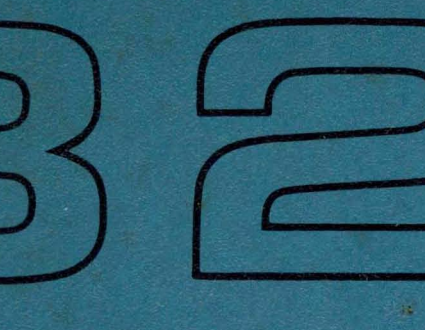

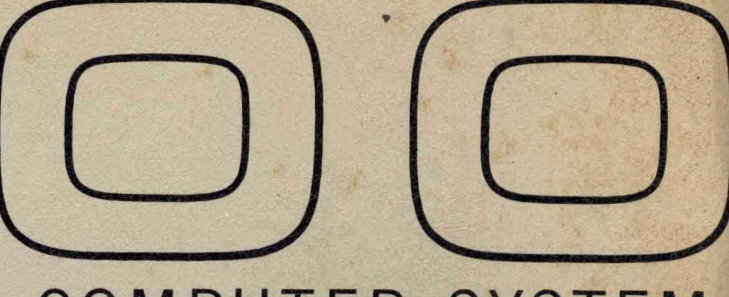

# COMPUTER SYSTEM REFERENCE MANUAL

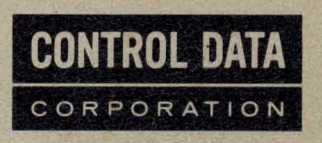

#### **3200 CHARACTERISTICS**

- Stored-program, solid-state, general-purpose computer.
- **•** Diode logic.
- **Parallel mode of operation.**
- **•** Single address logic.
- Programmed inter-register transfers.
- Address modification (indexing).
- **Indirect addressing.**
- **Character and word addressing (4 characters per word).**
- 28-bit storage word (24 data bits and 4 parity bits).
- Nonvolatile magnetic core storage. Standard memory: 8,192 words/32,768 characters.
- **•** Selected storage protection.
- **•** Storage sharing.
- Complete cycle time: 1.25 microseconds.
- Access time: 0.75 microsecond.
- 24-bit accumulator register and auxiliary accumulator register.
- $\bullet$  Binary arithmetic:  $2^{24}$ -1 modulus, one's complement for all single precision (24-bit) operations and double precision (48-bit) addition and subtraction.
- Instruction repertoire compatible with the 3100 and 3300 Computers.
- Trapped instruction processing: executes double precision multiplication and division, floating point, binary coded decimal (BCD) and an optional register transfer instruction if optional arithmetic logic is not present in a system.
- 64-word register file (0.5 microsecond cycle time)
- Complete interrupt system.
- Block control operations.
- Logical and sensing operations.
- Masked storage searches.
- Three 15-bit index registers.
- Real-time clock (1.0 millisecond incrementation).
- Sit-down operator's console featuring:
	- Octal register displays.
	- Internal and external status displays.
	- **Instruction step control.**
	- **Breakpoint thumbwheel control.**
	- Auto step control.
	- Auto Load.
	- Auto Dump.
	- Detachable keyboard for manual entry and control of the computer.
- Standard 3000 Series type 12-bit bidirectional data channel.
- Data transfer rate up to 10 megabits/second.
- Compatible I/O mediums include magnetic tape, disk file, punched cards, paper tape and printed forms.
- Options include:
	- Memory expansion to 16,384 or 32,768 words.
	- Additional 12-bit data channels or high-speed 24-bit data channels.
	- Floating point and 48-bit precision multiply and divide hardware logic.
	- BCD arithmetic hardware logic.
	- On-line I/O monitor typewriter.
	- Complete selection of peripheral equipment.

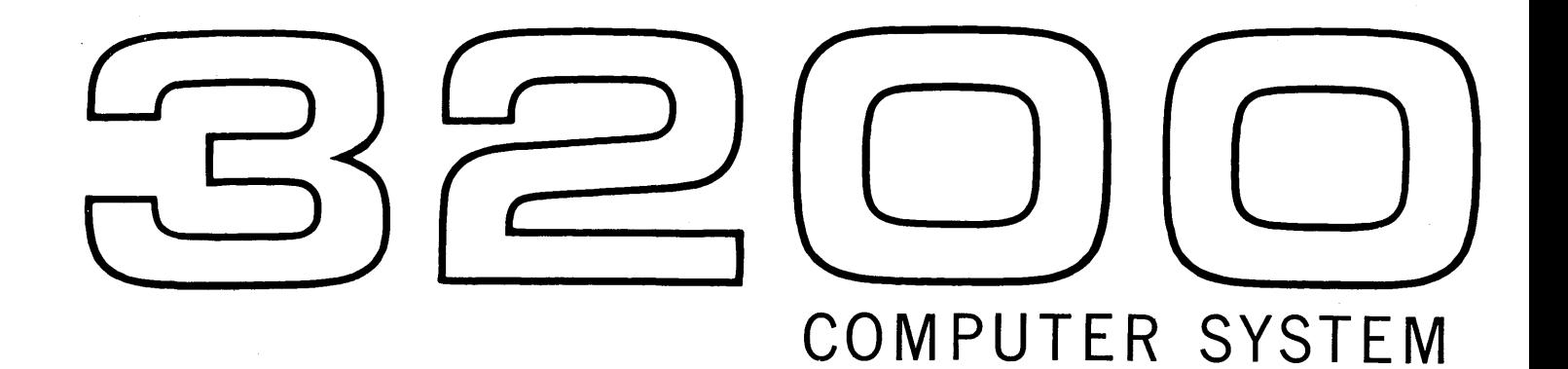

 $\hat{\mathcal{L}}$ 

 $\overline{\phantom{a}}$ 

 $\mathcal{F}_{\mathcal{A}}$ 

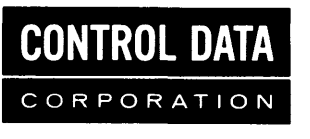

 $\bar{\gamma}$ 

REFERENCE MANUAL

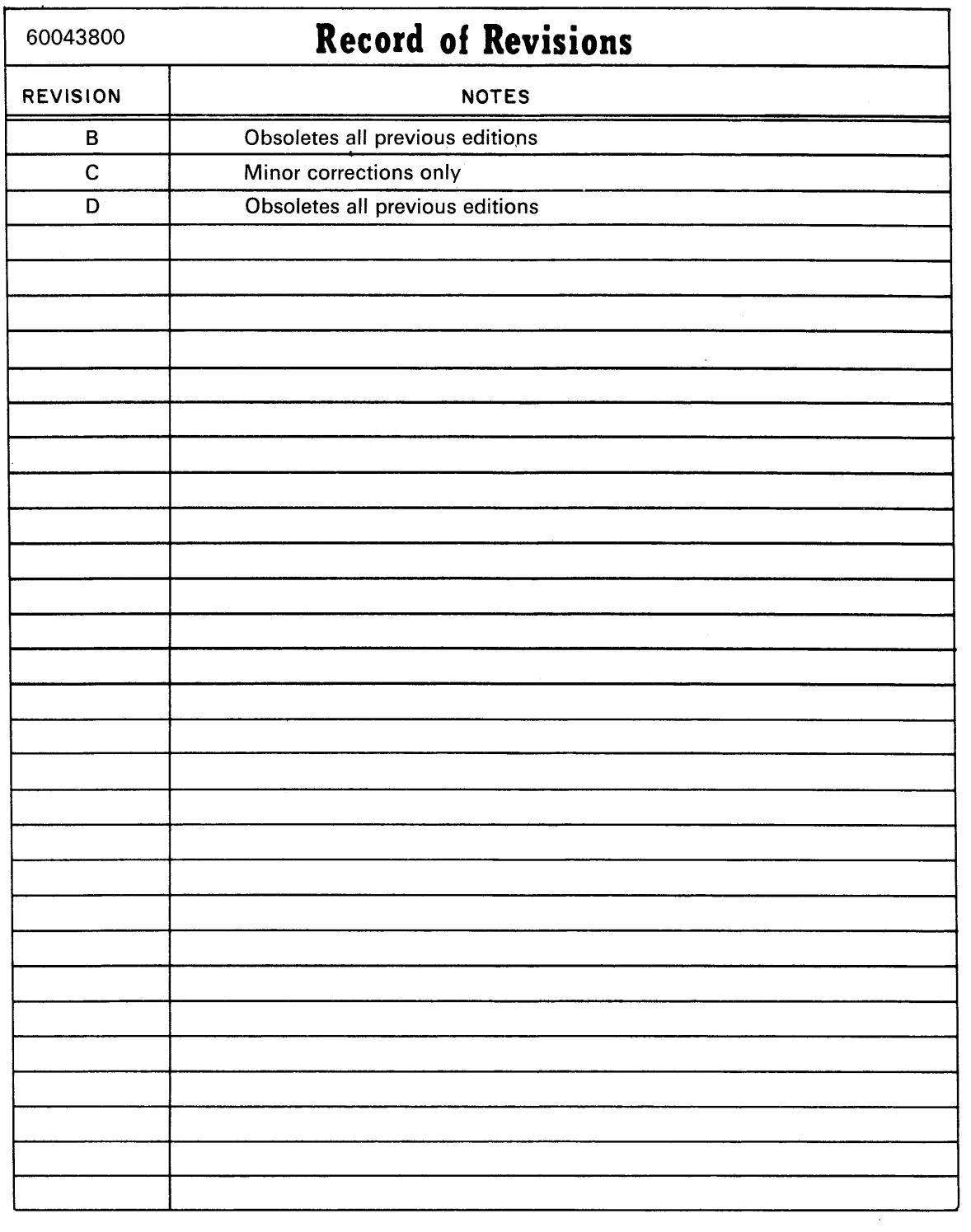

Pub. No. 60043800 August 1965

©1965, Control Data Corporation Printed in the United States of America

Address comments concerning this manual to: Control Data Corporation Technical Publications Department 4201 North Lexington Avenue St. Paul, Minnesota 55112 Or use Comment Sheet in back of this manual.

 $\mathcal{A}^{\mathcal{A}}$ 

# **CONTENTS**

## Section 1. SYSTEM DESCRIPTION

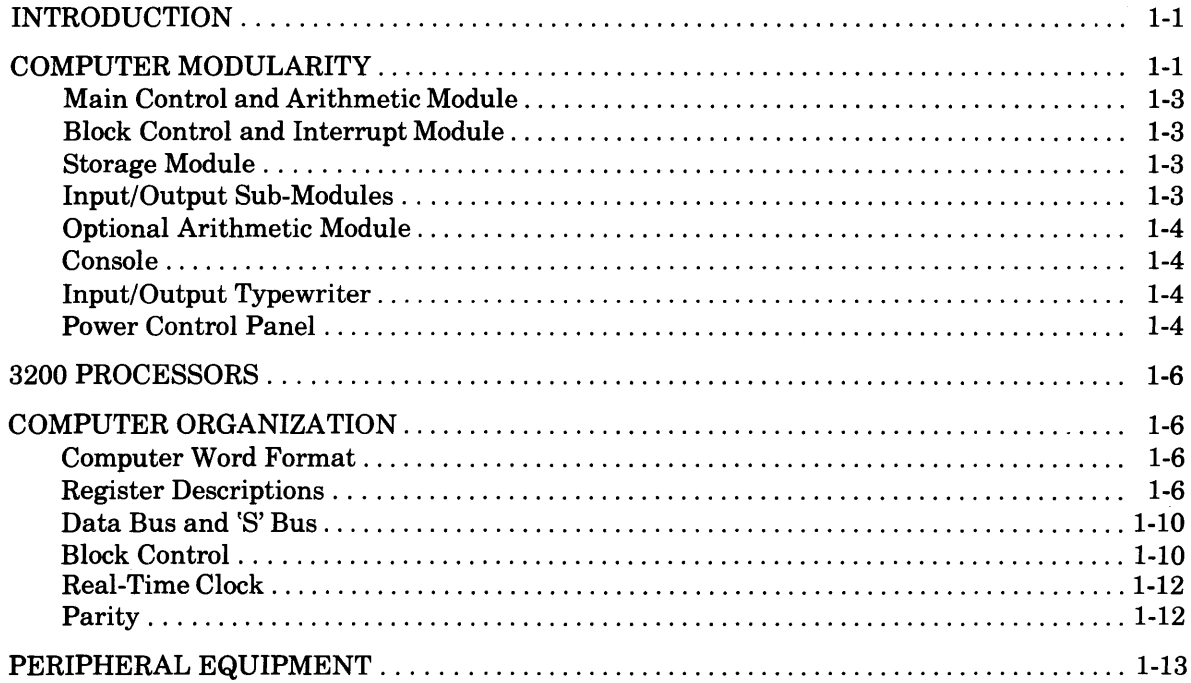

## **Section 2. STORAGE CHARACTERISTICS**

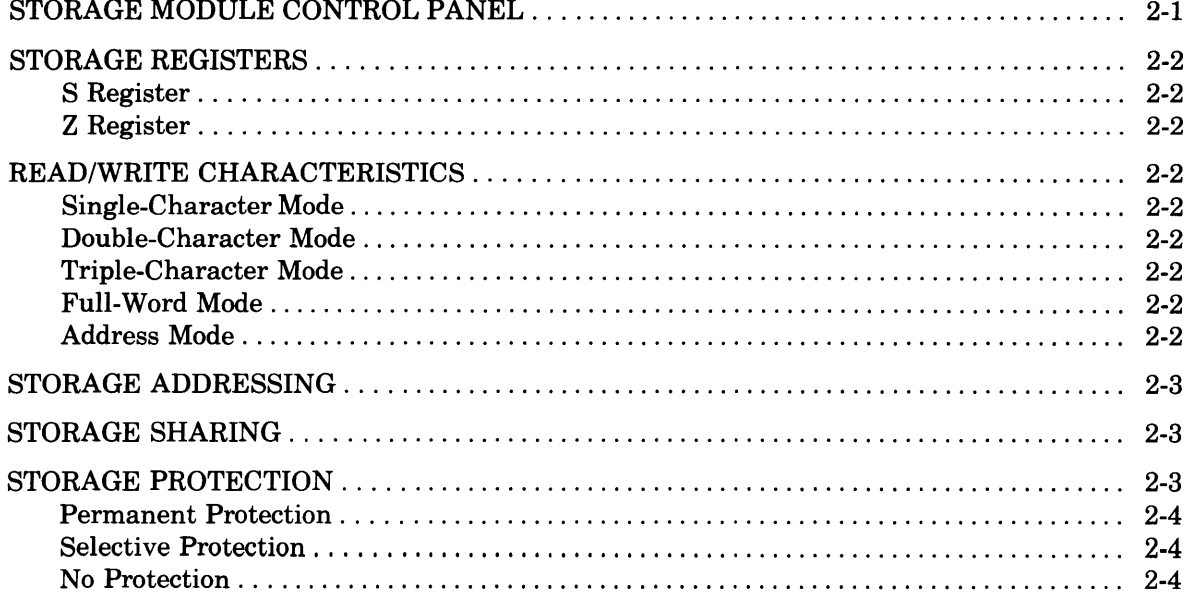

# Section 3. INPUT/OUTPUT CHARACTERISTICS

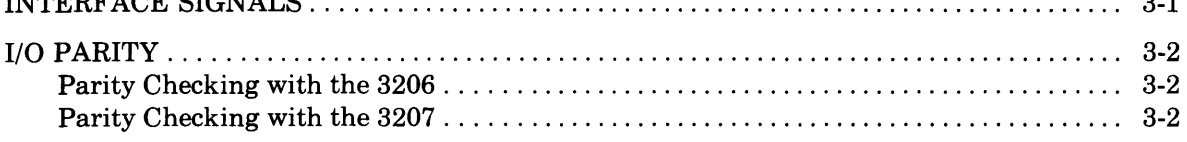

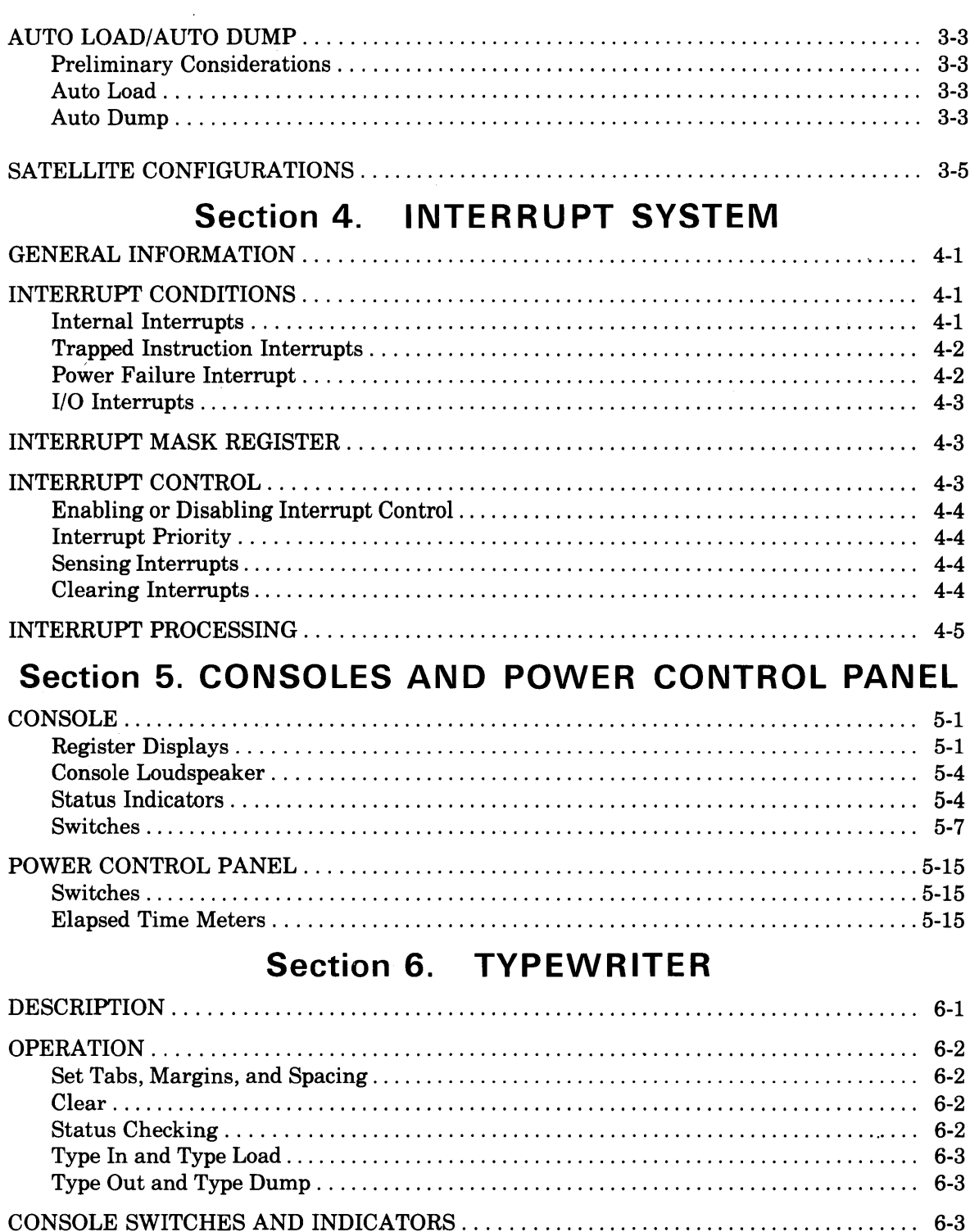

 $\hat{\mathcal{A}}$ 

## **Section 7. INSTRUCTIONS**

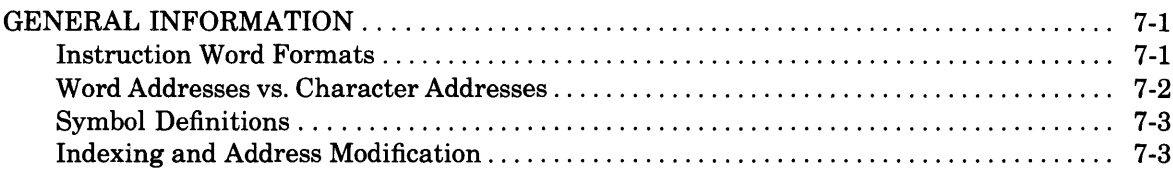

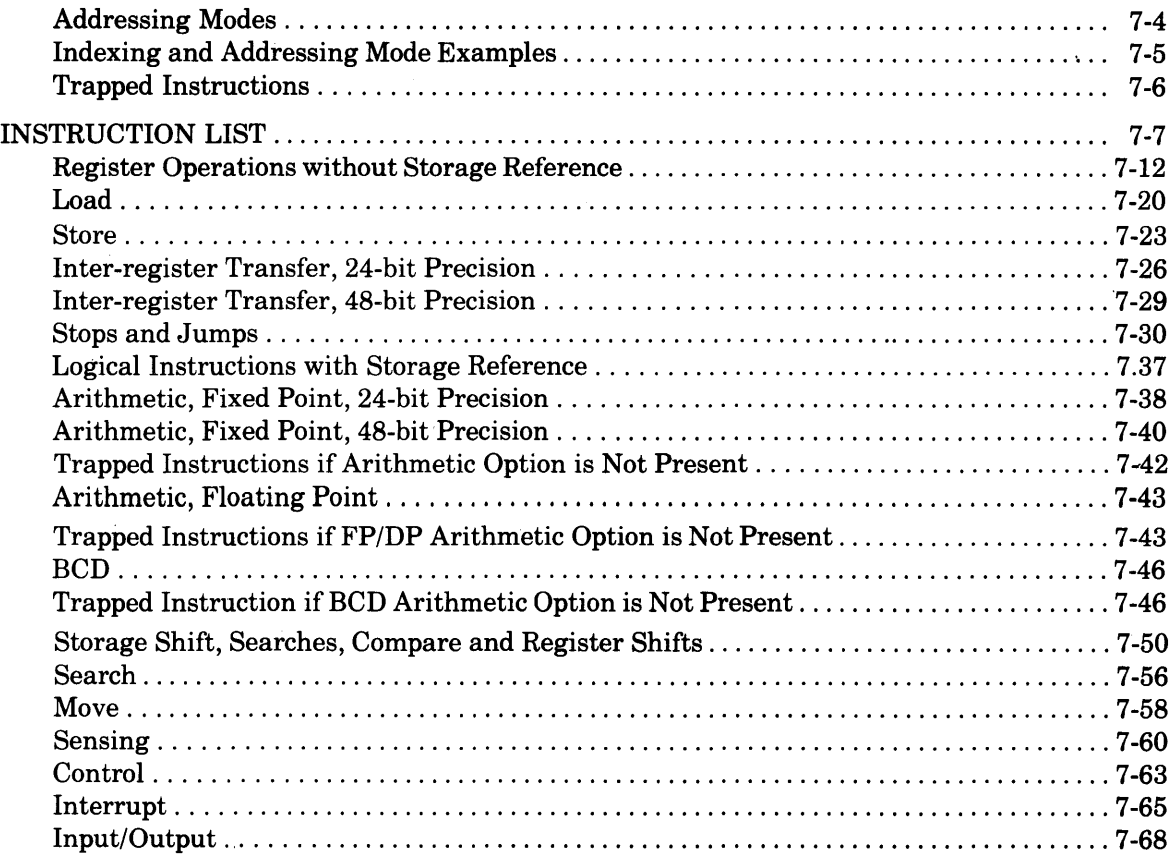

## **Section 8. SOFTWARE SYSTEMS**

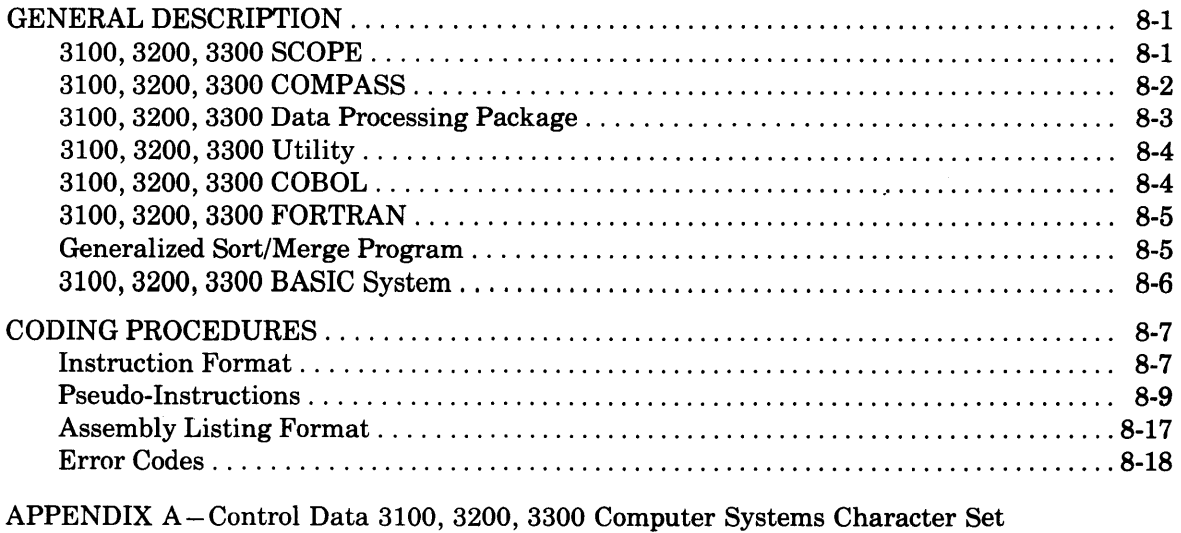

B - Supplementary Arithmetic Information

C-Programming Reference Tables and Conversion Information

GLOSSARY, INSTRUCTION TABLES AND INDEX

## **FIGURES**

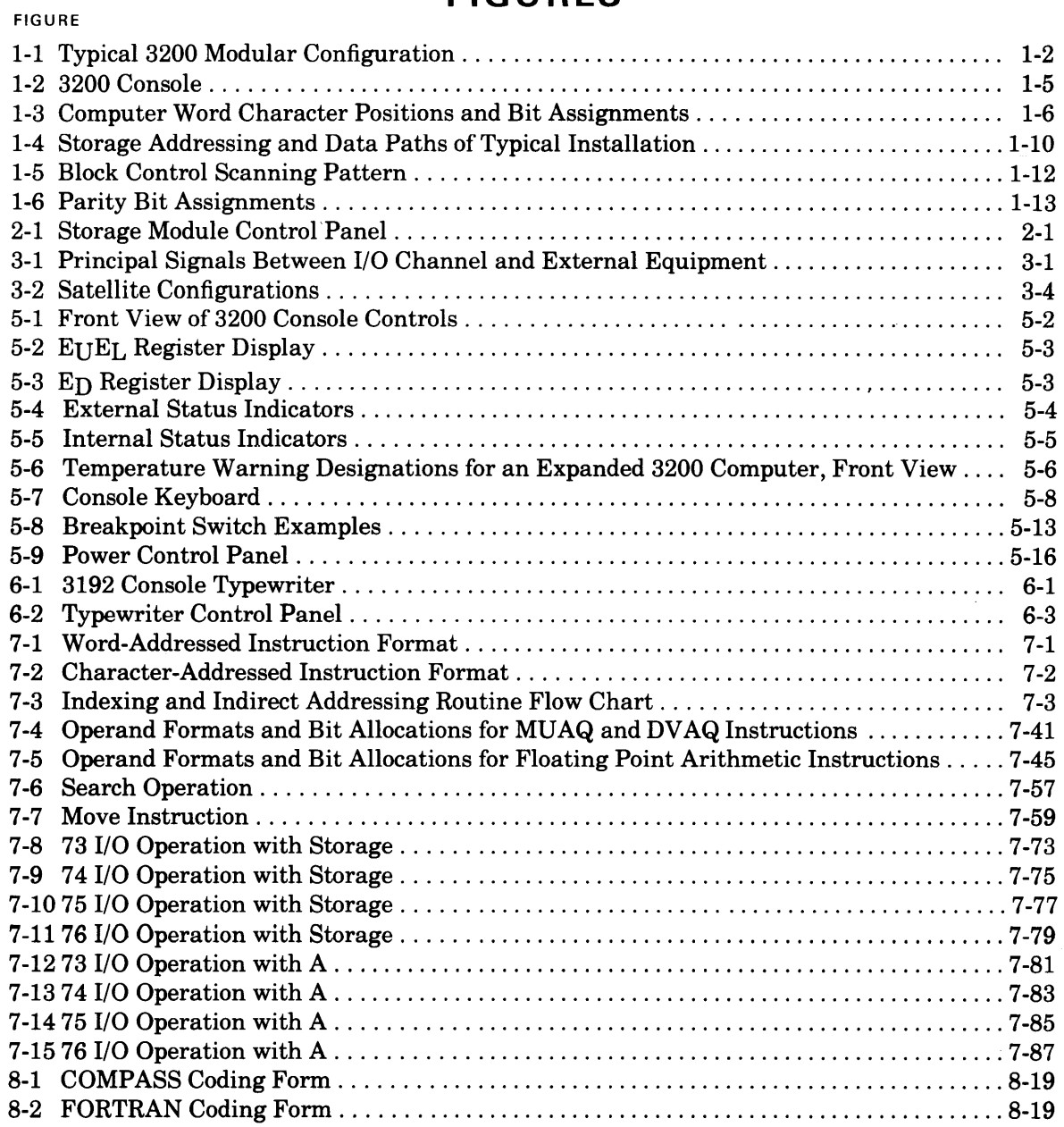

 $\ddot{\phantom{a}}$ 

## **TABLES**

TABLE

 $\mathcal{L}^{\text{max}}_{\text{max}}$ 

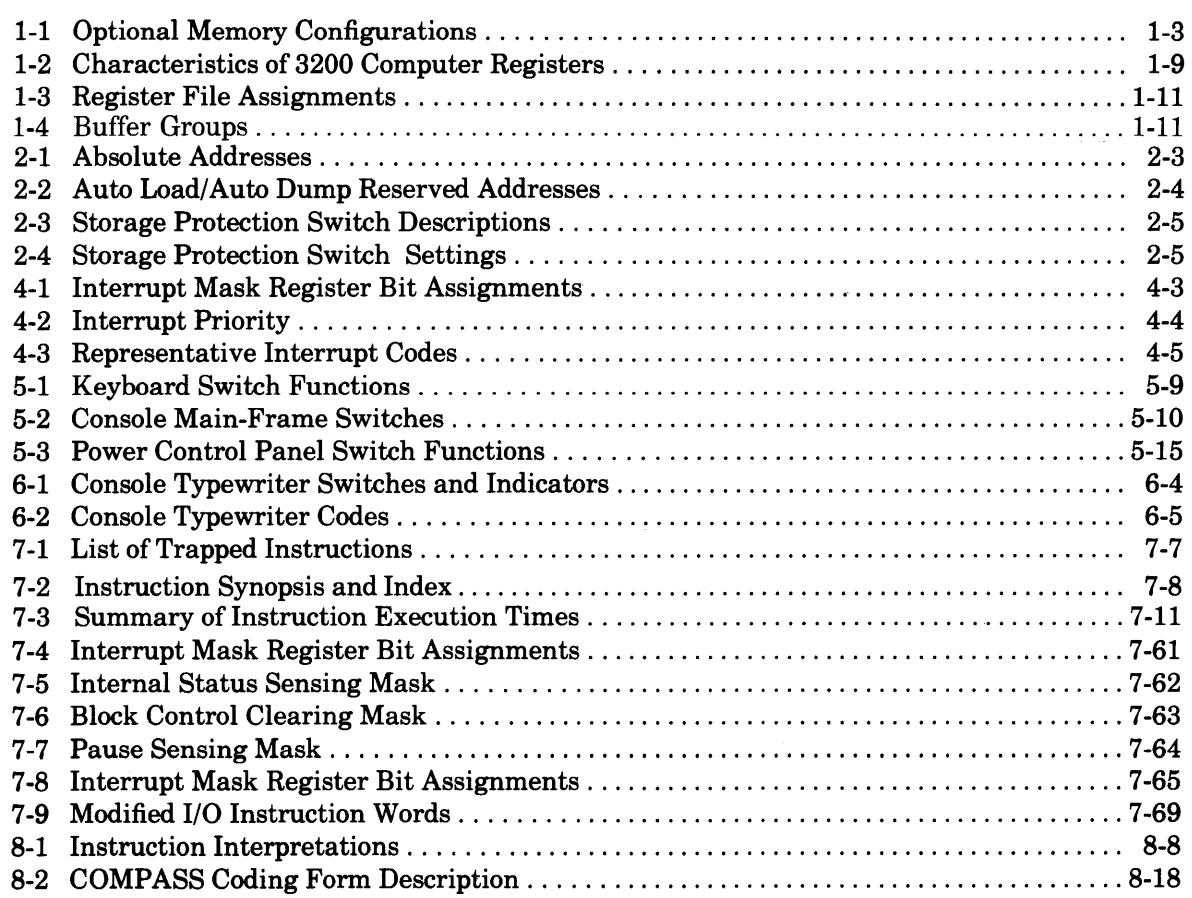

## **Section 1 SYSTEM DESCRIPTION**

### **INTRODUCTION**

The CONTROL DATA \* 3200 is a medium-size, solid-state, general-purpose digital computing system. Advanced design techniques are used throughout the system to provide expedient solutions for scientific, real-time, and data processing problems. Modular packaging facilitates expansion of the basic 3200System to accommodate increasing customer needs.

The 3200 is compatible with the CONTROL DATA 3100 and 3300 Computer System; i.e., as computation requirements exceed the capabilities of the 3200 System, the user may escalate to a 3300 System without revising existing 3200 programs. Its input/output characteristics are identical to the 3100, 3300, 3400, 3600 and 3800 Computer Systems-a fact which facilitates incorporating the 3200 into a SATELLITE\* configuration.

Various software systems are available for the 3200 System. The SCOPE operating system is used in 3200 Systems to provide efficient job processing. SCOPE requires a minimum of storage and time requirements. COMPASS, operating under the control of SCOPE, is the assembly system used to assemble relocatable machine language programs. Other applicable software includes FORTRAN, COBOL, the Data Processing Package, Generalized Sort/ Merge and BASIC System. These systems are described in the Software Section of this manual. Other software and hardware publications pertinent to 3200 Systems may be obtained from the nearest Control Data sales office listed on the back cover of this manual.

A wide selection of peripheral equipment is available for use in a 3200 System. Equipment that is applicable to 3200 Systems may be found in the 3000 Series Computer System Peripheral Equipment Reference Manual (Pub. No. 60108800).

This manual provides programming and operating information in conjunction with a description of special features of the 3200. Reference information and supplementary information may be found in the Appendix section.

### **COMPUTER MODULARITY**

A 3200 Computer consists of various logic cabinet modules designed to perform specific operations. If additional storage, input/output channels, or arithmetic capabilities are desired for an existing installation, an appropriate module is integrated into the system. Figure 1-1 illustrates and describes the modules of a typical 3200 computer with its external cabinet panels removed.

<sup>\*</sup>llegistered trademark of Control Data Corporation

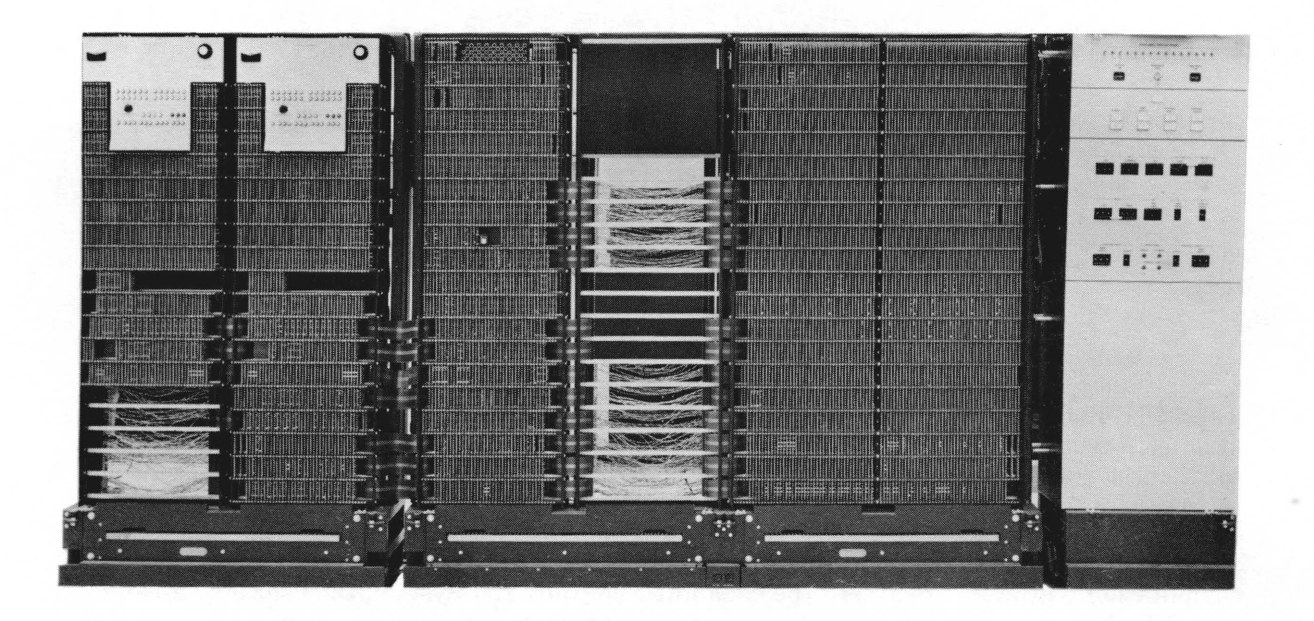

1527

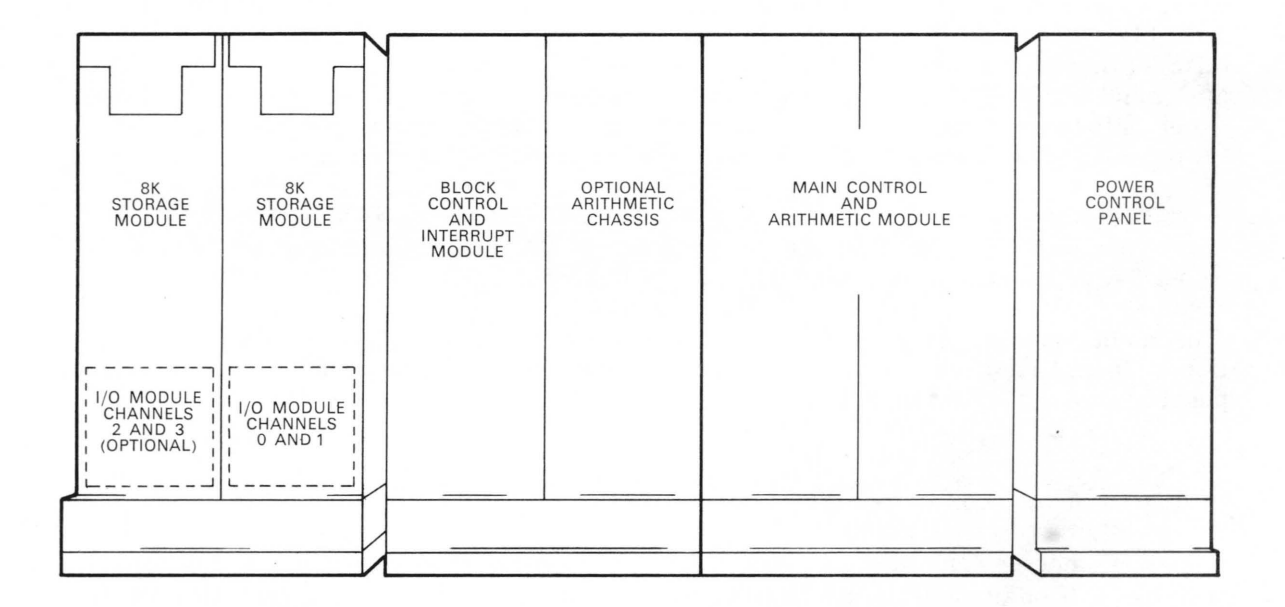

Figure 1-1. Typical 3200 Modular Configuration

#### **MAIN CONTROL AND ARITHMETIC MODULE**

This module, standard in all 3200 systems, controls internal operations, executes 24-bit precision fixed point arithmetic and 48-bit precision fixed point addition and subtraction instructions. Boolean, character/word processing, and decision operations are also processed by this module. Floating point, BCD, and 48-bit precision multiplication and division instructions are classified as trapped instructions if the optional arithmetic module is absent from the system. Trapped instructions may be processed under control of an interpretive software routine.

#### **BLOCK CONTROL AND INTERRUPT MODULE**

Logic associated with this module controls Search and Move operations, external equipment and typewriter I/O, real-time referencing, and operations with the register file. Interrupt logic, also located in this module, processes Internal, I/O, Trapped Instruction, and Power Failure interrupts.

#### **STORAGE MODULE**

An 8,192-word memory module is standard in every 3200 System. A customer may select combinations of magnetic core storage (MCS) modules to increase the total storage capacity of his computer system to 16,384 or 32,768 words. The following optional storage modules are available:

3209 - 8,192-word (32,768 characters) MCS memory module (requires additional chassis).

3203 - 16,384-word (65,536 characters) MCS memory module (requires additional chassis).

Memory configurations are shown in Table 1-1.

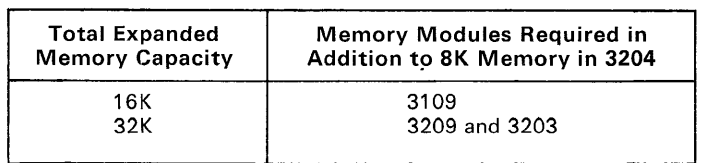

#### TABLE 1-1. OPTIONAL MEMORY CONFIGURATIONS

#### **INPUT/OUTPUT SUB-MODULES**

Two types of I/O Channels are available:

3206 Communication Channel (12-bit) 3207 Communication Channel (24-bit)

#### **3206**

The 3206 is a bidirectional 12-hit parallel data channel. A maximum of eight 3206 channels may be used in a 3200 System and up to eight peripheral controllers may he connected to each channel. Cabinet space is provided for mounting two 3206 channels per I/O sub-module. The two I/O channels are referred to as a 3206 Dual Communication Module. Channels 0 and 1 normally occupy the lower five logic rows of the storage module directly adjacent to the block control and interrupt module and channels 2 and 3 occupy the lower five logic rows of the adjacent storage chassis.

#### **3207**

The 3207 is a bidirectional 24-bit parallel data channel with twice the data transfer rate of the standard 3206 I/O channel. One 3207 occupies the same cabinet space required for two 3206 channels. If a 3207 is installed in a system, the maximum number of 3206 channels is limited to six. Only one 3207 may be used in a processor. Refer to Section 3 for additional information.

#### **OPTIONAL ARITHMETIC MODULE**

The floating point/48-bit precision standard arithmetic option provides the necessary logic to execute 36-bit precision coefficient floating point arithmetic. It also permits the 48-bit precision multiply and divide instructions to be executed directly by the hardware. The BCD standard arithmetic option permits decimal numbers to be added, subtracted, loaded, stored or sensed directly without the use of interpretive software. If one or both options are absent, the instructions pertaining. to the option(s) can be executed by entering a trapped routine and utilizing the appropriate software.

#### **CONSOLE**

The 3200 sit-down console is standard on all 3200 systems and features:

- octal readout displays
- entry keyboard
- various operator switches
- thumbwheel breakpoint switch
- internal and external status indicators
- instruction Auto Step control
- operator's chair

A full view of the 3200 Console appears in Figure 1-2 and detailed information is contained in Section 5.

#### **INPUT/OUTPUT TYPEWRITER**

The I/O monitor typewriter is also standard on all 3200 systems. Data is transmitted and received directly from storage, thus eliminating the need for an I/O channel. Operating information and character codes are found in Section 6.

#### **POWER CONTROL PANEL**

The Power Control Panel enables the computer operator to initially connect power to the main computer, typewriter, and groups of peripheral equipment. Semipermanent storage protection switches are located on the upper section of this panel. Operating time and maintenance time meters and the main equipment circuit breakers are also mounted on the control panel. Detailed information pertaining to the Power Control Panel appears in Section 5.

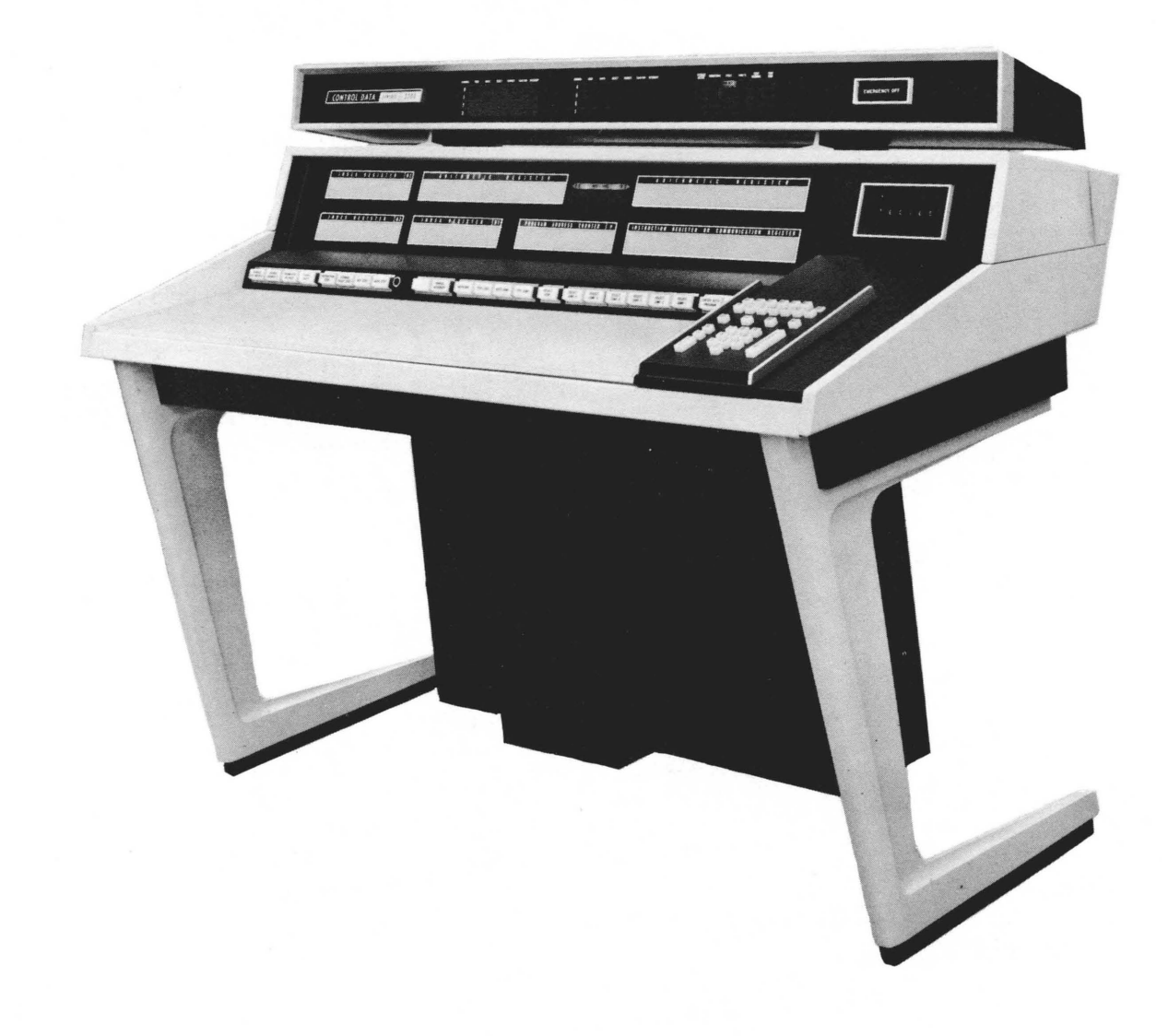

Figure 1-2. 3200 Console

## **3200 PROCESSORS**

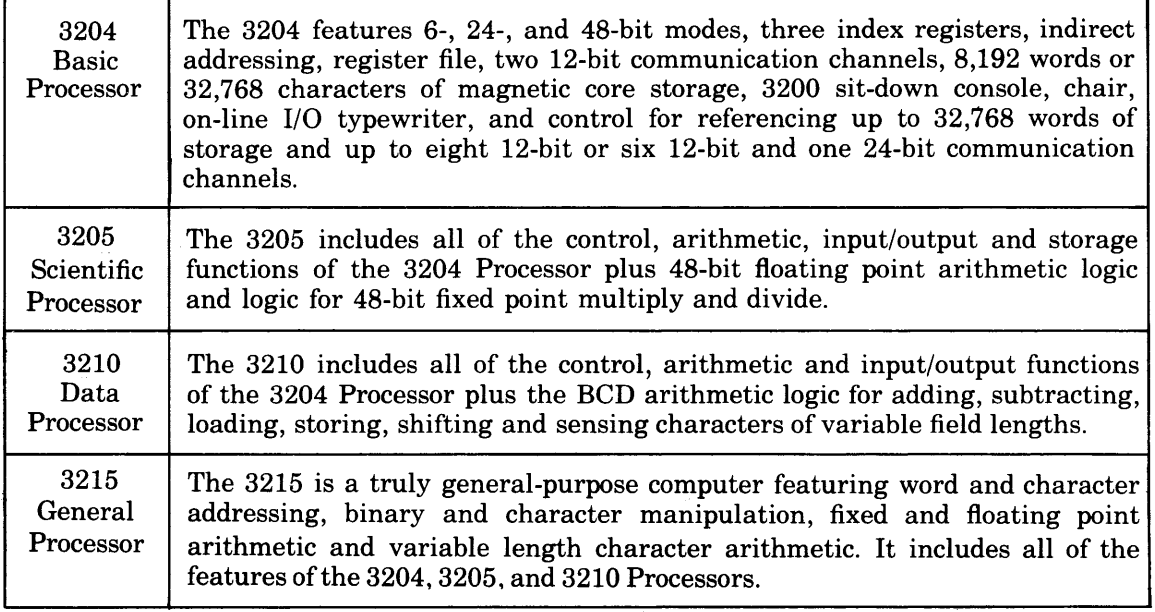

## **COMPUTER ORGANIZATION**

### **COMPUTER WORD FORMAT**

The standard 3200 computer word consists of 24 binary digits. Each word is divided into four 6-bit characters. In storage, an odd parity bit is generated and checked for each of the four characters, lengthening the storage word to 28 bits. Figure 1-3 illustrates the bit assignments of a computer word in storage.

|                                         |  |  | 27 26 25 24 23 |                                 |             | 12 11 |                    |  | 06 O5       | ОC |
|-----------------------------------------|--|--|----------------|---------------------------------|-------------|-------|--------------------|--|-------------|----|
| $P_0$                                   |  |  |                | $P_1   P_2   P_3  $ Character 0 | Character 1 |       | <b>Character 2</b> |  | Character 3 |    |
| Character designators<br>Parity<br>bits |  |  |                |                                 |             |       |                    |  |             |    |

Figure 1-3. Computer Word Character Positions and Bit Assignments

### **REGISTER DESCRIPTIONS**

#### **A Register (Arithmetic)**

The A register (accumulator) is the principal arithmetic register. Some of the more important functions of this register are:

- All arithmetic and logical operations use the A register in formulating a result. The A register is the only register with provisions for adding its contents to the contents of a storage location or another register.
- A may be shifted to the right or left separately or in conjunction with Q. Right shifting is end-off; the lowest bits are discarded and the sign is extended. Left shifting is endaround; the highest order bit appears in the lowest order stage after each shift; all other bits move one place to the left.
- The A register holds the word which conditions jump and search instructions.

#### **Q Register (Arithmetic)**

The Q register is an auxiliary register and is generally used in conjunction with the A register.

The principal functions of Q are:

- Providing temporary storage for the contents of A while A is used for another arithmetic operation.
- Forming a double-length register, AQ.
- Shifting to the right or left, separately or in conjunction with A.
- Serving as a mask register for 06, 07, and 27 instructions.

Both A and Q may load or be loaded from any of the three index registers without the use of storage references.

#### **X Register (Arithmetic)**

The X register is a transfer register, used only for internal instruction processing. Contents of this register cannot be displayed by any external indicators.

#### **F Register (Main Control)**

The program control register, F, holds an instruction during the time it is being executed. During execution, the program may modify the instruction in one of three ways:

- *Indexing* (Address Modification)-A quantity in one of the index registers  $(B<sup>b</sup>)$  is added to the lower 15 bits of F for word-addressed instructions, or to the lower 17 bits of F for character-addressed instructions. The signs of  $B<sup>b</sup>$ and F are extended for the addition process.
- *Indirect Addressing-The* lower 18 bits of F are replaced by new a, b, and m designators from the original address M (modified if necessary,  $M = m + B<sup>b</sup>$ ).
- *Indirect Addressing (load and store index instructions)-Bits* 00-14 and 17 of F are replaced by new a and m designators from the original address M (no modification possible).

After executing an instruction, a Normal Exit, Skip Exit or Jump Exit is performed. F is displayed on the console whenever the keyboard is inactive and the computer is not in the GO mode.

#### **C Register (Main Control)**

Quantities to be entered into the A, Q, B or P registers or into storage from the entry keyboard are temporarily held in the Communication (C) register until the TRANSFER switch is pushed. If an error is made while entering data into the Communication register, the KEYBOARD CLEAR switch may be used to clear this register.

The C register holds words read from storage during a Sweep or Read Storage operation. The contents of C are displayed on the console whenever the keyboard is active.

#### **P Register (Main Control)**

The P register is the Program Address Counter. It provides program continuity by generating in sequence the storage addresses which contain the individual instructions. During a Normal Exit the count in P is incremented by 1 at the completion of each instruction to specify the address of the next instruction. These addresses are sent via the S (address) Bus to the specified storage module where the instruction is read. A Skip Exit advances the count in P by 2, bypassing the next sequential instruction and executing the following one. For a Jump Exit, the execution address portion of the jump instruction is entered into P, and used to specify the starting address of a new sequence of instructions.

#### **Bb Registers (Main Control)**

The three index registers,  $B^1$ ,  $B^2$  and  $B^3$ , are used in a variety of ways, depending on the instruction. In a majority of the instructions they hold quantities to be added to the execution address ( $M=m+B<sup>b</sup>$ ). The  $B<sup>b</sup>$  registers have no provision for arithmetic operations.

#### **Data Bus Register (DBR-Main Control)**

A 24-bit Data Bus register is used to temporarily hold the data received from storage, Communication register and other logic areas. It is a nondisplayed and nonaddressable register.

During character-addressed or input/output operations, data entering the DBR may be shifted one, two, or three character positions during the transfer to reach the correct character position within the DBR.

#### **E Register**

The optional arithmetic register, E, is present in a system whenever one of the two optional arithmetic logic packages is present. Its characteristics and functions depend upon whether it is being used for floating point/48-bit precision or for BCD operations.

During floating point/48-bit precision operations, the E register is divided into two parts, E<sub>U</sub> and E<sub>L</sub> (E<sub>Upper</sub> and E<sub>Lower</sub>) each composed of 24 bits. It is used as follows:

- 48-bit precision multiplication; holds the lower 48 bits of a 96-bit product.
- 48-bit precision division; initially holds the lower 48 bits of the dividend; upon completion, holds the remainder.
- Floating point multiplication; holds the residue of the coefficient of the 48-bit product.
- Floating point division; holds the remainder.

During BCD operations the E register is designated the  $E_D$  register ( $E_{Decimal}$ ). The unique decimal digits can be expressed in 4 bits, i.e.,  $8_{10}=10$ s and  $9_{10}=11$ s. Accordingly,  $E_D$  is extended from 48 to 53 bits in order to handle 13 of these 4-bit characters, plus one sign bit. This register is used in conjunction with storage to perform BCD addition and subtraction.

#### **D Register**

The D register is a field length register and is used in conjunction with loading, storing, adding, and subtracting numeric BCD characters. This register is set to a field length of 1 to 12 characters by executing a SET (70.7) instruction. The field length remains the same until it is changed by another SET instruction.

The D register is present only when the BCD arithmetic option is incorporated into a system. The contents of the D register cannot be displayed.

#### **5 Register (Storage)**

The S register holds the address of the storage word currently being referenced. It is displayed on the Storage Module control panel.

#### **Z Register (Storage)**

The Z register is the Storage Resoration and Modification register. Data stored or being transferred to or from the address specified by the S register must pass through Z. The entire storage word including the four parity bits is represented by the Z register and is displayed on the Storage Module control panel.

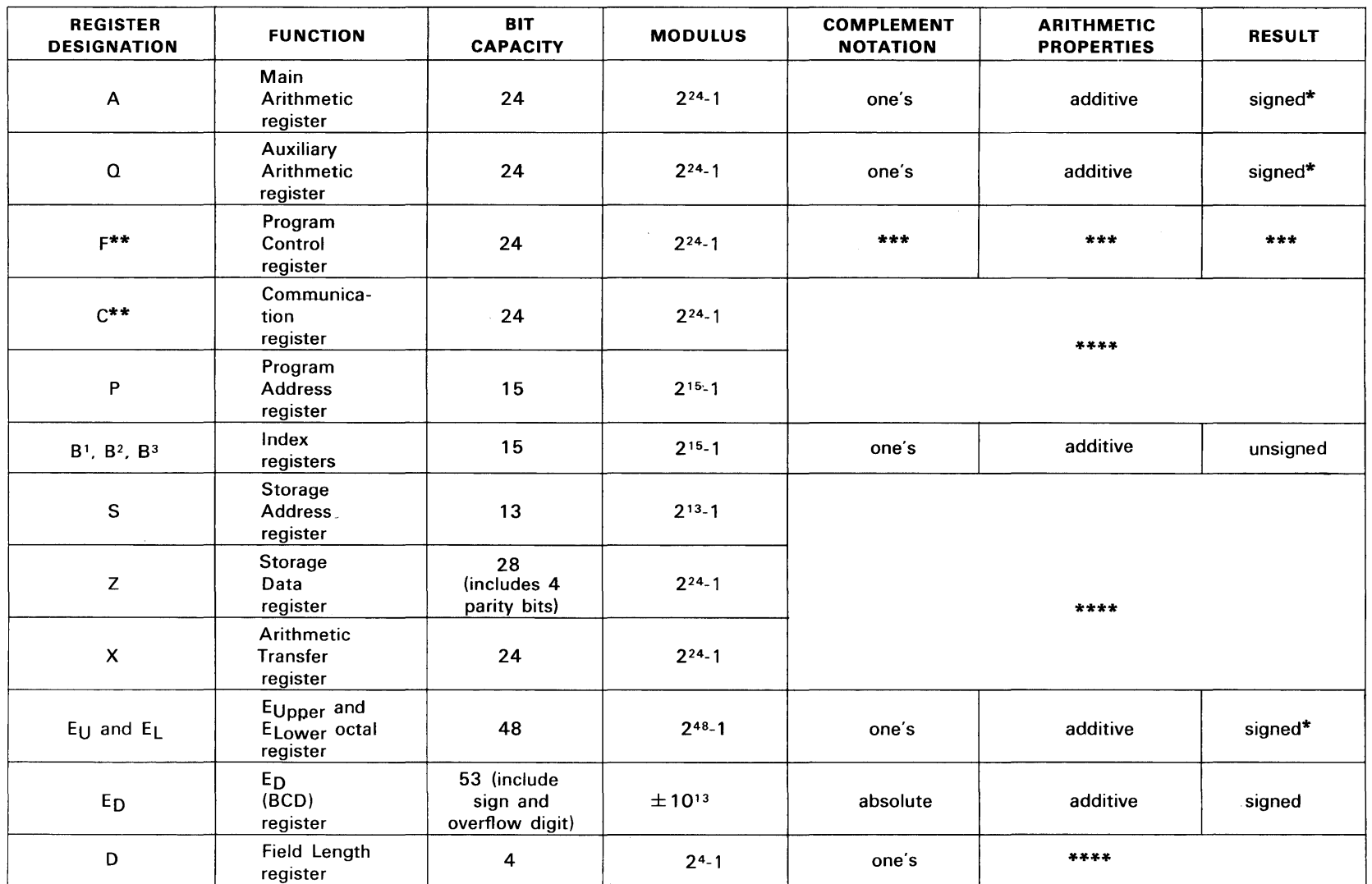

#### TABLE 1-2. CHARACTERISTICS OF 3200 COMPUTER REGISTERS

\* Since the A, Q, and EUEL register contents are all treated as signed quantities, the capacity of these registers is limited to the following values:  $A \leq 2^{23} \cdot 1$ ;  $B \leq 2^{23} \cdot 1$ ;  $E_1$ ,  $E_2$   $\leq 2^{47} \cdot 1$ . When the arithmetic result in A, Q, or E<sub>U</sub>E<sub>L</sub> is zero, it is always represented by positive zero.

\*\* Dual purpose register.

\*\*\* \*\*\*\* Information not applicable. Only the lower 15 or 17 bits of F are modified depending on whether word or character addressing is being used. The results are unsigned.

 $\overline{6}$ 

#### **DATA BUS AND'S' BUS**

The Data Bus provides a common path over which data must flow to the storage, arithmetic, console typewriter and I/O sections of the computer. These sections are connected in parallel to the Data Bus. During the execution of each instruction, Main Control determines which data transfer path is activated.

An odd parity bit is generated for the lower byte of each word as it leaves the DBR during I/O operations. In the case of a 3207 I/O Channel, parity for the upper byte of data is generated in the channel itself rather than in the Data Bus.

The S or Address Bus is a data link between Main Control and storage for transmitting storage addresses. Inputs to the S Bus are from the P register, F register, Block Control and the Breakpoint circuits. Figure 1-4 illustrates the relevance of the Data Bus and S Bus in a typical 3200 installation.

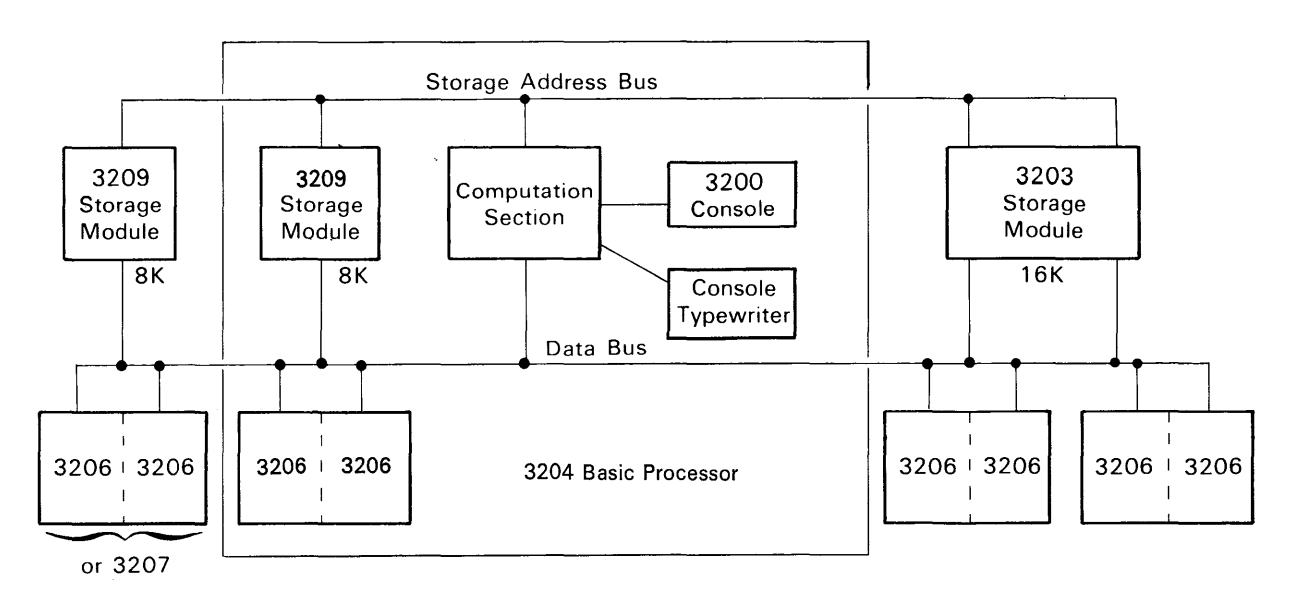

Figure 1 -4. Storage Addressing and Data Paths of Typical Installation

#### **BLOCK CONTROL**

Block control is an auxiliary control section within a 3200 series processor. In conjunction with the register file and program control, it directs the following operations:

- External equipment I/O
- Search/Move<br>• Real-Time clo
- Real-Time clock
- Console typewriter I/O
- High-speed temporary storage

#### **Register File**

The register file is a 64-word (24 bits per word) rapid access memory with a cycle time of 0.5  $\mu$ sec. Although the programmer has access to all registers in the file with the inter-register transfer (53) instruction, certain registers are reserved for specific purposes (see Table 1-3). All reserved registers may be used for temporary storage if their use will not disrupt other operations that are in progress~

The contents of any register in the file may be viewed by selecting the register number with the Breakpoint switch and pressing the Read STO button on the keyboard. The contents may be altered by setting the Breakpoint switch, pressing the Write STO button, and entering a new word from the entry keyboard.

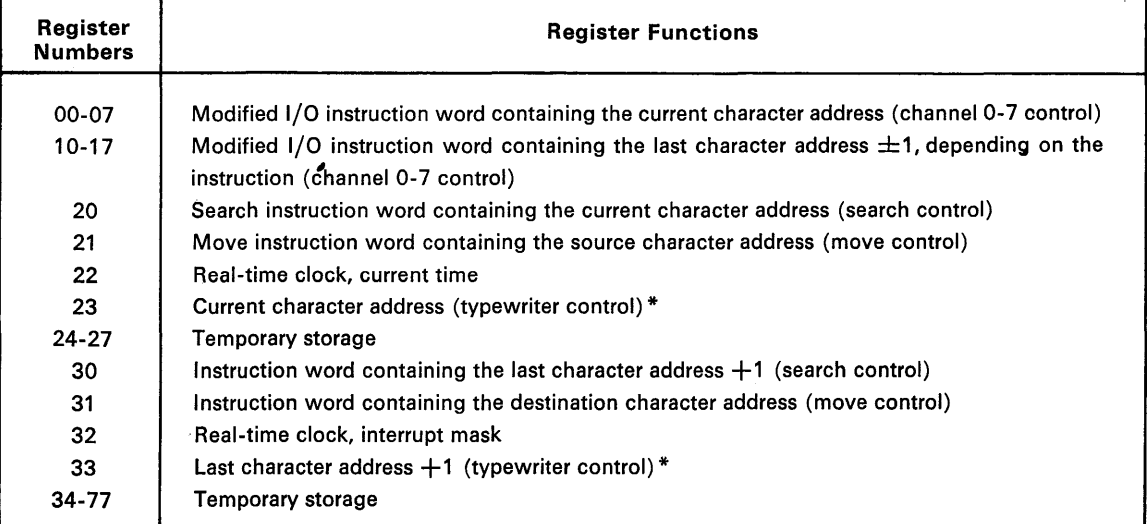

#### TABLE 1-3. REGISTER FILE ASSIGNMENTS

\*The upper 7 bits of registers 23 and 33 should contain zeros.

#### **Block Control Priority**

Access to block control circuits is shared between the computer's program control and- block control's own buffered functions. Functions within block control are divided into three groups (see Table 1-4). Five scanners provide the necessary priority network for this system. They are the Program/Buffer scanner, the Group scanner, and the three Inner-Group scanners. Figure 1-5 is a diagram showing the search pattern of the scanners.

| <b>GROUP1</b>     | <b>GROUP 2</b>    | <b>GROUP 3</b>             |
|-------------------|-------------------|----------------------------|
| Channel 0 control | Channel 4 control | Real-time clock control    |
|                   |                   | Console typewriter control |
|                   |                   | Register File Display      |
|                   |                   | Search/Move control        |

TABLE 1-4. BUFFER GROUPS

A free-running scanner alternately checks for block control requests from program control, and for functions within block control. This scanning.is done on an equal time basis. As soon as a request from one source has been processed, the scanner is released so it can check the other source for an active request.

Another free-running scanner checks the three groups for an active block control request. After a request from one group has been processed, the scanner moves to the next group, rotating through the groups in a 3, 2, 1, 3 order.

Each group has a four-position scanner. These scanners search from top to bottom of their respective groups looking for active block control requests. After they find a request and it has been processed, the scanners return to the top of their group before resuming their search.

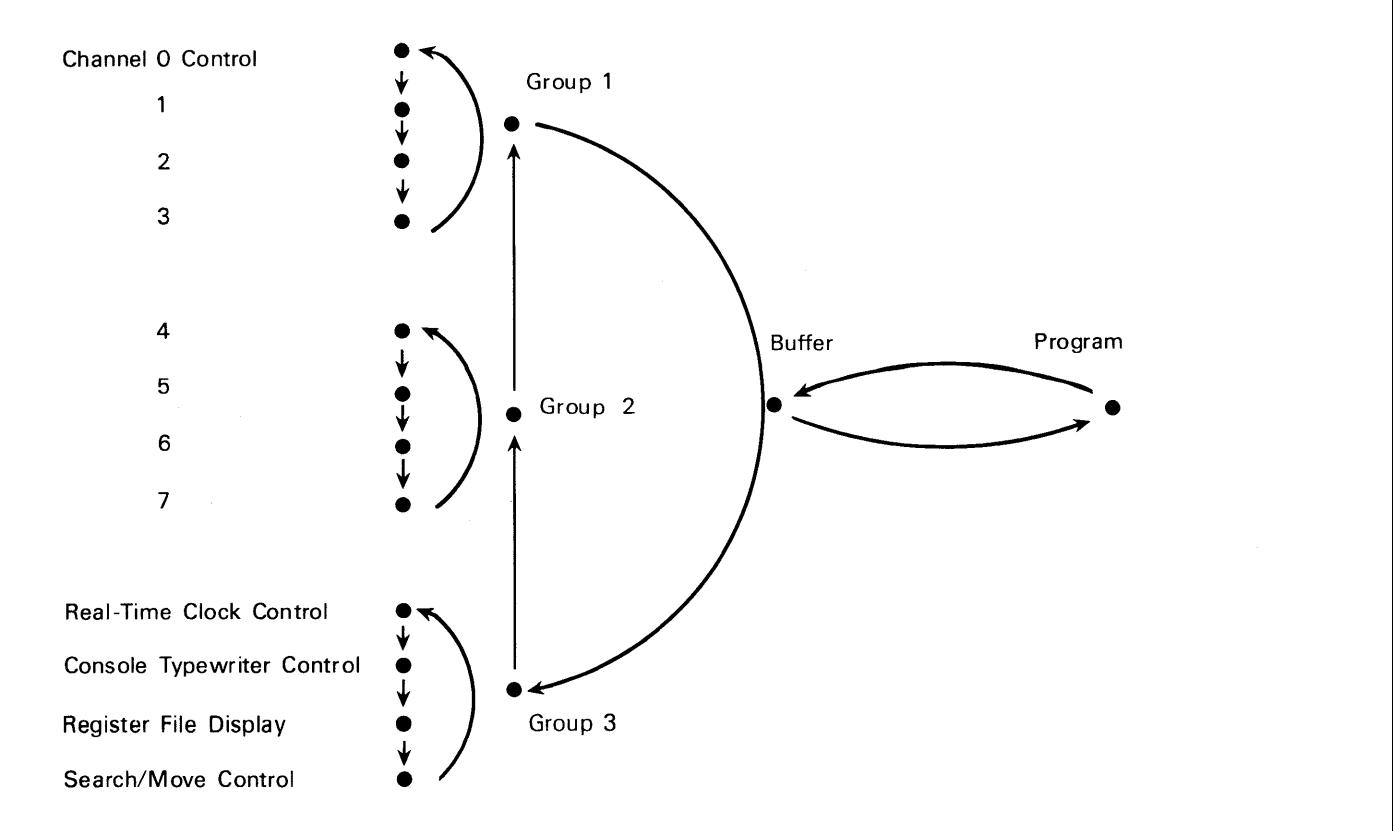

Figure 1 -5. Block Control Scanning Pattern

#### **REAL-TIME CLOCK**

The real-time clock is a 24-bit counter that is incremented each millisecond to a maximum period of 16,777,216\* milliseconds. After reaching its maximum count, the clock returns to zero and the cycle is repeated continuously. The clock, which is controlled by a 1 kilocycle signal, starts as soon as power is applied to the computer. The current time is stored in register 22 of the Register File. It is removed from storage, updated, and compared with the contents of register 32 once each millisecond. When the clock time equals the time specified by the clock mask, an interrupt is set. When necessary, the real-time clock may be reset to any 24-bit quantity including zero by loading A and then transferring  $(A)$  into register 22. Performing a Master Clear will not affect the clock count.

#### **PARITY**

Parity bits are generated and checked in 3200 systems for the following two conditions:

- 1 Whenever a data word is read from or written into storage.
- 2 When a data word is transferred via an I/O channel.

<sup>\*16,777,216</sup> milliseconds equals approximately 4 hours and 40 minutes.

#### **Storage Parity**

A parity bit is generated and checked for each 6-bit character of a storage word. Refer to Figure 1-6.

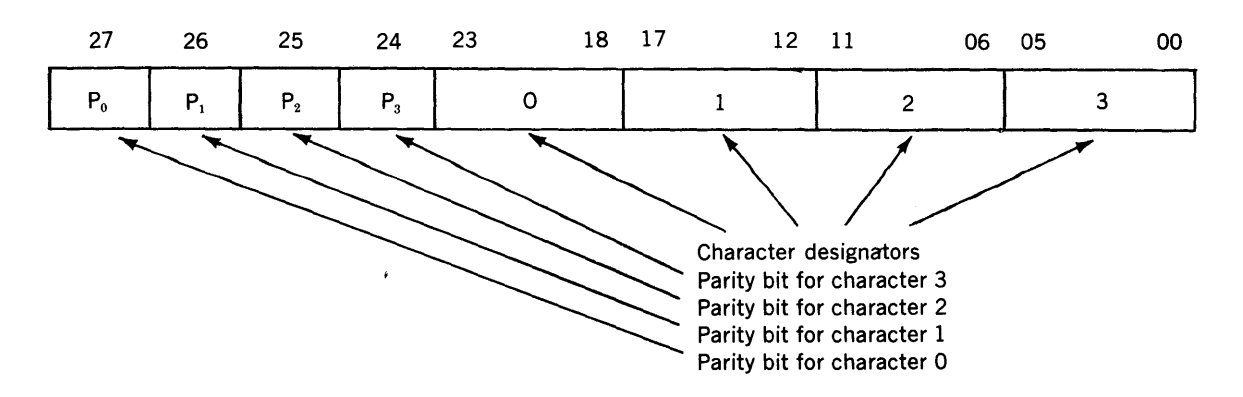

Figure 1 -6. Parity Bit Assignments

During each Write cycle, a parity bit is stored along with each character. When part or all of a word is read from storage, parity is checked for a loss or gain of bits. Failure to produce the correct parity during Read operations causes the PARITY FAULT indicators on the Storage Module Control Panel and internal status lights to glow. As soon as a parity error is recognized by Main Control, program execution is halted. Master Clearing the computer clears the fault condition.

If the DISABLE PARITY switch has been depressed and is active, subsequent parity errors will not cause parity error indications to glow and program execution will not be affected.

The total number of "1's" in a character, plus the parity bit, is always an odd number in the odd parity system used in the 3200.

#### **I/O Parity**

The I/O Communication Channels provide parity lines in addition to the other signals that interface with external equipment. Parity is checked in the  $I/O$  channels to detect parity errors during data transmission to the external equipment and errors when data is received from external equipment. I/O parity errors can be detected by a sensing instruction; however, the parity error indicator will not be activated. A complete description of I/O parity generation and checking may be found in the I/O section of this manual.

### **PERIPHERAL EQUIPMENT**

A large variety of peripheral equipment is available for use with the 3200 computer. All peripheral equipment available for 3100, 3200, 3300, 3400, 3600 and 3800 systems may be attached to a 3206 communication channel. For programming instructions, as well as a list of function codes and status response codes, refer to the Control Data 3000 Series Computer Systems Peripheral Equipment Reference Manual (Pub. No. 60108800).

## Section 2 **STORAGE CHARACTERISTICS**

## STORAGE MODULE CONTROL PANEL

Figure 2-1 shows the Storage Control Panel which is mounted at the top of each 3209 Storage Module. The Drive Voltage Control is used to adjust the drive voltage to 22.5 volts, and not exceeding 24 volts. The Z and S registers are displayed on this panel, as well as three storage faults. The indicator lamps represent an x or y drive line voltage failure and a storage parity fault. The Control Panel on the 3203 Module is similar to the 3209 Control Panel but is laid out on a vertical plane.

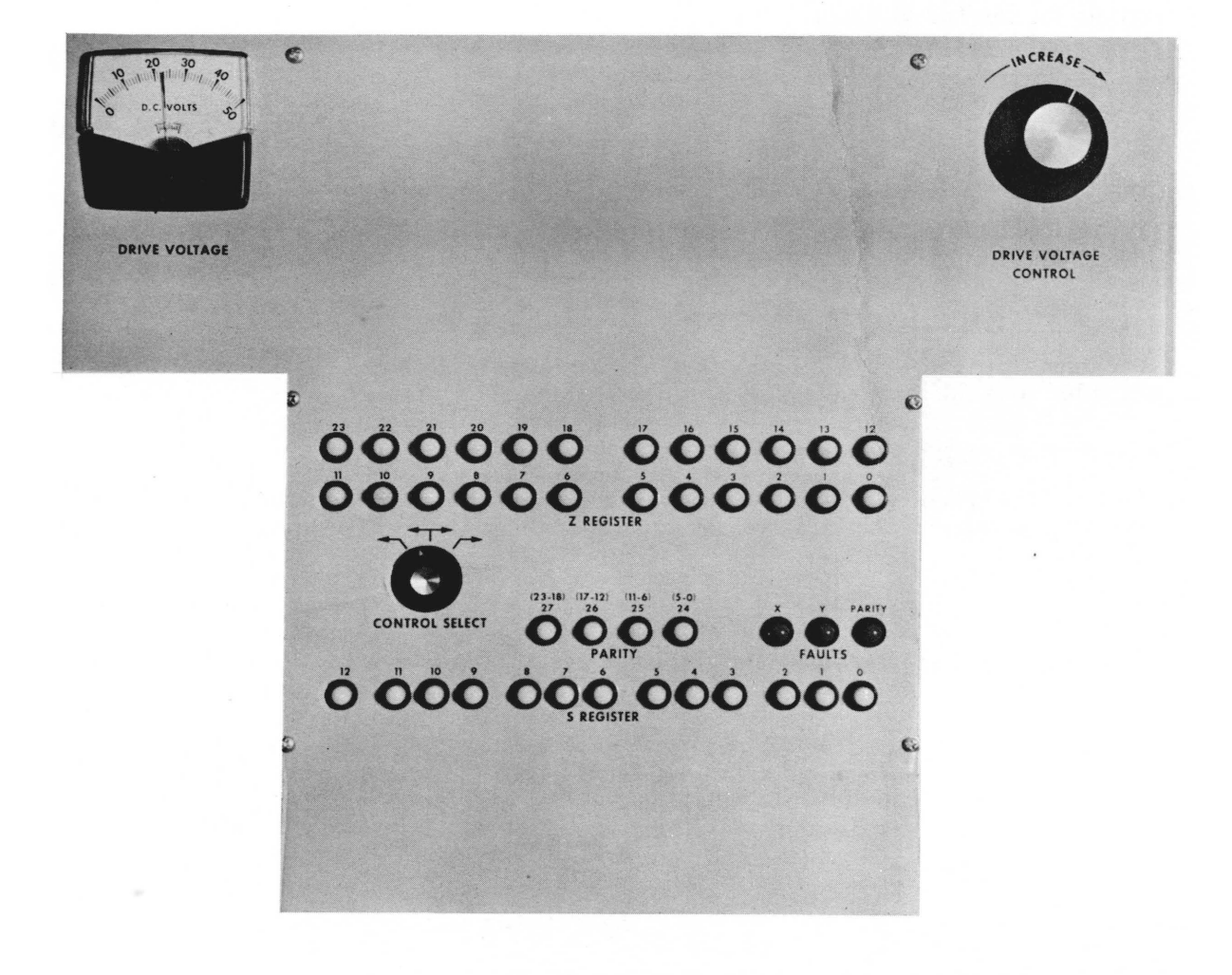

Figure 2-1. Storage Module Control Panel

### **STORAGE REGISTERS**

#### **S REGISTER**

The 13-bit S register contains the address of the word being currently processed. Bit 12 specifies field 0 or field 1 in the memory stack. Bits 00-11 specify the co-ordinates of the word.

#### **Z REGISTER**

The 28-bit Z register is the storage restoration and modification register. All data that is transferred to or from the storage module passes through Z.

### **READ/WRITE CHARACTERISTICS**

During a normal memory cycle, all bits of a word referenced by  $(S)^*$  are read out of core storage in parallel, loaded into Z, used for some purpose, then written back into storage intact. Five modes exist in the 3200 Computer for storage modification. In all cases, Z is initially in the cleared state.

The Z register is only cleared at the beginning of each memory cycle (except in the case of a Master Clear). If the program stops as the result of a parity error, the operator can examine (Z) on the Storage Module Control Panel, Figure 2-1.

#### **SINGLE-CHARACTER MODE**

Anyone character may be ignored during the Read cycle. New data is then loaded into the corresponding character position of  $Z$  and the whole  $(Z)$  is stored.

#### **DOUBLE-CHARACTER MODE**

The upper, middle, or lower half of a word is ignored during the Read cycle. New data is loaded into the unfilled half of Z and the whole (Z) is stored.

#### **TRIPLE-CHARACTER MODE**

 $\mathcal{L}$ 

Either of the two possible triple-character groups may be ignored during the Read cycle. New data is then loaded into the corresponding character positions of Z and the whole (Z) is stored.

#### **FULL-WORD MODE**

The whole word is ignored during the Read cycle. A new word is entered into Z and (Z) is stored.

#### **ADDRESS MODE**

The lower 15 or 17 bits of a word may be ignored during the Read cycle. A new word or character address is then loaded into Z, and the whole (Z) is stored.

<sup>\*</sup>The parentheses are an accepted method for expressing the words "the content(s) of" (in this case, "the contents of S").

## **STORAGE ADDRESSING**

Table 2-1 gives the absolute addresses for a specific storage capacity.

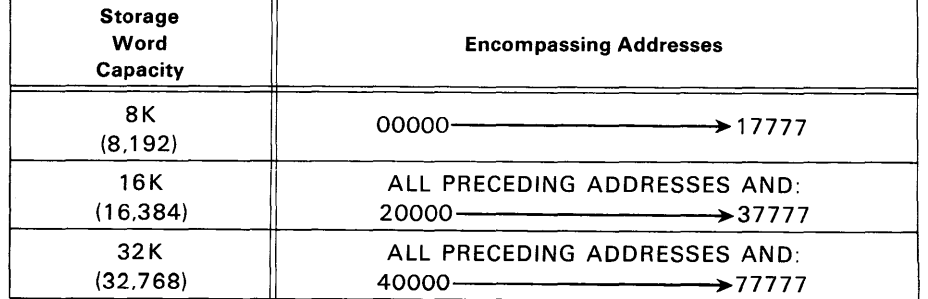

#### TABLE 2-1. ABSOLUTE ADDRESSES

#### **NOTE**

If an address is referenced that exceeds the storage capacity of a system, the uppermost digit is adjusted to conform to the available storage. No fault indication is given for this case.

Example: Address 67344 referenced.

Actual address referenced: 67344 - 32K system 27344-16K system 07344 - 8K system

### **STORAGE SHARING**

Two 3200 computers may share the memory of a 3209 Storage Module. A switch on each Storage Module Control Panel allows the operator to give exclusive control to the right or left computer. A middle position on this switch actuates a two-position priority scanner. Storage Control honors the requests in the order they are received. Neither computer has priority over the other and the computer involved in the current storage cycle relinquishes control to the requesting computer at the end of its cycle. Either computer can therefore be delayed a maximum of one storage cycle. A similar program delay may occur within either computer when an internal scanner determines whether Main Control or Block Control has access to the storage module.

Direct access to 3200 type storage modules is available for certain installations. The normal I/O channel route is bypassed and the customer's special equipment interfaces directly with the storage logic.

### **STORAGE PROTECTION**

It is often desirable to protect the contents of certain storage addresses against alteration during the execution of a program. There are three catagories of addresses: those that are always protected; those that are protected at the option of the programmer; and those that are never protected during special sequences.

An attempt to write at a protected address is defined as an Illegal Write. No writing actually takes place, however, and the attempt to write does not stop or interrupt the execution of the program. An Illegal Write causes a console indicator to light and the program may sense an Illegal Write as bit 05 of the internal status response code. An Illegal Write is cleared by a Master Clear, an Internal Clear, or by sensing.

#### **PERMANENT PROTECTION**

The upper  $40_s$  memory locations reserved for Auto Load and Auto Dump programs are always protected against alteration by a special storage protection circuit. The actual addresses protected depend upon the memory size and encompass the addresses shown in Table 2-2.

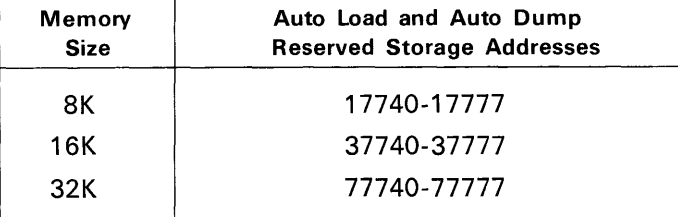

#### TABLE 2-2. AUTO LOAD/AUTO DUMP RESERVED ADDRESSES

Logic circuits sense the total storage capacity of the system and check each storage address as it appears on the S (address) Bus to see if it is among the protected addresses. If it is one of those to be protected, reading but no writing is allowed at that address. The only time that this protection is disabled is when an operator presses the ENTER AUTO PROGRAM switch on the console so that he may store a new Auto Load or Auto Dump program. Refer to Section 3, Input/Output Characteristics, for additional information on the Auto Load and Auto Dump features.

#### **SELECTIVE PROTECTION**

There are 15 three-position toggle switches mounted on the Power Control Panel. Each switch corresponds to one bit of the 15-bit storage address. The operator may protect an address or block of addresses in storage by setting each of the switches to one of its three positions. A view of the Storage Protect switches on the Power Control Panel appears in the Consoles and Power Control Panel section, and Table 2-3 describes the switch positions.

Selective protection may be disabled by pressing the Disable Storage Protect switch on the console. Table 2-4 gives examples of the switch settings needed to protect various blocks of addresses.

#### **NO PROTECTION**

Addresses 00002 through 00005, 00010 and 00011, which are used by the interrupt system, are never protected during the interrupt sequence.

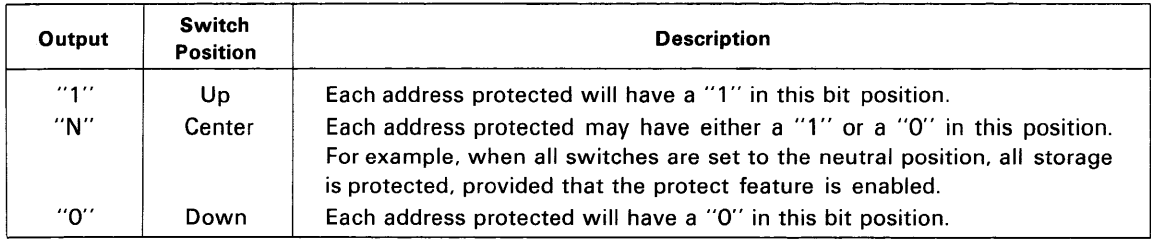

#### TABLE 2-3. STORAGE PROTECTION SWITCH DESCRIPTIONS

#### TABLE 2-4. STORAGE PROTECTION SWITCH SETTINGS

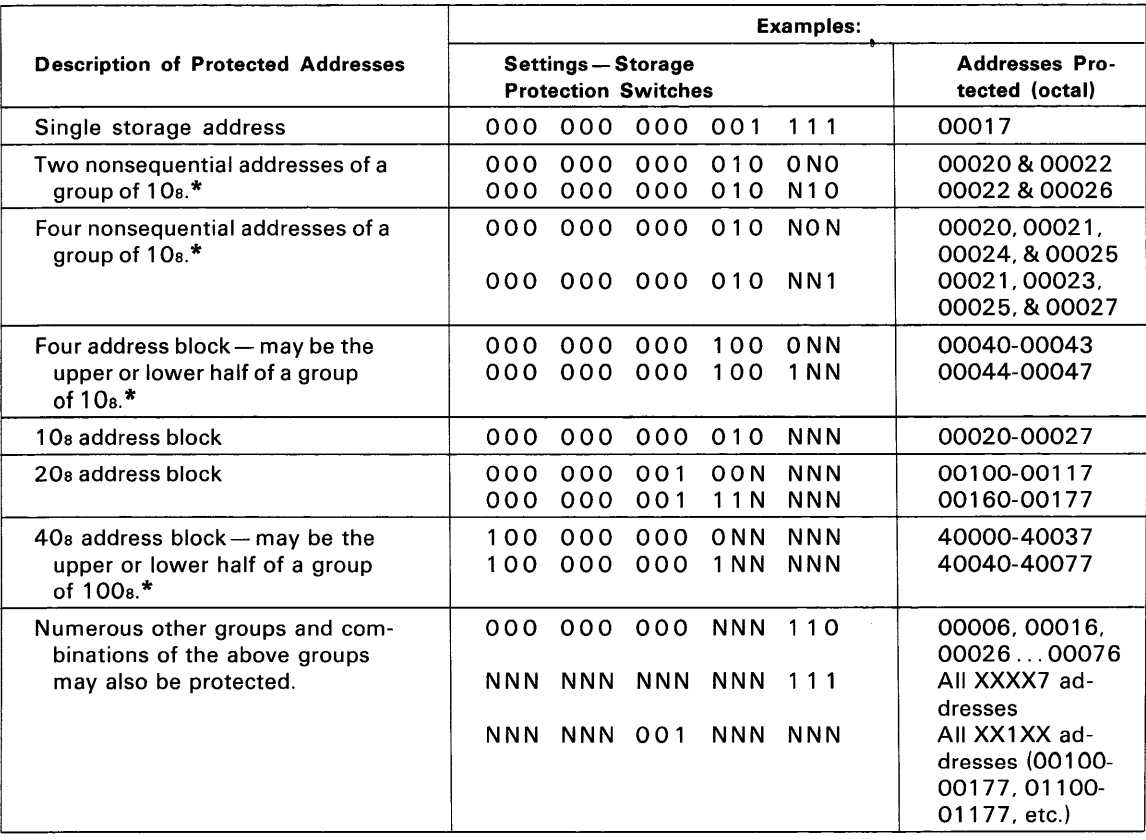

\* The first address of all groups of 108, 208, 408, 1008, etc., must have a lower octal digit of zero. Blocks of 1008, 2008, 4008, 10008, 20008, 40008, etc., may be protected in the same manner as blocks of 108, 208, & 408.

## **Section 3 INPUT/OUTPUT CHARACTERISTICS**

Data is transferred between a 3200 Computer and its associated external equipment via a 3206 or 3207 Communication Channel. For programming purposes, the eight possible 3206 channels in a system are designated by numbers 0 through 7. A 3207 replaces the 3206 type I/O channels 2 and 3 in expanded systems. It is programmed as Channel 2.

## **INTERFACE SIGNALS**

Up to eight external equipment controllers may be attached in parallel to each 3206 Communication Channel. Figure 3-1 shows the principal \$ignals which flow between a 3206 and its external equipment. The 12 status lines are active only between the channel and the controller to which it has been connected by the CON (77.0) instruction. The eight interrupt lines, designated 0-7, connect to all eight controllers attached to a channel. These lines match the Equipment Number switch setting on each controller. For a complete description of the I/O interface signals as well as an  $I/\overline{O}$  timing chart, refer to the 3000 Series  $I/\overline{O}$  Specifications (Pub. No. 60048800).

|               | Data Lines (12 for 3206; 24 for 3207) |            |
|---------------|---------------------------------------|------------|
|               | Parity Lines (1 for 3206; 2 for 3207) |            |
|               | Connect                               |            |
|               | <b>Function</b>                       |            |
| 3206 or 3207  | Read                                  | External   |
| Communication | Write                                 | Equipment  |
| Channel       | Data Signal                           | Controller |
|               | Master Clear                          |            |
|               | <b>Clear External Interrupt</b>       |            |
|               | Channel Busy                          |            |
|               | Reply                                 |            |
|               | Reject                                |            |
|               | End of Record                         |            |
|               | <b>External Parity Error</b>          |            |
|               | Status Lines (12)                     |            |
|               | Interrupt Lines (8)                   |            |
|               | <b>Suppress Assembly/Disassembly</b>  |            |
|               | <b>Word Mark</b>                      |            |
|               | Sample Status Time                    |            |

Figure 3-1. Principal Signals Between I/O Channel and External Equipment

### $I/O$  PARITY

#### PARITY CHECKING WITH THE 3206

The computer checks parity by one method for Connect, Function and Write operations, and by a second method for Read operations.

#### Connect, Function and Write

During the Connect, Function and Write operations, the Data Bus circuit of the computation section generates a parity bit and sends it to the external equipment with each 12-bit byte of data via the I/O channel. The external equipment generates a second parity bit and compares it with the parity bit from the computer. If an error exists, the external equipment sends an External Parity Error signal back to the I/O channel. This signal causes the logic within the channel to provide a "I" on sense line O. The logic is cleared every time an attempt is made to execute a Connect, Function, Read, or Write operation with this channel. It may also be channel-cleared by the program or master-cleared by the operator. If a transmission parity error is received from a controller, the controller remains inactive until the I/O channel is cleared.

#### Read

During a Read operation, the external equipment generates a parity bit and sends it to the I/O channel along with each 12-bit byte of data. The I/O channel holds the parity bit while the data is forwarded to the computation section. The Data Bus circuit of the computation section generates a second parity bit and sends it back to the I/O channel. The channel compares this second signal with the parity signal which was generated by the external equipment. If an error exists, certain channel logic is set by an enable from the computation section. This logic provides a "I" on sense line O. The channel parity logic is cleared every time an attempt is made to execute a Connect, Function, Read or Write operation with this channel. It may also be channel-cleared by the program or master-cleared by the operator. If a transmission parity error is channel-generated, it must be sensed by the INS instruction. If the error is not sensed, the next channel operation will clear the error indication.

#### PARITY CHECKING WITH THE 3207

The computer checks parity in a 3207 in a slightly different manner than in a 3206.

#### Connect, Function and Write

During the Connect, Function and Write operations, the Data Bus circuit in the computation section generates a parity bit for the lower 12-bit byte of each data word. The 3207 generates a parity bit for the upper byte. Both parity bits are sent to the external equipment via the I/O channel. The external equipment generates' parity bits and compares them with the parity bits from the computer. If an error exists, the external equipment sends an External Parity Error signal back to the I/O channel where it can set the channel parity logic and provide a "I" on sense line O. Clearing the logic occurs in the same way as it does in the 3206. If a transmission parity error is received from a controller, the controller remains inactive until the I/O channel is cleared.

#### Read

During a Read operation, the external equipment generates two parity bits per data word, one for each 12-bit byte, and sends them to the 3207 along with the word. The I/O channel holds the parity bit for the lower byte while it forwards the byte to the computation section. The Data Bus circuit of the computation section generates a second parity bit for this byte and sends it back to the I/O channel.

Simultaneously, the 3207 retains the parity bit for the upper byte of the data word. The I/O channel generates a second parity bit for the upper byte as it forwards the byte to the computation section.

The 3207 compares the two parity bits generated by the computer with the two parity bits generated by the external equipment. If an error exists, the channel parity logic is set by an enable from the computation section, thus providing a "I" on sense line O. Clearing the logic also occurs the same way as it does in the 3206. If a transmission parity error is channel-generated, it must be sensed· by the INS instruction. If the error is not sensed, the next channel operation will clear the error indicator.

### **AUTO LOAD/AUTO DUMP**

The Auto Load/Auto Dump feature allows the programmer 3210 storage addresses in which to store two short routines. These routines are used generally to receive and transmit data to external equipment. Assuming the routines are already in storage, the operator can initiate these operations with the AUTO LOAD and AUTO DUMP switches on the console.

#### **PRELIMINARY CONSIDERATIONS**

Addresses 77740 through 77777 are normally protected from being written into. To enter Auto Load or Auto Dump routines, the operator presses the ENTER AUTO PROGRAM switch on the console, enters the routine, then Master Clears the computer. Before pressing the AUTO LOAD or AUTO DUMP switches, the operator must first Master Clear the computer.

#### **AUTO LOAD**

The AUTO LOAD switch automatically sets (P) to address 77740. This group of 16 instructions may be used to bring in a program from a magnetic tape unit or other peripheral device. The last instruction in this routine should be a jump to the first address of the newly stored program.

#### **AUTO DUMP**

The AUTO DUMP switch automatically sets (P) to address 77760. This group of 16 instructions is most often used to output a block of data to a magnetic tape unit or other peripheral equipment. The last instruction in this routine may be a jump to any storage area.

### **SATELLITE CONFIGURATIONS**

Figure 3-2 shows three possible Satellite configurations that utilize one or more 3200 Computer Systems.

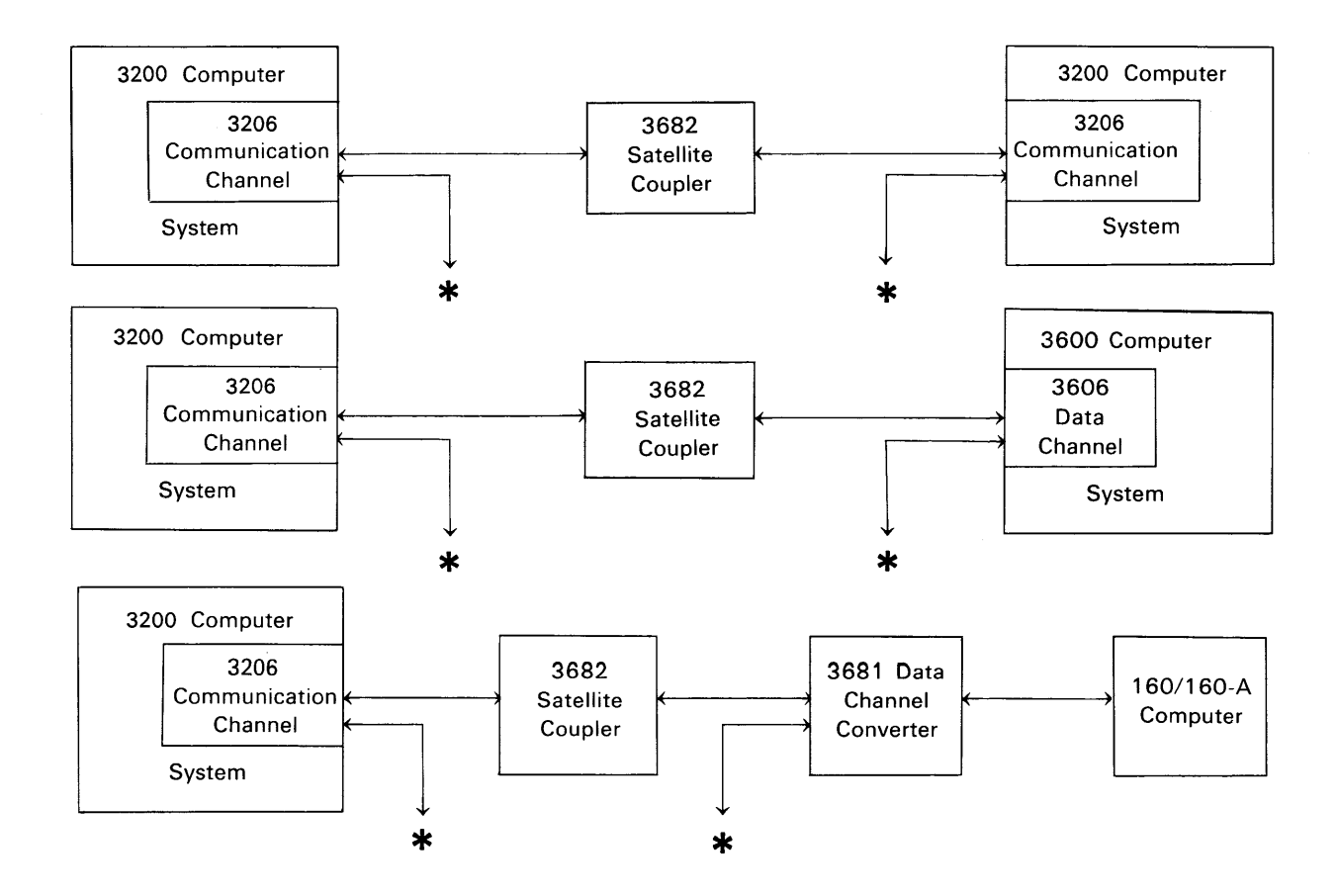

Figure 3-2. Satellite Configurations

<sup>\*</sup>NOTE: May be connected to seven additional external equipments.

## **Section 4 INTERRUPT SYSTEM**

### **GENERAL INFORMATION**

The Interrupt Control section of the 3200 Computer is capable of testing for the existence of certain internal and external conditions without having these tests in the main program. Examples of these conditions are internal faults and external equipment end-ofoperation. Near the end of each RNI cycle. a test is made for interruptible conditions. If one of these conditions exists. execution of the main program halts. the contents of the Program Address register are stored. and an interrupt routine is initiated. This interrupt routine. initially stored in memory. performs the necessary functions for the existing condition and then jumps back to the last unexecuted step in the main program. The instruction being read when the interrupt is recognized is executed when the main program is resumed.

There are four categories of interrupts in the 3200 Computer: Internal Condition interrupts. Input/Output (I/O) interrupts. Trapped Instruction interrupts and a special Power Failure interrupt. The store operations required for all four types of interrupts occur regardless of the state or selection of the storage protection feature described in Section 2.

An additional manual interrupt is set by a switch on either the computer or typewriter console. This interrupt is not masked since this switch is pressed only when an interrupt is desired. The interrupt is recognized if the interrupt system is enabled. The interrupt condition is automatically cleared after the interrupt is recognized.

## **INTERRUPT CONDITIONS**

#### INTERNAL INTERRUPTS

Anyone of six internal conditions may cause an interrupt during the execution of a program. These conditions and their descriptions follow.

#### **Arithmetic Overflow Fault**

The Arithmetic Overflow fault is set when the capacity of the adder is exceeded. Its capacity. including sign. is 24 or 48 bits for 24-bit precision and 48-bit precision. respectively.

#### **Divide Fault**

The Divide fault sets if a quotient. including sign. exceeds 24 or 48 bits for 24-bit precision and 48-bit precision, respectively. Therefore, attempts to divide by too small a number, including positive and negative zero. result in a Divide fault. A Divide fault also occurs when a floating point divisor is either equal to zero or not in floating point format. The results in the A. Q. and E registers are insignificant if a fault occurs. A Divide fault can be correctly sensed only after the current instruction has been executed.

#### **Exponent Overflow/Underflow Fault**

During all floating point arithmetic operations, exponential overflow occurs if the ex-. ponent exceeds  $+1777s$  or is less than  $-1777s$ .

#### **BCD Fault**

A BCD Fault is set if:

- 1. The lower 4 bits of any character, except the least significant, exceeds  $11s$  ( $910$ ). Characters are tested for legality only during the LDE, ADE, and SBE instructions. In all cases, if the value 11 $_8(9_{10})$  is exceeded, the value zero is used for that character.
- 2. The upper 2 bits of any character, except the least significant, do not equal zero.
- 3. An attempt is made to set (load) the D register with 158, 16s or 178.

#### **Search/Move Interrupt**

The Search/Move control may be programmed to generate an interrupt during a 71 or 72 instruction for either of the following conditions:

- 1. Completion of an equality or inequality search.
- 2. Completion of a block move.

#### **Real-Time Clock Interrupt**

The Real-Time Clock interrupt is generated when the clock reaches a prespecified time that has been stored in register 32 of the Register File.

#### **TRAPPED INSTRUCTION INTERRUPTS**

A translator within the 3200 Computer detects and traps the 55-70 instructions if the appropriate option is not present in the system. Although they are not true interrupts, trapped instructions are processed like interrupts once they have been detected. A conventional interrupt always takes priority over a trapped sequence. The following operations take place when a trapped instruction is recognized:

- 1.  $P + 1$  is stored in the lower 15 bits of address 00010.
- 2. The upper 6 bits of F are stored in the lower 6 bits of address 00011; the upper 18 bits remain unchanged.
- 3. Program control is transferred to address 00011 and an RNI cycle is executed.

Further information on trapped instructions may be found in the General Information paragraph of Section 7.

#### **POWER FAILURE INTERRUPT**

If source power to a 3200 Computer is removed, the failure is detected and the computer program is interrupted; this interrupt is necessary to prepare for a controlled shutdown and prevent the loss of data. This operation requires 16 ms for detection, and up to 4 ms for processing a special Power Failure interrupt routine.

The Power Failure interrupt overrides any other interrupt (internal or  $I/O$ ), as well as the trap sequence, regardless of the state of the interrupt control. Since this interrupt overrides all others, the address where the present contents of P are stored and the address to which program control is transferred must be different from that for a normal interrupt. When a Power Failure interrupt occurs, the machine stores the contents of P in the lower 15 bits of address 00002 and transfers program control to address 00003.

The normal interrupt system is disabled during a power failure sequence; i.e., the hardware simulates the execution of a DINT (77.73) instruction.

#### **I/O INTERRUPTS**

#### **I/O Channel Interrupts**

Any of the eight possible I/O channels may be programmed to generate an interrupt for either of the following conditions:

- 1. Reaching the end of an input or output block.
- 2. Receiving an End of Record (Disconnect) signal from an external device.

#### **I/O Equipment Interrupt**

The I/O equipment interrupt is set when an interrupt signal is received from any of eight peripheral equipment controllers connected to any of the eight possible I/O channels (there may be a total of 64 interrupt lines). The interrupt remains set until the computer directs the originating device to cancel it with a function code.

#### **Associated Processor Interrupt**

In a system of two or more processors (computers), each processor may interrupt the processor to its left by executing an IAPR (77.57) instruction. The interrupting processor must interrupt via its storage modules 0 and 1, which are storage modules 2 and 3 of the processor being interrupted. This interrupt is not masked and becomes cleared as soon as it is recognized.

### **INTERRUPT MASK REGISTER**

The programmer can choose to honor or ignore an interrupt by means of the Interrupt Mask register. All but two of the normal interrupt conditions are represented by the 12 Interrupt Mask register bits. The manual interrupt and the associated processor interrupt are not masked. The mask is selectively set with the SSIM (77.52) instruction and selectively cleared by the SCIM (77.53) instruction. See Table 4-1 for Interrupt Mask register bit assignments.

The contents of the Interrupt Mask register may be transferred to the upper 12 bits of the A register for programming purposes with the COpy (77.2) or CINS (77.3) instructions.

| <b>Mask Bits</b> | <b>Mask Codes</b> | Interrupt Conditions Represented                 |
|------------------|-------------------|--------------------------------------------------|
| 00               | 0001              | I/O Channel<br>$\Omega$<br>(Includes interrupts) |
| 01               | 0002              | generated within the                             |
| 02               | 0004              | ົ<br>channel and external                        |
| 03               | 0010              | з<br>equipment interrupts.)                      |
| 04               | 0020              | 4                                                |
| 05               | 0040              | 5                                                |
| 06               | 0100              | 6                                                |
| 07               | 0200              |                                                  |
| 08               | 0400              | Real-time clock                                  |
| 09               | 1000              | Exponent overflow/underflow & BCD faults         |
| 10               | 2000              | Arithmetic overflow & divide faults              |
|                  | 4000              | Search/Move completion                           |

TABLE 4-1. INTERRUPT MASK REGISTER BIT ASSIGNMENTS

## **INTERRUPT CONTROL**

A program can recognize, sense, and clear interrupts, and enable or disable interrupt control through the use of certain instructions.

### **ENABLING OR DISABLING INTERRUPT CONTROL**

Instruction EINT (77.74) enables the interrupt system and the DINT instruction (77.73)· disables it. After recognizing an interrupt and entering the interrupt sequence, other interrupts are disabled automatically. When leaving the interrupt subroutine, the interrupt must again be enabled by the EINT instruction, if awaiting interrupts or subsequent interrupts are to be recognized by the system. After executing an EINT, one more instruction may be performed before the interrupt enable takes effect.

#### **INTERRUPT PRIORITY**

An order of priority exists between the various interrupt conditions. As soon as an interrupt becomes active, the computer scans the priority list until it reaches an interrupt that is active. The computer processes this interrupt and the scanner returns to the top of the list where it waits for another active interrupt to appear. Table 4-2 lists the order of priority.

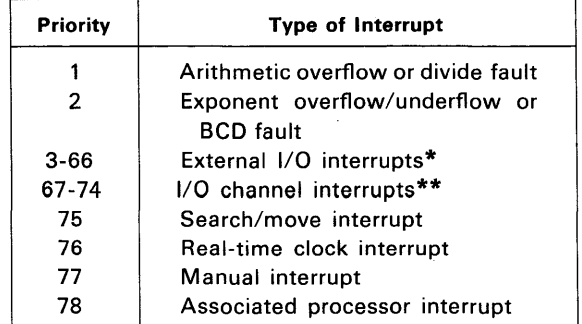

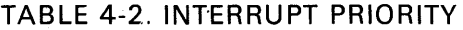

#### **SENSING INTERRUPTS**

The programmer may selectively sense interrupts, independent of the Interrupt Mask register, by using the INTS (77.4) instruction. Sensing the presence of internal faults automatically clears them. Channel interrupt lines that represent channels not present in the system are always sensed as being active. However, the Interrupt Mask register bits representing these missing channels may never be set; therefore, no interrupt can ever occur.

#### **CLEARING INTERRUPTS**

I/O equipment interrupts may be cleared by:

- Pressing the EXTERNAL CLEAR button on the console.
- Pressing the entry keyboard MC button.
- Executing an IOCL (77.51) instruction, or
- Reselecting or disabling the interrupt with a function code, SEL (77.1) instruction.

Within a program, I/O channel interrupts must be selectively cleared by the INCL (77.50) or IOCL (77.51) instructions.

<sup>\*</sup>There are eight interrupt lines on each of the eight possible I/O channels, or 64 lines in all. On any given channel, a lower numbered line has priority over a higher numbered line. Likewise, a lower numbered channel has priority over a higher numbered channeL Example: line 0 of channel 0 has highest priority of all external I/O interrupts, line 0 of channel 1 has second highest, and line 7 of channel 7 has the lowest.

<sup>\*\*</sup> A lower numbered I/O channel interrupt has priority over a higher numbered I/O channel interrupt.

The Real-time Clock, Arithmetic, and Search/Move Completion interrupts may be cleared by:

- Sensing, after which the interrupts are automatically cleared.
- Executing an INCL (77.50) instruction, or
- Pressing the MC or INTERNAL CLEAR buttons.

In the INCL instruction, x represents the contents of the Interrupt Mask register. Even though the Interrupt Mask register bits usually represent both I/O channel and I/O equipment interrupts, an INCL instruction clears only internal I/O channel interrupts. In addition to clearing a channel interrupt with an INCL instruction, the program must clear the I/O equipment interrupt with a function code SEL (77.1) instruction. The manual and associated processor interrupts are automatically cleared after they are recognized by the computer during an RNI cycle.

### **INTERRUPT PROCESSING**

Four conditions must be met before a normal interrupt can be processed:

- 1. With the exception of the Manual interrupt and the Associated Processor interrupt, a bit representing the interrupt condition must be set to "I" in the Interrupt Mask register.
- 2. The interrupt system must have been enabled.
- 3. An interrupt-causing condition must exist.
- 4. The interrupt scanning logic (Refer to Table 4-2) must reach the level of the active interrupt on the priority list.

When an active interrupt has met the above conditions, the following takes place:

- 1. The instruction in progress proceeds until the point is reached in the RNI cycle where an interrupt can be recognized. At this time the count in P has not been advanced nor has any operation been initiated. When an interrupt is recognized, the address of the current unexecuted instruction in P is stored in address 00004.
- 2. A number representing the interrupt-causing condition is stored in the lower 12 bits of address 00005 without modifying the upper bits. Table 4-3 lists the octal codes which are stored for each interrupt condition.
- 3. Program control is transferred to address 00005 and an RNI cycle is executed.

| <b>Conditions</b>              | Codes  |
|--------------------------------|--------|
| External interrupt             | *00LCh |
| I/O channel interrupt          | 010Ch  |
| Real-time clock interrupt      | 0110   |
| Arithmetic overflow fault      | 0111   |
| Divide fault                   | 0112   |
| Exponent overflow fault        | 0113   |
| <b>BCD</b> fault               | 0114   |
| Search/move interrupt          | 0115   |
| Manual interrupt               | 0116   |
| Associated processor interrupt | 0117   |

TABLE 4-3 REPRESENTATIVE INTERRUPT CODES

 $*L =$ line 0-7 and  $Ch =$ channel designator, 0-7
# **Section 5**

# **CONSOLE AND POWER CONTROL PANEL**

The 3200 desk console enables the computer operator to control and observe computer operation. This section describes the operator's controls and the significance of the visual indicators. Also included in this section is a view of the Power Control Panel and a description of its operation.

# **CONSOLE**

# **REGISTER DISPLAYS**

## **Communication Register**

Data entered into any of the operational registers (except the  $E_D$  register) must first pass through the Communication register. Starting with the uppermost digit, data is entered into the Communication register by first depressing a register switch and then depressing the numeric keyboard switches. A blue Active Digit indicator light is superimposed on each digit position of the Communication register as digit entry progresses. When data is to be entered into the  $B^1$ ,  $B^2$ ,  $B^3$  or P registers, the Active Digit indicator automatically starts at the fifth digit position of the Communication register.

Depressing the TRANSFER switch causes the data to be transferred from the Communication register to the designated register. Depressing the TRANSFER switch again results in transferring all zeros to the register.

# **E Register**

The E register is displayed as either  $E_U$  and  $E_L$  or  $E_D$ . Whenever the E register is being displayed, the A and Q registers cannot be displayed and vice versa. The register(s) currently displayed is denoted by the illumination of one of the three register display indicators located between the register displays.

Figure 5-2 illustrates specific digit functions when the  $E_U E_L$  register is displayed on the console. Figure 5-3 illustrates the digit functions when the  $\mathbb{E}_{\mathbf{D}}$  register is displayed.

### **NOTE**

The ED register may be entered directly with any of the 10 numeric keyboard characters. As each digit is entered, the preceding digit is shifted one digit position left, increasing its significance. Each succeeding entry shifts the digits one position left and inserts the newly entered digit into the lowest order position. After a maximum of 13 digits have been entered (including the overflow digit) the uppermost characters are shifted end-off as additional characters are entered. The  $E_{\text{U}}E_{\text{L}}$  register cannot be entered into by a keyboard operation. Appropriate inter-register transfer instructions must be utilized for entry into this register.

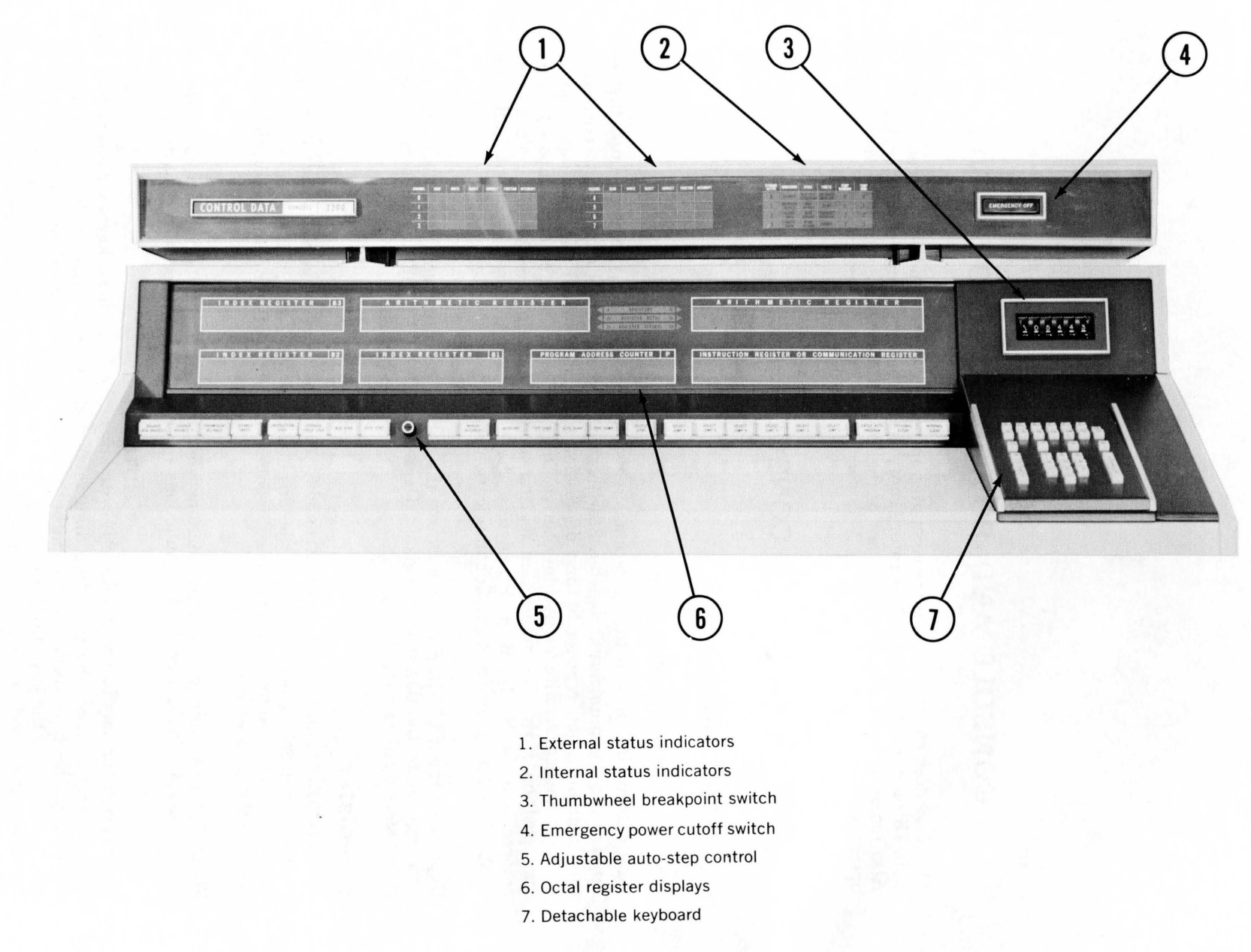

Figure 5-1. Front View of 3200 Console Controls

 $5 - 2$ 

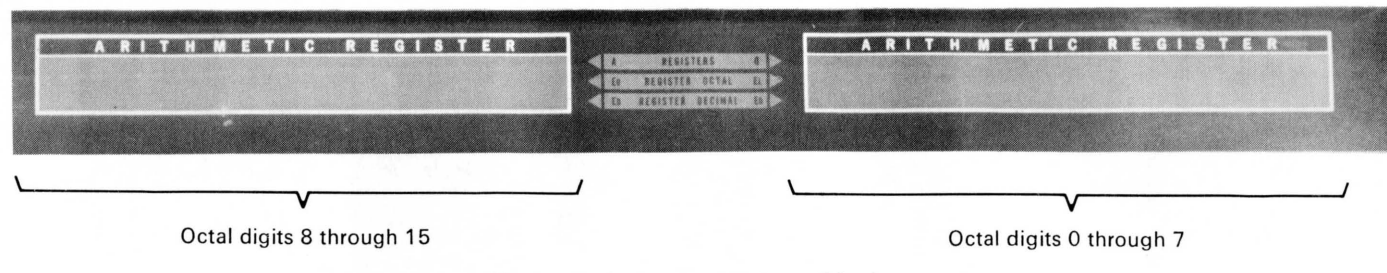

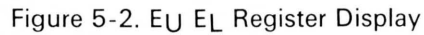

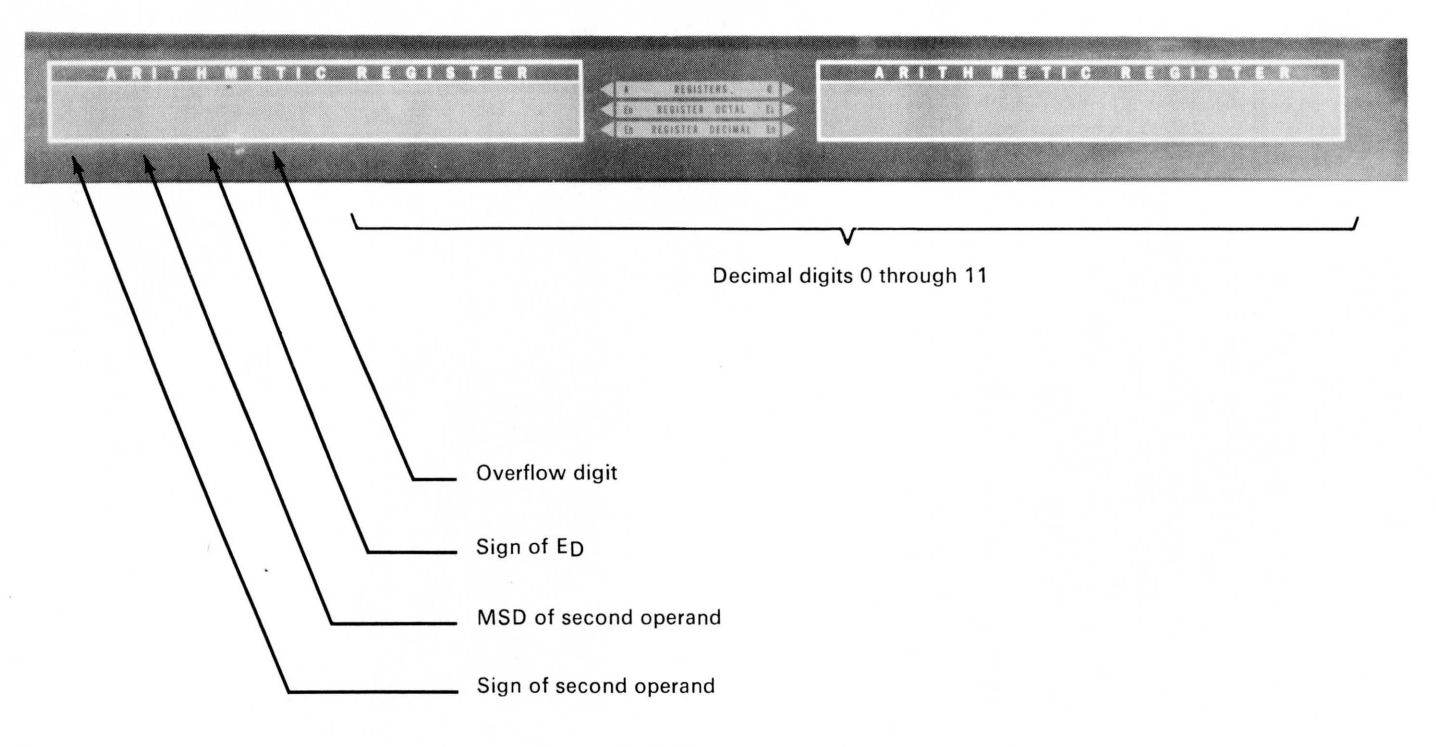

Figure 5-3. ED Register Display

## **Other Registers**

The A, Q, P,  $B^1$ ,  $B^2$  and  $B^3$  registers, described in the System Description Section of this manual, are displayed on the Integrated Console in binary form.

# CONSOLE LOUDSPEAKER

The console loudspeaker and its associated volume control are mounted underneath the console table. The loudspeaker receives its input from the upper 3 bits of the A register. An audible sound is produced when one or more of these bits are toggled at an audio rate. Loudspeaker volume is controlled by rotating the volume control.

# **STATUS INDICATORS**

### **External Status Indicators**

The external status indicators display the existing conditions of I/O channels 0-7. Conditions displayed are Read, Write, Reject, Connect, Function, and Interrupt. Refer to Figure 5-4.

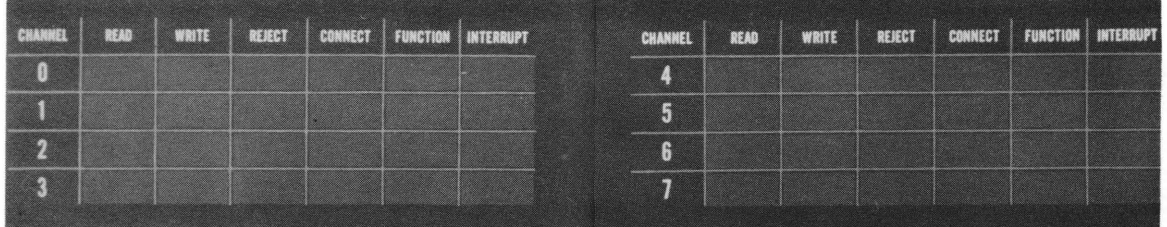

Figure 5-4. External Status Indicators

### **Internal Status Indicators**

Six columns of internal status indicators are located on the display section of the consoles. Refer to Figure 5-5. When the particular indicator is glowing, the condition or fault described below exists:

|   |                              | CONDITIONS CYCLE FAULTS |                                    |    |   |
|---|------------------------------|-------------------------|------------------------------------|----|---|
| g | <b>STANDBY</b>               | BOW.                    |                                    |    | D |
|   | <b>INTERCUPT</b><br>DISABLED | <b>SOUNDSS</b>          | DYDE                               |    |   |
| 7 | Hillan                       | READ.                   | <b>EXPONENT</b><br><b>OVERFLOW</b> |    |   |
|   |                              |                         | BECHAL                             | 30 |   |

Figure 5-5. Internal Status Indicators

### 1. STORAGE ACTIVE 0-1-2-3

The Storage Active lights indicate the storage area currently being referenced. Digit 0 glows when the first 8K of storage is referenced. In expanded 3200 systems, digit 1 indicates that the second 8K storage section is referenced, digit 2 the third 8K section, and digit 3 glows when the fourth 8K section is referenced.

### 2. CONDITIONS

STANDBY -Indicates that the main power switch is on but the individual logic supplies are still off.

INTERRUPT DISABLED - Indicates the interrupt system has been disabled by executing the DINT (77.73) instruction or by a Master Clear.

ILLEGAL WRITE - Glows whenever an attempt is made to write into the area of storage currently being protected by the storage protect switches. This indicator will also glow if an attempt is made to write into the Auto Load or Auto Dump storage areas. This condition is cleared by executing an INS (77.3) instruction or performing a Master Clear.

PARITY ERROR-Indicates that a parity error has occurred in storage. When the error is detected, this indicator glows and program execution stops. Performing a Master Clear clears the condition. Transmission parity errors do not affect this indicator.

### 3. CYCLE (RNI-RAD-ROP-STO)

These indicators represent the four program cycles: Read Next Instruction, Read Address, Read Operand, and Store Operand. They are lit while the respective cycles are in progress.

### 4. FAULTS

This column of indicators represents the four arithmetic fault conditions:

ARITHMETIC OVERFLOW - The arithmetic overflow fault is set when the capacity of the adder is exceeded. Its capacity, including sign, is 24 or 48 bits for 24-bit precision and 48-bit precision, respectively.

DIVIDE – The divide fault sets if a quotient, including sign, exceeds 24 or 48 bits for 24bit precision and 48-bit precision, respectively. Therefore, attempts to divide by too small a number,' including positive and negative zero, result in a divide fault. During floating point division, a divide fault occurs if division by zero or by a number that is not in floating point format is attempted. If the divisor is not properly normalized a divide fault may also occur. Refer to Appendix B for a description of normalization.

EXPONENT OVERFLOW/UNDERFLOW -This fault indicator glows when either an exponent overflow ( $> +1777<sub>8</sub>$ ) or an exponent underflow ( $<-1777<sub>8</sub>$ ) condition exists.

DECIMAL-A decimal (BCD) fault is set if:

- The lower 4 bits of any character except the least significant exceed  $11_8(9_{10})$ . Characters are tested for legality only during the LDE, ADE and SBE instructions. In all cases, if the value  $118 (9<sub>10</sub>)$  is exceeded, the value zero will be used for that character.
- The upper 2 bits of any character except the least significant do not equal zero.
- An attempt is made to load the D register with 158, 168, or 178.
- 5. TEMPERATURE WARNING

If the upper temperature limit of the normal operating range within a section of the computer is exceeded, a corresponding TEMP WARNING indicator glows. The indicators correspond to computer sections illustrated in Figure 5-6.

6. FAULTS

This column of indicators represents abnormal operating conditions.

TEMPERATURE HIGH-If the TEMP WARNING indicators are glowing and an absolute temperature is exceeded, the computer will automatically shut off logic power. The TEMP HIGH indicator for the particular computer section continues to glow until the temperature drops below the absolute limit. Secondary power must be manually re-applied before normal operation can resume.

If the THERMOSTAT BYPASS console switch is on, all four TEMP HIGH indicators glow and the temperature protection feature is defeated.

CIRCUIT BREAKER-This indicator glows if the circuit breakers governing any of the internal power supplies are off.

TERMINATOR POWER-If output power from the internal terminator power supplies fails, this indicator glows.

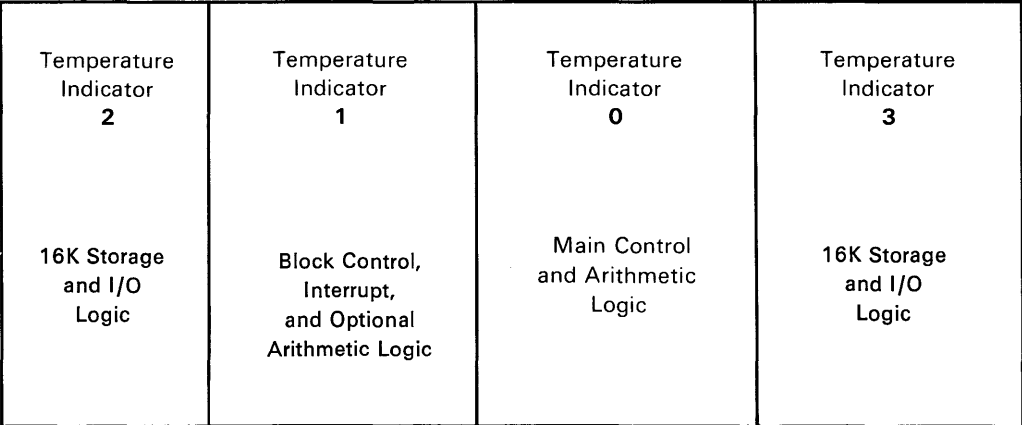

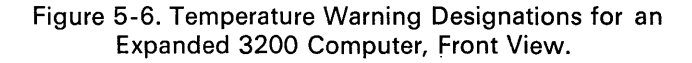

# **SWITCHES**

Switches associated with a 3200 Computer are classified as console switches and keyboard switches. Console switches include the following:

- **The EMERGENCY OFF switch.**
- A group of operator/maintenance switches on the console main-frame.
- The Breakpoint switch assembly (Figure 5-8).

### **Keyboard Switches**

The console keyboard switches are used for entering data manually into the computer and for controlling its operation. A front view of the keyboard appears in Figure 5-7 and Table 5-1 describes the function of the keyboard switches.

### **Console Switches**

 $EMERGENCY$  OFF SWITCH  $-$  This red rectangular momentary switch is used to remove power from the whole computer system in case of a fire or other emergency. It should not be used for a normal power shutdown. Refer to the SOURCE POWER OFF switch description in the Power Control Panel description of this section.

OPERATOR/MAINTENANCE SWITCHES - Table 5-2 describes the operator/maintenance switches located on the console main-frame.

BREAKPOINT SWITCH ASSEMBLY - The Breakpoint switch is a six-section, eight-position, thumb-wheel switch. The left-hand wheel selects the operating mode, and the other five wheels specify a register number or storage address. There are four mode positions on the mode selector switch with an OFF position between each mode; these modes are BPI, BPO, REG, and STO.

BPI and BPO Modes: The address on the S Bus is continually compared with the instruction or operand address specified by the Breakpoint digit switches. When the selector switch is set to BPI, the computer stops if these values become equal during an RNI (Read Next Instruction) sequence. When the mode selector switch is set to BPO, the computer stops if these values become equal during an ROP (Read Operand) or STO (Store) sequence.

REG and STO Modes: In these two modes, the operator may either monitor the contents of a register location or storage address specified by the thumb-wheel digit switches, or he may store a word in these locations. To monitor a storage location:

- 1. Set the mode selector to REG (register file location) or STO (storage).
- 2. Set the Breakpoint switch to the desired register number or storage address.
- 3. Press the READ STO switch on the keyboard.
- 4. Adjust the Auto Step control to vary the display rate.

The register or storage contents are repeatedly displayed in the Communication register at the selected repetition rate until another keyboard button is pressed to release  $\rm READ$ STO. To write a word in storage:

- 1. Set the mode selector to REG or STO.
- 2. Set the Breakpoint switch to the desired register number or storage location.
- 3. Press the WRITE STO switch on the keyboard.
- 4. Enter data into the Communication register by depressing the numeric switches and finally the TRANSFER switch.

The data is entered into the desired storage location or Register File location at the end of the instruction that is currently being executed by the computer. Pressing any other register or mode selector switch releases WRITE STO operation.

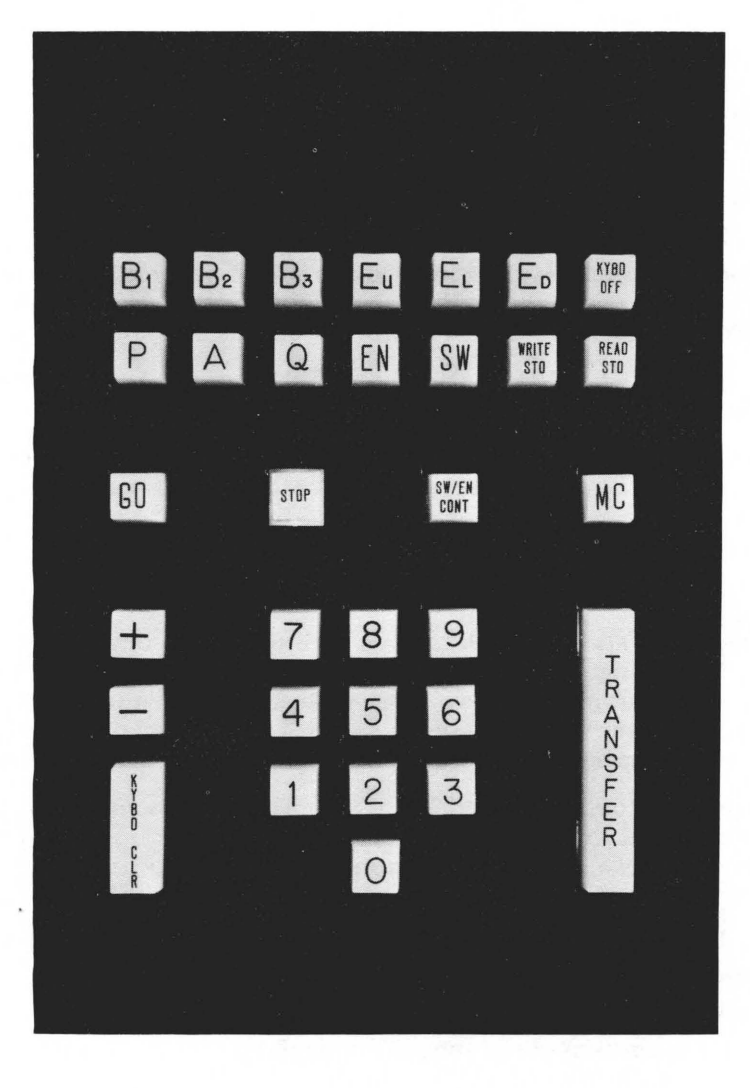

Figure 5 -7 . Console Keyboard

# **NOTE**

The upper two rows of keyboard switches are mechanically linked together. This feature prevents more than one switch from being active at anyone time.

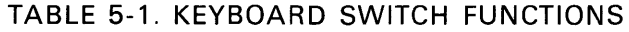

 $\hat{\boldsymbol{\gamma}}$ 

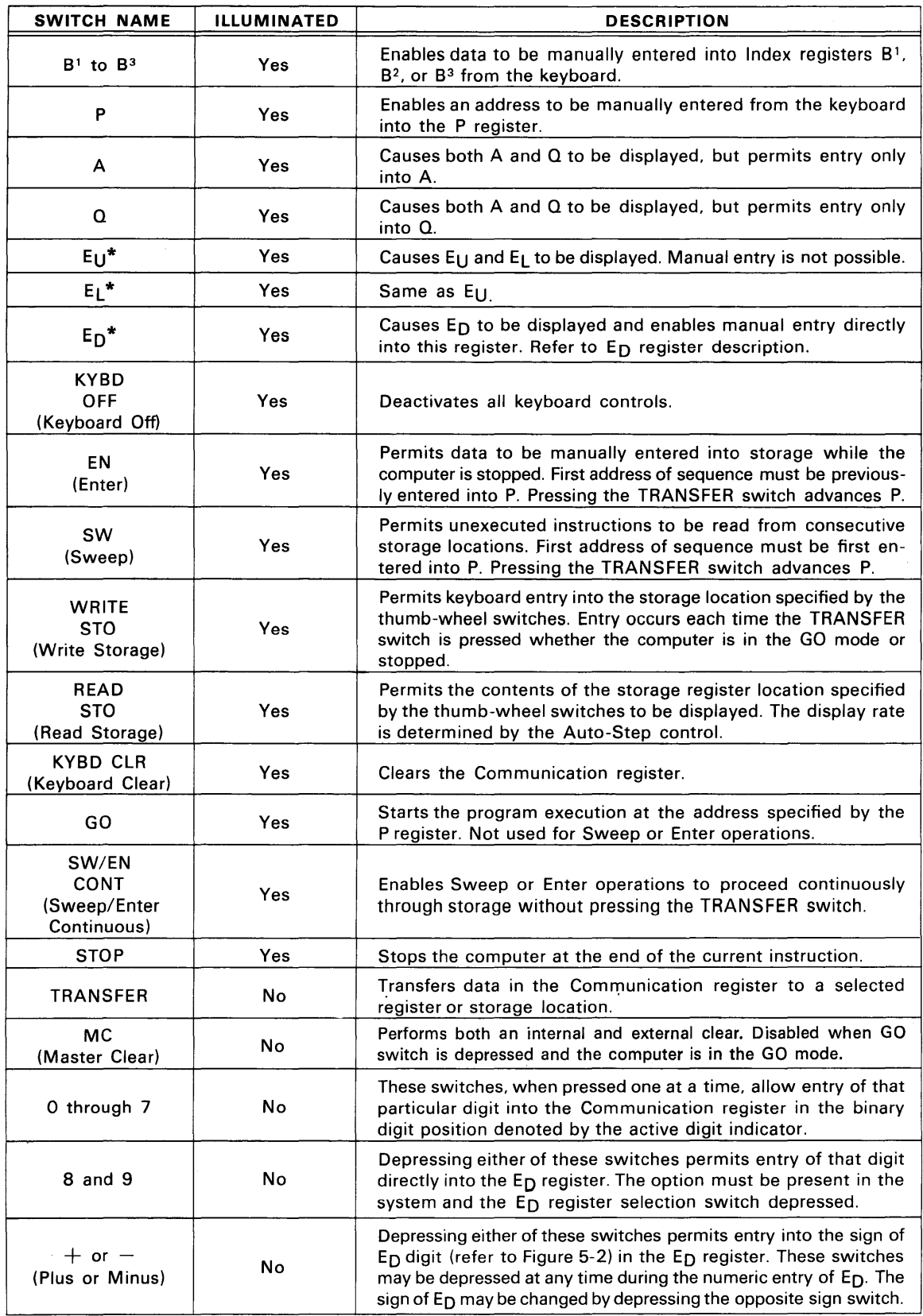

\*Depressing any of the switches associated with the arithmetic options when the optional logic is not present produces equivocal results.

# TABLE 5-2. CONSOLE MAIN-FRAME SWITCHES

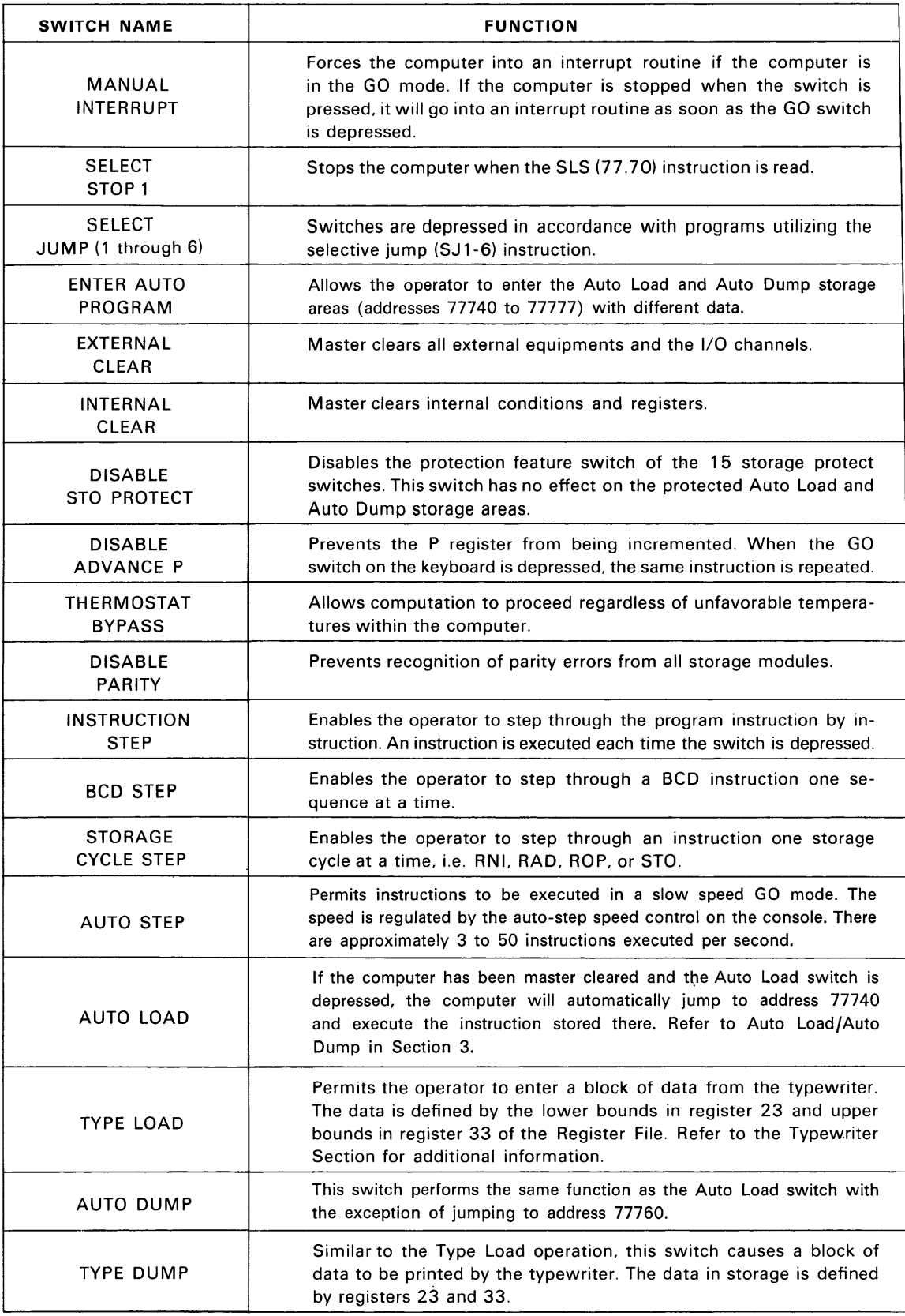

## **Examples of Keyboard Switch Functions**

- 1. To enter data into the A register:
	- a. Depress the A register switch.
	- b. Enter all eight digits of the Communication register by depressing the appropriate numeric key switches. \*
	- c. Depress the TRANSFER switch.
	- d. Depress the KEYBOARD OFF switch.
- 2. To enter data into the Q register:
	- Depress the Q register switch and repeat steps *b* through *d* of example l.
- 3. To enter the Program Address Counter (P register) with a specific address:
	- a. Depress the P register switch.
	- b. Enter the lower five digits of the Communication register by depressing the appropriate numeric key switches.
	- c. Depress the TRANSFER switch.
	- d. Depress the KEYBOARD OFF switch.
- 4. To enter an operand at a specific address\*\*:
	- a. Perform step 3.
	- b. Depress the EN switch.
	- c. Enter all eight digits of the Communication register by depressing the appropriate numeric key switches.
	- d. Depress the TRANSFER switch.
	- e. The count in the Program Address Counter has now incremented by one. If data is to be entered into this memory location, repeat steps c and *d* for as many succeeding entries as required.
	- f. Depress the KEYBOARD OFF switch when all data has been entered into the successive group of memory locations.
- 5. To read an operand from a specific storage address:
	- a. Perform step 3.
	- b. Depress the SW switch.
	- c. Depress the TRANSFER switch.
	- d. The contents of the specified storage address are now displayed in the Communication register. (The Program Address Counter is not incremented when the TRANSFER switch is initially depressed.)
	- e. If the TRANSFER switch is depressed again, the Program Address Counter is incremented by one, and the contents of the new address are displayed.
	- f. Depress the KEYBOARD OFF switch when all the desired memory locations within a successive group have been examined.
- 6. To enter zeros or another operand into all storage locations:

### **NOTE**

Step 5 only permits the operator to examine the contents of specific storage locations. The instructions are not executed during this operation.

<sup>\*</sup>If all eight digit positions of the Communication register are not entered before the Transfer switch is depressed, zeros will be entered into the remaining digit positions.

<sup>\*\*</sup>The breakpoint switch may be used in lieu of this operation. Refer to example d, Figure 5-8.

- a. Depress the EN switch.
- b. Enter all eight digits of the Communication register by depressing the appropriate numeric key switches.
- c. Depress the SW *lEN* CONT switch.
- d. Depress the STOP switch.
- e. Depress the KEYBOARD OFF switch.
- 7. The following procedure is applicable for sweeping storage during certain maintenance routines:
	- a. Depress the SW switch.
	- b. Depress the SW *lEN* CONT switch. The' switch remains depressed until the STOP switch is depressed.
	- c. Depress the STOP switch.
	- d. Depress the KEYBOARD OFF switch.

### **Examples of Console Switch Functions**

- 1. To enter a special routine into the Auto Load storage area:
	- a. Depress the MC (Master Clear) keyboard switch.
	- b. Holding down the keyboard STOP switch, depress the AUTO LOAD switch. Release both switches. The P register should now read 77740. (Holding the STOP switch down prevents the computer from entering the GO mode and executing the previous Auto Load routine.)
	- c. Depress the ENTER AUTO PROGRAM switch.
	- d. Depress the keyboard EN switch.
	- e. Enter the first instruction of the new routine at address 77740 by depressing the appropriate numeric key switches.
	- f. Depress the keyboard TRANSFER switch.
	- g. Repeat steps *e* andf for addresses 77741 through 77757.
	- h. Depress the MC switch. This clears the registers and cancels the ENTER AUTO PROGRAM function.
	- i. Depress the KEYBOARD OFF switch.
- 2. To enter a special routine into the Auto Dump storage area:

Repeat steps a through *i* of example 1 using the AUTO DUMP switch and filling the storage area covered by addresses 77760 through 77777.

- 3. To execute the Auto Load. routine:
	- a. Depress the keyboard MC switch.
	- b. Depress the AUTO LOAD switch. The computer automatically executes the Auto Load routine and stops when a stop or halt instruction is recognized. The Auto Load function is automatically cleared when the computer stops.
- 4. To execute the Auto Dump routine:

Perform steps *a* and *b* in example 3 but use the AUTO DUMP switch instead of the AUTO LOAD switch.

- 5. To execute a program at an Auto Step rate:
	- a. Set the P register to the first address of the program to be executed.
	- b. Depress the AUTO STEP switch.
	- c. Adjust the AUTO STEP display rate control.
	- d. When enough of the program has been executed, depress the AUTO STEP switch again to cancel the function. The only way to exit from the Auto Step mode is to depress the AUTO STEP switch again. In the Auto Step mode, halt and jump instructions are executed but the computer will not stop. Neither will program execution be affected by depressing the STOP switch. The computer will continue cycling through memory until the AUTO STEP switch is again depressed.

### **EXAMPLE A**

### **EXAMPLE B**

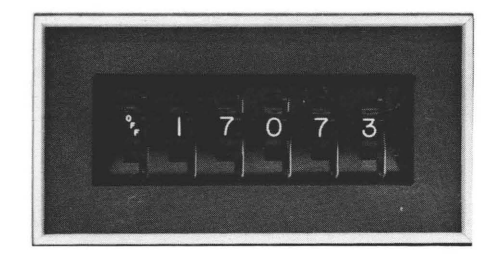

The breakpoint switch is inoperative whenever an OFF designator is displayed. An OFF designator separates the REG, STO, BPI and BPO positions.

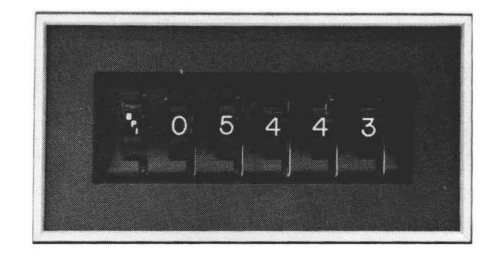

During the normal execution of a program, the computer stops when an RNI is attempted at memory location 05443 . A jump to this location also causes the computer to stop. If the program references memory location 05443 for an operand, the computer ignores the Breakpoint switch.

### **EXAMPLE C**

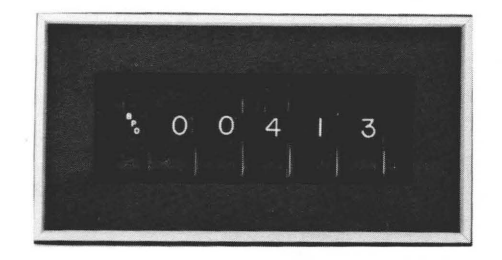

The computer stops only when an attempt is made to read or store an operand at address 00413.

### **EXAMPLE D**

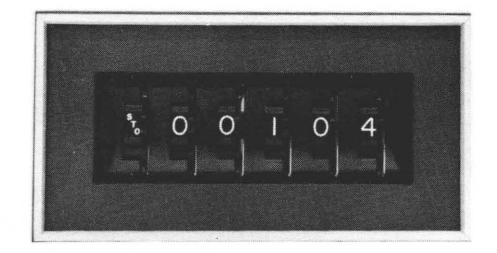

If the WRITE STO switch on the keyboard switch is depressed and data has been entered into the Communication register, the data is transferred to memory location 00104 when the Transfer switch is depressed.

### Figure 5-8. Breakpoint Switch Examples

### **EXAMPLE E**

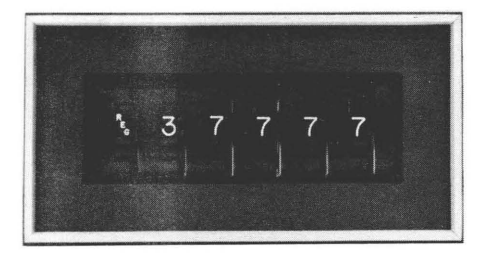

If the WRITE STO switch on the keyboard is depressed and data has been entered into the Communication register, the data will be transferred to register 77 when the TRANSFER switch is depressed . (Only the lower two digits are recognized when the designator switch is in the REG position. The programmer must use caution when writing into the Register File to prevent destruction of other data . Refer to Section 1, Table 1-3.)

#### **EXAMPLE F**

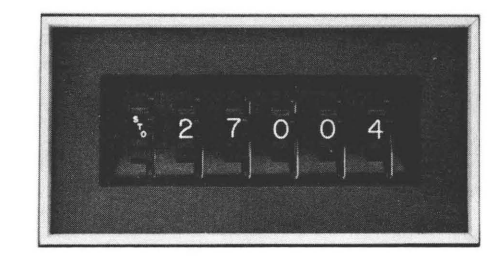

If the READ STO switch on the keyboard is depressed, the contents of memory location 27004 are displayed in the Communication register at a repetition rate determined by the auto step control. (If the memory location depicted by the breakpoint switch exceeds the storage capacity of the system, the computer selects the address that corresponds to the storage capacity of the system .)

### **EXAMPLE G**

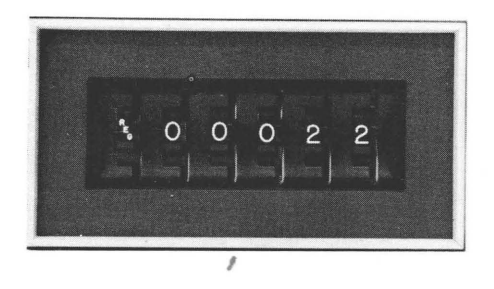

If the READ STO switch on the keyboard is depressed, the contents of register 22 are displayed in the Communication register at a repetition rate determined by the Auto Step control. (Only the lower two digits are of consequence when the REG designator is displayed. In this case register 22, the real time clock, is being referenced .)

### Figure 5-8. Breakpoint Switch Examples (Cont.)

# **POWER CONTROL PANEL**

Power for the 3200 Computer System is controlled by the Power Control Panel, mounted on the right side of the main cabinet assembly. The switches, circuit breakers, indicators and meters associated with the panel are shown in Figure 5-9. Refer to the 3200 Customer Engineering manual for detailed maintenance information concerning the Power Control Panel.

# **SWITCHES**

Table 5-3 lists the switches and their functions. Refer to Section 2 for a description of the Storage Address Protection switches.

## **ELAPSED TIME METERS**

Two elapsed time meters and a key-operated, two-position switch are located on the control panel. Turning the key-operated Maintenance Mode switch to ON connects the Running Time meter to the computer to indicate maintenance time. Removing the key connects the Operating Time meter to the computer to indicate normal operating time. Only one of the two meters can operate at anyone time. Either meter logs time for a minimum of one second when a storage cycle occurs.

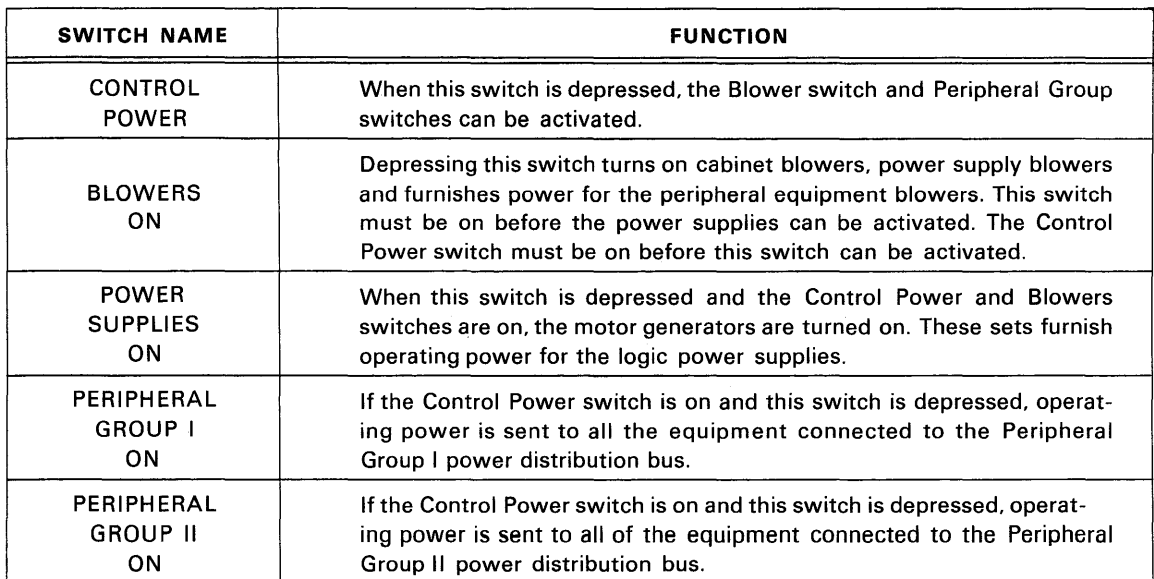

### TABLE 5-3. POWER CONTROL PANEL SWITCH FUNCTIONS

### **NOTES**

- 1. The switches are active only when main power is present at the control panel and the applicable circuit breakers are closed (ON position). The individual circuit breakers are located directly below the switch panel.
- 2. Except for the Blowers switch, the OFF switches remove power immediately. If the Power Supplies OFF and the Blowers OFF switches are depressed in close succession, an automatic five minute delay will keep the blowers operating. The Power Supplies OFF switch must be depressed a minimum of half a second.

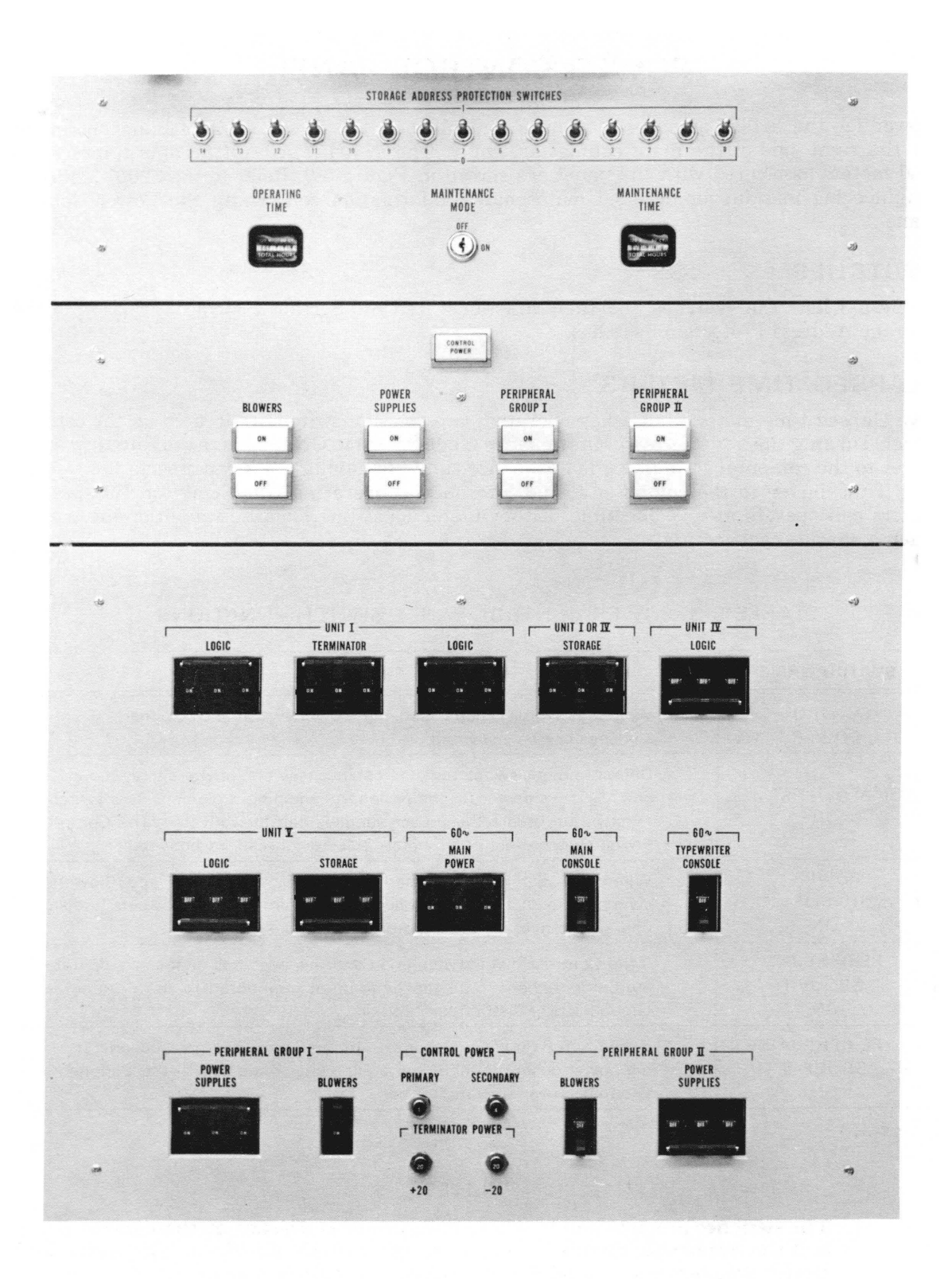

Figure 5-9. Power Control Panel

# **Section 6 TYPEWRITER DESCRIPTION**

The 3192 Console Typewriter (Figure 6-1) is an on-line input-output (I/O) device; *i.e.* it requires no connection to a communication channel and no function codes are issued. The typewriter receives output data directly from storage via the lower 6 bits of the Data Bus. Inputs to storage are handled in the same manner.

The console typewriter consists of an electric typewriter and a typewriter control panel mounted on a desk console.

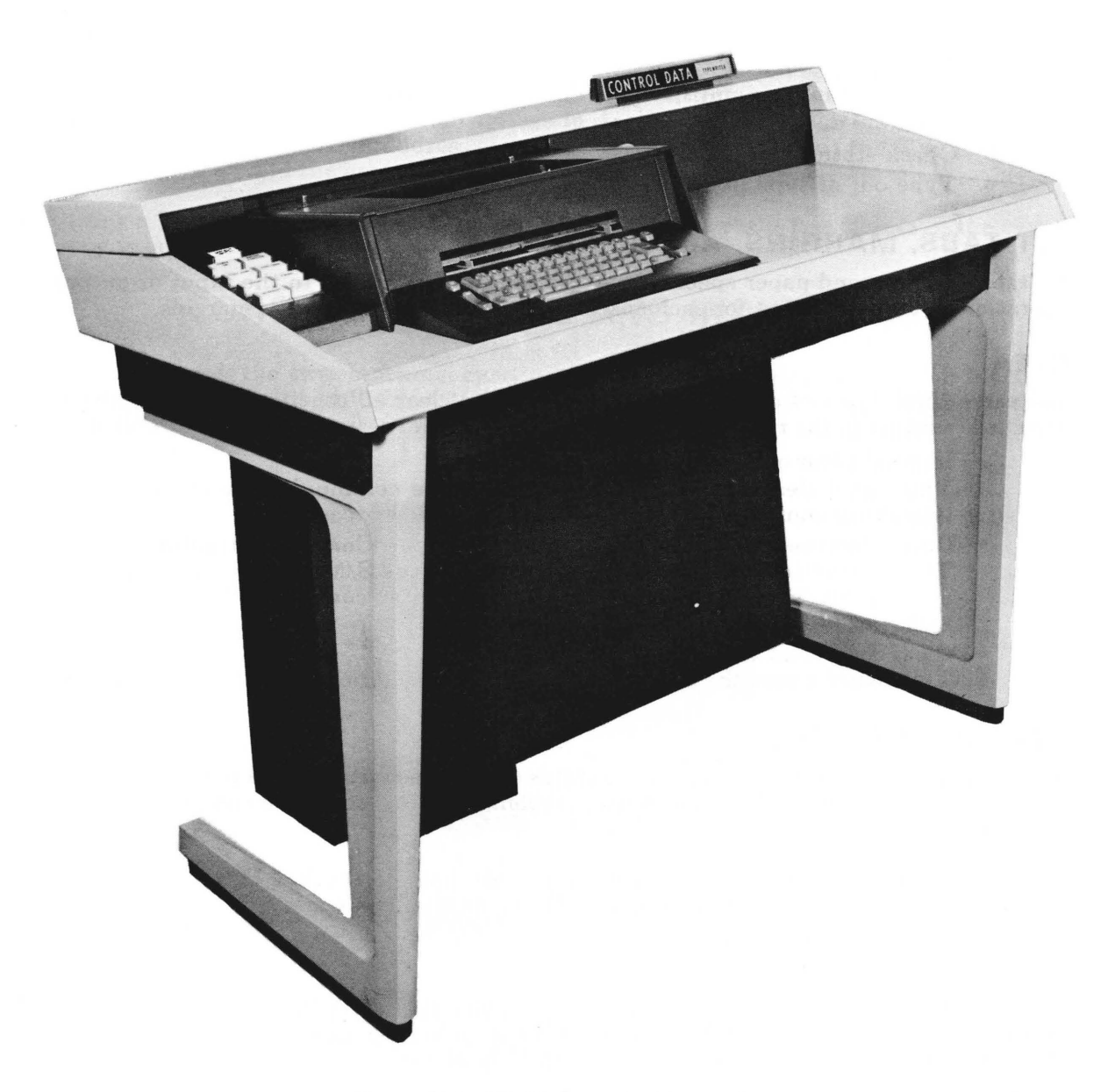

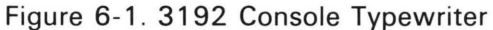

Used in conjunction with block control and the Register File, the typewriter may be used to enter a block of internal binary-coded characters into storage and to print out data from storage. The two storage addresses that define the limits of the block must be stored in the register file prior to an input or output operation. Register 23\* contains the initial character address of the block, and register 33 contains the last character address, plus one. Because the initial character address is incremented fdr each storage reference, it always shows the address of the character currently being stored or dumped. Output operations occur at the rate of 15 characters per second. Input ooerations are limited by the operator's typing speed.

# **OPERATION**

The general order of events when using the console typewriter for an input or output operation is:

- 1. Set tabs, margins and spacing. Turn on typewriter.
- 2. Clear.
- 3. Check status.
- 4. Type out or type in.

# **SET TABS, MARGINS, AND SPACING**

All tabs, margins, and paper spacing must be set manually prior to the input or output operation. A tab may be set for each space on the typewriter between margins.

### **CLEAR**

There are three types of clears which may be used to clear all conditions (except Encode Function) existing in the typewriter control. These are:

- Internal Clear or a Master Clear. This signal clears all external equipments, the communication channels, the typewriter control, and sets the typewriter to lower case.
- Clear Channel, Search/Move Control, or Type Control instruction (77.51). This instruction selectively clears a channel, the S/M control, or, by placing a "I" in bit 08 of the instruction, the typewriter control, and sets the typewriter to lower case.
- Clear Switch on typewriter. This switch clears the typewriter control and sets the typewriter to lower case.

## **STATUS CHECKING**

The programmer may wish to check the status of the typewriter before proceeding. This is done with the Pause instruction. Status response is returned to the computer via two status lines.

The typewriter control transmits two status signals that are checked by the Busy Comparison Mask using the Pause instruction. These status signals are:

Bit 09 Type Finish

Bit 10 Type Repeat

An additional status bit appears on sense line 08. This code is Type Busy, and is transmitted by block control in the computation section when a typewriter operation has been selected. If the programmer is certain of the status of the typewriter, this operation may be omitted.

<sup>\*</sup>The upper nine bits of registers 23 and 33 should be "0".

# **TYPE IN AND TYPE LOAD**

The Set Type In instruction or pressing the TYPE LOAD switch on the console or typewriter permits the operator to enter data directly into storage from the typewriter. When the TYPE LOAD indicator on the console or typewriter glows, the operator may begin typing. The Encode Function switch must be depressed to enable backspace, tab, carriage return, and case shifts to be transmitted to the computer during a typewriter input operation.

Input is in character mode only. As each character is typed, the information is transmitted via the Data Bus to the storage address specified by block control. This address is incremented as characters are transmitted. When the current address equals the terminating address, the TYPE LOAD indicator goes off and the operation is terminated. Data is lost if the operator continues typing after the TYPE LOAD indicator goes off.

## **TYPE OUT AND TYPE DUMP**

The typewriter begins to type out when the computation section senses a Set Type Out instruction or the operator presses the TYPE DUMP switch on the console or typewriter. Single 6-bit characters are sent from storage to the typewriter via the lower 6 bits of the Data Bus. When the current address equals the terminating address, the TYPE DUMP indicator goes off and the operation is terminated.

During a Type Out operation, the keyboard is locked to prevent loss of data in the event a key is accidentally pressed.

# **CONSOLE SWITCHES AND INDICATORS**

Figure 6-2 shows the switch arrangement of the typewriter control panel. The function of each switch appears in Table 6-1. A rocker switch on the typewriter unit is used to apply power to the typewriter motor.

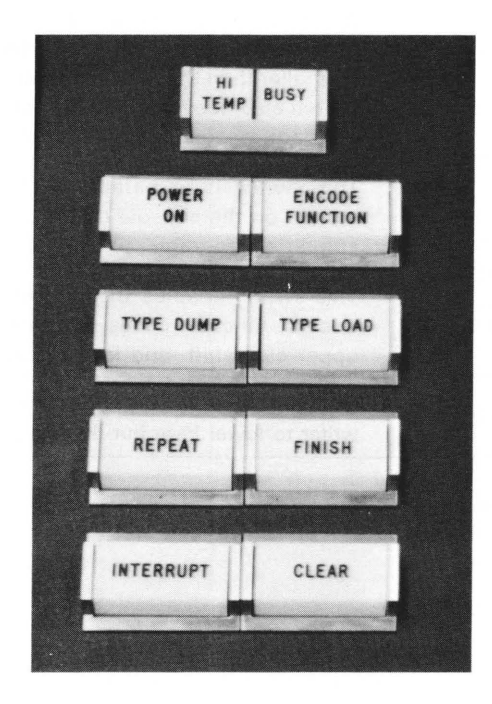

Figure 6-2. Typewriter Control Panel.

# TABLE 6-1. CONSOLE TYPEWRITER SWITCHES AND INDICATORS

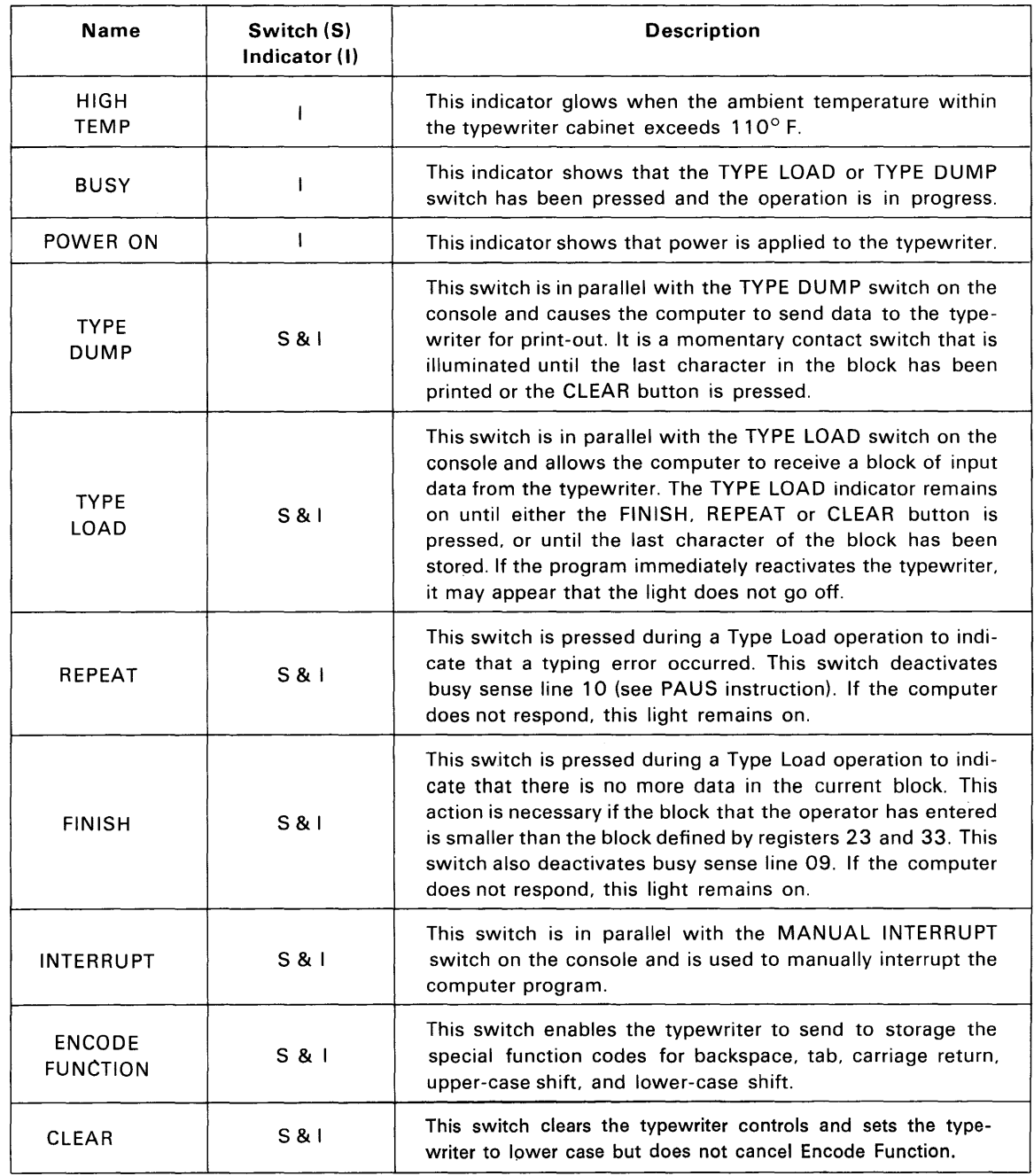

# **CHARACTER CODES**

Table 6-2 lists the internal BCD codes, typewriter printout and upper- or lower-case shift that applies to the console typewriter. All character transmission between the computation section and the typewriter is in the form of internal BCD. The typewriter logic makes the necessary conversion to the machine code.

## NOTE

Shifting to upper case  $(57)$  or lower case  $(32)$  is not necessary except on keyboard letters where both upper and lower cases are available. The standard type set for the 3192 has two sets of upper case letters and no lower case letters. This eliminates the need for specifying a case shift.

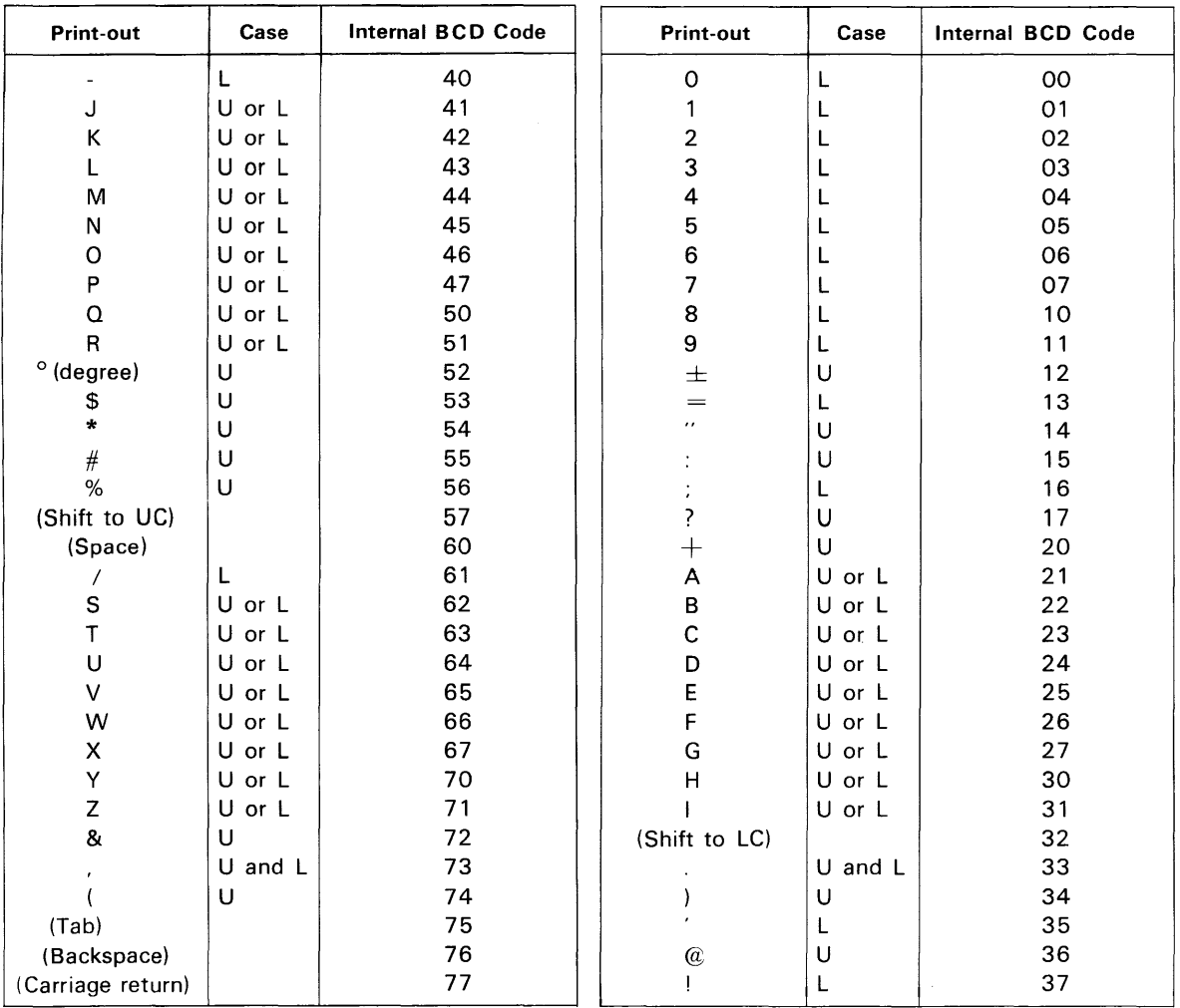

### TABLE 6-2. CONSOLE TYPEWRITER CODES

# **Section 7 INSTRUCTIONS**

# **GENERAL INFORMATION**

## **INSTRUCTION WORD FORMATS**

The standard 3200 machine coded instruction is 24 bits in length and generally classified into one of two formats: word or character oriented.

Word oriented instructions are the most common of the instruction formats. Fifteen bits are allocated for an unmodified storage address, operand, or shift count. Indirect addressing is usually available. Figure 7-1 illustrates a word oriented instruction and the significance of the first 15 bits when they represent an unmodified word address 'm'.

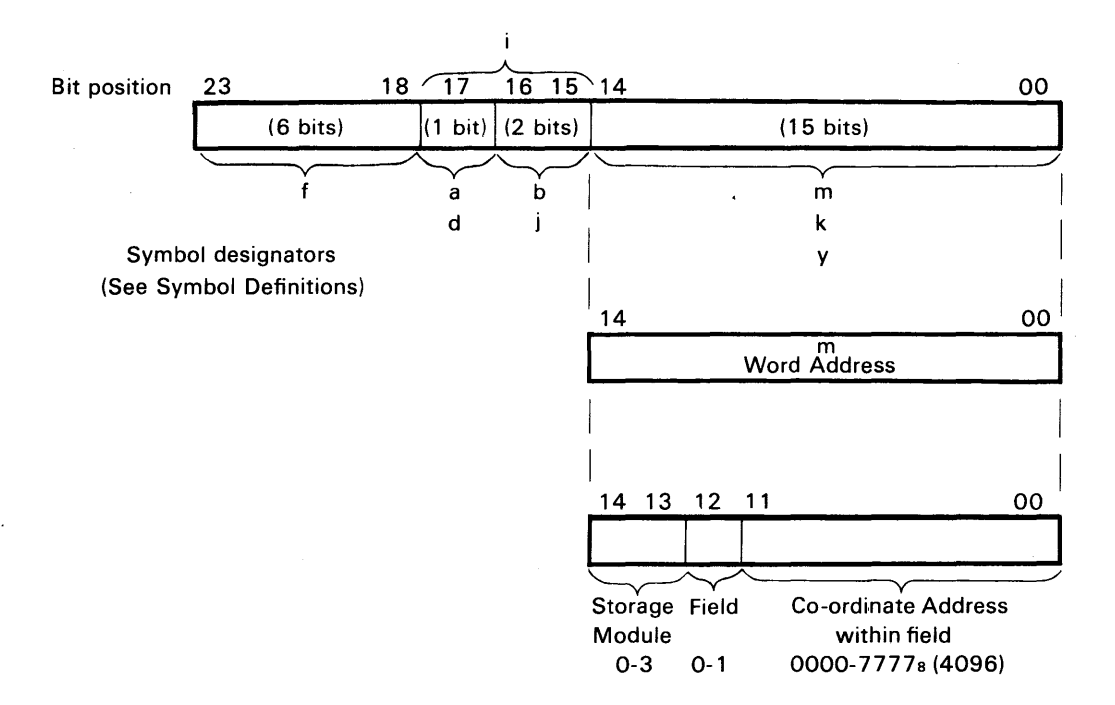

Figure 7 -1. Word-Addressed Instruction Format

Character oriented instructions allocate 17 bits for unmodified character addresses or extended operands. Indirect addressing is not available for these instructions; however, address modification is permissible by referencing a specific index register. Figure 7-2 illustrates the format of a character oriented instruction word and the significance of the first 17 bits when they represent an unmodified character address 'r'.

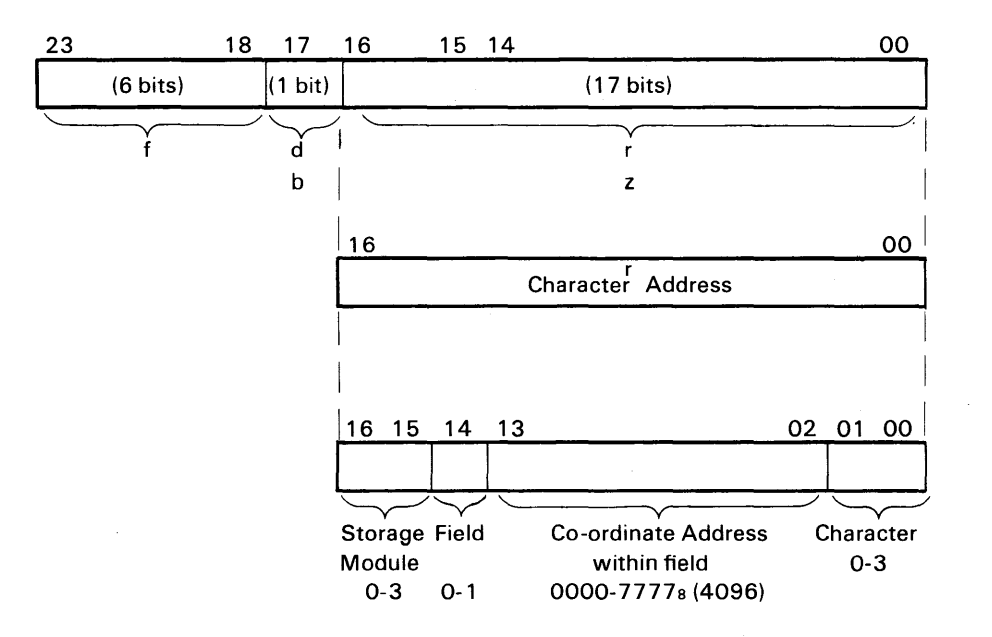

Figure 7 -2. Character-Addressed Instruction Format

Characters in a data word are always specified in the following manner:

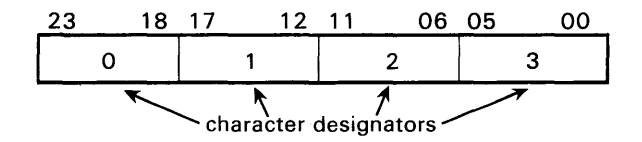

# **WORD ADDRESSES VS. CHARACTER ADDRESSES**

It is often desirable to convert a word address and character position to its corresponding character address or vice versa. The following procedure is a technique used for this purpose:

To convert a word address to a character address:

- Octally multiply the word address by four. (During program execution, this operation is simulated by a left shift of two binary places.)
- Add the character position to the product.

The sum will be the character address.

EXAMPLE: Given: Word address 12442, character position 2 Find: Corresponding character address.

1. 
$$
\frac{x4}{52210}
$$
  
2. 
$$
\frac{+2}{52212}
$$
 = character address

To convert a character address to a word address:

• Octally divide the character address by four.

The quotient will be the word address and the remainder is the character position. No remainder indicates character zero.

EXAMPLE: Given: Character address 03442

Find: Word address and character position.

$$
\begin{array}{r}\n 00710 \\
4 \overline{\smash{)}03442} \\
 \underline{34} \\
 4 \\
 \underline{4}\n \end{array}
$$

 $2 =$  remainder  $=$  character position 2.

### **NOTE**

Octal multiplication and division tables may be found in the appendix section of this manual. Instruction word formats that differ

from word and character orientation are described in the instruction listing.

## **SYMBOL DEFINITIONS**

The following designators are used throughout the list of instructions. Additional special symbols are used in Search/Move and certain  $I/O$  instructions and are defined where they are used.

- a = addressing mode designator (a=0, direct addressing; a=1, indirect addressing)
- $$
- $c =$  denotes a character code or field
- $ch =$  denotes an I/O channel  $(0-7)$
- $d =$  special operation designator (see individual instructions).
- $f =$  function code (6 bits, octal 00 to 77)
- $H =$  instruction modifier for INPC or OUTC indicating 6 or 12 bit I/O operation
- $i =$  interval designator (decrement quantity)
- $j = jump$ , stop, or skip condition designator (see individual instructions)
- $k = shift count (unmodified)$
- $m = word$  execution address (unmodified)
- $n =$ same as m, but the word address of the second operand
- $r =$ character execution address (unmodified)
- $s$  = same as r, but the character address of the second operand
- $S =$  instruction modifier denoting sign extension
	- S present, bit 17="1", sign extended
	- S absent, bit  $17 = 0$ ", sign not extended
- $v = a$  specific register (00-77) within the Register File.
- $x =$ connect code or interrupt mask
- $y = 15$ -bit operand
- $z = 17$ -bit operand

 $1111111 = 1$  indicates zeros should be loaded into a particular area of an instruction.

### **INDEXING AND ADDRESS MODIFICATION**

In some instructions, the execution address 'm' or 'r', or the shift count 'k' may be modified by adding to them the contents of an index register,  $B<sup>b</sup>$ . The 2-bit designator 'b' specifies which of the three index registers is to be used. Symbols representing the respective modified quantities are M, R, and K.

 $\mathbf{M} = \mathbf{m} + (\mathbf{B}^{\text{b}})$  $R = r + (B^b)$  the sign of  $B^b$  is extended to bit 16 (2<sup>17</sup>-1)  $K = k + (B^b)$ In each case, if  $b=0$ , then  $M=m$ ,  $R=r$  and  $K=k$ .

# **ADDRESSING MODES**

Three modes of addressing are used in the computer: No Address, Direct Address, and Indirect Address.

## **No Address**

This mode is used when an operand 'y' or a shift count 'k' is placed directly into the lower portion of an instruction word. Symbols 'a' and 'b' are not used as addressing mode and index designators with any of the no address instructions.

### **Direct Address**

The direct addressing mode is used in any instruction in which an operand address 'm' is stored in the lower portion of the initial instruction word. This mode is specified by making 'a' equal to O. In many instructions. address 'm' may be modified (indexed) by adding to it the contents of register  $B^b$ ,  $M=m + (B^b)$ .

### **Indirect Address**

It is possible to use indirect addressing only with instructions that require an execution address 'm'. For applicable instructions, indirect addressing is specified by making 'a' equal to 1. Several levels (or steps) of indirect addressing may be used to reach the execution address; however, execution time is delayed in direct proportion to the number of steps. The search for a final execution address continues until 'a' equals 0. It is important to note that direct or indirect addressing and address modification are two distinct and independent steps. In any particular instruction, one may be specified without the other. Figure 7 -3 shows the indirect addressing routine for a 3200 Computer.

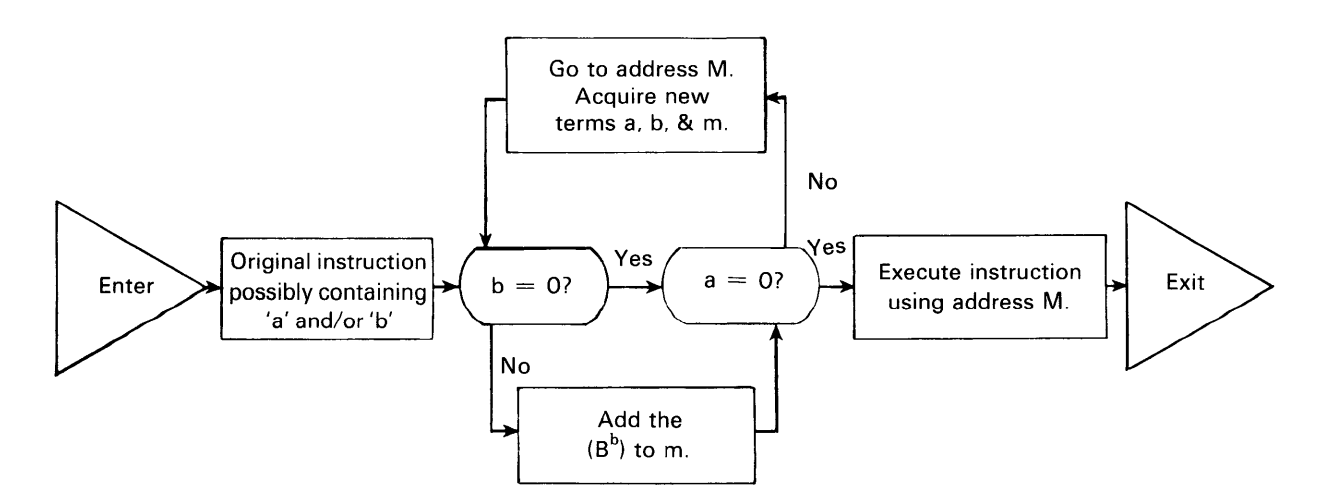

Figure 7 -3. Indexing and Indirect Addressing Routine Flow Chart

### **NOTE**

Unless it is otherwise stated, indirect addressing follows the above routine throughout the list of instructions.

## **INDEXING AND ADDRESSING MODE EXAMPLES**

The following examples utilize the LDA (20) instruction; however, the process applies to any of the instructions with an 'a' and/or 'b' designator.

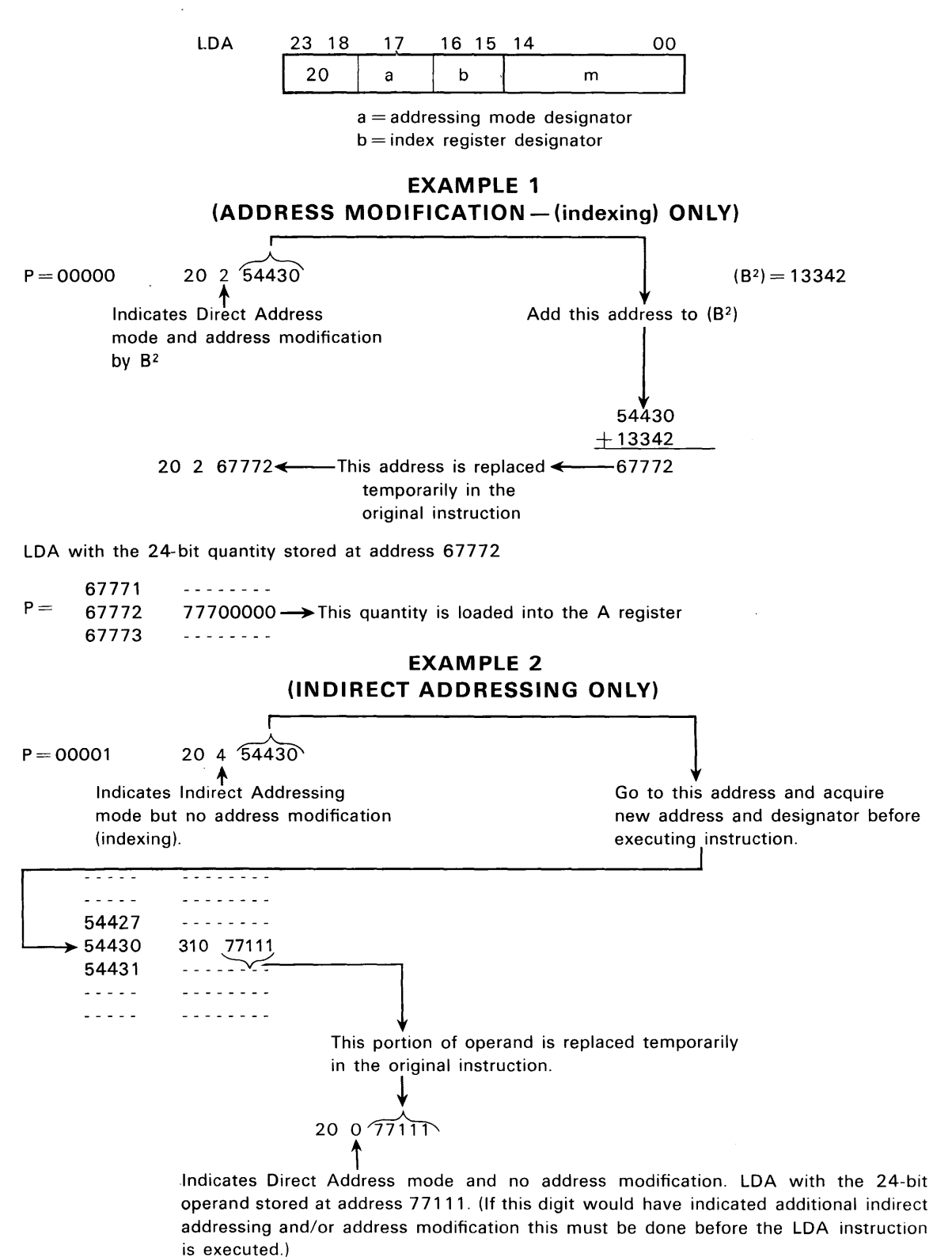

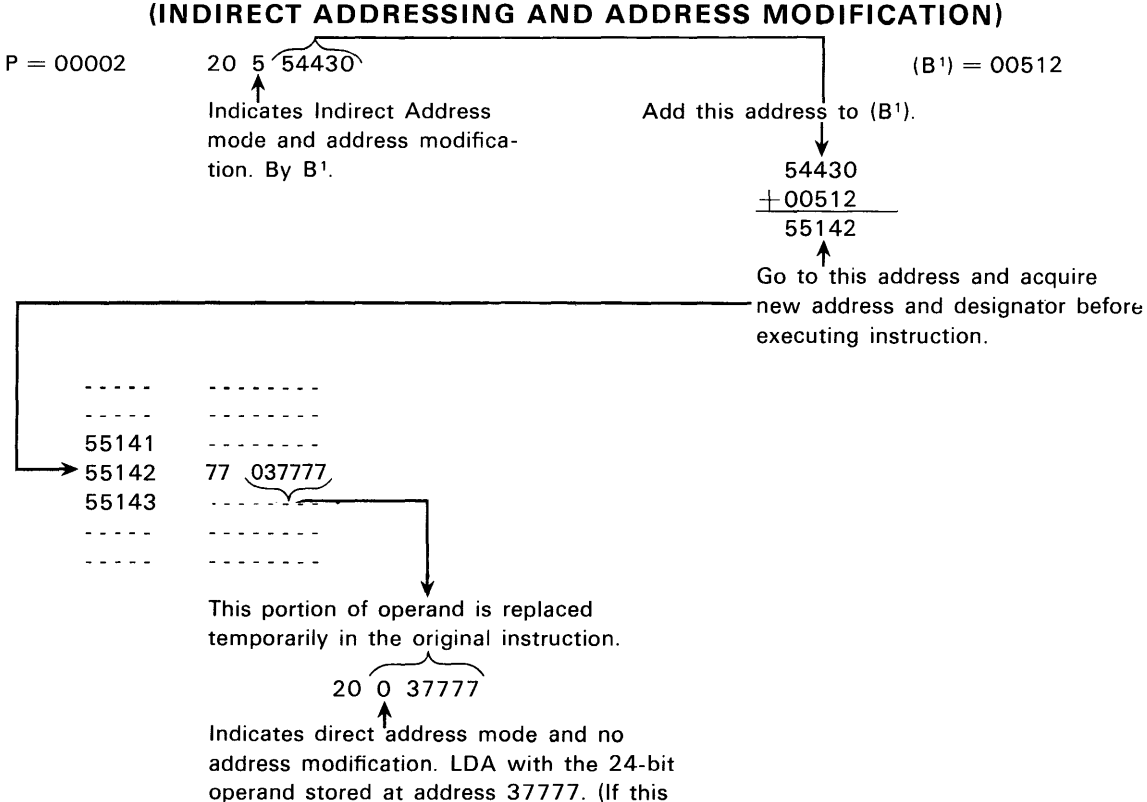

**EXAMPLE 3** 

digit would have indicated additional indirect addressing and/or address modification, this must be done before the LDA instruction is executed.)

## **Trapped Instructions**

The instructions appearing in Table 7-1 are executed by the Utility System under the control of SCOPE. The Basic Utility software system also is capable of executing these instructions.

The computer detects the 55-70 instructions as they appear in the F register and traps them if the BCD and Floating Point 48-bit Precision hardware is absent. Trapped instructions are processed as interrupts once they are detected. A conventional interrupt always takes priority over the trap sequence. The following operations occur when a trapped instruction is detected:

- 1.  $P + 1$  is stored in the lower 15 bits of address 00010.
- 2. The upper 6 bits of F are stored in the lower 6 bits of address 00011; the upper 18 bits remain unchanged.
- 3. Program control is transferred to address 00011 and an RNI cycle is executed.

| <b>Operation Field</b> |             | Interpretation                |  |  |
|------------------------|-------------|-------------------------------|--|--|
| 55                     |             | I.R.T., 48-bit precision      |  |  |
| 56.                    | MUAQ        | Multiply AQ, 48-bit precision |  |  |
| 57 -                   | <b>DVAQ</b> | Divide AQ, 48-bit precision   |  |  |
| 60.                    | FAD         | Floating point add            |  |  |
| 61                     | <b>FSB</b>  | Floating point subtract       |  |  |
|                        | FMU         | Floating point multiply       |  |  |
| 63.                    | <b>FDV</b>  | Floating point divide         |  |  |
| 64                     | <b>LDE</b>  | Load E <sub>D</sub>           |  |  |
| 65 -                   | <b>STE</b>  | Store En                      |  |  |
| 66.                    | ADE         | Add to E <sub>D</sub>         |  |  |
| 67.                    | <b>SBE</b>  | Subtract from E <sub>D</sub>  |  |  |
| 70                     | <b>SFE</b>  | Shift En                      |  |  |
|                        | EZJ.EQ      | $E_D$ zero jump, $E_D = 0$    |  |  |
|                        | EZJ.LT      | $E_D$ zero jump, $E_D < 0$    |  |  |
|                        | EOJ         | En overflow jump              |  |  |
|                        | SET         | Set D register                |  |  |

TABLE 7-1. LIST OF TRAPPED INSTRUCTIONS

# **INSTRUCTION LIST**

Each group of instructions is introduced with an index and, whenever necessary, a group description. Individual instructions are all presented in the same basic format:

- Heading, which includes the assembly language mnemonic and instruction name
- Machine code instruction format
- Instruction description
- Comments (when necessary)
- Approximate instruction execution time (add 1.25 usec for each step of indirect addressing)

The abbreviation, RNI, is used throughout the list of instructions to indicate the Read Next Instruction sequence. This is a sequence of steps taken by the control section to advance the computer to its next program step. For an extensive description of this sequence, consult the 3200 Customer Engineering Manual (Pub. No. 60100900).

Table 7-2 identifies the instructions and indicates on which page explicit instruction descriptions may be found. Table 7-3 is a summary of the instruction execution times. In addition to these tables, three additional tables are provided at the end of this manual for cross reference of the instruction list.

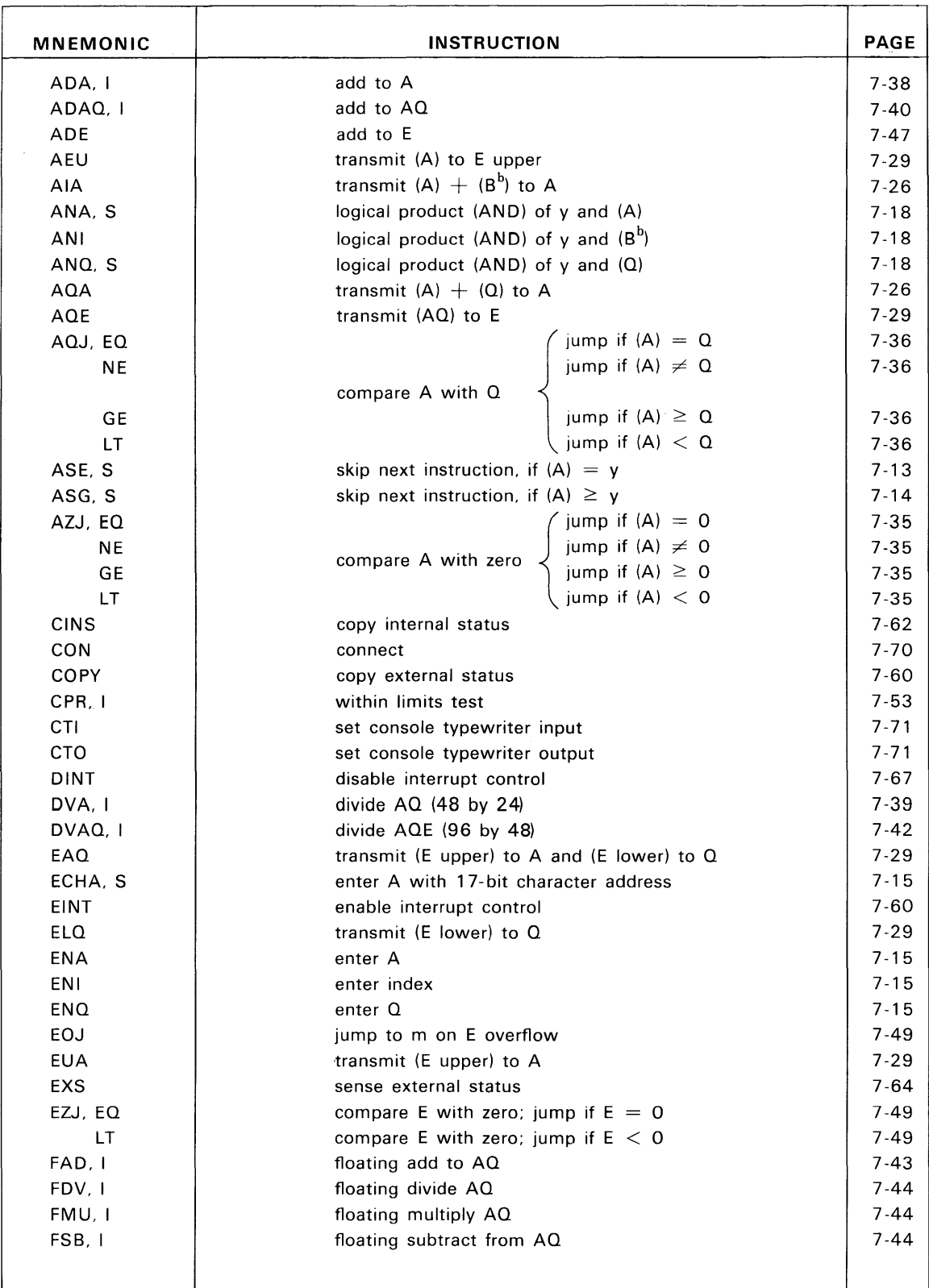

# TABLE 7-2. INSTRUCTION SYNOPSIS AND INDEX

# TABLE 7-2. INSTRUCTION SYNOPSIS AND INDEX (CONTINUED)

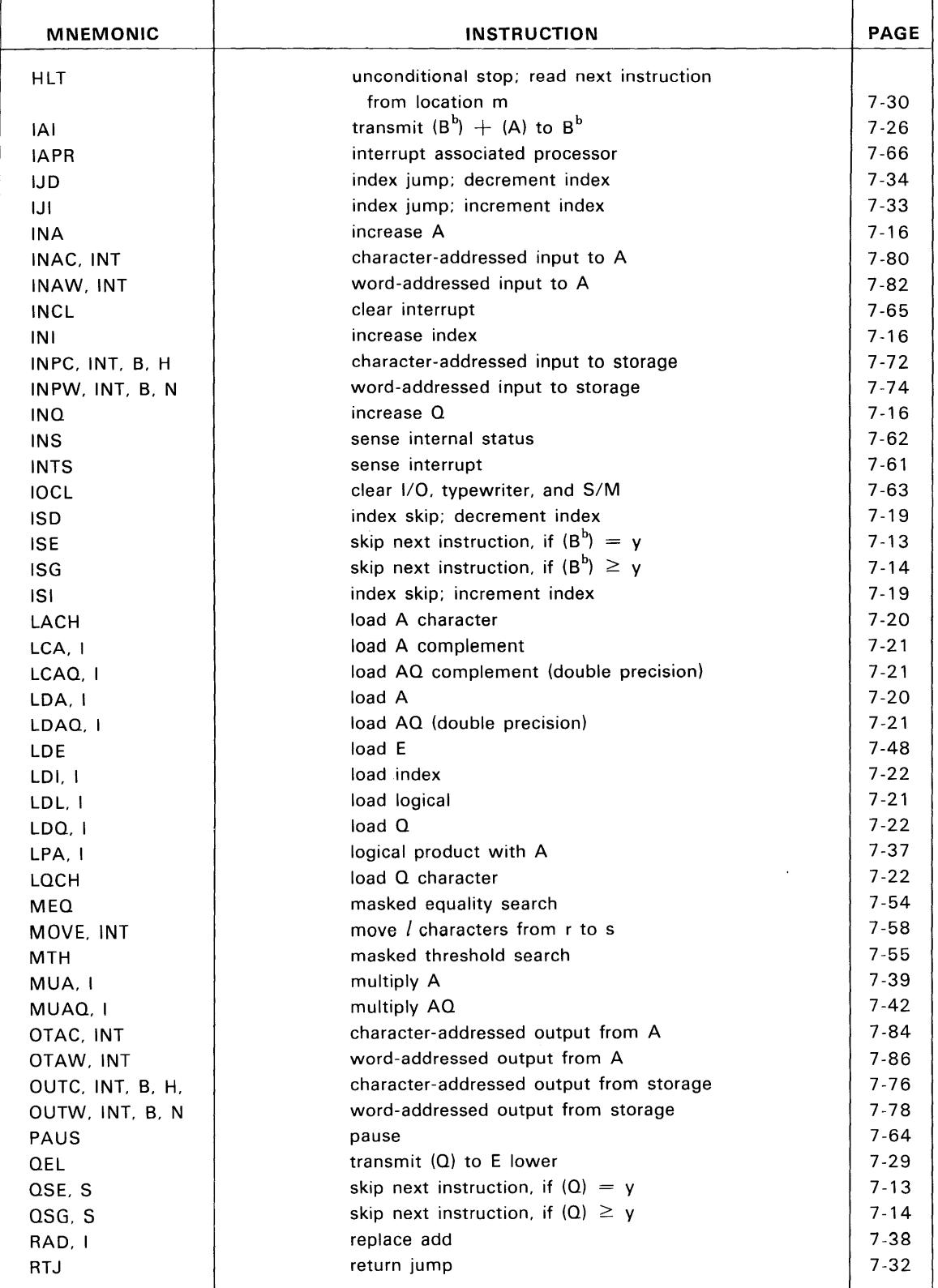

 $\bar{\mathcal{A}}$ 

 $\sim$   $\sim$ 

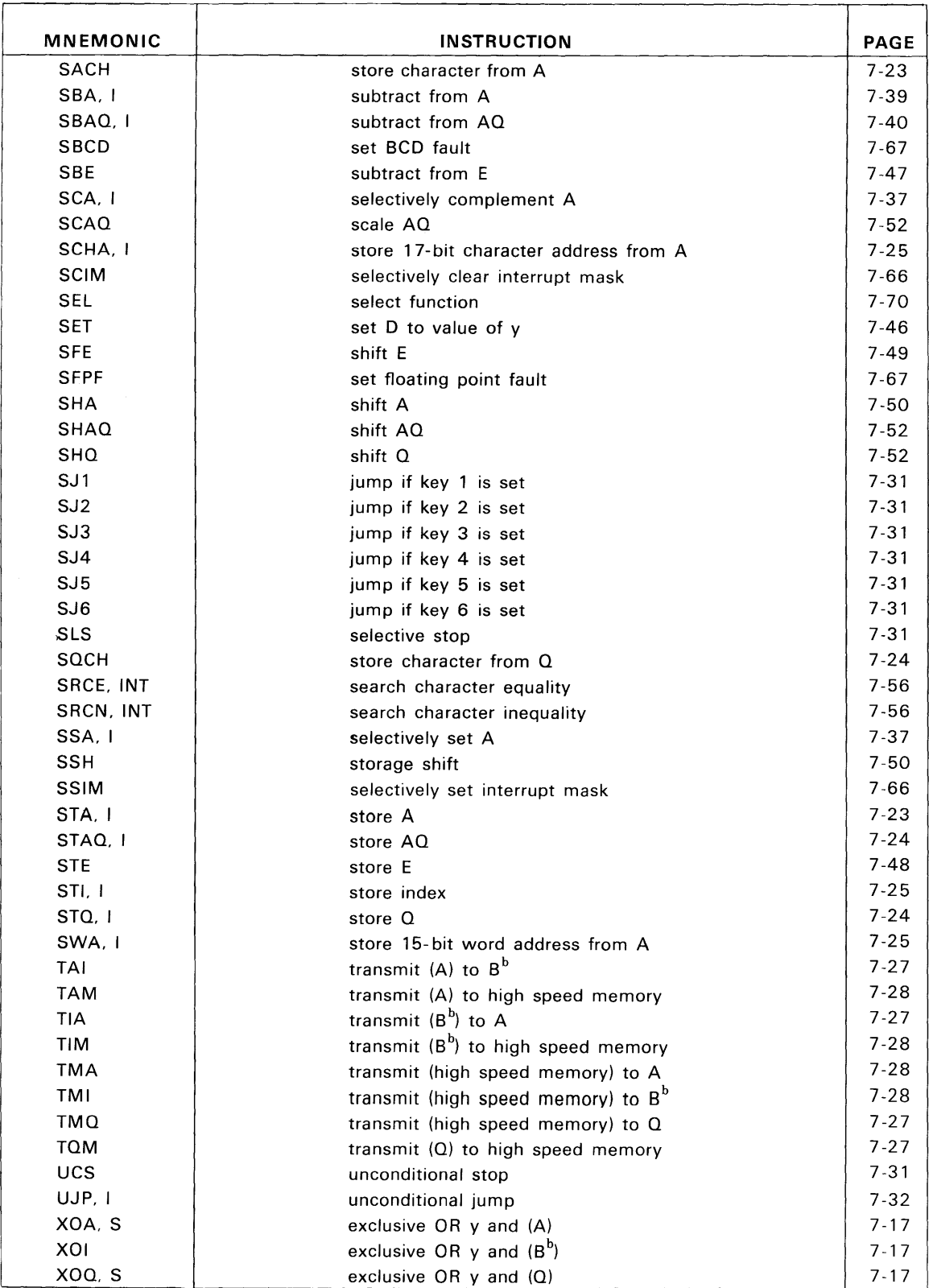

# TABLE 7-2. INSTRUCTION SYNOPSIS AND INDEX (CONTINUED)

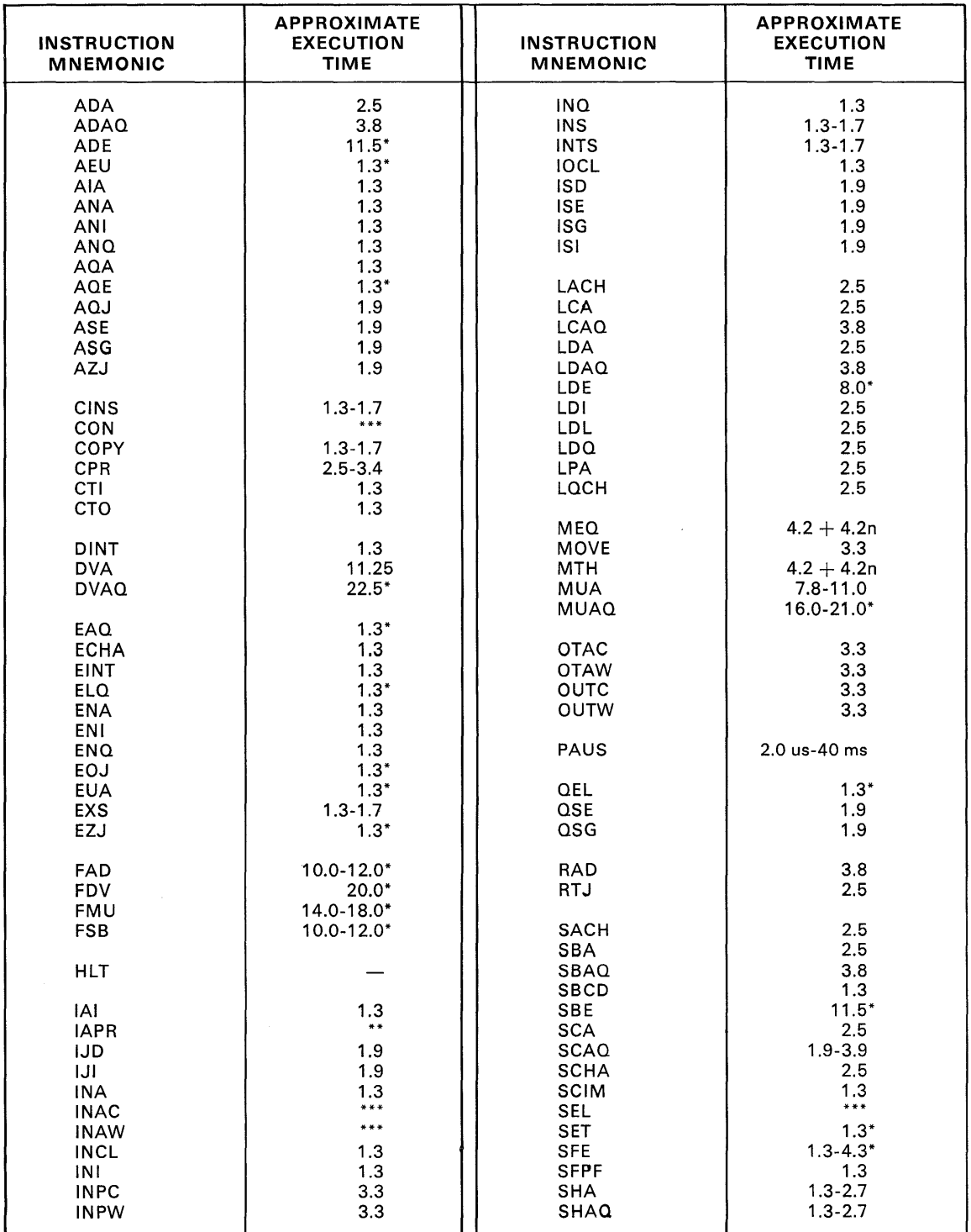

# TABLE 7-3. SUMMARY OF INSTRUCTION EXECUTION TIMES,  $\mu$ sec.

 $n =$  number of words searched.

 $* =$  Trapped instruction in computers without the appropriate optional hardware package.

\*\* = Dependent upon interrupt response.

\*\*\* = Dependent upon a variable signal response time from an external source of equipment.

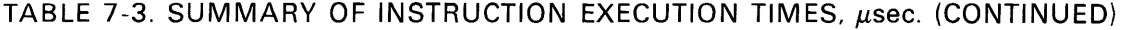

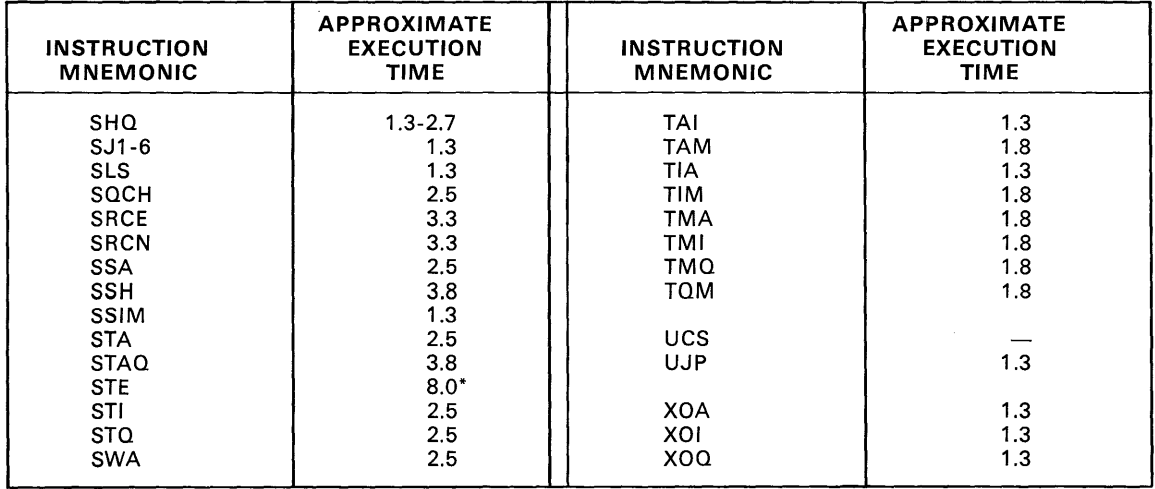

n = number of words searched.<br>\* = Trapped instruction in computers without the appropriate optional hardware package.

\*\* = Dependent upon interrupt response.

 $\bar{z}$ 

\*\*\* = Dependent upon a variable signal response time from an external source of equipment.

## REGISTER OPERATIONS WITHOUT STORAGE REFERENCE

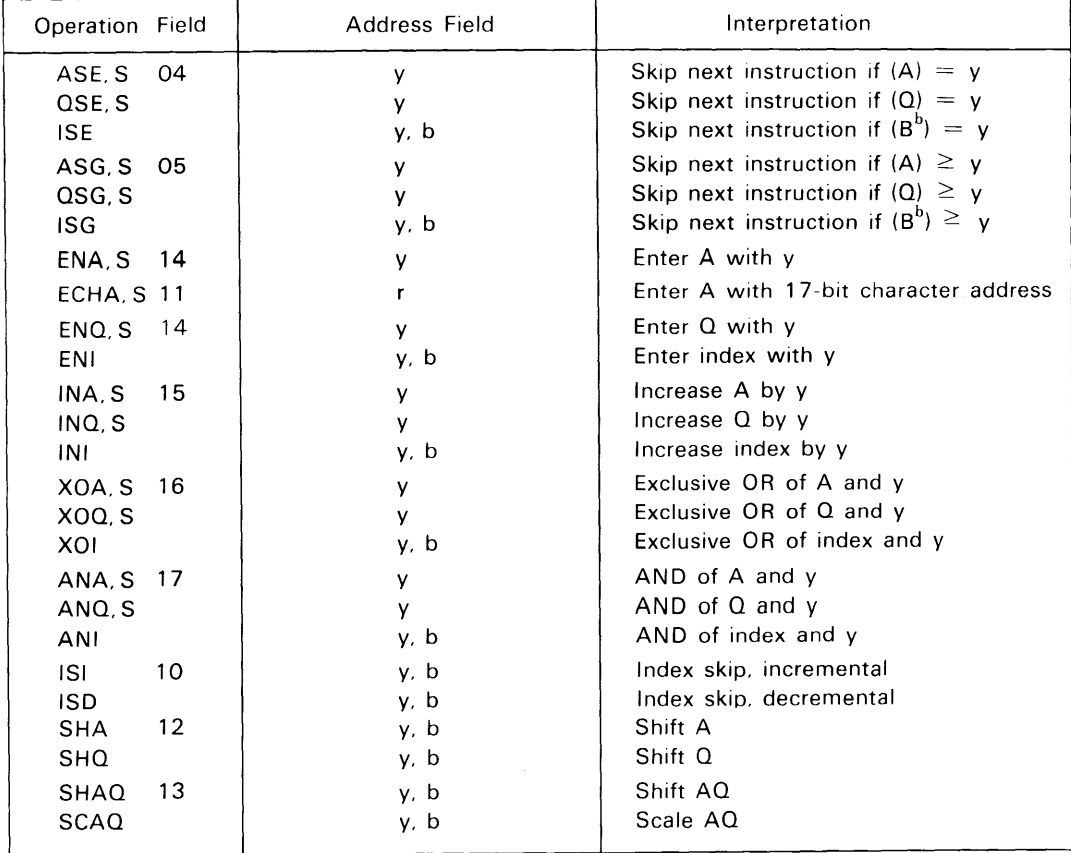

 $\epsilon$ 

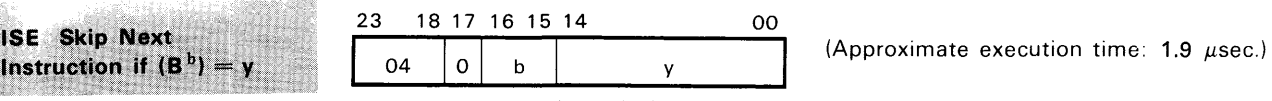

 $b =$  index register designator

Instruction Description: If  $(B^b) = y$ , skip to address P + 2; if not, RNI from address P + 1. Comments: If  $b=0$ , y is compared to zero.

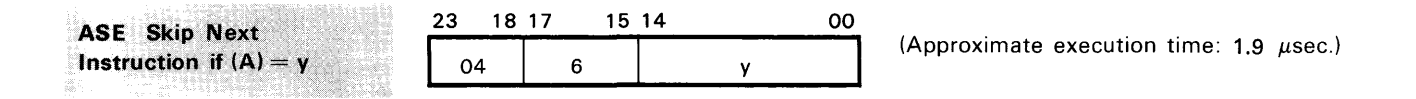

Instruction Description: If (A) = y, skip to address  $P + 2$ ; if not, RNI from address  $P + 1$ . Comments: Only the lower 15 bits of A are used for this instruction.

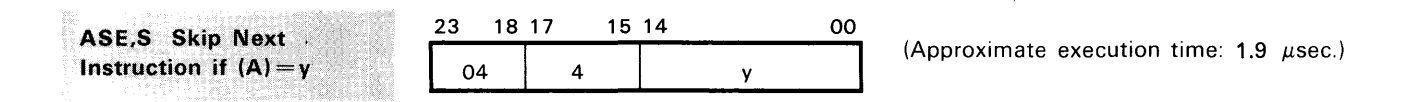

Instruction Description: Same as ASE except the sign of y is extended. All 24 bits of A are recognized.

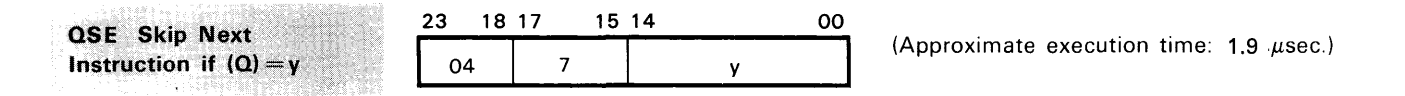

Instruction Description: If  $(Q) = y$ , skip to address P + 2; if not, RNI from address P + 1. Comments: Only the lower 15 bits of Q are used for this instruction.

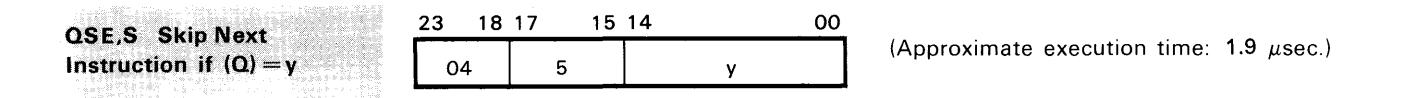

Instruction Description: Same as QSE except the sign of y is extended. All 24 bits of Q are recognized.

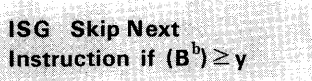

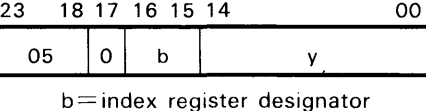

Instruction Description: If (B<sup>b</sup>) are equal to or greater than y, skip to address P  $+$  2; if not, RNI from address  $P + 1$ .

Comments: If  $b = 0$ , y is compared to zero.

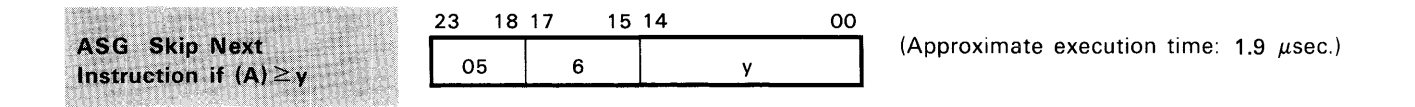

Instruction Description: If (A) are equal to or greater than y, skip to address  $P + 2$ ; if not, RNI from address  $P + 1$ .

Comments: Only the lower 15 bits of A are used for this instruction.

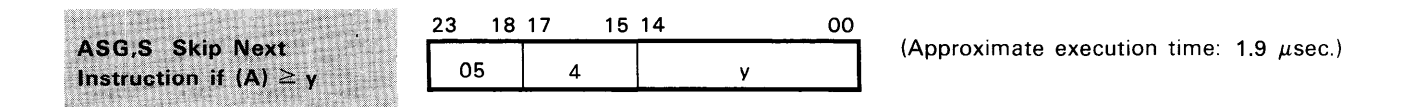

Instruction Description: Same as ASG except the sign of y is extended. All 24 bits of A are recognized. Positive zero (00000000) is recognized as greater than negative zero (77777777).

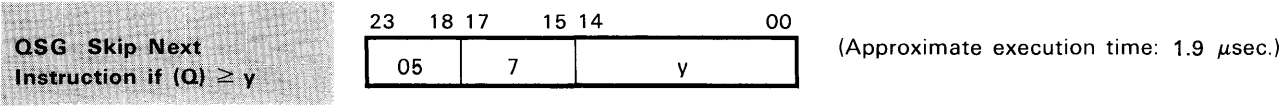

Instruction Description: If (Q) are equal to or greater than y, skip to address  $P + 2$ ; if not, RNI from address  $P + 1$ .

Comments: Only the lower 15 bits of  $Q$  are used for this instruction.

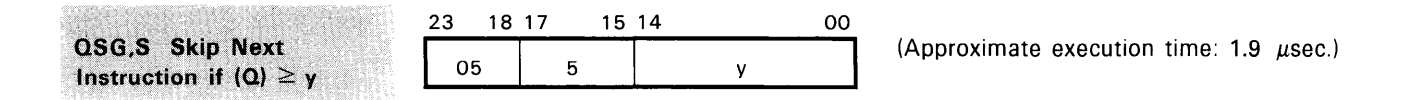

Instruction Description: Same as QSG except the sign of y is extended. All 24 bits of Q are recognized. Positive zero (00000000) is recognized as greater than negative zero (77777777). ENI Enter Index with y 1949년 - 1955년 1955

ALLE AN ANNOUNCEMENT AND AN ANGELE ANGELE ANGELE ANGELE ANGELE ANGELE ANGELE ANGELE ANGELE ANGELE ANGELE ANGEL

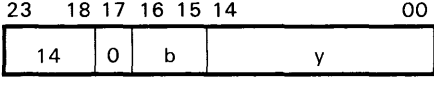

 $b =$  index register designator

Instruction Description: Clear index register  $B<sup>b</sup>$  and enter y directly into it. Comments: If  $b = 0$ , this is a no-operation instruction.

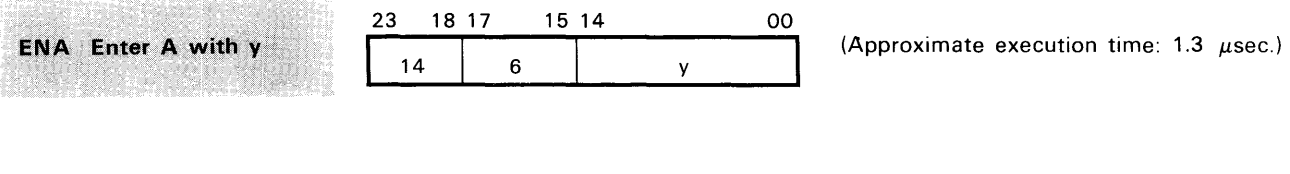

Instruction Description: Clear the A register and enter y directly into A.

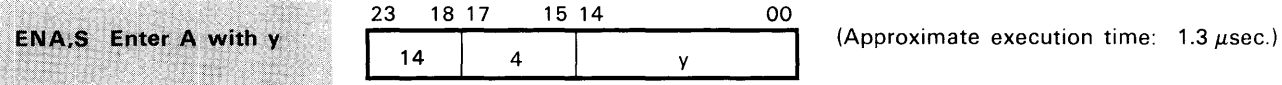

Instruction Description: Same as ENA except the sign of y is extended.

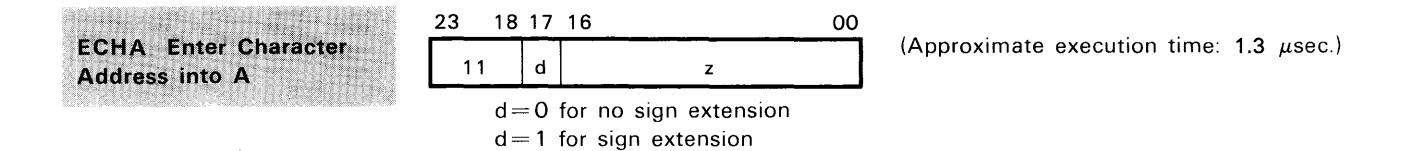

Instruction Description: Clear A; then enter a 17 -bit operand z (usually a character address) into A.

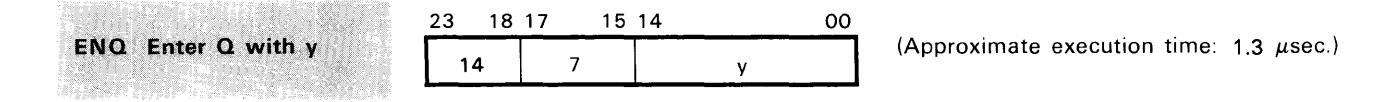

Instruction Description: Clear the Q register and enter y directly into Q.

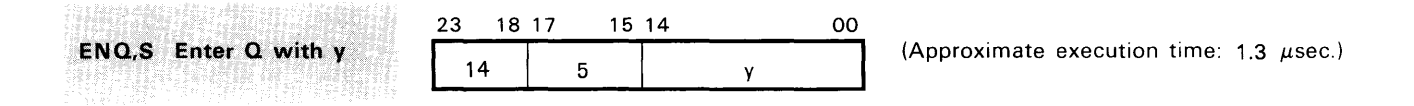

Instruction Description: Same as ENQ except the sign of y is extended.
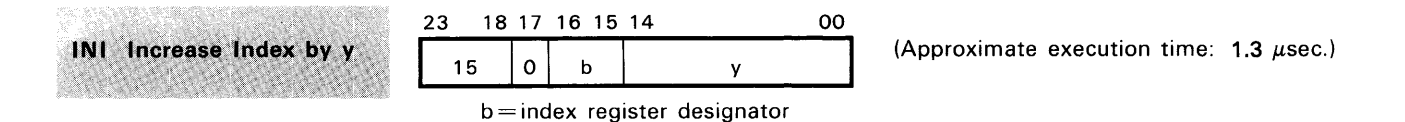

Instruction Description: Add y to  $(B^b)$ .

Comments: If  $b = 0$ , this is a no-operation instruction. Signs of y and  $B<sup>b</sup>$  are extended.

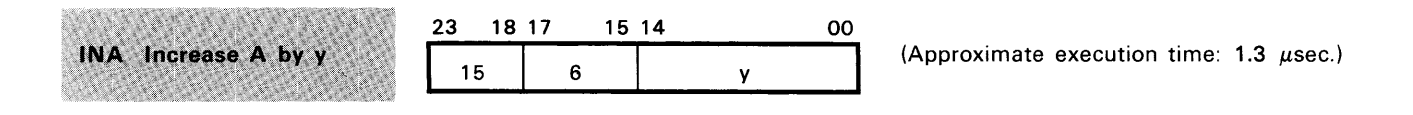

Instruction Description: Add y to (A).

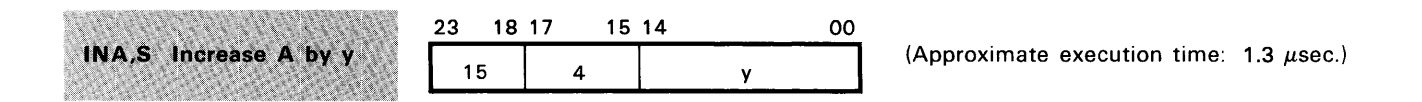

Instruction Description: Same as INA except the sign of y is extended.

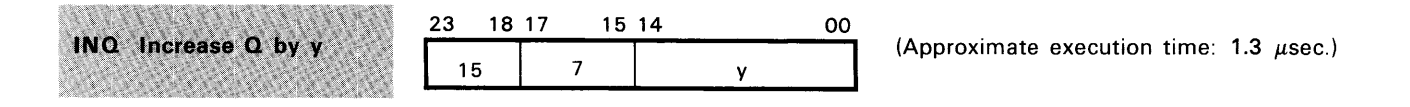

Instruction Description: Add y to (Q).

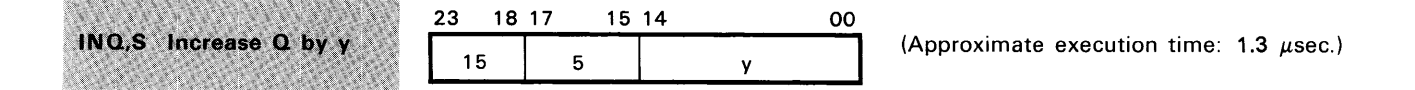

Instruction Description: Same as INQ except the sign of y is extended.

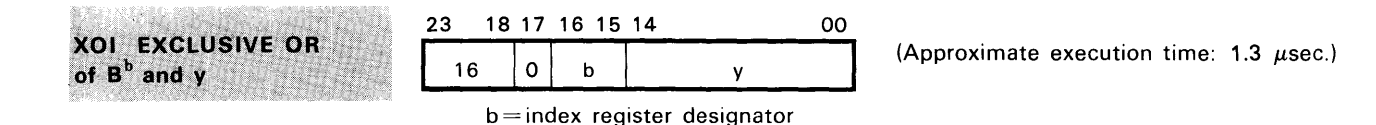

Instruction Description: Enter the selective complement (the EXCLUSIVE OR function) of y and  $(B^b)$  back into the same index register.

Comments: If  $b = 0$ , this is a no-operation instruction.

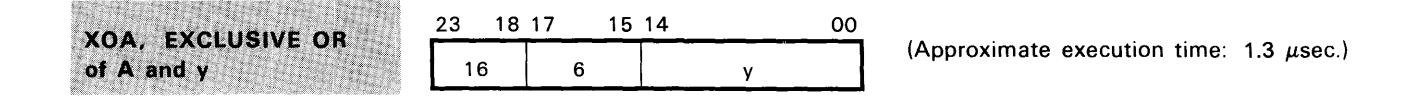

Instruction Description: Enter the selective complement (the EXCLUSIVE OR function) of y and (A) back into the A register.

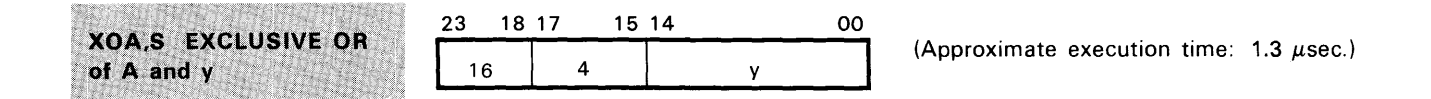

Instruction Description: Same as XOA except the sign of y is extended.

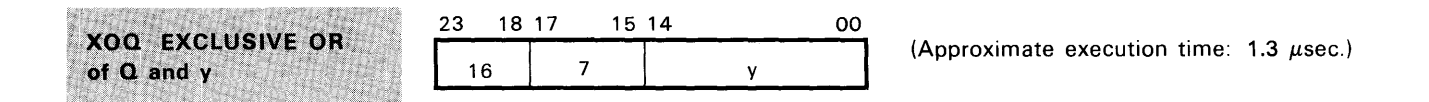

Instruction Description: Enter the selective complement (the EXCLUSIVE OR function) ofy and (Q) back into the Q register.

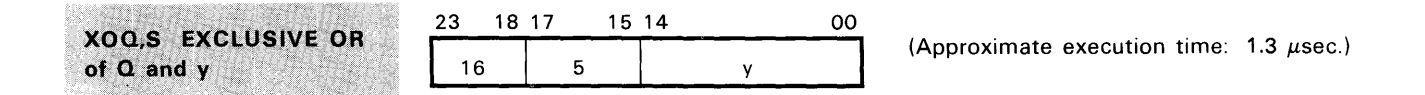

Instruction Description: Same as XOQ except the sign of y is extended.

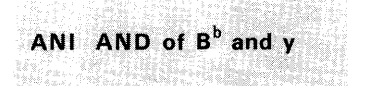

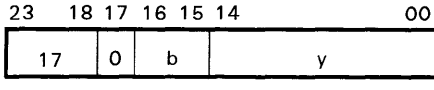

(Approximate execution time:  $1.3 \mu$ sec.)

b = index register designator

Instruction Description: Enter the logical product (the AND function) of y and  $(B^b)$  back into the same index register.

Comments: If  $b=0$ , this is a no-operation instruction.

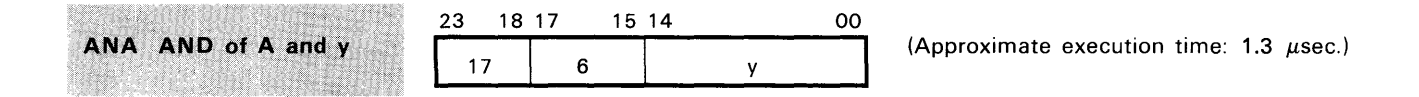

Instruction Description: Enter the logical product (the AND function) of y and (A) back into the A register.

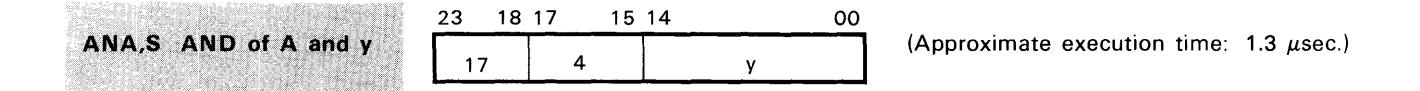

Instruction Description: Same as ANA except the sign of y is extended.

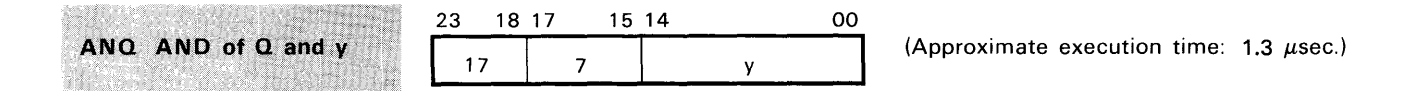

Instruction Description: Enter the logical product (the AND function) of y and (Q) back into the Q register.

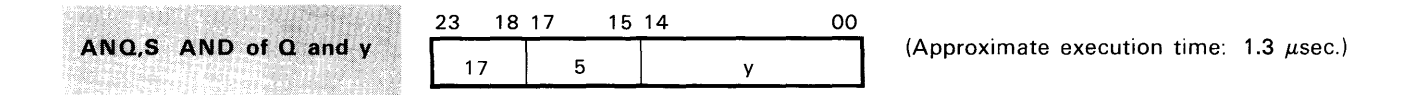

Instruction Description: Same as ANQ except the sign of y is extended.

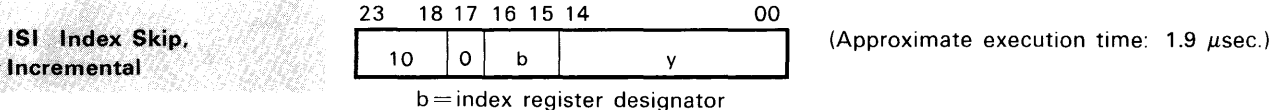

**All Association** 

Instruction Description: If  $(\mathbf{B}^{\text{b}})=\mathbf{y},$  clear  $\mathbf{B}^{\text{b}}$  and skip to address  $\mathbf{P}+\mathbf{2};$  if not, add one to  $(\mathbf{B}^{\text{b}})$ and RNI from address  $P + 1$ .

Comments: The 10.0 instruction is a SSH (storage shirt) instruction. described later in this chapter.

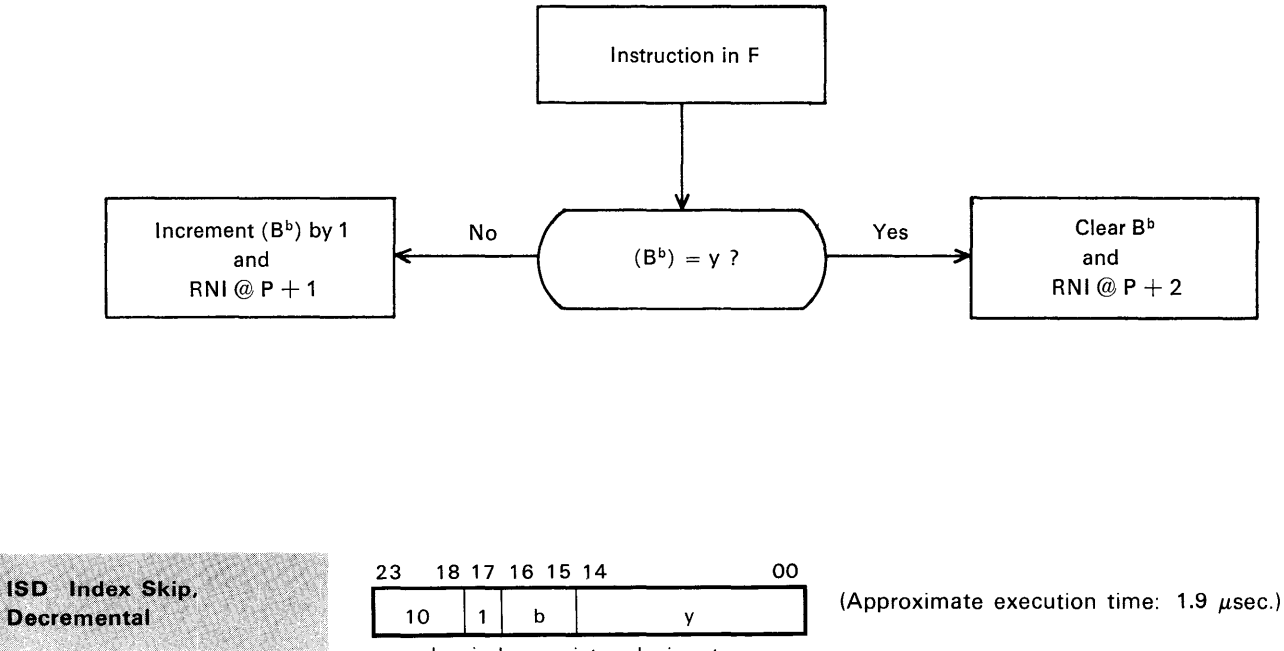

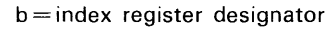

Instruction Description: If  $(B^b) = y$ , clear  $B^b$  and skip to address  $P + 2$ ; if not, subtract one from  $(B^b)$  and RNI from address  $P + 1$ .

Comments: When b=0, RNI from P + 1 if  $y \ne 0$ ; RNI from P + 2 if  $y = 0$ .

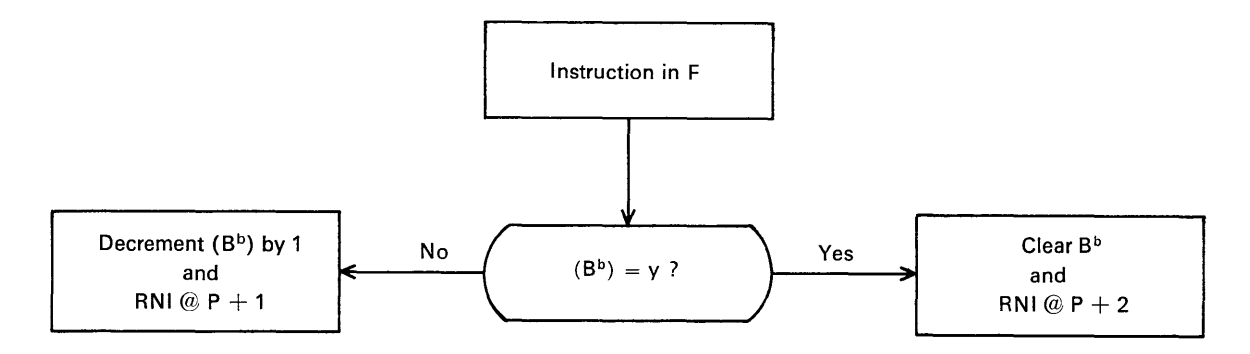

### **LOAD**

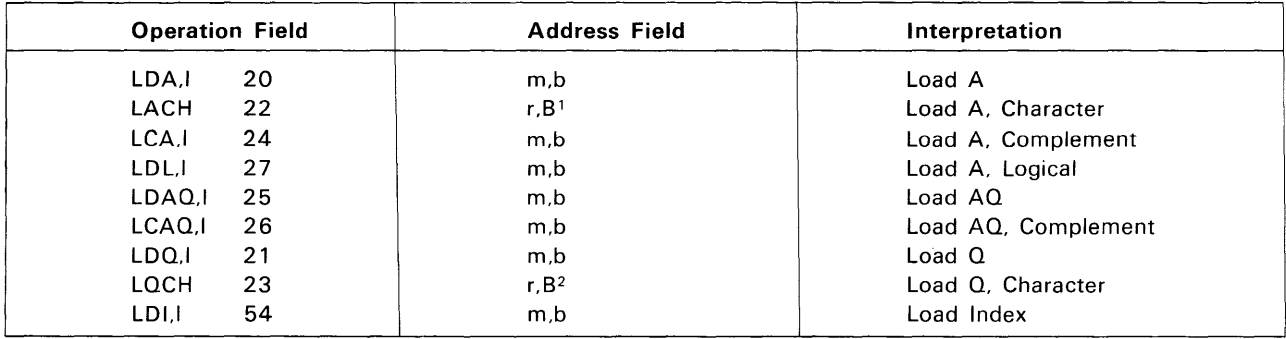

#### **NOTE**

#### The LDE instruction is described in the BCD section of the instructions.

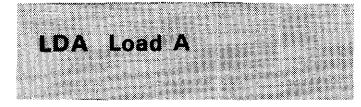

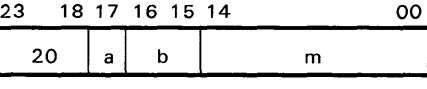

(Approximate execution time:  $2.5 \mu$ sec.)

 $a =$  addressing mode designator  $b =$  index register designator

m $=$  storage address;  $\mathsf{M}\!=\!\mathsf{m}\!+\!(\mathsf{B}^{\operatorname{b}\!})$ 

Instruction Description: Load A with a 24-bit quantity from the storage address specified by M. Comments: Indirect addressing and address modification may be used.

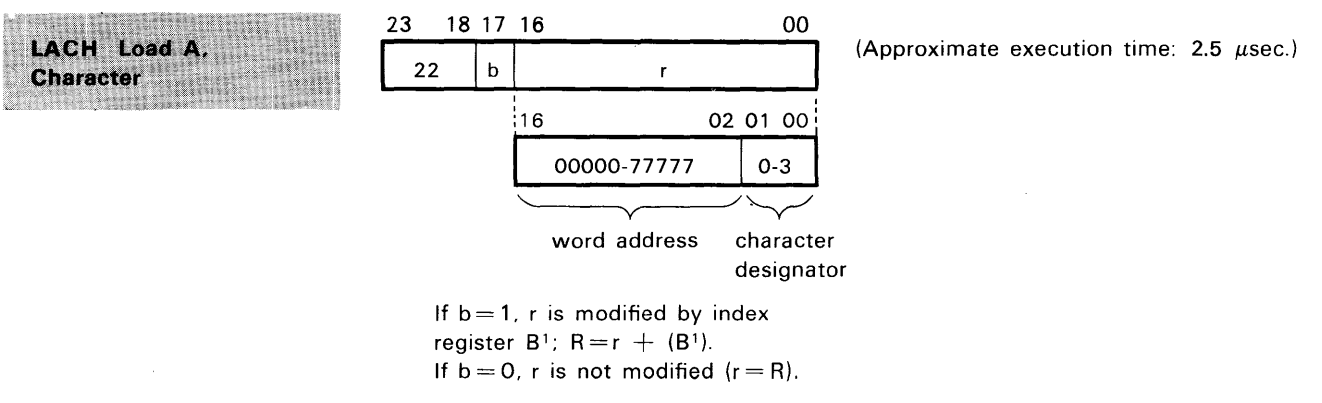

Instruction Description: Load bits 00 through 05 of A with the character from storage specified by character address R. The A register is cleared prior to the load operation. Comments: Indirect addressing may not be used. Characters are specified in storage as follows:

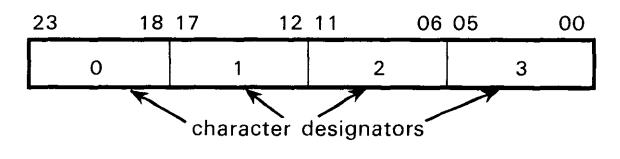

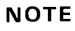

Since the sign of  $B<sup>b</sup>$  is extended during character address modification, it is possible to only reference within  $\pm$  16,38310 characters.

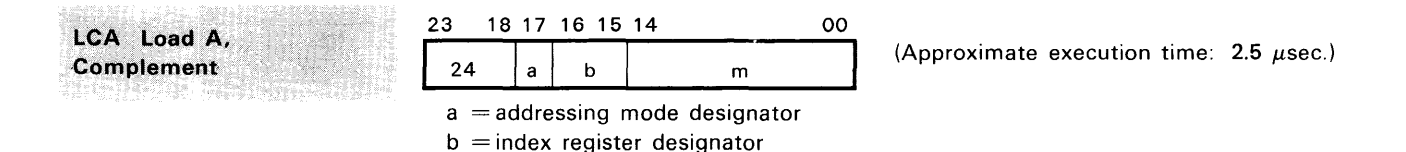

Instruction Description: Load A with the complement of a 24-bit quantity from storage address M.

Comments: Indirect addressing and address modification may be used.

 $m =$ storage address;  $M = m + (B^b)$ 

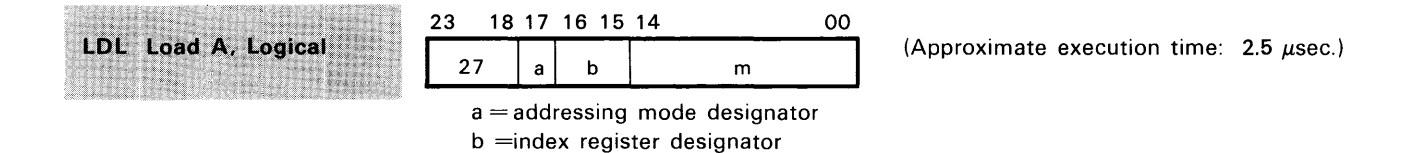

Instruction Description: Load A with the logical product (the AND function) of  $(Q)$  and the 24-bit quantity from storage address M.

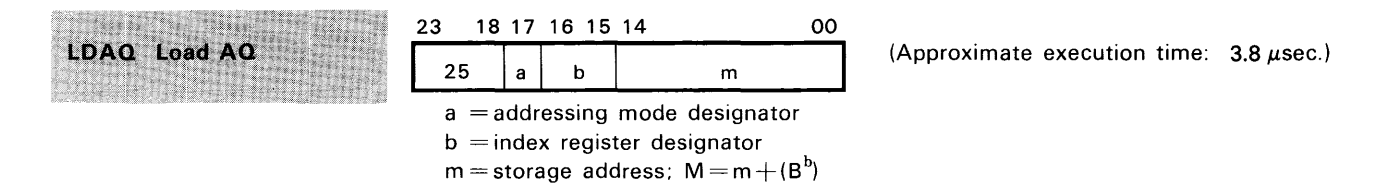

Instruction Description: Load the A and Q registers with the  $24$ -bit quantities from addresses  $M$  and  $M$  +1, respectively.

Comments: Addresses 77776 and 77777 should be used only if it is desirable to have M and  $M + 1$  as non-consecutive addresses, since one's complement arithmetic is used to form  $M + 1$ .

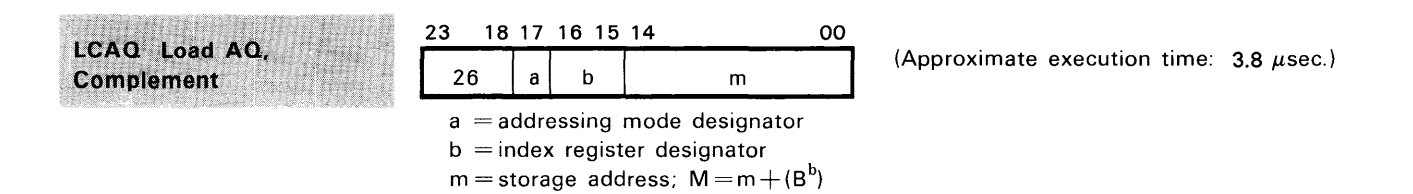

Instruction Description: Load registers A and Q with the complement of the 24-bit quantities from addresses M and  $M+1$ , respectively.

Comments: Addresses 77776 and 77777 should be used only if it is desirable to have M and  $M + 1$  as non-consecutive addresses, since one's complement arithmetic is used to form  $M + 1$ .

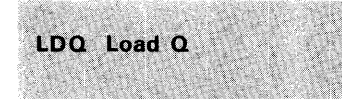

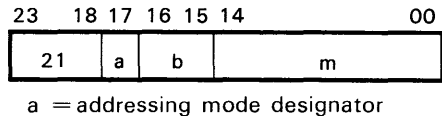

(Approximate execution time:  $2.5 \mu$ sec.)

 $b =$ index register designator  $m =$ storage address;  $M = m + (B^b)$ 

Instruction Description: Load Q with a 24-bit quantity from storage address M.

Comments: Indirect addressing and address modification may be used.

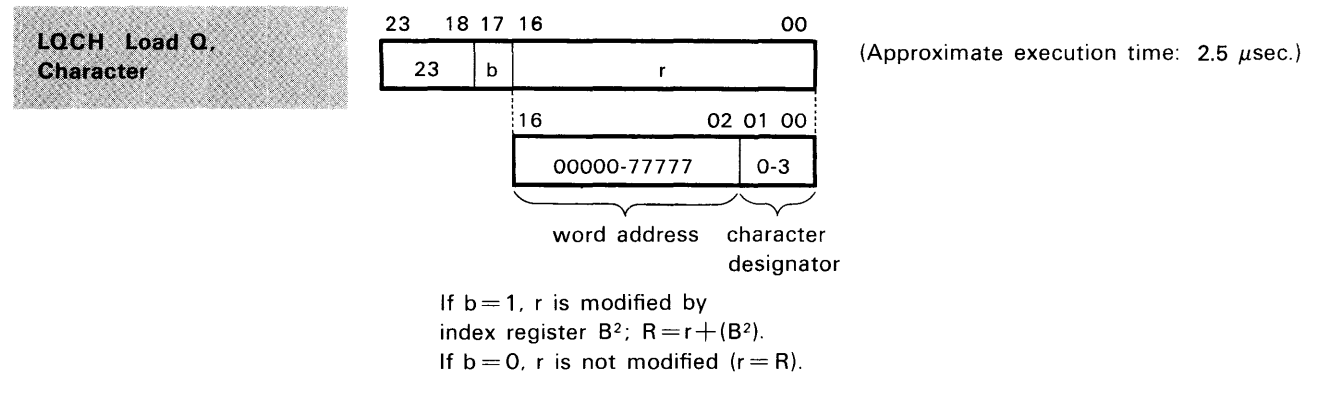

#### **NOTE**

Since the sign of  $B<sup>b</sup>$  is extended during character address modification, it is possible to only reference with  $\pm 16,383$ 10 characters.

Instruction Description: Load bits 00 through 05 of Q with the character from storage specified by character address R. The Q register is cleared prior to the load operation. Comments: Indirect addressing may not be used. Characters are specified in storage as follows:

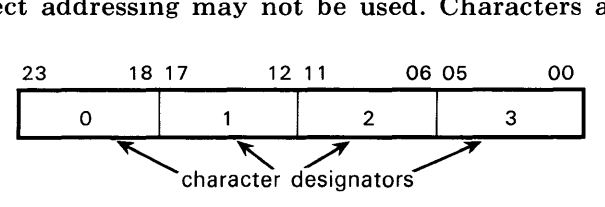

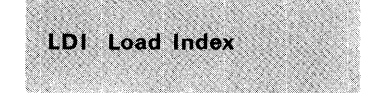

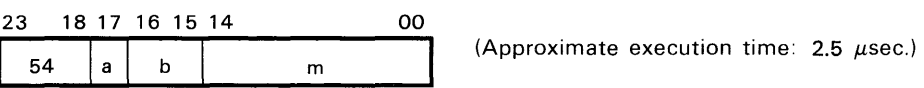

 $a =$  addressing mode designator

 $b =$  index register designator

 $m =$  storage address (indexing not permitted)

Instruction Description: Load the specified index register,  $B^b$ , with the lower 15 bits of the operand stored at address m.

Comments: Indirect addressing may be used but address modification is *not* possible. During indirect addressing only a and m are inspected. Symbol b from the initial instruction specifies which index register is to be loaded with the lower 15-bits from the storage address.

#### **STORE**

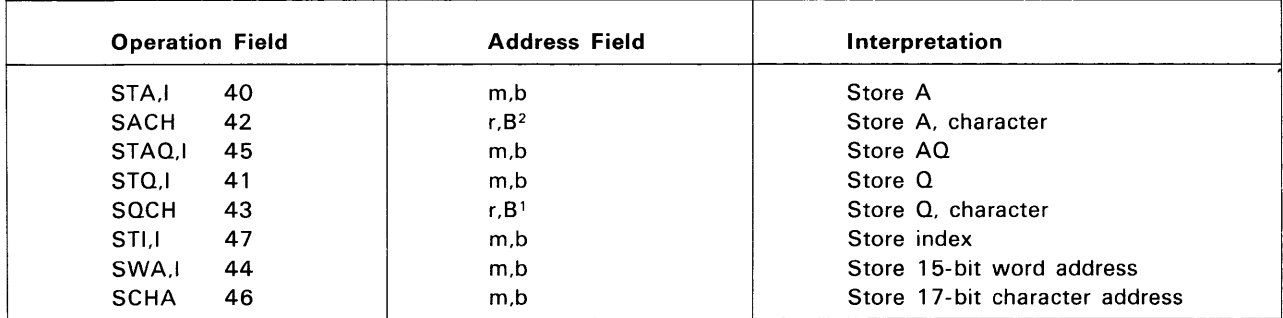

**NOTE** 

The STE instruction is described in the BCD instruction section.

00

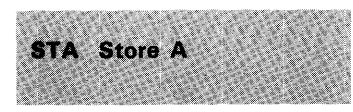

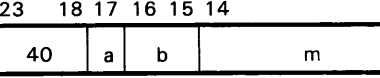

(Approximate execution time:  $2.5 \ \mu$ sec.)

 $a =$  addressing mode designator  $b =$  index register designator

m = storage address;  $M = m + (B^b)$ 

Instruction Description: Store (A) at the storage address specified by M. The (A) remains unchanged.

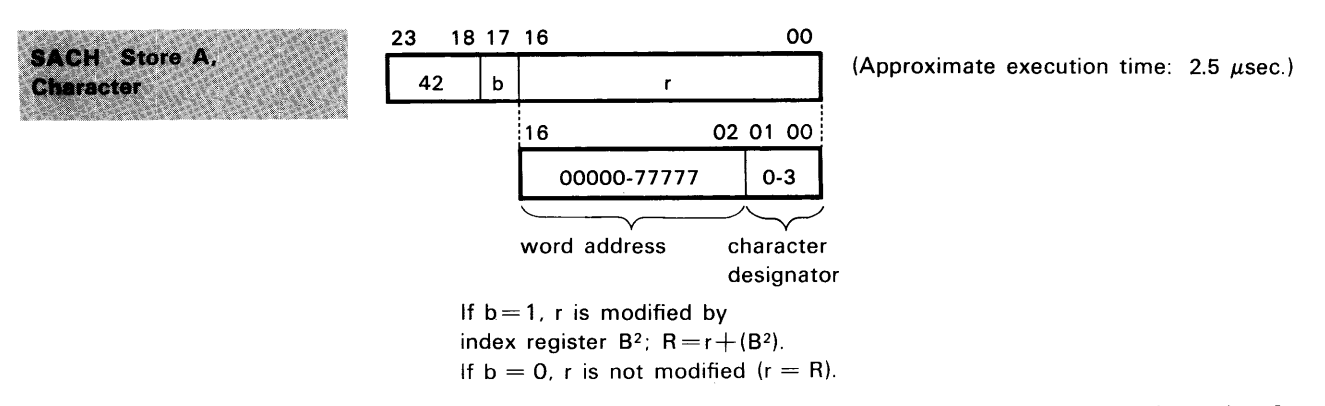

Instruction Description: Store the contents of bits 00 through 05 of the A register in the specified character address. All of (A) and the remaining three characters in storage remain unchanged.

Com ments: Indirect addressing may not be used. Characters are specified in storage as follows:

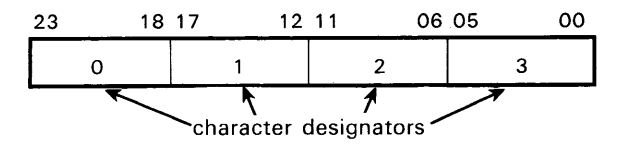

**NOTE** 

Since the sign of  $B<sup>b</sup>$  is extended during character address modification, it is possible to only reference within  $\pm$  16,38310 characters.

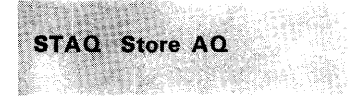

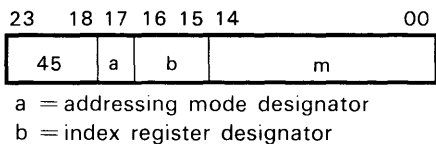

 $m =$ storage address;  $M = m + (B^b)$ 

(Approximate execution time:  $5.8 \ \mu$ sec.)

Instruction Description: Store  $(A)$  and  $(Q)$  in the storage locations specified by address M and  $M + 1$ , respectively. The (A) and (Q) remains unchanged.

Comments: Addresses 77776 and 77777 should be used only if it is desirable to have M and  $M+1$  as non-consecutive addresses, since one's complement arithmetic is used to form  $M+1$ .

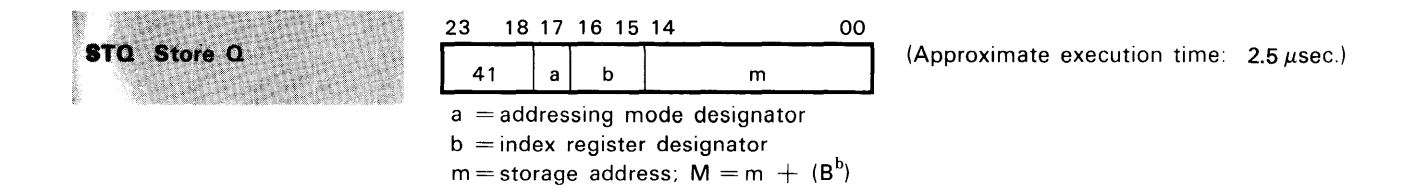

Instruction Description: Store  $(Q)$  at the storage address specified by M. The  $(Q)$  remains unchanged.

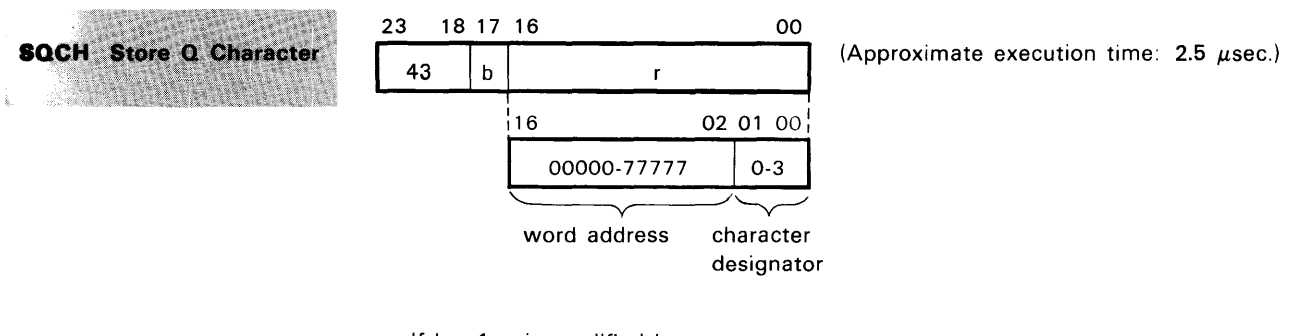

If  $b = 1$ , r is modified by index register  $B^1$ ;  $R = r + (B^1)$ . If  $b = 0$ , r is not modified.  $(r = R)$ 

Instruction Description: Store the contents of bits 0 through 5 of the Q register in the specified character address. All of (Q) and the remaining three characters in storage remain unchanged.

Comments: Indirect addressing may *not* be used. Characters are specified in storage as follows:

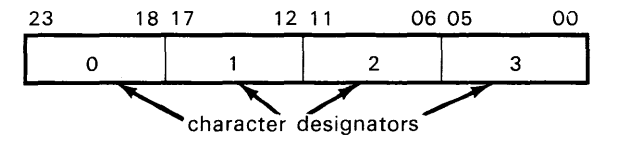

**NOTE** 

Since the sign of  $B<sup>b</sup>$  is extended during character address modification, it is possible to reference only within  $\pm 16,383$ <sup>10</sup> characters.

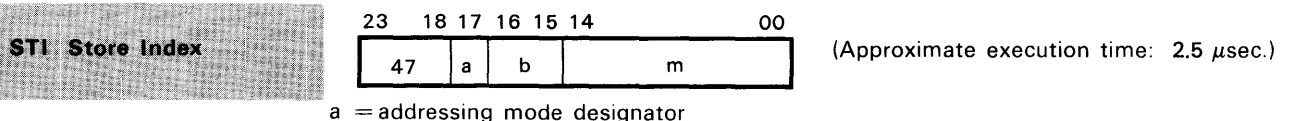

 $b =$  index register designator

 $m =$ storage address (indexing not permitted)

Instruction Description: Store the contents of the specified index register,  $B^{\text{b}}$ , in the lower 15 bits of storage address m. The upper 9 bits of m and  $(B^b)$  remain unchanged.

Com ments: Indirect addressing may be used, but address modification is not possible. During indirect addressing only a and m are inspected. The b designator from the initial instruction specifies the index register that will have its contents stored. If  $b=0$ , zeros are stored in the lower 15 bits of m.

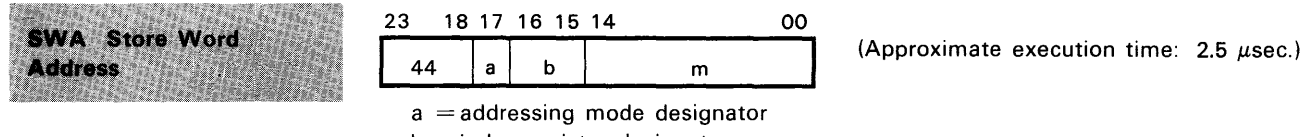

 $b =$ index register designator

 $m =$ storage address;  $M = m + (B^b)$ 

Instruction Description: Store the lower 15 bits of  $(A)$  in the designated address M. The upper 9 bits of M and all of (A) remain unchanged.

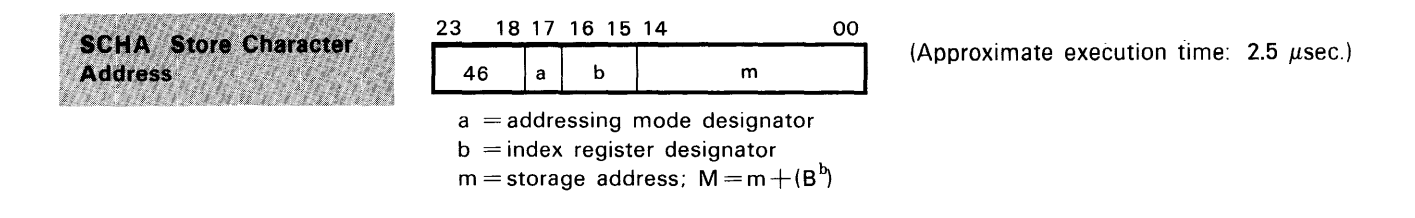

Instruction Description: Store the lower 17 bits of (A) in the address designated by M. The upper 7 bits of M and all of (A) remain unchanged.

## **INTER-REGISTER TRANSFER,** 24-BIT **PRECISION**

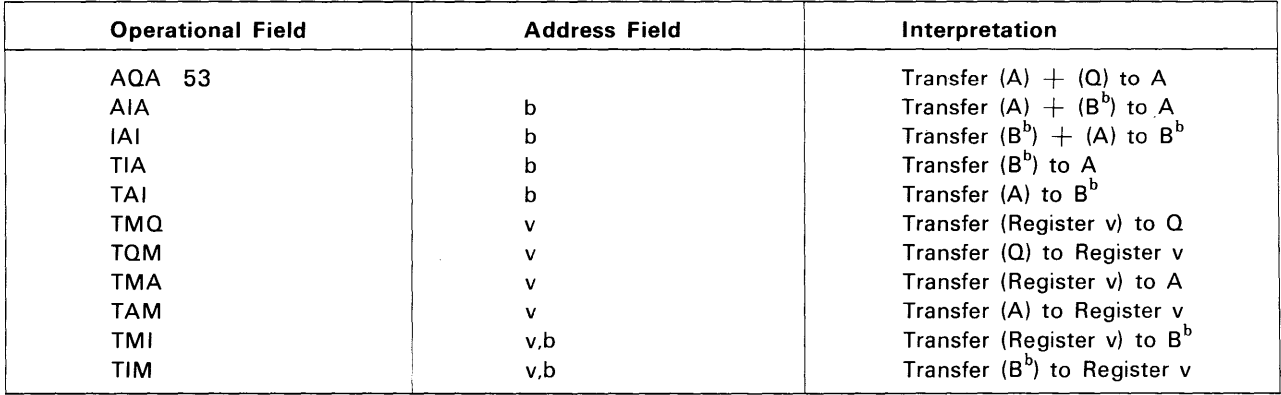

#### General Instruction Description

The 53 instruction is used to move data between the A and Q registers, the index registers, and the Register File. The contents of the transferring register remain unchanged.

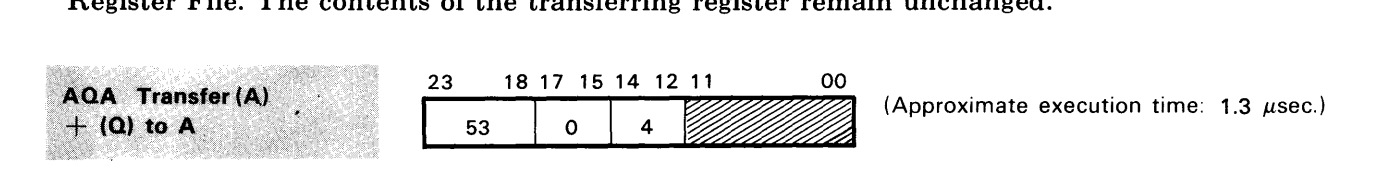

Comments: (Q) remains unchanged. Bits 00 through 11 should be loaded with zeros.

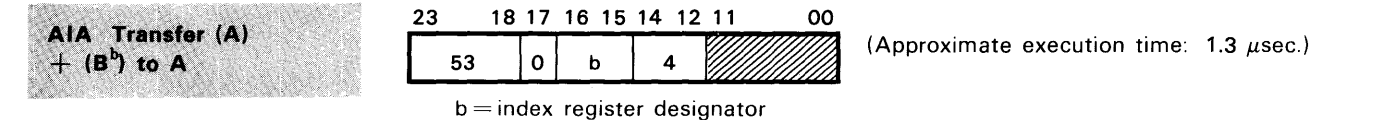

Comments: The sign of  $(B^b)$  is extended prior to the addition. Bits 00 through 11 should be loaded with zeros.

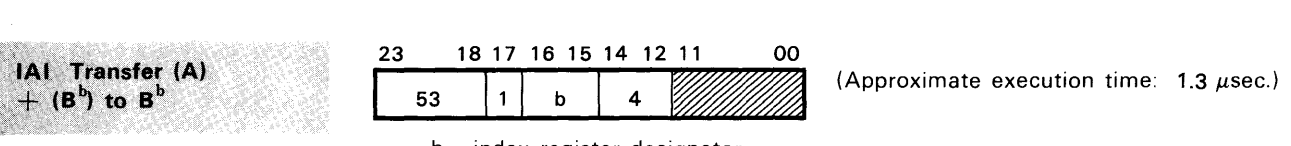

 $b =$  index register designator  $\bar{z}$ 

Comments: The sign of the original  $(B^b)$  is extended prior to the addition. The upper 9 bits of the sum are lost when the sum is transferred to the index register. Bits 00 through 11 should be loaded with zeros.

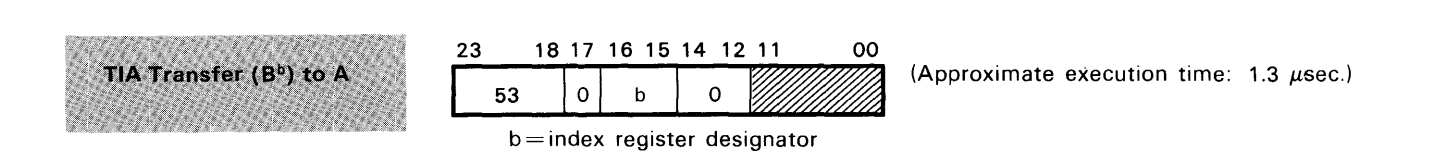

Comments: No sign extension on  $B^b$ . Prior to the transfer, (A) is cleared. If  $b = 0$ , zeros are transferred to A. Bits 00 through 11 are loaded with zeros.

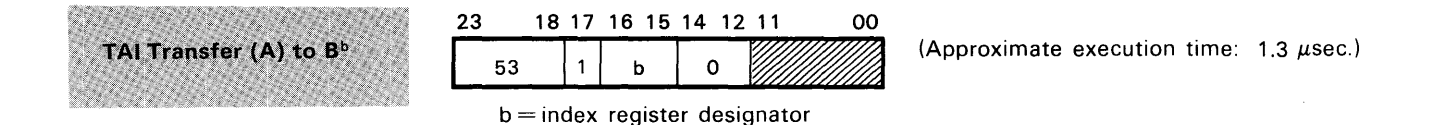

Comments: The  $(A)$  remains unchanged. If  $b=0$ , this becomes a no-operation instruction. Bits 00 through 11 should be loaded with zeros.

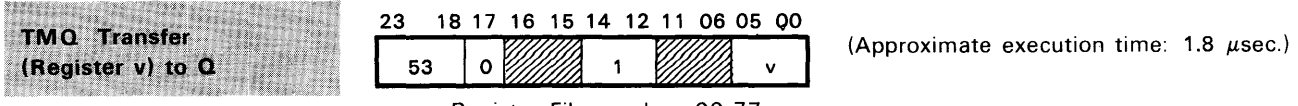

 $v =$  Register File number, 00-77 $s$ 

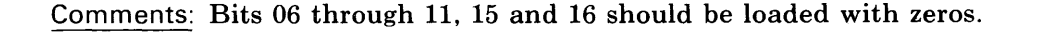

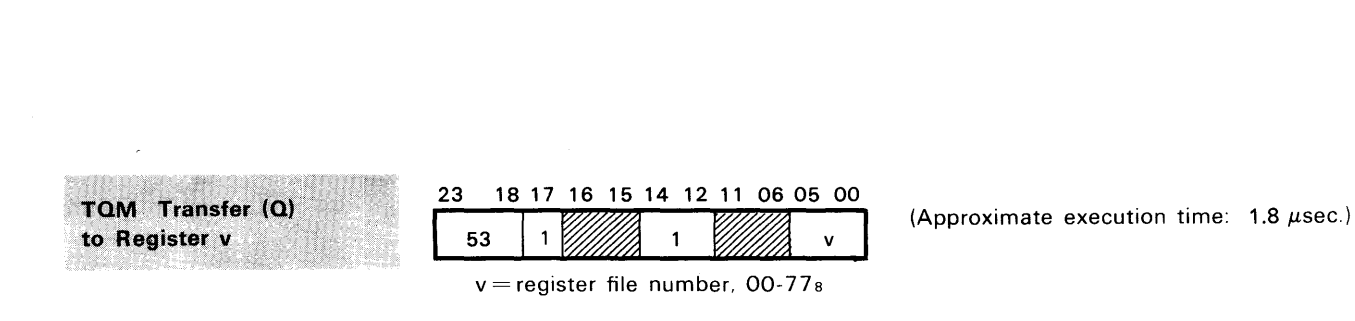

Comments: Bits 06 through 11, 15 and 16 should be loaded with zeros.

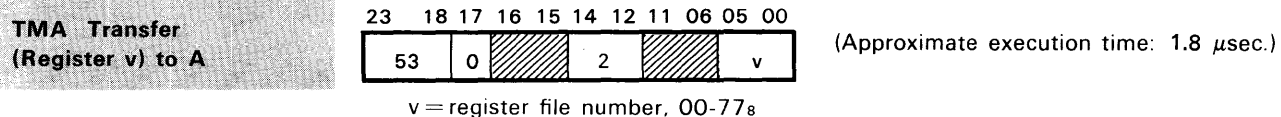

Comments: Bits 06 through 11, 15 and 16 should be loaded with zeros.

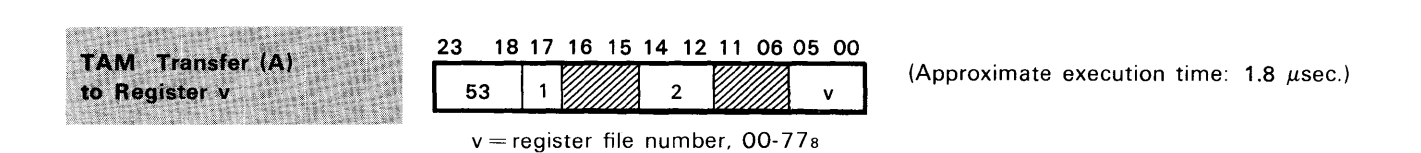

Comments: Bits 06 through 11, 15 and 16 should be loaded with zeros.

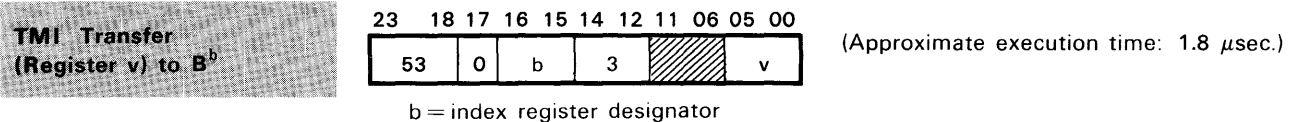

 $v =$  register file number, 00-77 $s$ 

Comments: Lower 15 bits of v are transferred to  $B<sup>b</sup>$ . Bits 06 through 11 should be loaded with zeros.

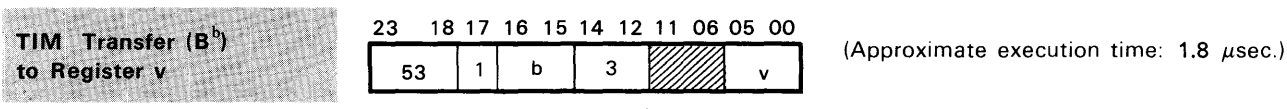

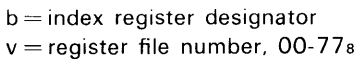

Comments: Upper nine bits of v remain cleared. Bits 06 through 11 should be loaded with zeros.

## **INTER-REGISTER TRANSFER, 48-BIT PRECISION**

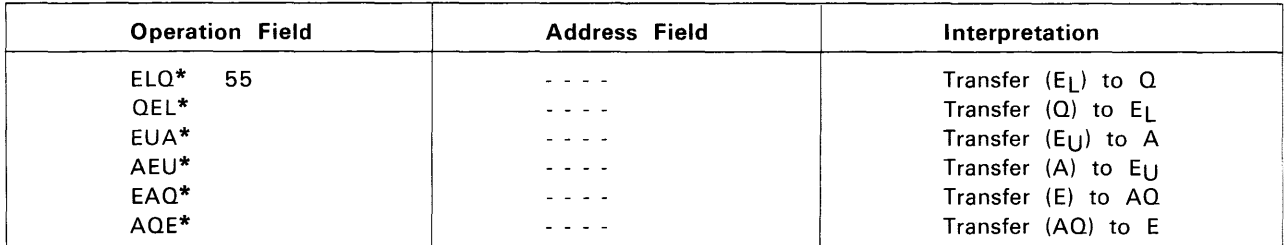

\*Trapped instruction if the Floating Point/Double Precision (FP/DP) option is not present.

### **TRAPPED INSTRUCTIONS IF FP/DP ARITHMETIC OPTION IS NOT PRESENT**

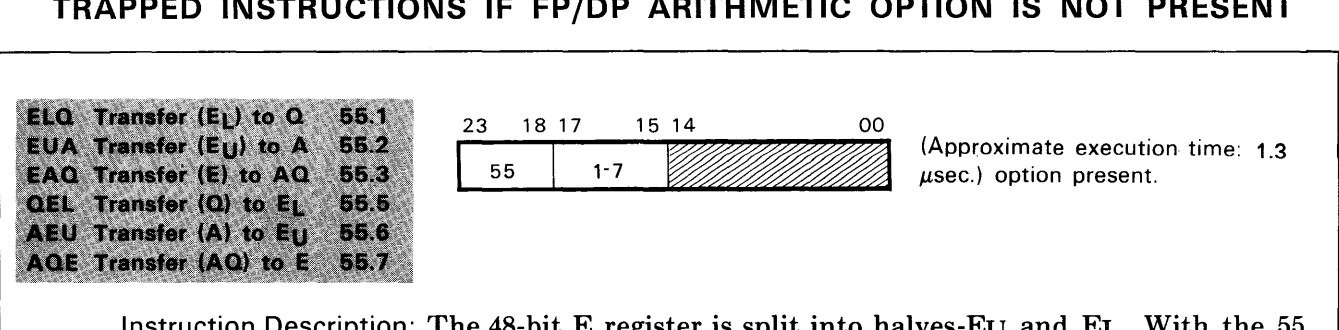

Instruction Description: The 48-bit E register is split into halves-EU and EL. With the 55 instruction, data may be moved as a 48-bit word between E and AQ, or in halves between A and EU or Q and EL.

Comments: Bits 00 through 14 should be loaded with zeros. 55.0 and 55.4·are no-operation instructions, even with the option present.

### **STOP AND JUMPS**

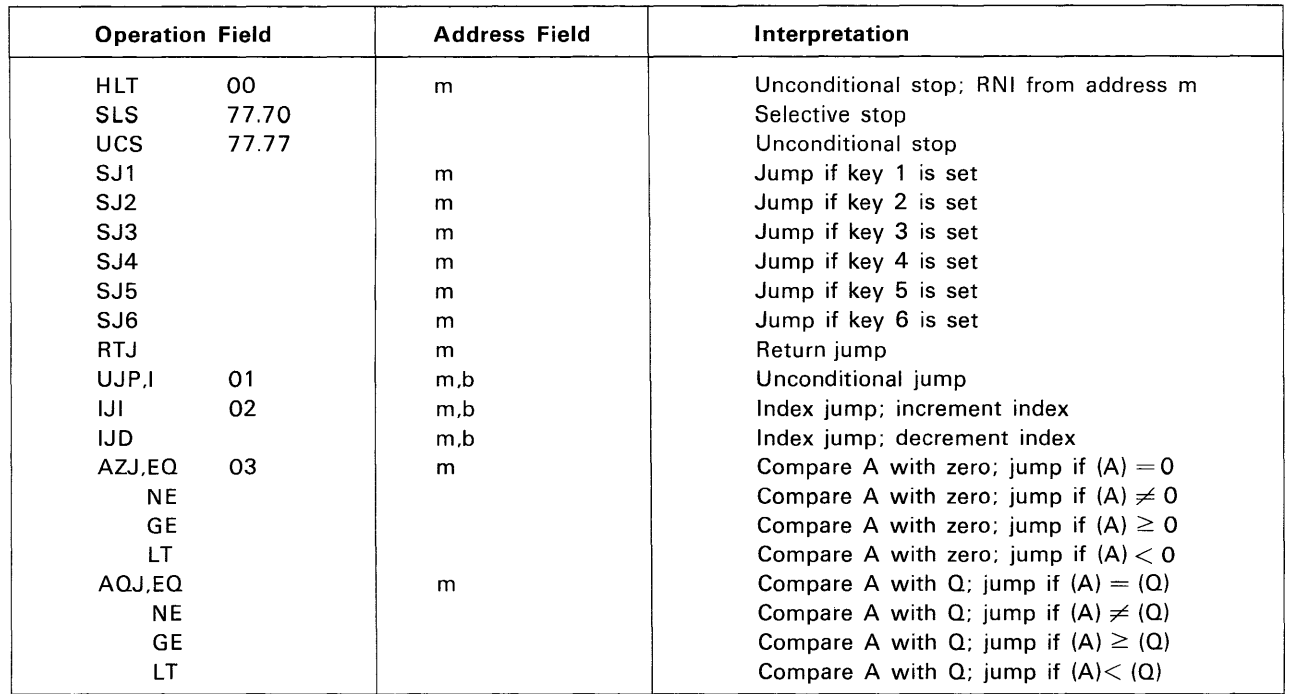

**NOTE** 

Two additional Jump instructions, EZJ and EOJ, are described under the BCD instructions.

A Jump instruction causes a current program sequence to terminate and initiates a new sequence at a different storage location. The P register provides continuity between program steps and always contains the storage location of the current program step. When a Jump instruction occurs, a new address is entered into P. In most Jump instructions, the execution address m specifies the beginning address of the new program sequence. The word at address m is read from storage, placed in F, and the first instruction of the new sequence is executed.

Some of the Jump instructions are conditional upon a register containing a specific quantity or upon the status of the Jump key on the console. If the condition is satisfied, the jump is made to location m. If not, the program proceeds in its normal sequence to the next instruction.

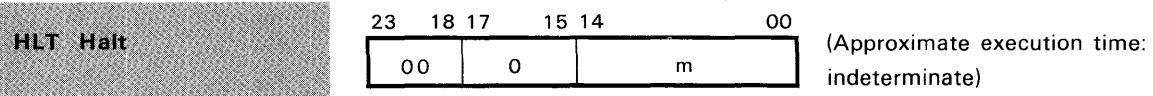

Instruction Description: Unconditionally halt at this instruction. Upon restarting, RNI from address m.

Comments: Indirect addressing and address modification may not be used.

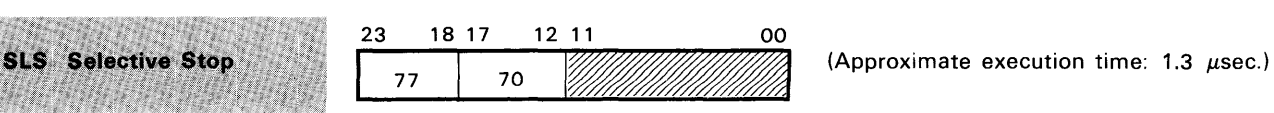

Instruction Description: Program execution halts if the Select Stop switch on the console is set. RNI from address  $P + 1$  when restarting.

Comments: Bits 00 through 11 should be loaded with zeros.

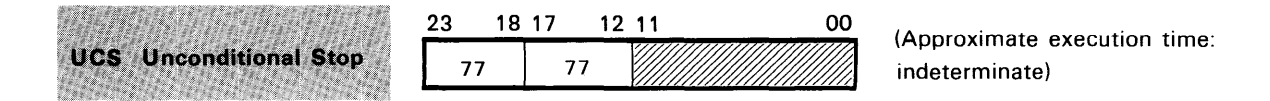

Instruction Description: This instruction unconditionally stops the execution of the current program. RNI from address  $P + 1$  when restarting.

Comments: Bits 00 through 11 should be loaded with zeros.

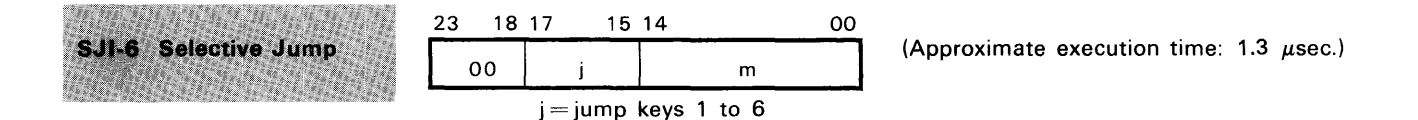

Instruction Description: Jump to address m if Jump key j is set; otherwise, RNI from address  $P + 1$ .

Comments: Indirect addressing and address modification may *not* be used.

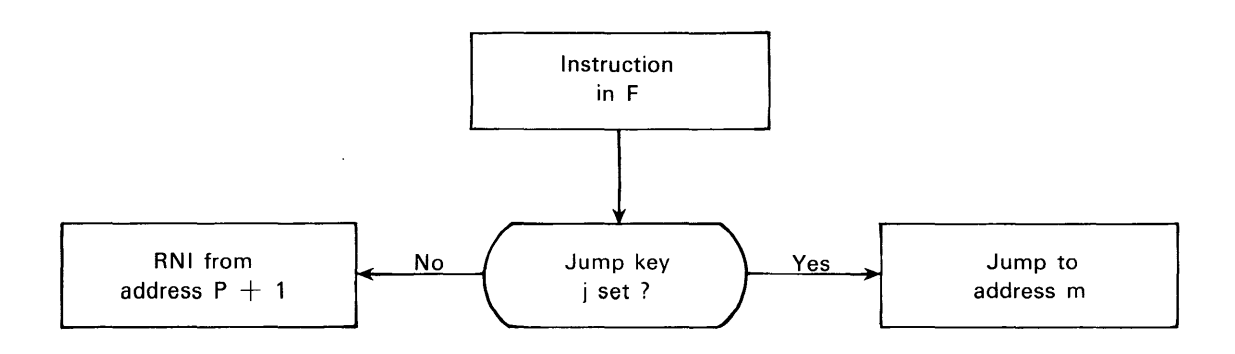

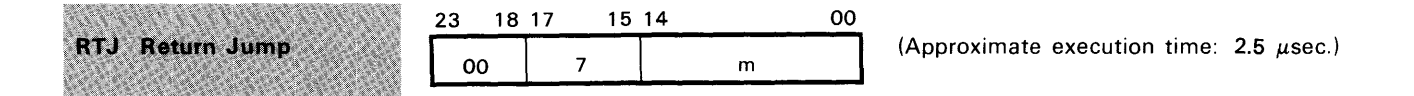

Instruction Description: The address portion of m is replaced with the return address,  $P + 1$ . Jump to location  $m + 1$  and begin executing instructions at that location. Comments: Indirect addressing and address modification may *not* be used.

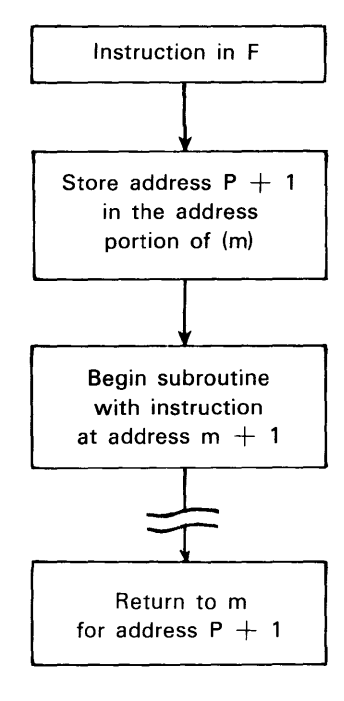

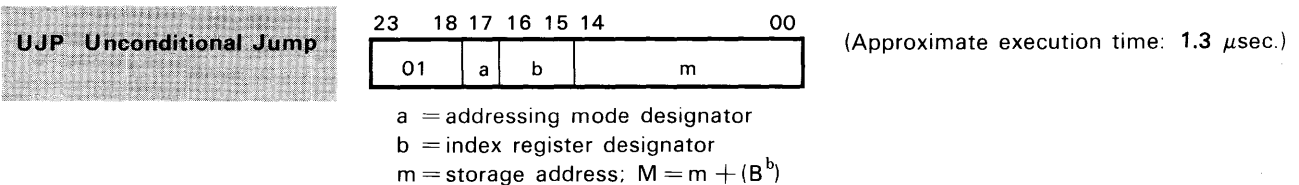

Instruction Description: Unconditionally jump to address M. Comments: Indirect addressing and indexing may be used.

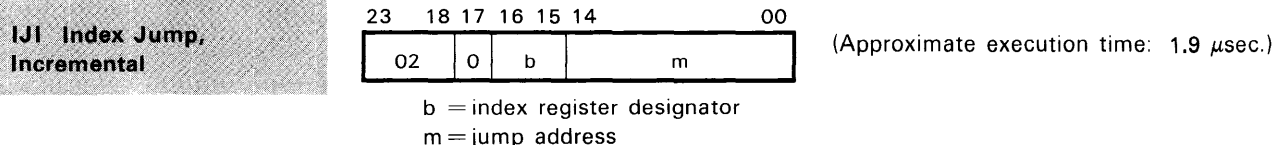

Instruction Description: If  $b = 1, 2,$  or 3, the respective index register is examined:

- 1. If  $(B^b) = 00000$ , the jump test condition is not satisfied; RNI from address P + 1.
- 2. If  $(B^b) \neq 00000$ , the jump test condition is satisfied. One is added to  $(B^b)$ ; jump to address m and RNI.

Comments: If  $b=0$ , this is a no-operation instruction; RNI from address  $P + 1$ . Indirect addressing and jump address modification may *rwt* be used. The counting operation is done in a one's complement additive accumulator. Negative zero (77777) is not generated because the count progresses from: 77775, 77776, to 00000 (positive zero) and stops. If negative zero is initially loaded into  $\rm B^b$ , the count progresses: 77777, 00001, 00002, etc. In this case, the counter must increment through the entire range of numbers to reach positive zero.

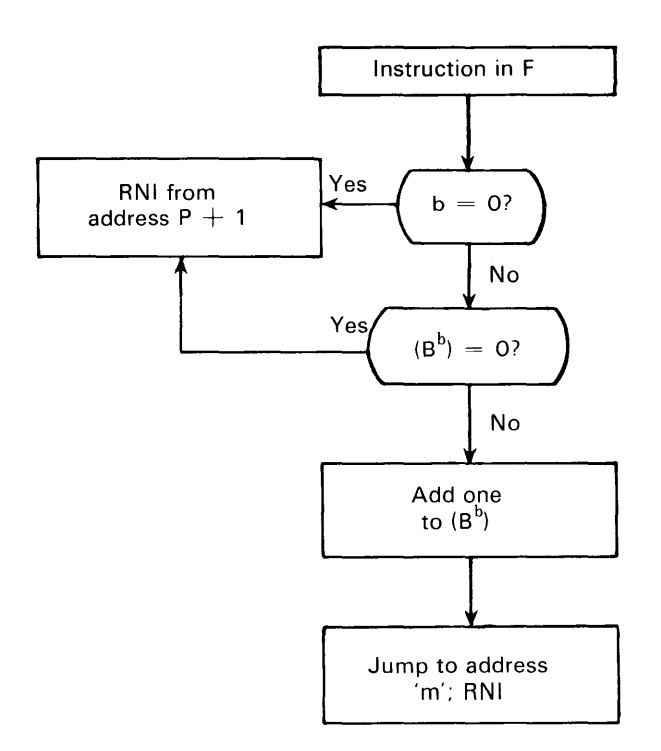

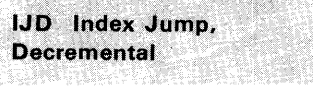

**GALLER Stern Strick and Stephalogene** 

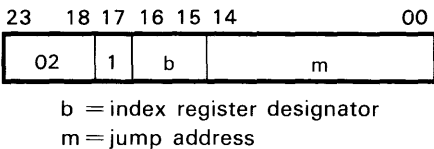

(Approximate execution time: 1.9  $\mu$ sec.)

Instruction Description: If  $b = 1$ , 2 or 3, the respective index register is examined:

- 1. If  $(B^b)$  = 00000, the jump test condition is not satisfied; RNI from address P + 1.
- 2. If  $(B^b) \neq 00000$ , the jump test condition is satisfied. One is subtracted from  $(B^b)$ ; jump to address m and RNI.

Comments: If  $b=0$ , this is a no-operation instruction; RNI from address  $P + 1$ . Indirect addressing and jump address modification may *not* be used. If negative zero (77777) is initially loaded into  $B^b$ , the count will decrement through the entire range of numbers to reach 00000 before the program will RNI from  $P + 1$ .

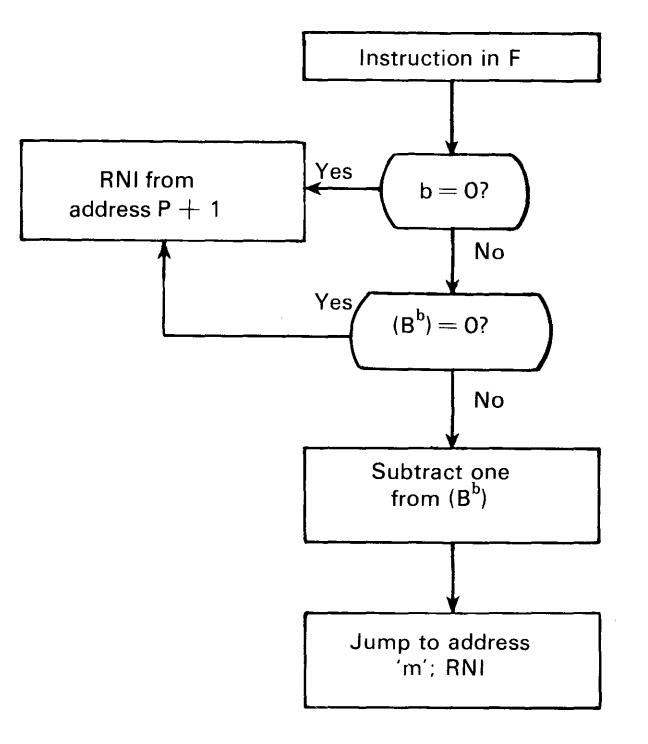

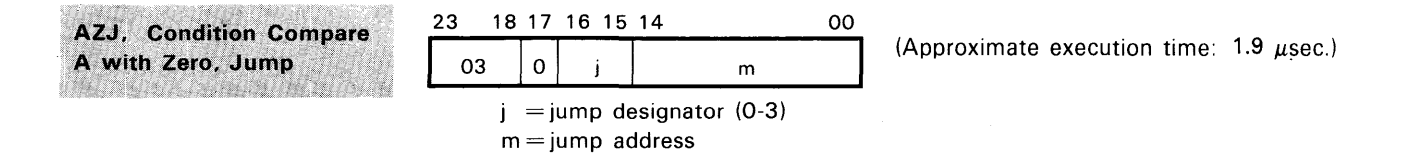

Instruction Description: The operand in A is algebraically compared with zero for an equality, inequality, greater-than or less-than condition (see table). If the test condition is satisfied, program execution jumps to address m. If the test condition is not satisfied, RNI from address  $P + 1$ .

Comments: Positive zero (00000000) and negative zero (77777777) give identical results when  $j=0$  or 1. When  $j=2$  or 3, negative zero is recognized as less than positive zero. Indirect addressing and address modification may not be used.

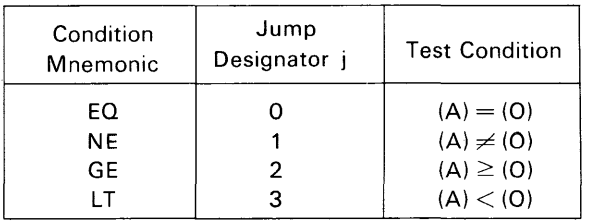

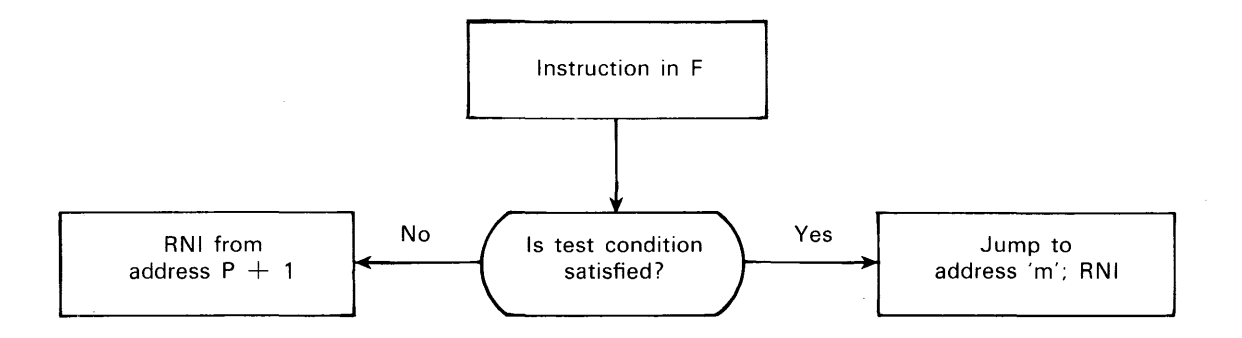

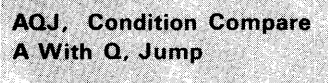

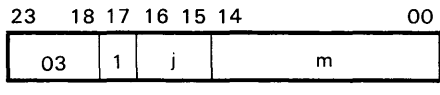

 $j = 0.3$  jump designator  $(0.3)$  $m =$ jump address

(Approximate execution time:  $1.9 \ \mu$ sec.)

Instruction Description: The quantity in A is algebraically compared with the quantity in Q for equality, inequality, greater-than or less-than condition (see table). **If** the test condition is satisfied, program execution jumps to address m. **If** the test condition is not satisfied, RNI from address  $P + 1$ .

Comments: This instruction may be used to test  $(Q)$  by placing an arbitrary value in A for the comparison. Positive and negative zero give identical results in this test when  $j = 0$ or 1. When  $j = 2$  or 3, negative zero is recognized as less than positive zero. Indirect addressing and address modification may *not* be used.

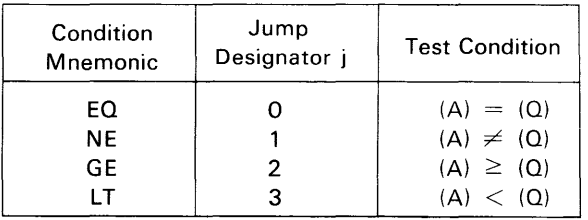

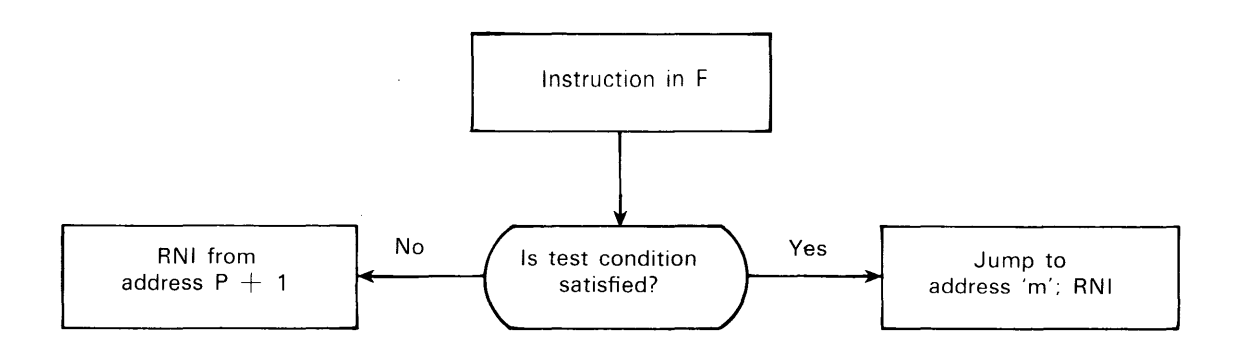

## **LOGICAL INSTRUCTIONS WITH STORAGE REFERENCE**

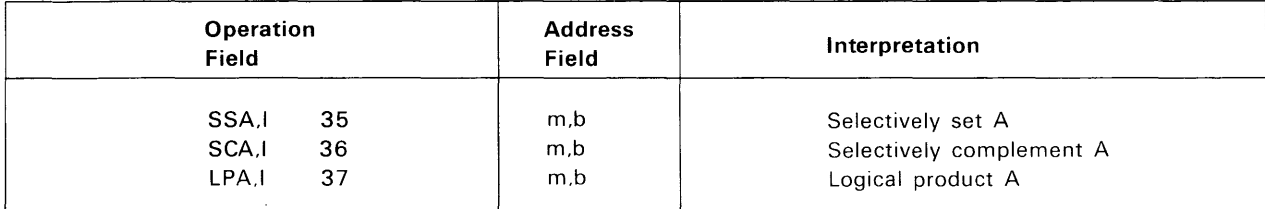

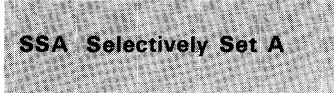

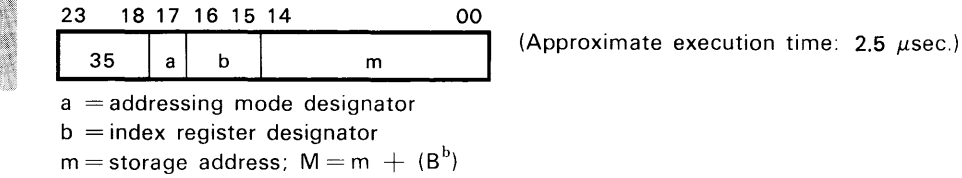

Instruction Description: Selectively set the bits in the A register to "1's" for all corresponding "1's" in the quantity at address M.

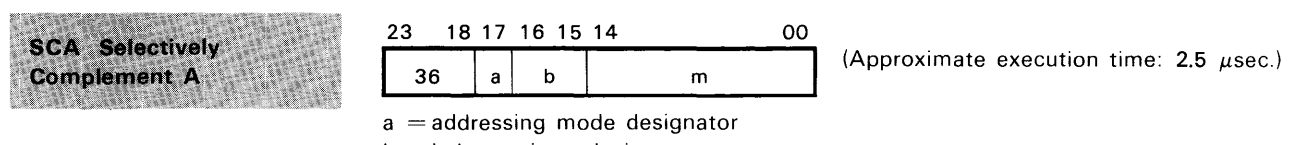

 $b =$  index register designator

 $m =$  storage address;  $M = m + (B^b)$ 

Instruction Description: Selectively complement the bits in the A register that correspond to the set bits in the quantity at address M.

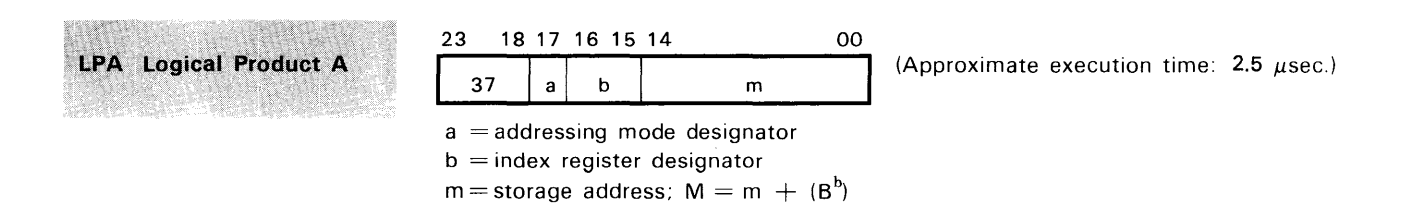

Instruction Description: Replace (A) with the logical product of  $(A)$  and  $(M)$ .

## **ARITHMETIC, FIXED POINT, 24-BIT PRECISION**

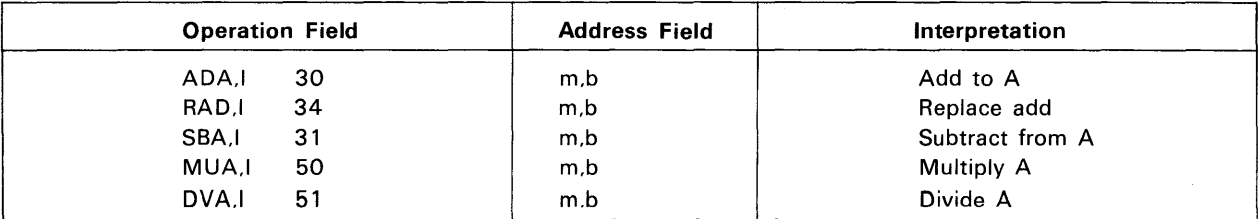

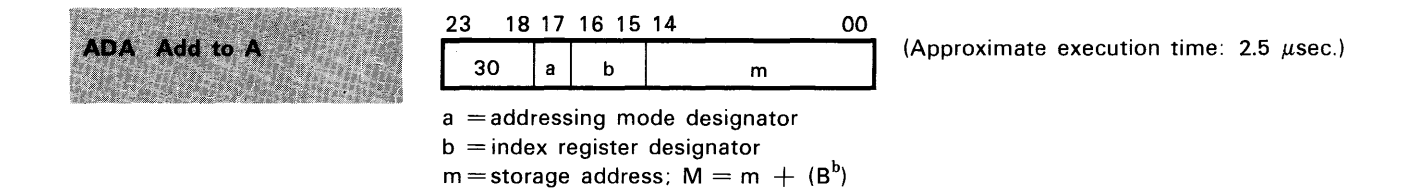

Instruction Description: Add the 24-bit operand located at address M to (A). The sum replaces the original (A).

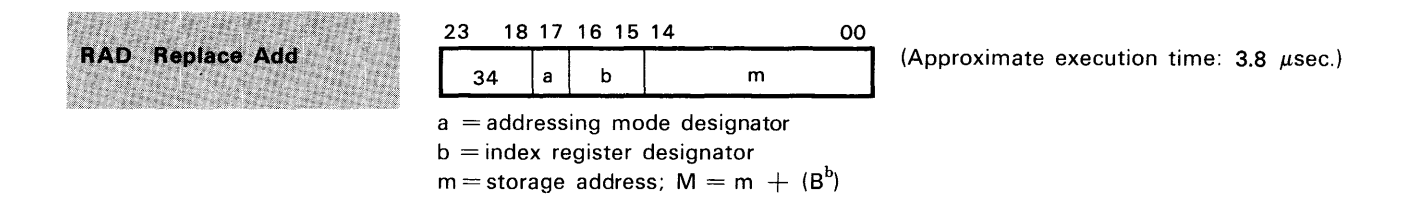

Instruction Description: Replace the quantity at address M with the sum of (M) and (A). The original (A) remains unchanged.

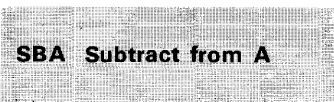

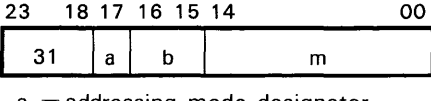

(Approximate execution time:  $2.5 \text{ }\mu\text{sec.}$ )

 $a =$  addressing mode designator  $b =$  index register designator

 $m =$  storage address;  $M = m + (B^b)$ 

Instruction Description: Subtract the 24-bit operand located at address M from (A). The difference is transferred to A.

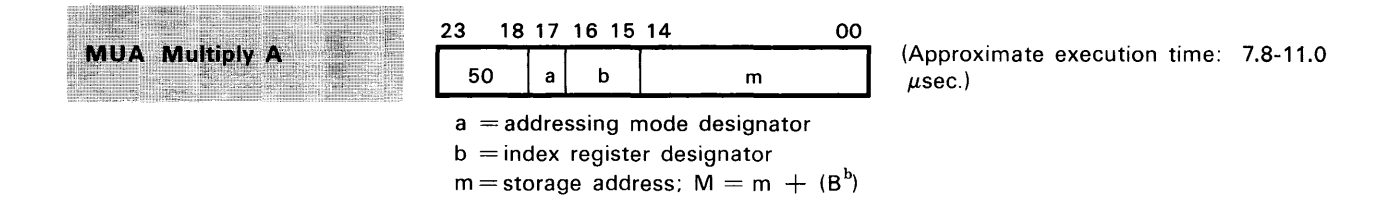

Instruction Description: Multiply (A) by the operand located at address M. The 48-bit product is displayed in QA with the lowest order bits in A.

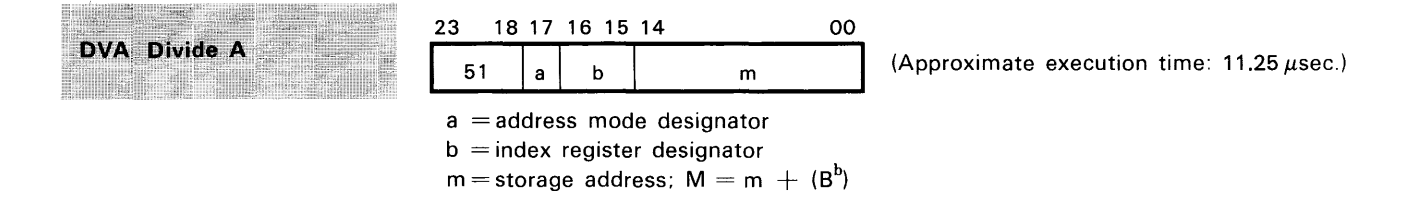

Instruction Description: Divide the 48-bit operand in AQ by the operand at storage address M. The quotient is displayed in A and the remainder with sign extended is displayed in Q. If a divide fault occurs, the operation halts and program execution advances to the next address. The final (A) and (Q) are meaningless if a divide fault occurs.

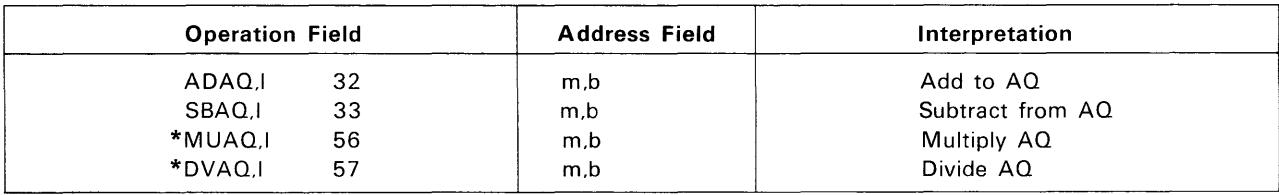

### **ARITHMETIC, FIXED POINT, 48-BIT PRECISION**

\*Trapped instruction if arithmetic option is not present.

This group of instructions may use indirect addressing and address modification. The A and Q registers function as a single 48-bit register with the highest order bits in A. Address 77777 is not recommended for use with this group of instructions.

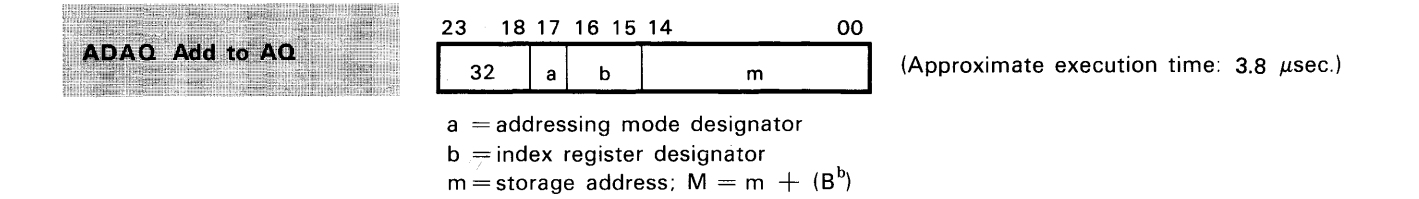

Instruction Description: Add the 48-bit operand located in addresses M and  $M + 1$  to (AQ). The sum is displayed in AQ.

Comments: The upper 24 bits of the 48-bit operand in memory are contained at address M.

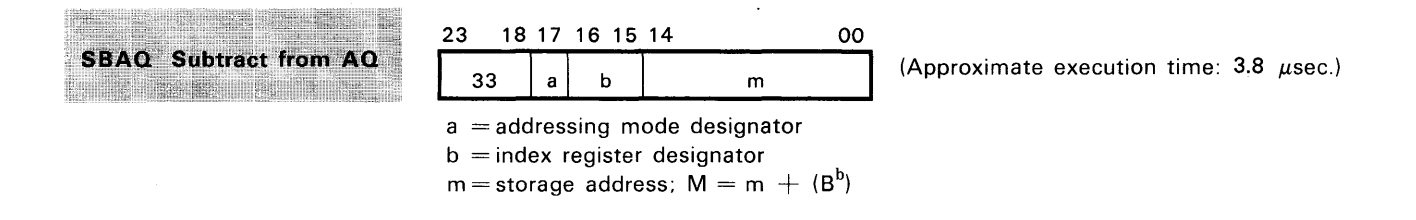

Instruction Description: Subtract the 48-bit operand located in addresses M and  $M + 1$ from (AQ). The difference is displayed in AQ.

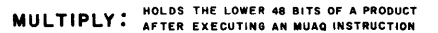

HOLDS THE LOWER 48 BITS OF A 96-BIT DIVIDEND PRIOR TO EXECUTING A DVAO INSTRUCTION

 $00$ 

HOLDS A 48-81T REMAINDER AFTER EXECUTING A DVAQ INSTRUCTION

DIVIDE:

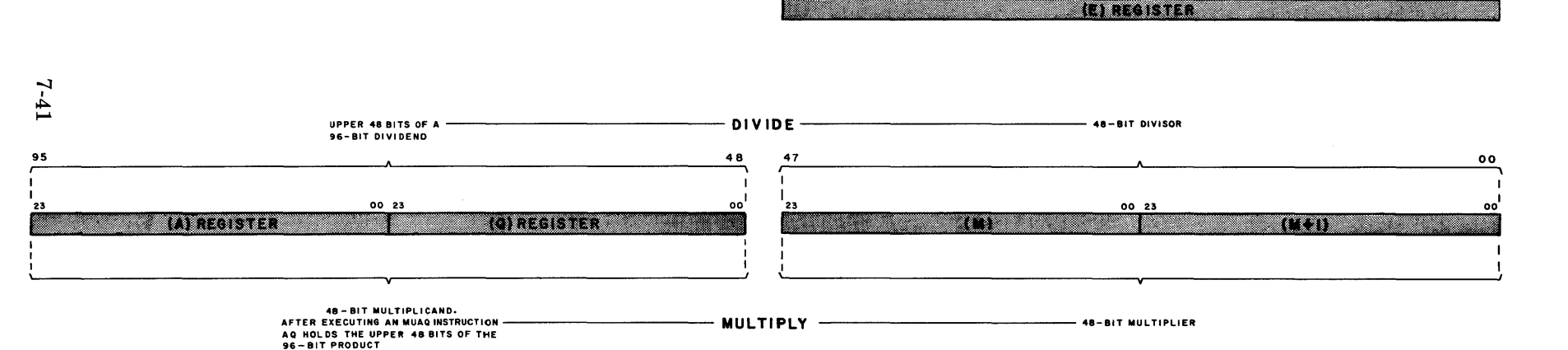

47

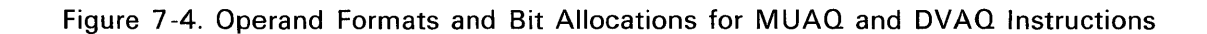

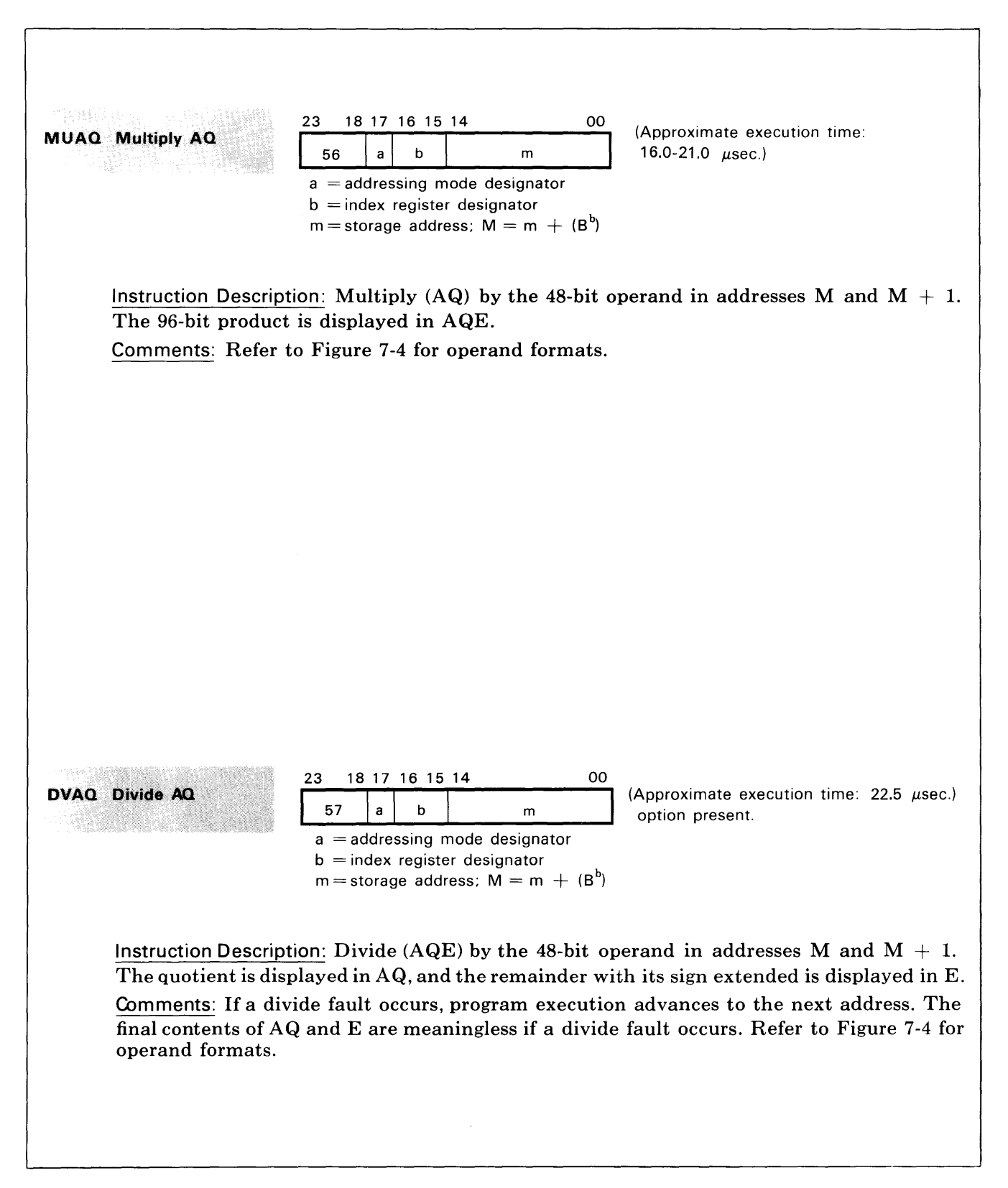

# ARITHMETIC, FLOATING POINT

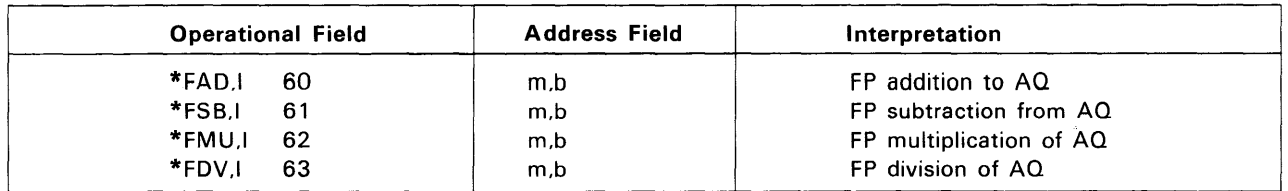

\*Trapped instruction if Floating Point/Double Precision FP/DP arithmetic option is not present.

#### GENERAL FLOATING POINT /OOUBLE PRECISION NOTE

Figure 7-5 illustrates operand format and bit allocations for floating point instructions. Refer to the Floating Point section of Appendix B for additional floating point considerations and examples.

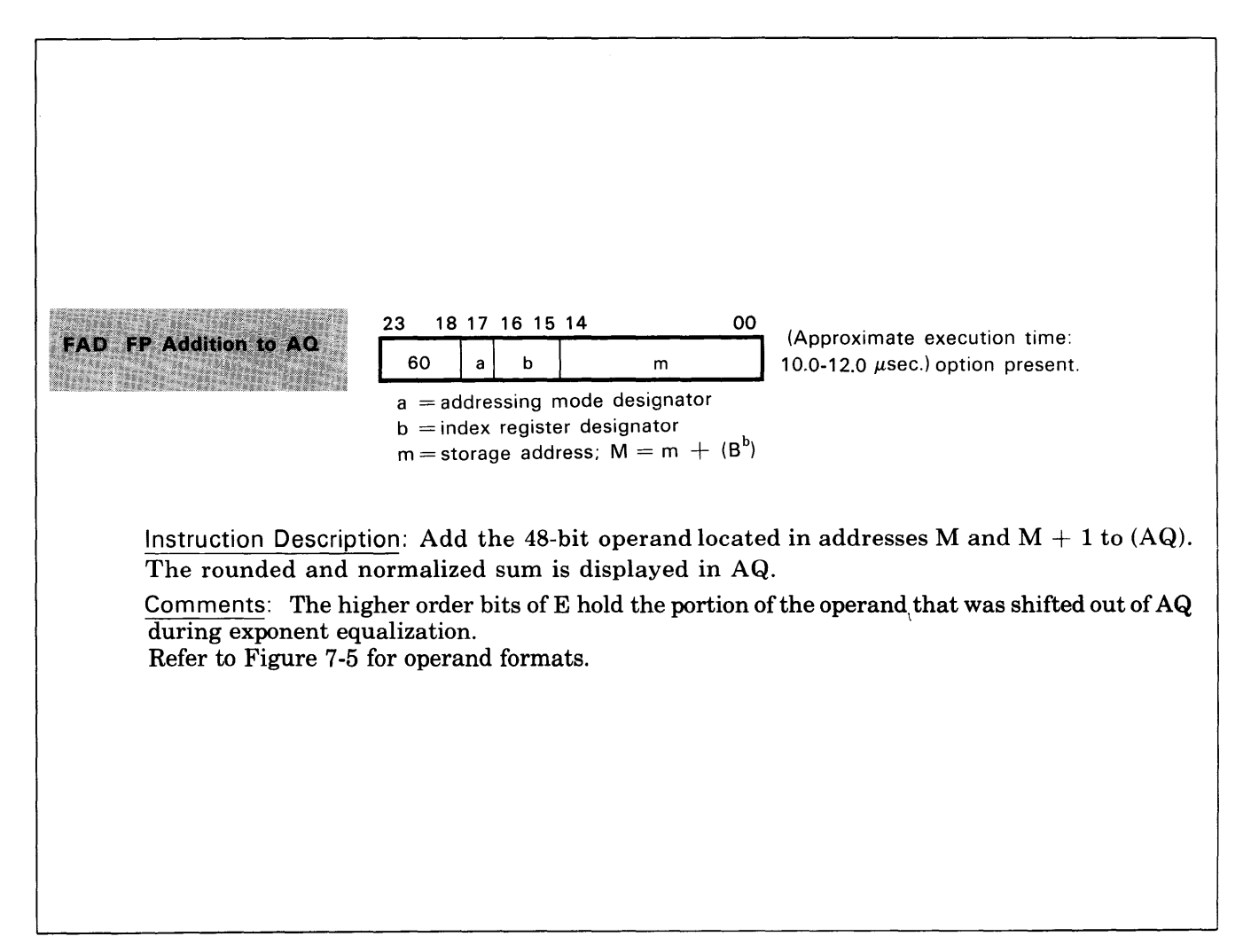

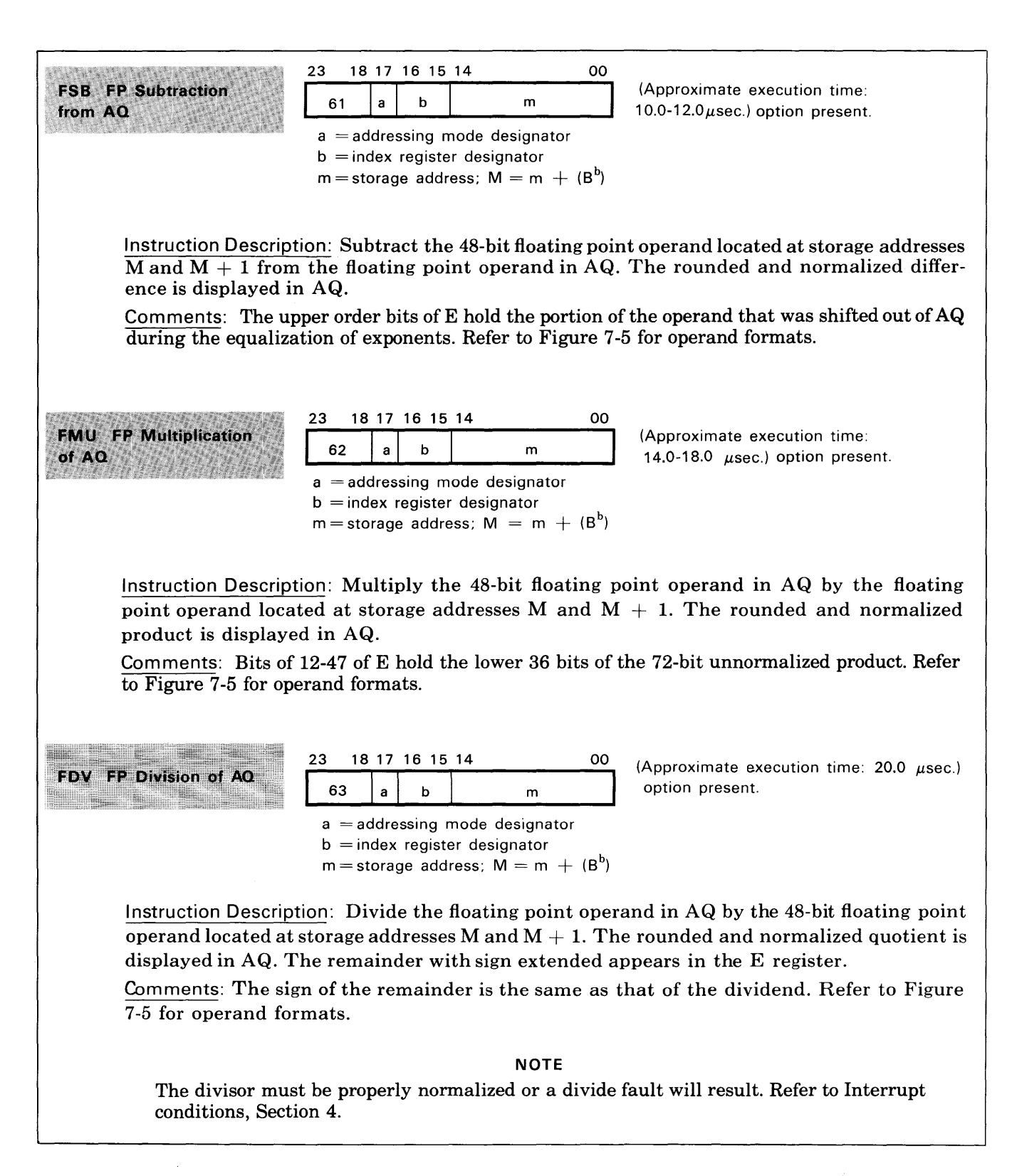

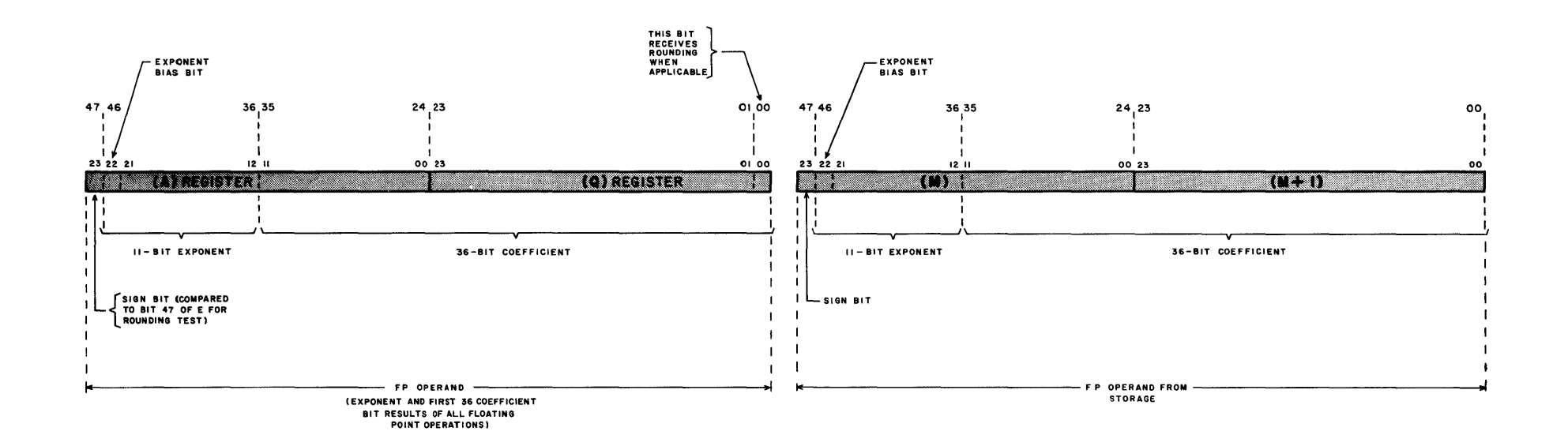

 $7 - 45$ 

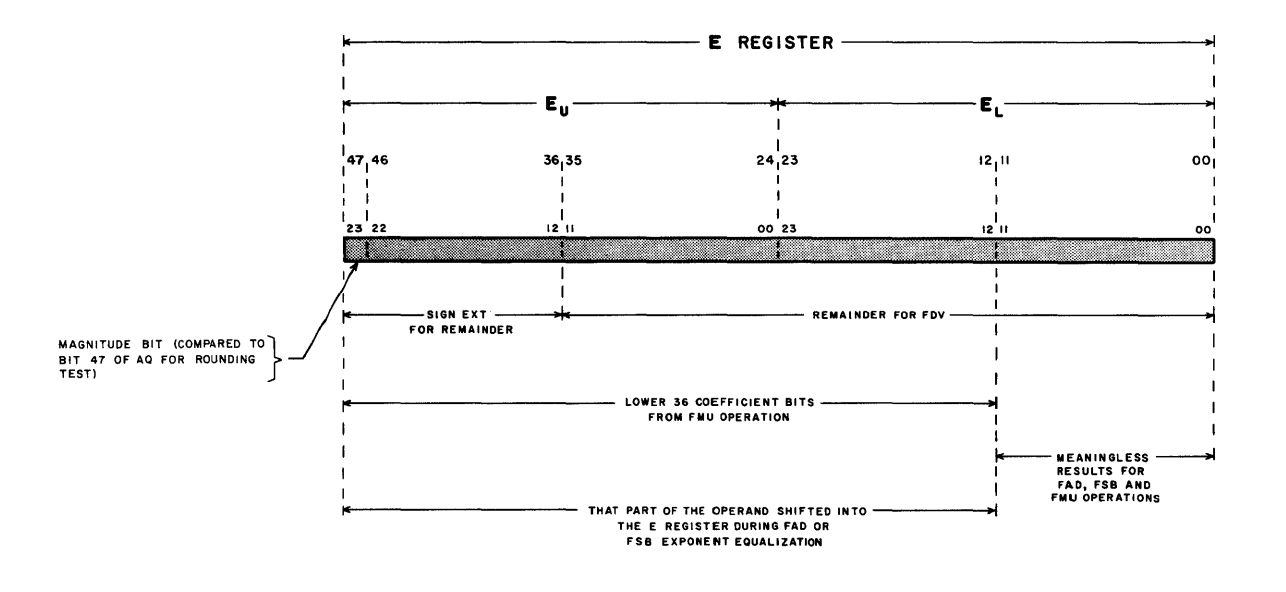

Figure 7 -5. Operand Formats and Bit Allocations for Floating Point Arithmetic Instructions.

## **BCD**

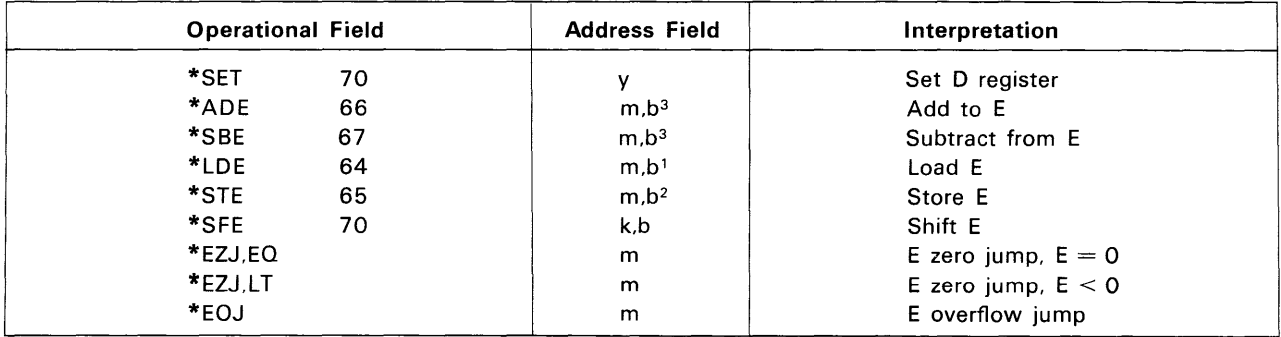

\*Trapped instruction if BCD arithmetic option is not present.

#### GENERAL BCD INSTRUCTION NOTE

Refer to the BCD arithmetic section of Appendix B for additional BCD considerations and examples.

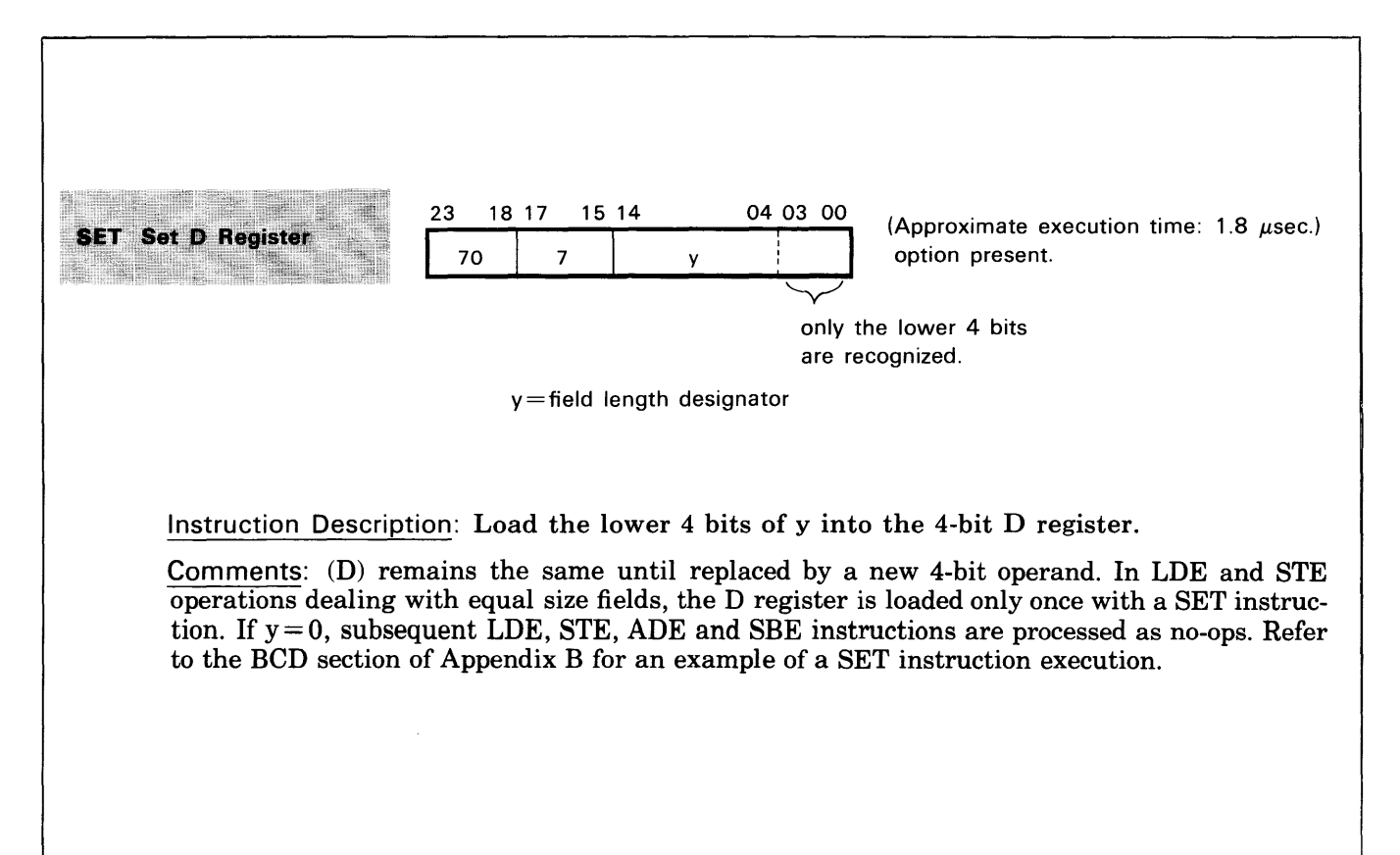

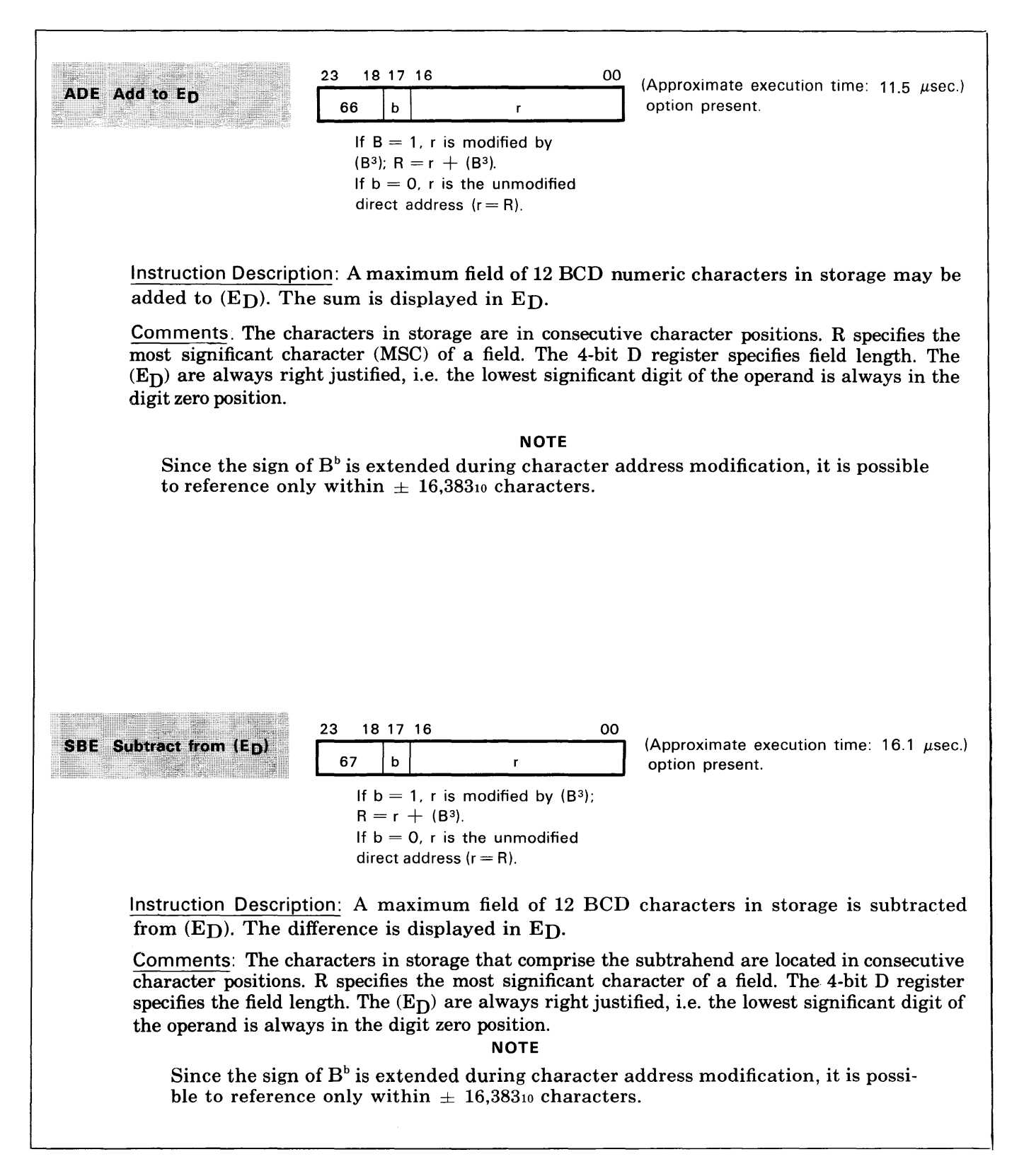

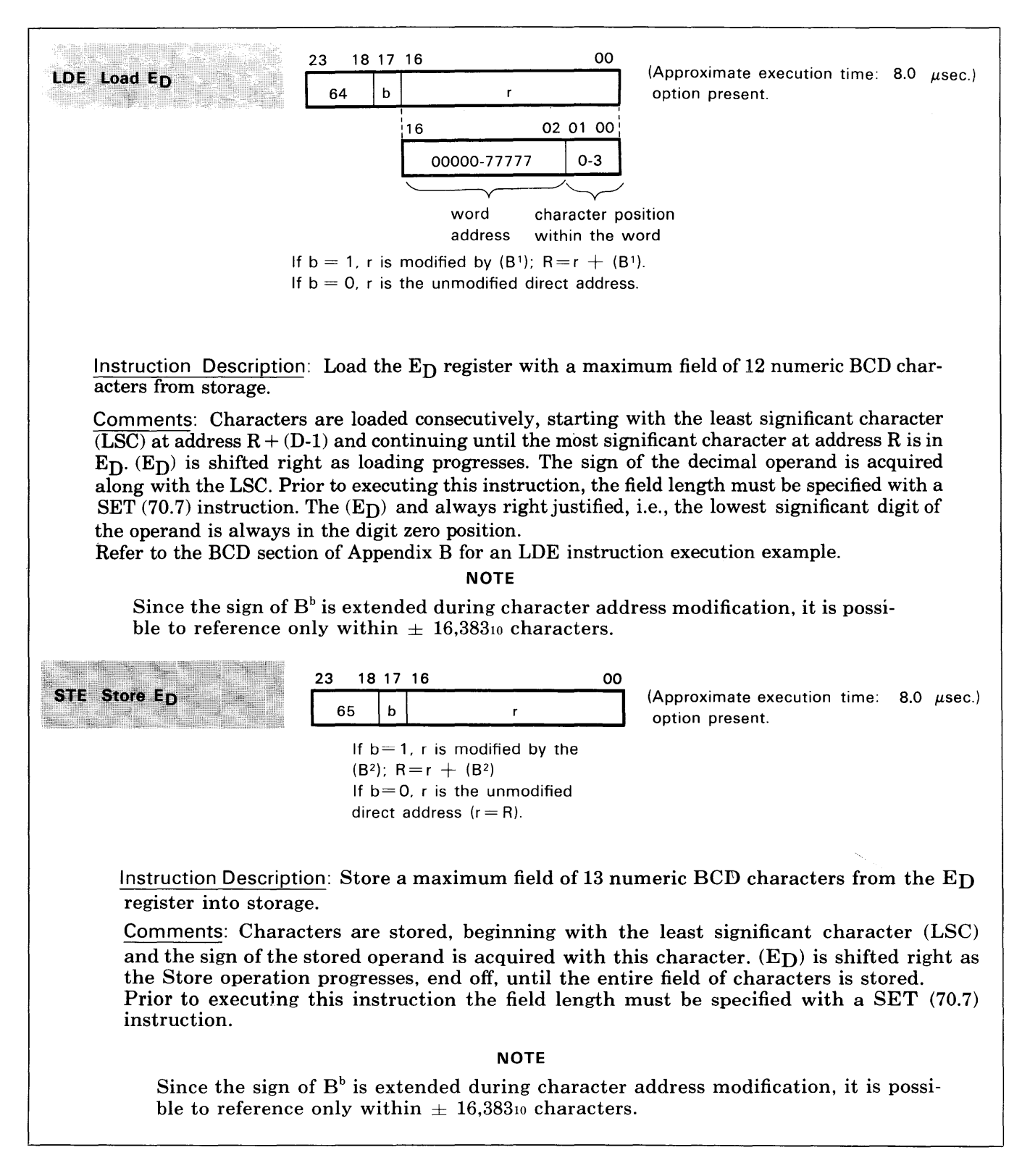

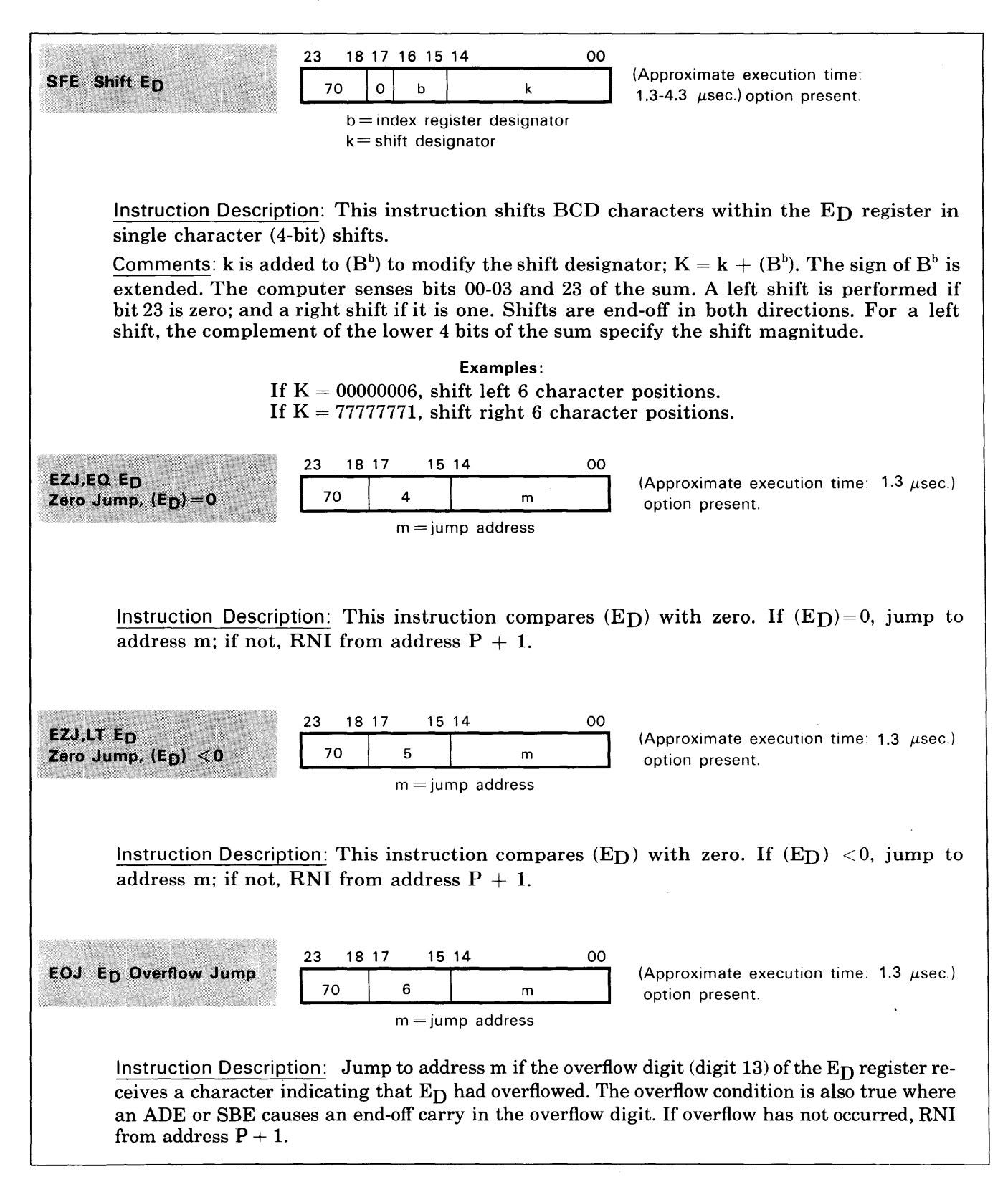

**STORAGE SHIFT, SEARCHES, COMPARE AND REGISTER SHIFTS** 

| <b>Operation Field</b> |    | <b>Address Field</b> | Interpretation               |
|------------------------|----|----------------------|------------------------------|
| <b>SSH</b>             | 10 | m                    | Storage shift                |
| <b>SHA</b>             | 12 | y,b                  | Shift A                      |
| <b>SHQ</b>             |    | y,b                  | Shift Q                      |
| SHAQ                   | 13 | y,b                  | Shift AQ                     |
| <b>SCAQ</b>            |    | y,b                  | Scale AQ                     |
| CPR.I                  | 52 | m,b                  | Compare (within limits test) |
| MEQ                    | 06 | m,i                  | Masked equality search       |
| <b>MTH</b>             | 07 | m.i                  | Masked threshold search      |

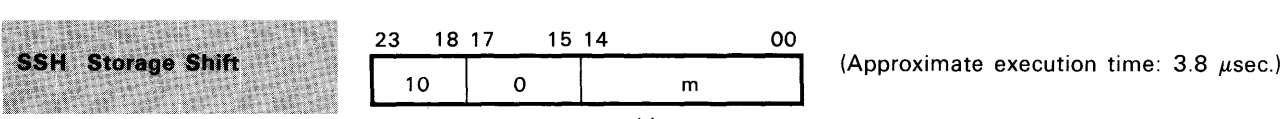

 $m =$ storage address

Instruction Description: Sense bit 23 of the Quantity stored at address m. Shift (m) one place left, end around, and replace it in this same storage location. If bit  $23 = "0"$  (positive), RNI from  $P + 1$ ; if negative ("1"), RNI from  $P + 2$ .

Comments: Address modification may *not* be used.

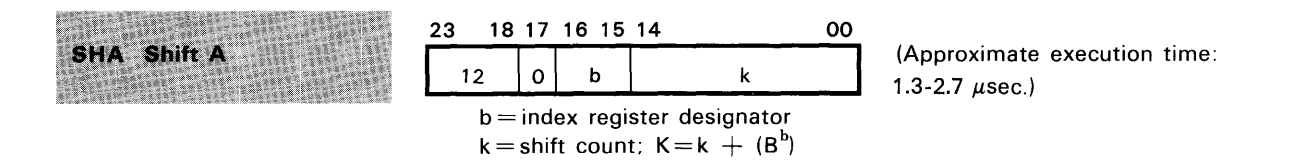

Instruction Description: (B<sup>b</sup>) and k, with their signs extended, are added. If  $b=0$ , the sign of k is still extended. The sign and magnitude of the 24-bit sum determine the direction and magnitude of the shift. The computer senses only bits 00-05 and 23 of the sum for this information. For left shifts, the shift magnitude is placed in k; to shift right, the complement of the shift magnitude is placed in k.

> Examples:  $(b=0$  in both cases): Shift left six positions:  $k = 00006$ Shift right six positions:  $k = 77771$

Comments: During left shifts, bits reaching the upper bit position of the A (during SHA) or Q (during SHQ) registers are carried end around. Therefore, a left shift of 24 places results in no change in  $(A)$  or  $(Q)$ . A left shift that exceeds 24 places results in an effective shift of K-24 (or K-48) places.

During right shifts, the sign bit is extended and the bits are shifted end-off. A right shift of 23 or more places results in  $(A)$  or  $(Q)$  becoming all "0's" or all "1's", depending upon the original sign.

#### **SHA/SHQ FLOW CHART**

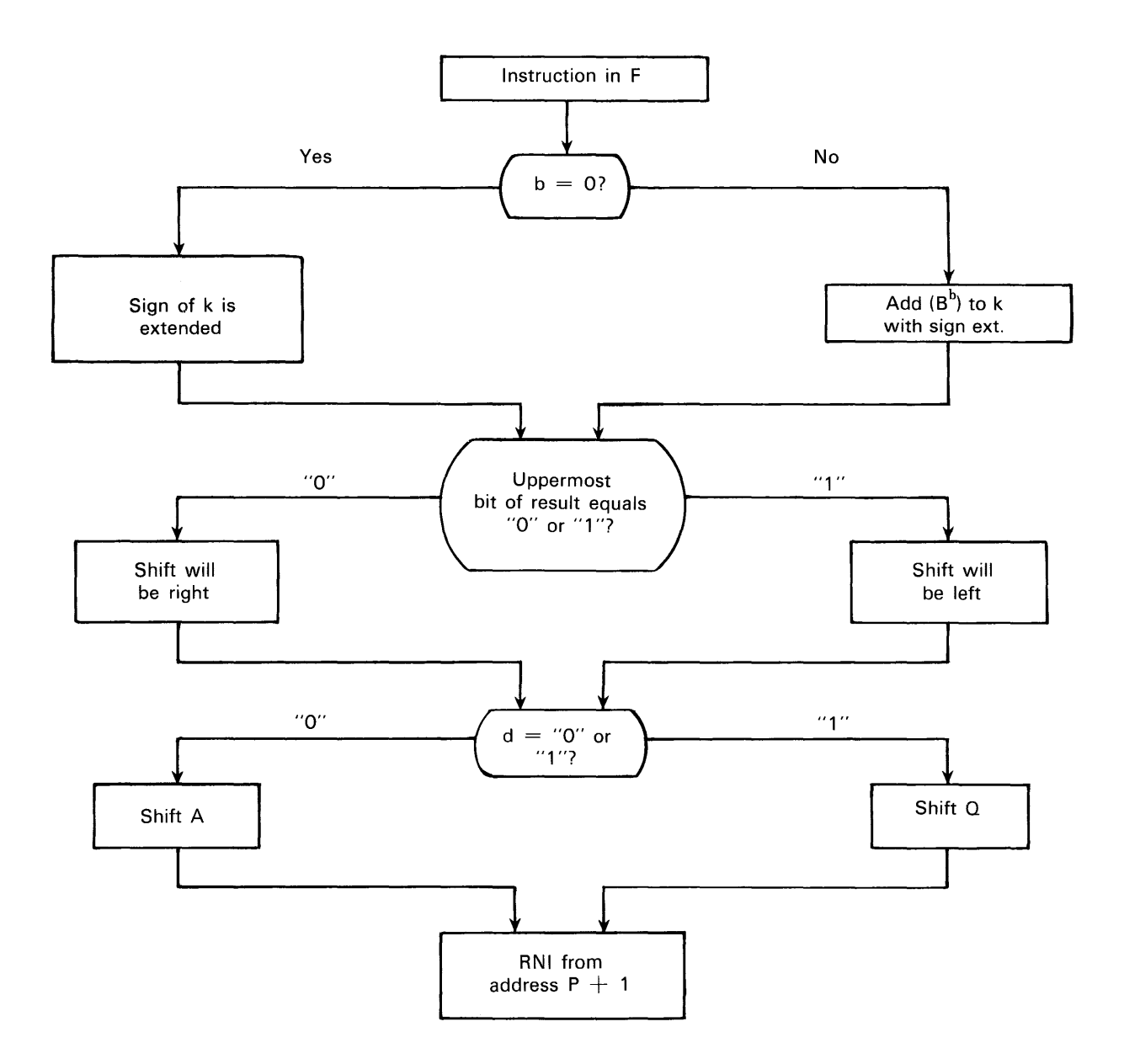
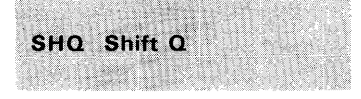

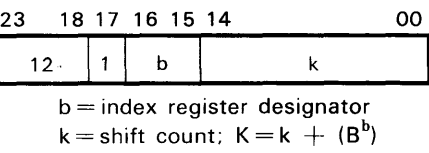

(Approximate execution time: 1.3-2.7  $\mu$ sec.)

Instruction Description: Refer to SHA description.

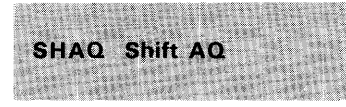

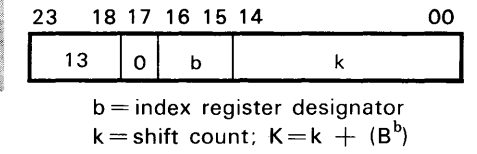

(Approximate execution time:  $1.3 \mu$ sec.)

Instruction Description: (B<sup>b</sup>) and k, with their signs extended, are added. If  $\mathbf{b}\!=\!0$ , the sign of k is still extended. The sign and magnitude of the 24-bit sum determine the direction and magnitude of shift. The computer senses only bits 00-05 and 23 of the sum for this information. For a left shift, the magnitude is placed in k; to shift right, the complement of the shift magnitude is placed in k.

> Examples:  $(b=0$  in both cases): Shift left three places: Shift right three places:  $k = 00003$  $k=77774$

Comments: During left shifts bits reaching the upper bit position of the A register are carried end around to the lowest bit position of Q. Therefore, a left shift of 48 places results in no change in  $(AQ)$ . A left shift exceeding 48 places results in an effective shift of K -48 places.

During right shifts, the sign bit is extended and the bits are shifted end-off. A right shift of 47 or more places results in (AQ) becoming all "O's" or all "l's", depending upon the original sign.

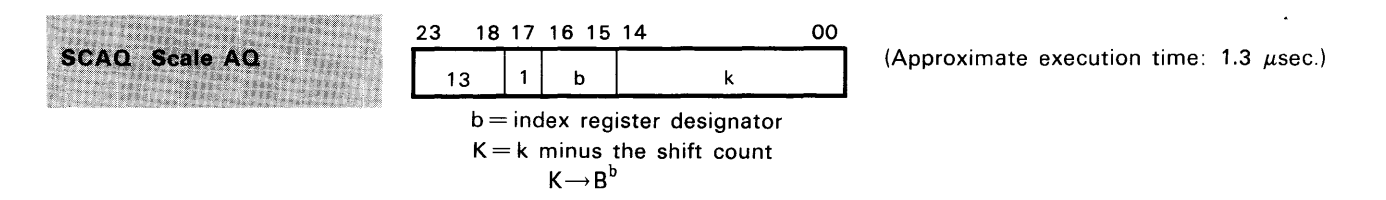

Instruction Description: (AQ) is shifted left, end around, until the 2 highest order bits (46 and 47) are unequal. If (AQ) should initially equal positive or negative zero, 4810 shifts are executed before the instruction terminates. During scaling, the computer counts the number of shifts. A quantity K, called the residue, is equal to k minus the shift count. If  $b=0$ , this quantity is discarded; if  $b = 1, 2,$  or 3, the residue is transferred to the designated index register.

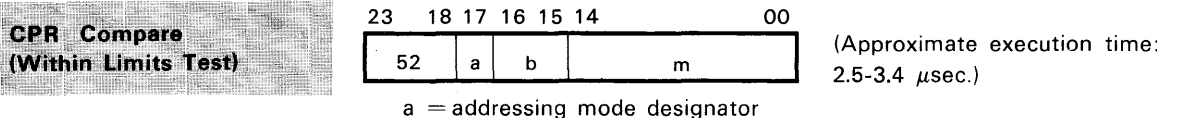

 $b =$  index register designator  $m =$ storage address

Instruction Description: The quantity stored at address M is tested to see if it is within the upper limits specified by A and the lower limits specified by Q. The testing proceeds as follows:

- 1. Subtract (M) from (A). If (M) > (A), RNI from address  $P + 1$ ; if not.
- 2. Subtract (Q) from (M). If (Q)  $>$  (M), RNI from P + 2; if not,
- 3. RNI from address  $P + 3$ .

Comments: The final state of the (A) and (Q) registers remains unchanged. (A) must be  $\geq$ (Q) initially or the test cannot be satisfied. 77777777 is not sensed as negative zero. The following table is a synopsis of the CPR test:

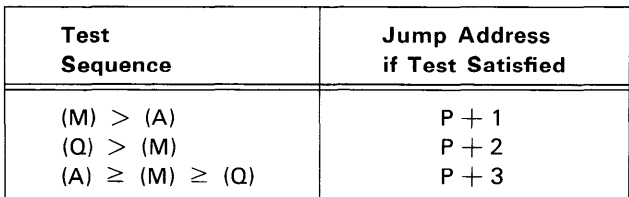

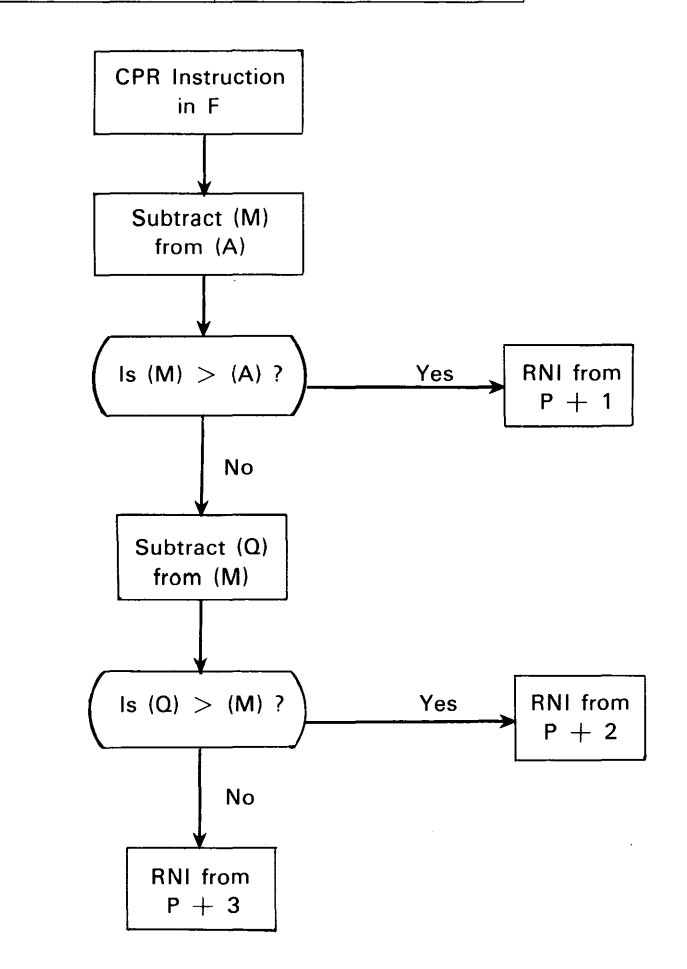

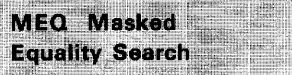

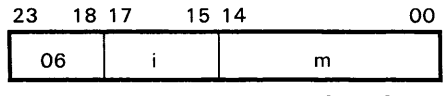

 $i =$  interval designator, 0 to 7  $m =$ storage address

(Approximate execution time: 4.2+4.2n\*  $\mu$ sec.)

Instruction Description: (A) is compared with the logical product of  $(Q)$  and  $(M)$ . This instruction uses index register  $B<sup>1</sup>$  exclusively. m is modified just prior to step 3 in the test below.

Instruction Sequence:

- 1. Decrement  $(B<sup>1</sup>)$  by i. (Refer to table below.)
- 2. If  $(B<sup>1</sup>)$  changed sign from positive to negative, RNI from P + 1; if not,
- 3. Test to see if  $(A) = (Q) \bullet (M)$ .  $M = m + (B^1)$ . If  $(A) = (Q) \bullet (M)$ , RNI from P  $+$  2; if not,
- 4. Repeat the sequence.

Comments: i is represented by 3 bits, permitting a decrement interval selection from 1 to 8. Address modification may *not* be used. Positive zero and negative zero are recognized as equal quantities.

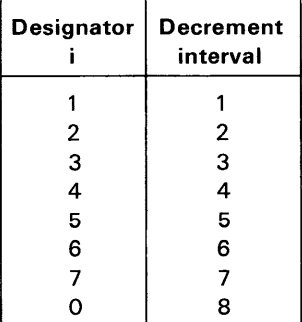

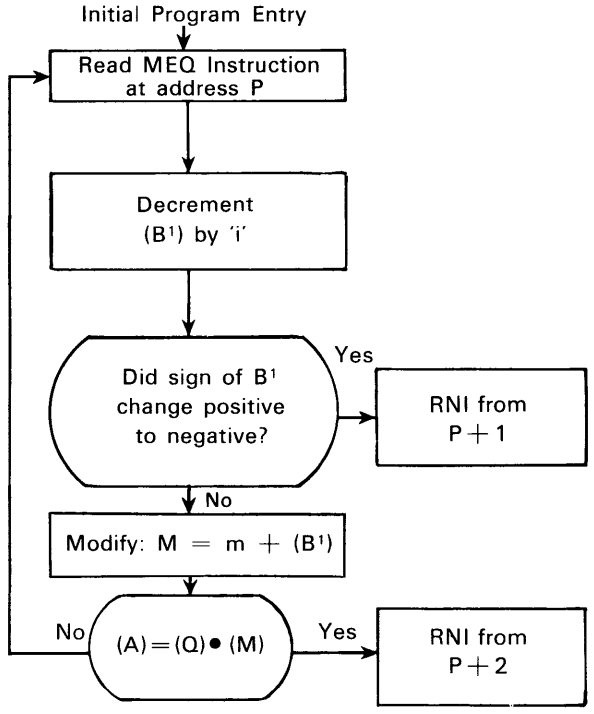

\*n = number of words searched

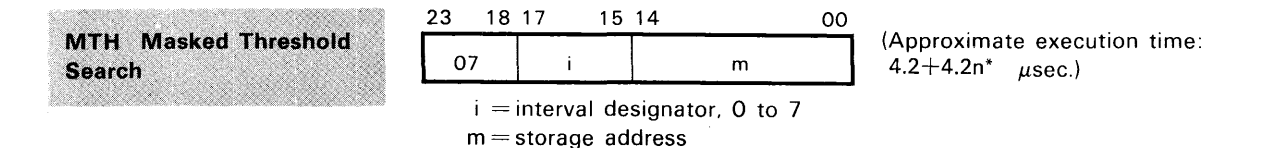

Instruction Description: (A) is compared with the logical product of  $(Q)$  and  $(M)$ . This instruction uses index register  $B<sup>2</sup>$  exclusively. m is modified just prior to step 3 in the test below. Instruction Sequence:

- 1. Decrement  $(B^2)$  by "1". (Refer to table below.)
- 2. If (B<sup>2</sup>) changed sign from positive to negative, RNI from  $P + 1$ ; if not,
- 3. Test to see if  $(A) \ge (Q) \bullet (M)$ .  $M = m + (B^2)$ . If  $(A) \ge (Q) \bullet (M)$ , RNI from P + 2; if not,
- 4. Repeat the sequence.

Comments: i is represented by 3 bits, permitting a decrement interval selection from 1 to 8. Address modification may *not* be used. Positive zero and negative zero are recognized as equal quantities.

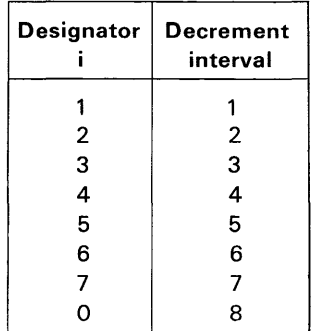

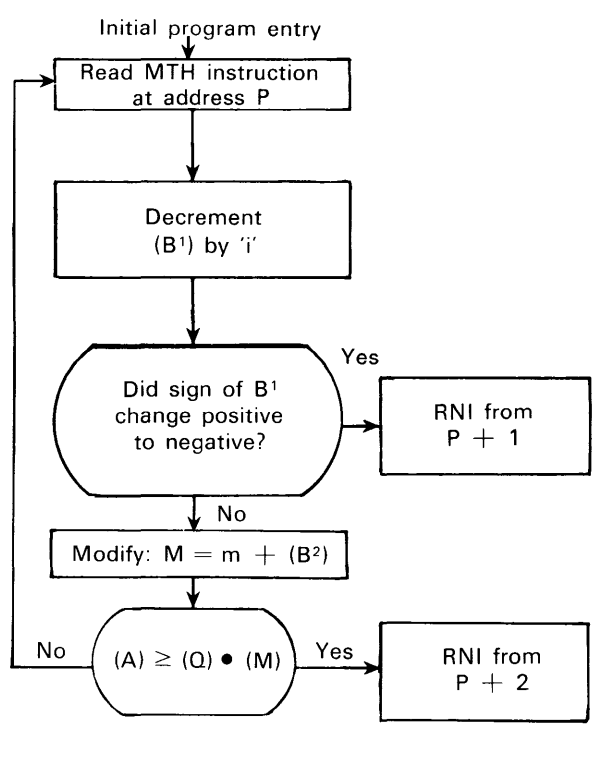

 $\overline{\ast_{n}}$  = number of words searched

# **SEARCH**

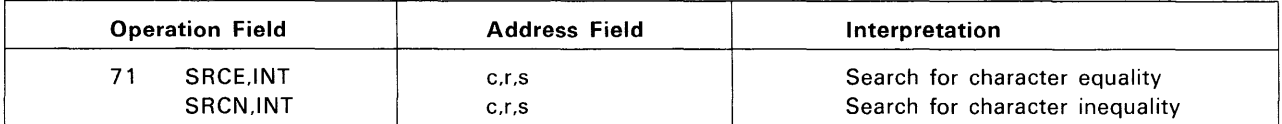

#### GENERAL SEARCH/MOVE NOTE

The SEARCH and MOVE instructions are mutually exclusive. Attempts to execute one while the other is in progress will cause a reject and a skip to address  $P + 2$ .

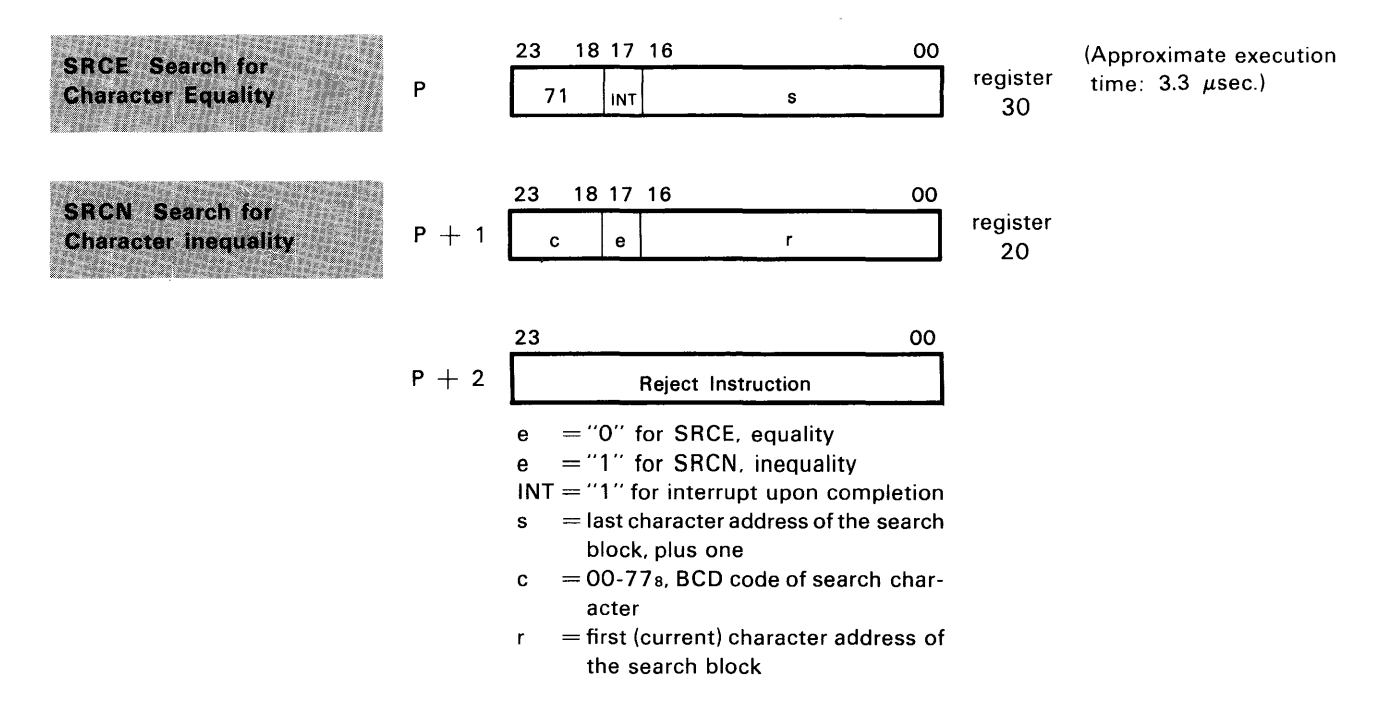

Instruction Description: This instruction initiates a search through a block of character addresses in storage looking for equality or inequality with character c. It is composed of three words, including the two main instruction words plus a reject instruction.

As a Search progresses, r is incremented until the search terminates when either a comparison occurs between the search character c and a character in storage, or until  $r = s$ . If a comparison does occur, the address of the satisfying character may be determined by inspecting r. To do this, transfer the contents of register 20 to A with instruction TMA (53 0 20020).

Register 20 of the register file is reserved for the second instruction word which contains the current character address of the search block. Register 30 is reserved for the first instruction word which contains the last character address, plus one of the search block.

Figure 7-6 is a flow chart of steps that occur during a search operation.

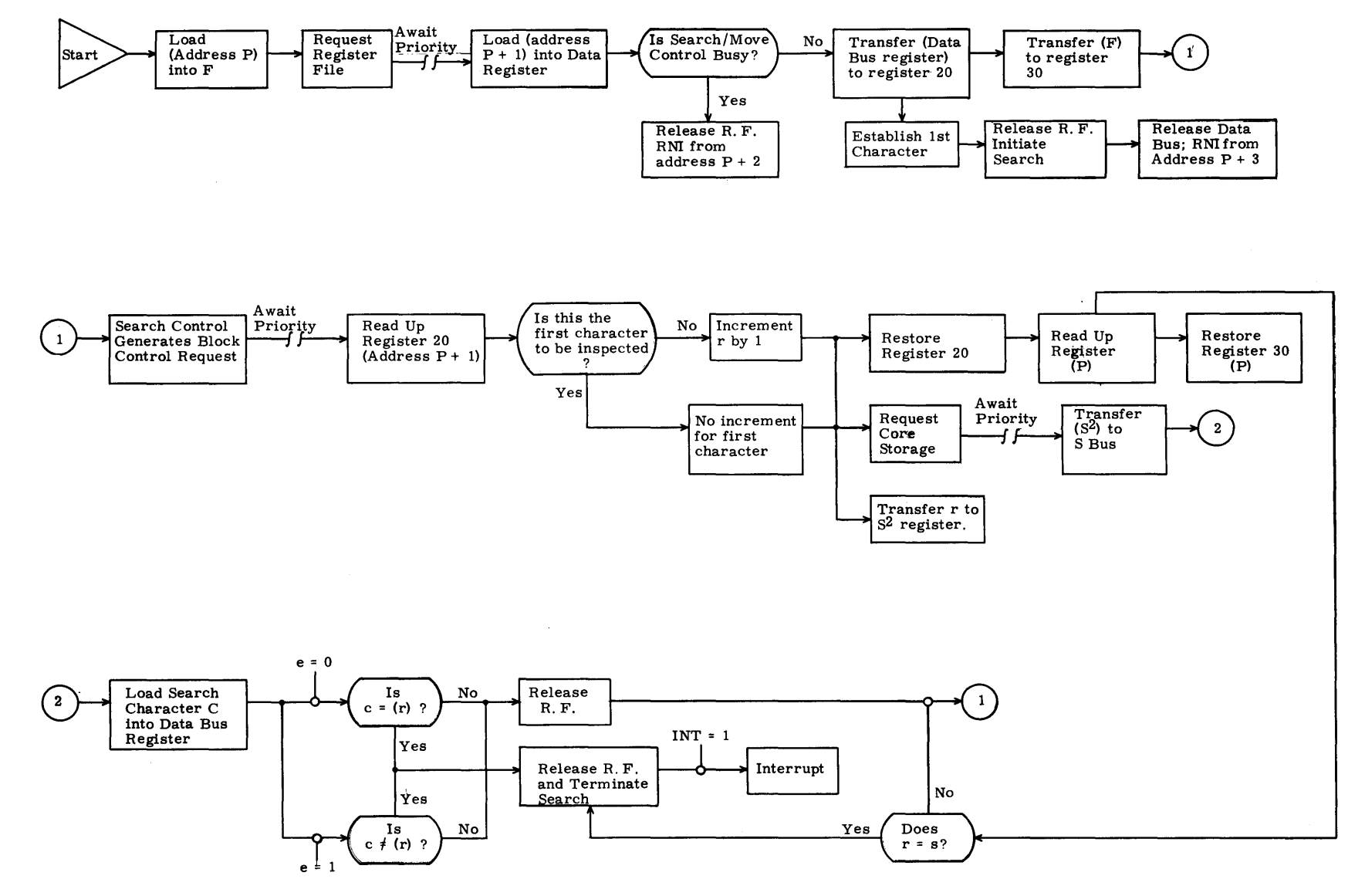

**Figure 7** -6. **Search Operation** 

 $2-57$ 

## **MOVE**

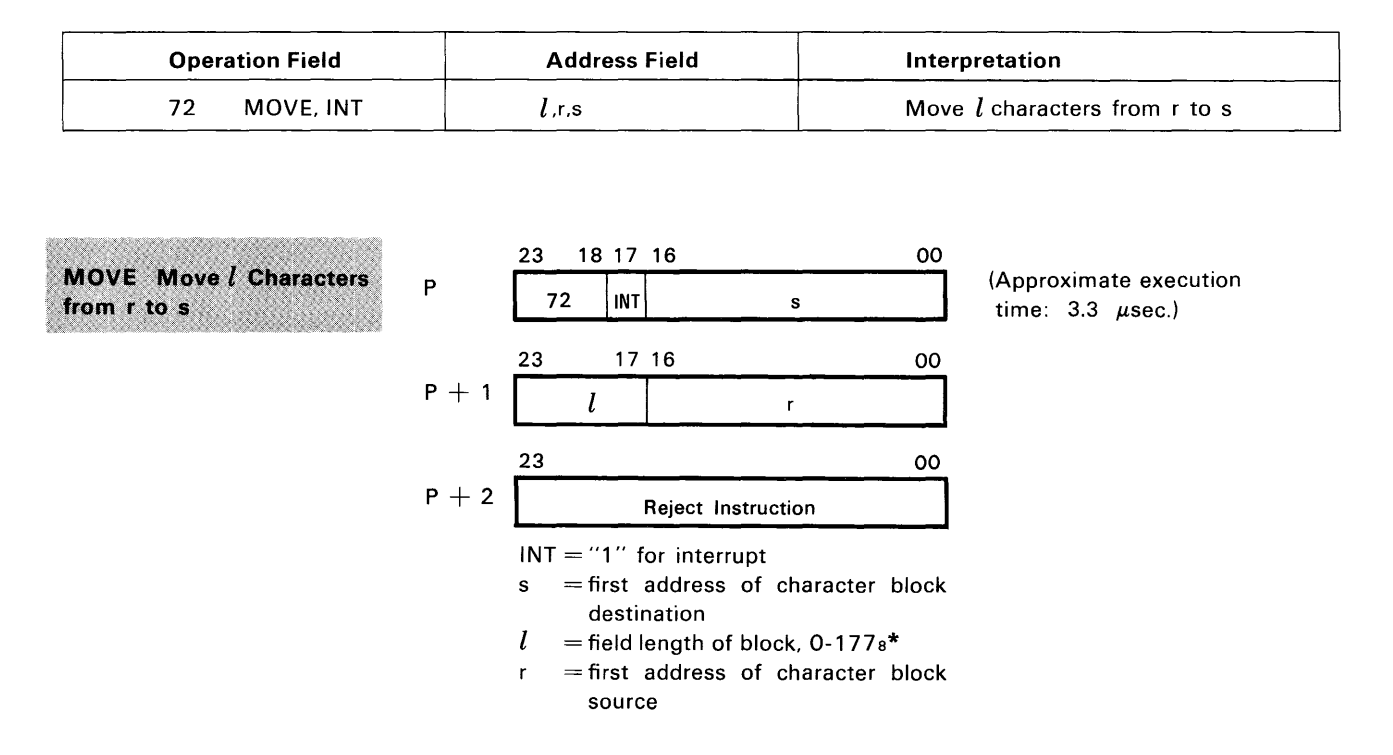

Instruction Description: This instruction moves a block of data,  $l$  characters long, from one area of storage to another. It is composed of three words, including the two main instruction words, plus a reject instruction.

As a Move operation progresses, r and s are incremented and l is decremented until  $l = 0$ . 128 characters or 32 words may be moved. When bits 00 and 01 of rand s are "0", and the field length is a multiple of four characters, data is moved word by word. This reduces move time by 75% over a character by character move.

Register 21 of the Register File is reserved for the second instruction word which contains the first address of the character block source. Register 31 is reserved for the first instruction word which contains the first address of the character block destination.

Figure 7-7 is a flow chart of steps that occur during a Move operation.

 $* = 1-177s$  represents a field length of 1 to 127 characters; 0 represents a field length of 128 characters.

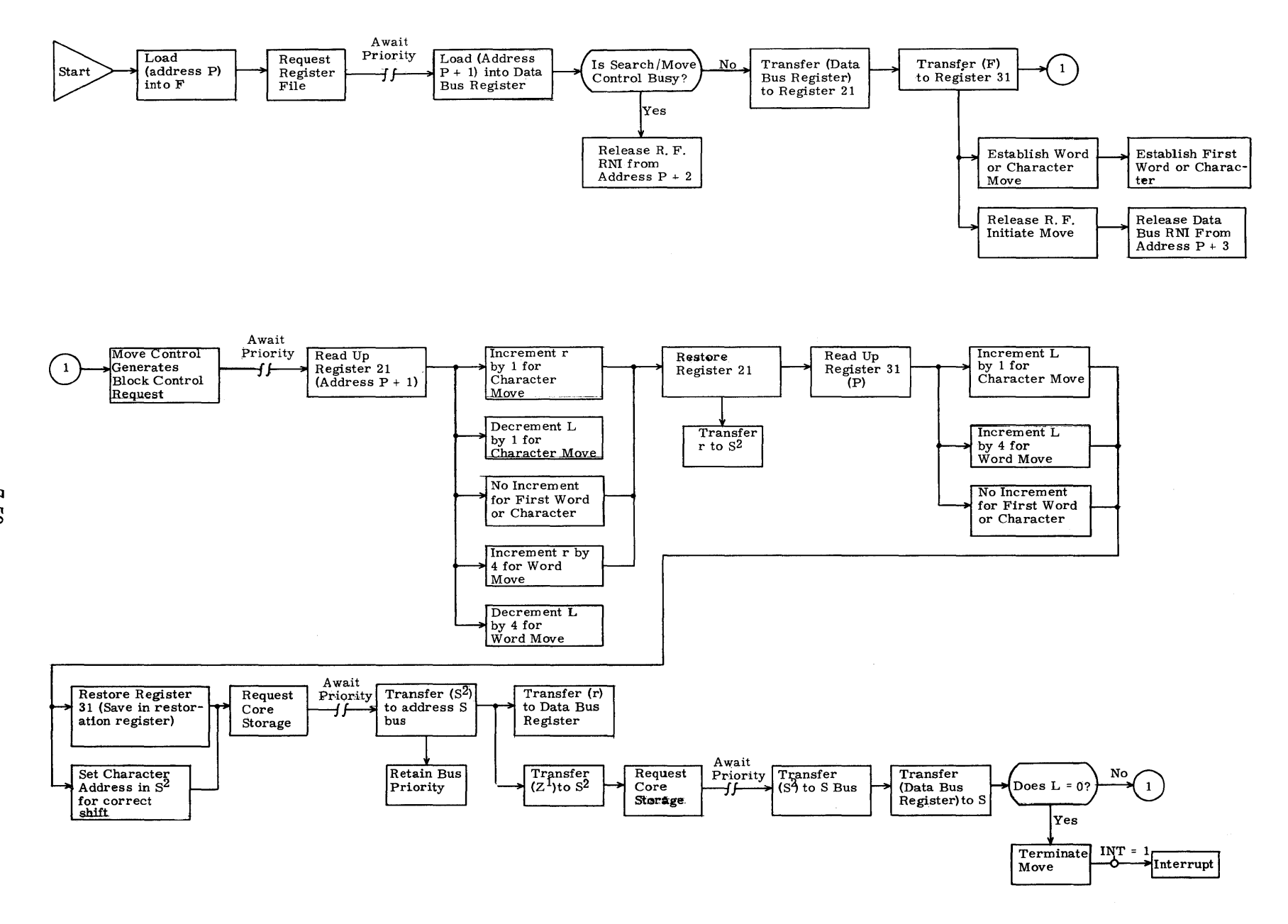

**Figure** 7-7. **Move Instruction** 

## **SENSING**

**Status** 

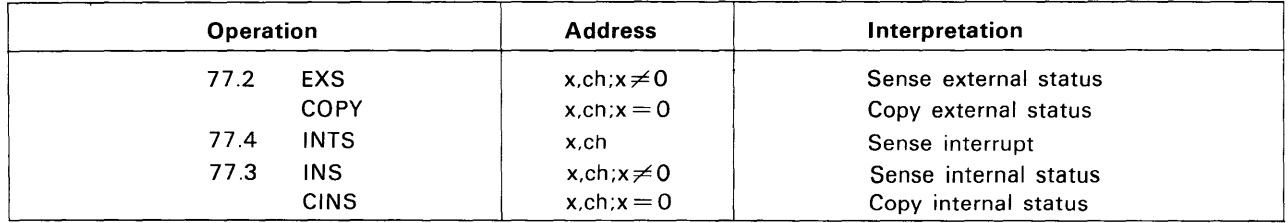

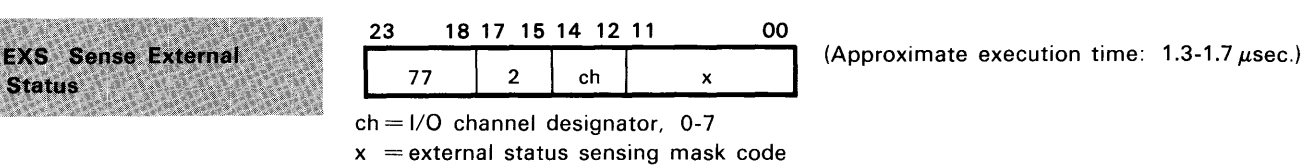

(see Comments below)

Instruction Description: When a peripheral equipment controller is connected to an I/O channel by the CON (77.0) instruction, the EXS instruction can sense conditions within that controller. Twelve status lines run between each controller and its I/O channel. Each line may monitor one condition within the controller, and each controller has a unique set of line definitions. To sense a specific condition, a "I" is placed in the bit position of the status sensing mask that corresponds to the line number. When this instruction is recognized in a program, RNI at address  $P + 1$  if an external status line is active when its corresponding mask bits are "1". RNI at address  $P + 2$  if no selected line is active.

Comments: Refer to the 3000 Series Computer Systems Peripheral Equipment Codes manual (Pub. No. 60113400) for a complete list of status response codes.

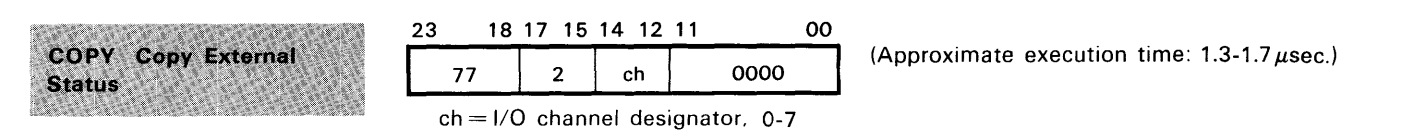

Instruction Description: This instruction performs the following functions:

- 1. The external status code from  $I/O$  channel ch is loaded into the lower 12 bits of  $A$ . See EXS instruction.
- 2. The contents of the Interrupt Mask register are loaded into the upper 12 bits of A. See Table 7-4.
- 3. RNI from address  $P + 1$ .

| <b>Mask Bit</b><br><b>Positions</b> | Mask Codes (x) | <b>Interrupt Conditions Represented</b>    |
|-------------------------------------|----------------|--------------------------------------------|
| 00                                  | 0001           | External equipment interrupt line 0 active |
| 01                                  | 0002           |                                            |
| 02                                  | 0004           |                                            |
| 03                                  | 0010           | з                                          |
| 04                                  | 0020           | 4                                          |
| 05                                  | 0040           | 5                                          |
| 06                                  | 0100           | 6                                          |
| 07                                  | 0200           |                                            |
| 08                                  | 0400           | Real-time clock                            |
| 09                                  | 1000           | Exponent overflow/underflow & BCD faults   |
| 10                                  | 2000           | Arithmetic overflow & divide faults        |
| 11                                  | 4000           | Search/Move completion                     |

TABLE 7-4. INTERRUPT MASK REGISTER BIT ASSIGNMENTS

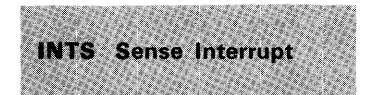

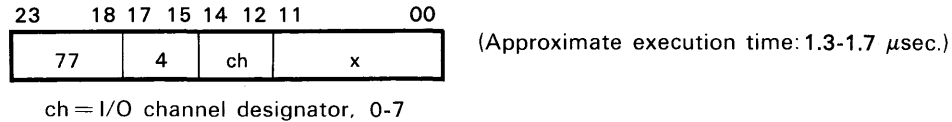

 $x =$  interrupt sensing mask code

Instruction Description: Sense for the interrupt conditions listed in Table 7-4. RNI from P  $+ 1$  if an interrupt line is active and the corresponding mask bit is a "1". If none of the selected lines is active, RNI from  $P + 2$ . Internal faults are cleared as soon as they are sensed.

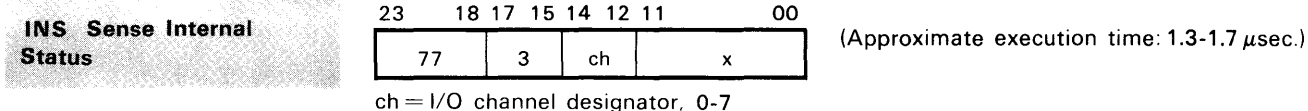

 $x =$  internal status sensing mask code.

Instruction Description: Table 7-5 lists the bit definitions of the internal status sensing mask. Bits 00-04 and 06-07 represent conditions within I/O channel ch. Bits 05 and 08-11, which represent internal faults, may be sensed without regard to channel designation.

To sense a specific condition, load a "I" into the bit position of the mask that corresponds to the condition. When this instruction is executed, RNI from address  $P + 1$  if an internal status line is active and the corresponding mask bit is a "1". RNI from address  $P + 2$  if none of the selected lines is active. Logic associated with the faults marked by an asterisk in Table 7-5 is cleared as soon as these conditions are sensed.

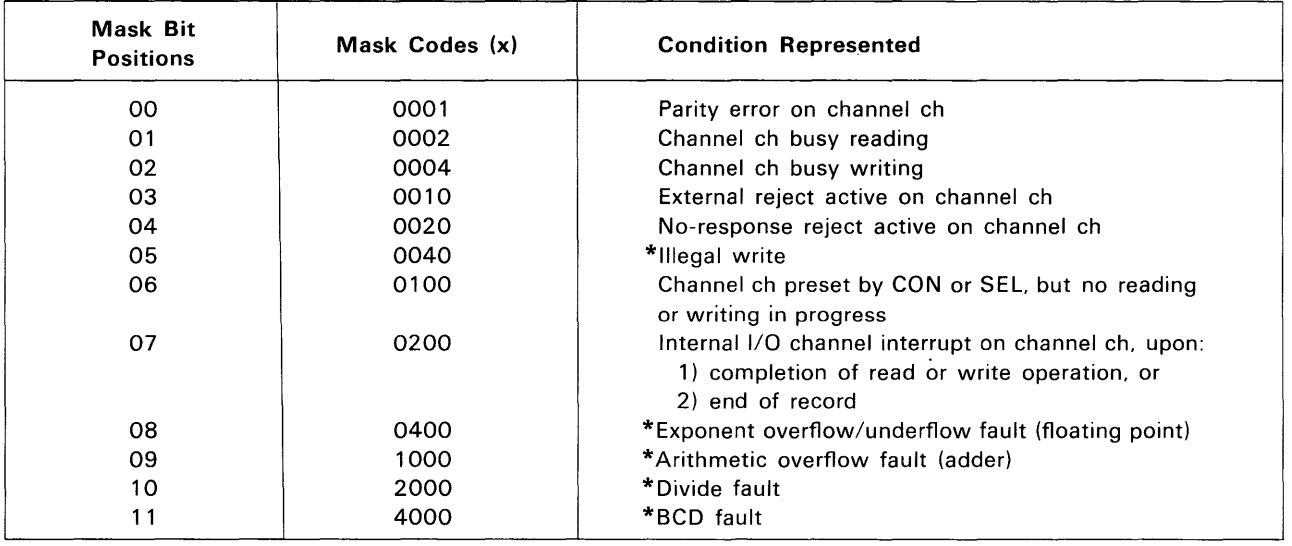

### TABLE 7-5. INTERNAL STATUS SENSING MASK

\* Refer to INS instruction description.

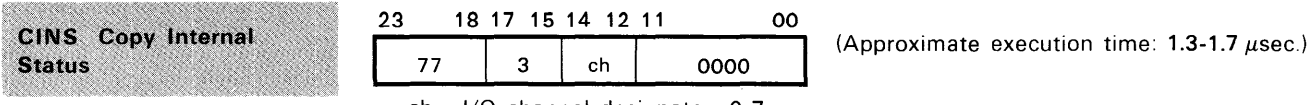

 $ch = I/O$  channel designator, 0-7

Instruction Description: The CINS instruction performs the following functions:

- 1. The internal status code is loaded into the lower 12 bits of A. See INS instruction.
- 2. The contents of the Interrupt Mask register are loaded into the upper 12 bits of A. See Table 7-4.
- 3. RNI from address  $P + 1$ .

## **CONTROL**

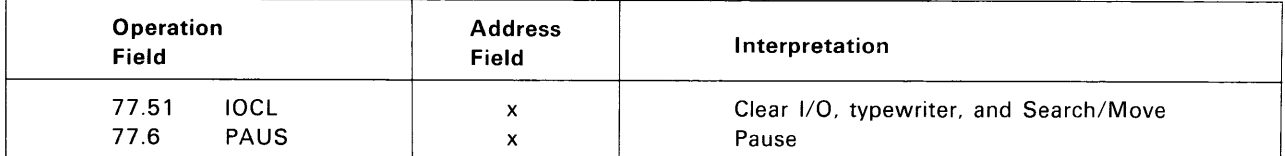

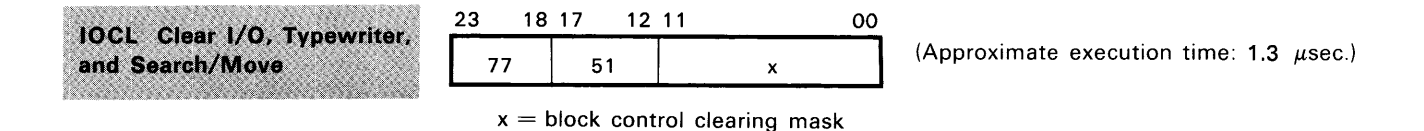

Instruction Description: This instruction may be used to clear the I/O channels. It also clears all associated peripheral equipment, the typewriter or the Search/Move control according to bits set in the block control clearing mask. (Table 7-6).

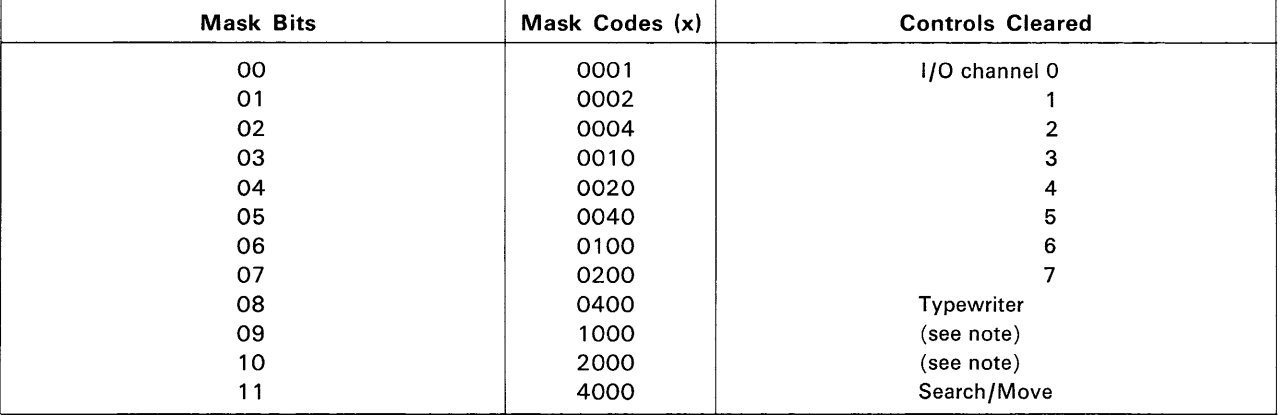

### TABLE 7-6. BLOCK CONTROL CLEARING MASK

### NOTE

If bits 09 and 10 are both set or both clear, the channel(s) specified by bits 00 through 07 of the mask are cleared i.e. Read or Write, Status, and Channel Interrupt are cleared. A 5.5  $\mu$ sec. Clear signal is also sent to the peripheral equipment and controllers connected to the selected  $channel(s)$ .

If bit 09 is clear and bit 10 is set, the instruction will clear the channel(s) only and the 5.5  $\mu$ sec. Clear signal is not transmitted. Bit 08 clears the typewriter as well as the Type Load or Type Dump logic in block control.

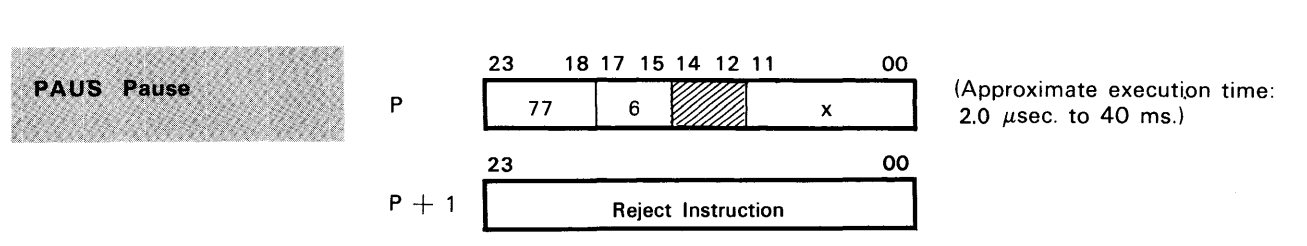

 $x =$  pause sensing mask code

Instruction Description: This instruction allows the program to halt for a maximum of 40 ms if a condition (excluding typewriter-see note) defined by the pause sensing mask exists. See Table 7-7. If a "1" appears on a line that corresponds to a mask bit that is set, the count in P will not advance. If the advancement of P is delayed for more than 40 ms, a reject instruction is read from address  $P+1$ . If none of the lines being sensed is active, or if they become inactive during the pause, the program immediately skips to address  $P + 2$ . If an interrupt occurs and is enabled during a PAUS, the pause condition is terminated, the interrupt sequence is initiated and the address of the PAUS instruction is stored as the interrupted address.

Comments: Bits 12 through 14 of the instruction at P should be loaded with zeros.

### **NOTE**

If either bit 08, 09 or 10 (or any combination of these bits) is set and the sensed condition exists, a pause will not occur and the instruction at  $P+1$  is read up immediately. If these bit(s) are set but the condition(s) does not exist, the program immediately skips to  $P + 2$ . For all other bits, the normal PAUS routine is followed.

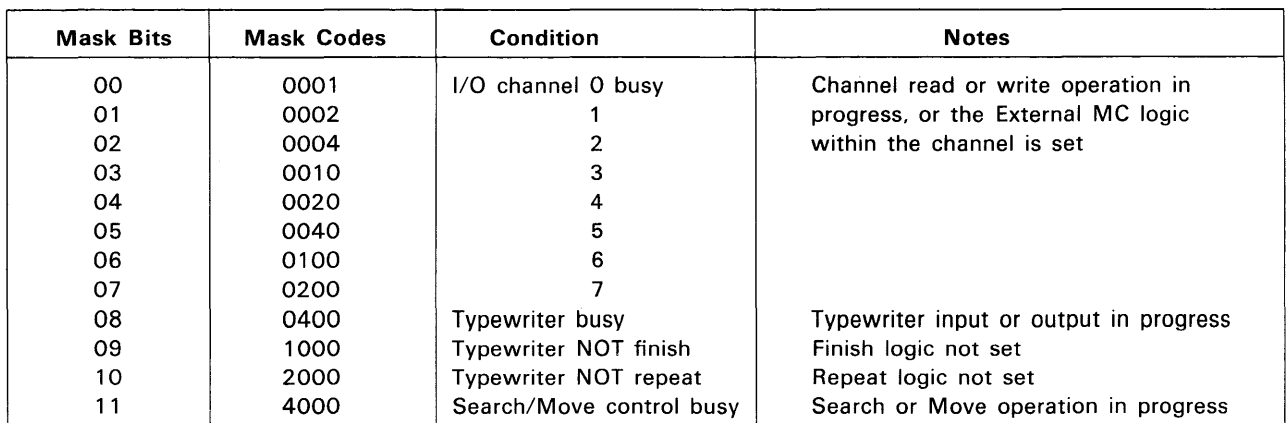

### TABLE 7-7. PAUSE SENSING MASK

# **INTERRUPT**

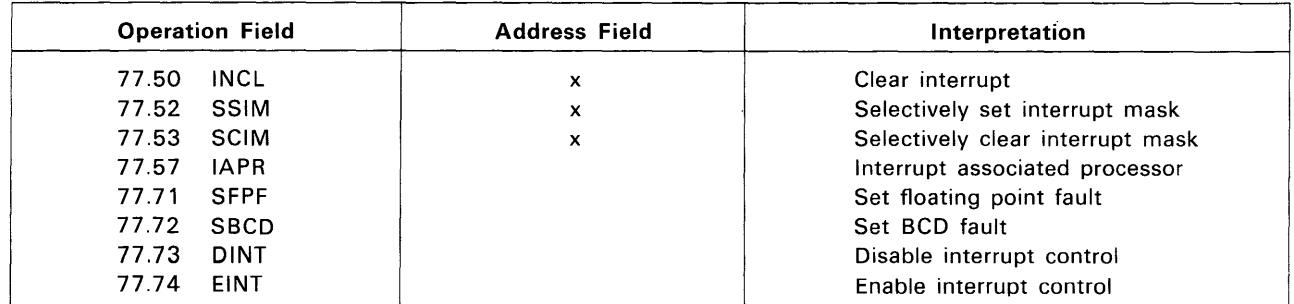

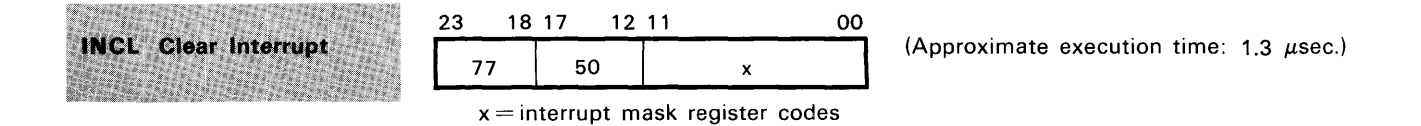

Instruction Description: This instruction clears the interrupt faults defined by the mask codes in Table 7-8. Note that only internal I/O channel interrupts are cleared by this instruction.

# TABLE 7-8. INTERRUPT MASK REGISTER BIT ASSIGNMENTS

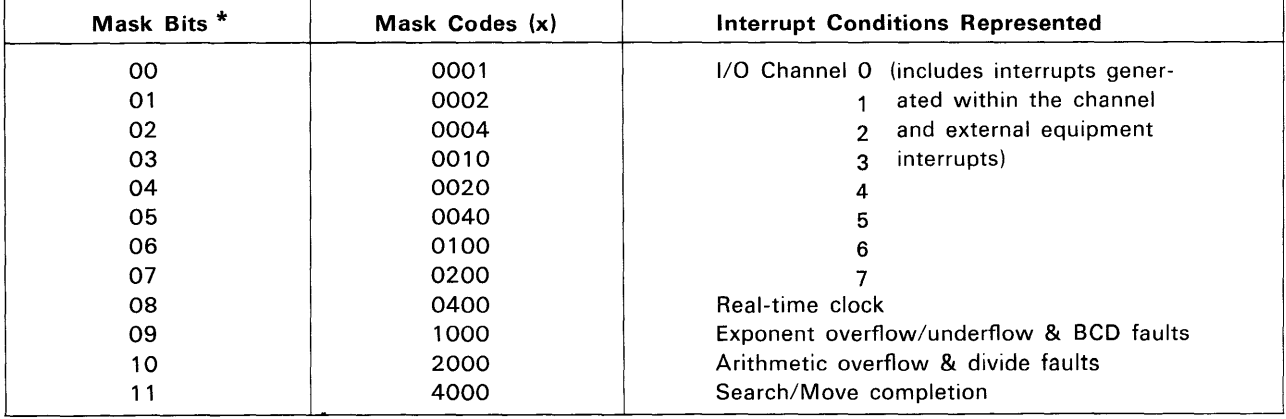

<sup>\*</sup>Mask hits 00-07 represent internal and external I/O interrupts for all instructions except INCL.

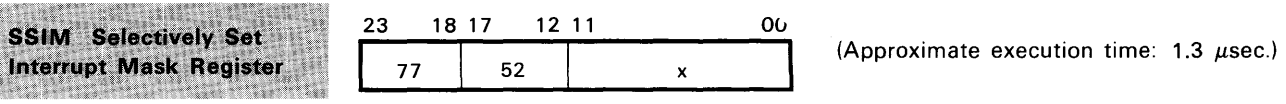

 $x =$  interrupt mask register codes

Instruction Description: This instruction selectively sets the Interrupt Mask register according to the interrupt mask code x. For each bit set to "I" in x, the corresponding bit position in the Interrupt Mask register is set to "I" (see Table 7-8). Bit positions representing missing or nonavailable I/O channels cannot be set.

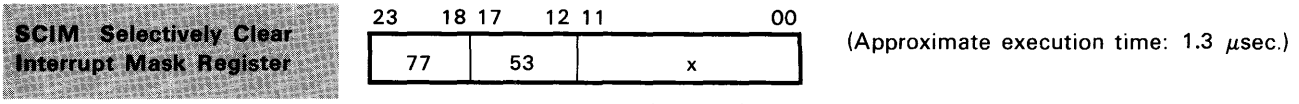

 $x =$  interrupt mask register codes.

Instruction Description: This instruction selectively clears the Interrupt Mask register according to the interrupt mask code x. For each bit set to "I" in x, the corresponding bit position in the Interrupt Mask register is set to "0" (see Table 7-8).

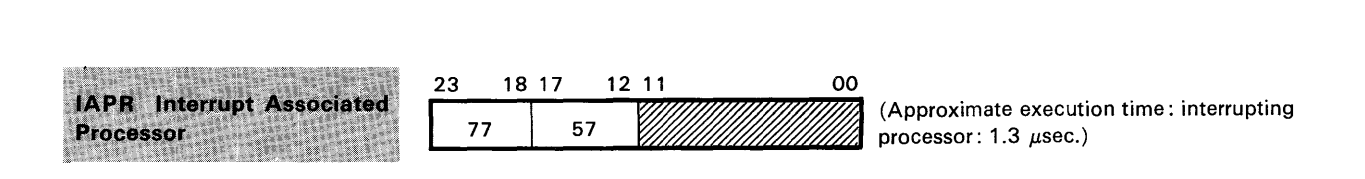

Instruction Description: The processor (computer) executing this instruction sends an interrupt to an associated processor on its left, via storage modules 0 and 1. The interrupt remains active in the receiving computer until it is recognized.

Comments: Bits 00 through 11 should be loaded with zeros.

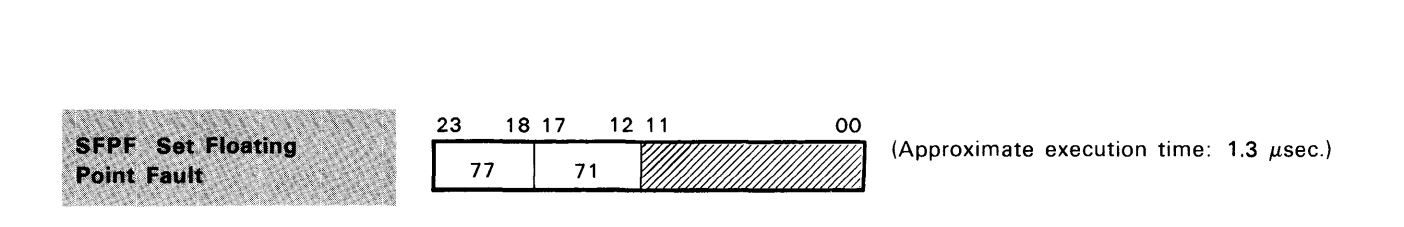

Instruction Description: The floating-point fault logic sets when a floating point fault occurs. This instruction is used when the optional floating point arithmetic logic is not present in a system. An interpretive software routine should recognize any conditions which would have caused a fault if the operation had been executed by the optional hardware.

Comments: Bits 00 through 11 should be loaded with zeros.

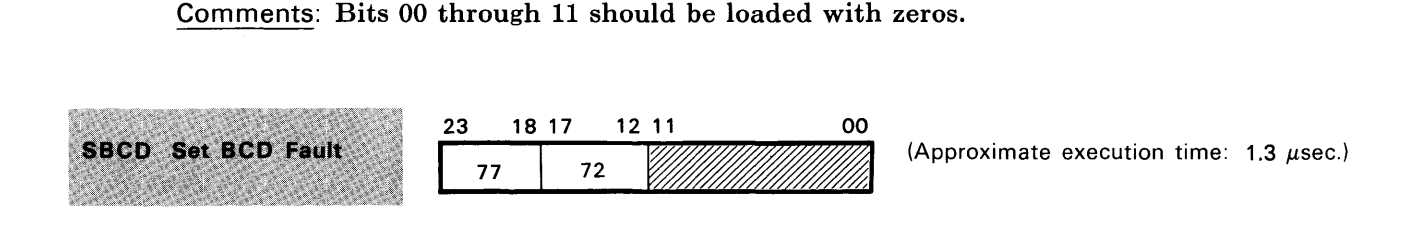

Instruction Description: The BCD fault logic sets when a BCD fault occurs. This instruction is used when the optional BCD arithmetic is not present in a system. An interpretive software routine should recognize any condition which would have caused a fault if the operation had been executed by the optional hardware.

Comments: Bits 00 through 11 should be loaded with zeros.

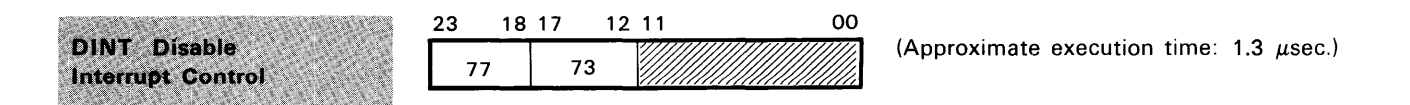

Instruction Description: This instruction disables the interrupt control system. The system remains disabled until an EINT instruction is executed. Selected interrupts may still be sensed.

Comments: Bits 00 through 11 should be loaded with zeros.

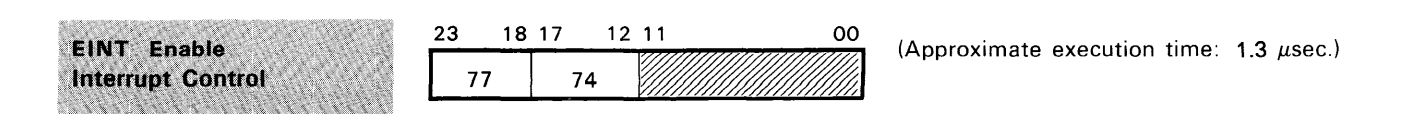

Instruction Description: This instruction enables the interrupt control system. After executing this instruction, one more instruction will be executed before any interrupt can be recognized.

Comments: Bits 00 through 11 should be loaded with zeros.

# **INPUT/OUTPUT**

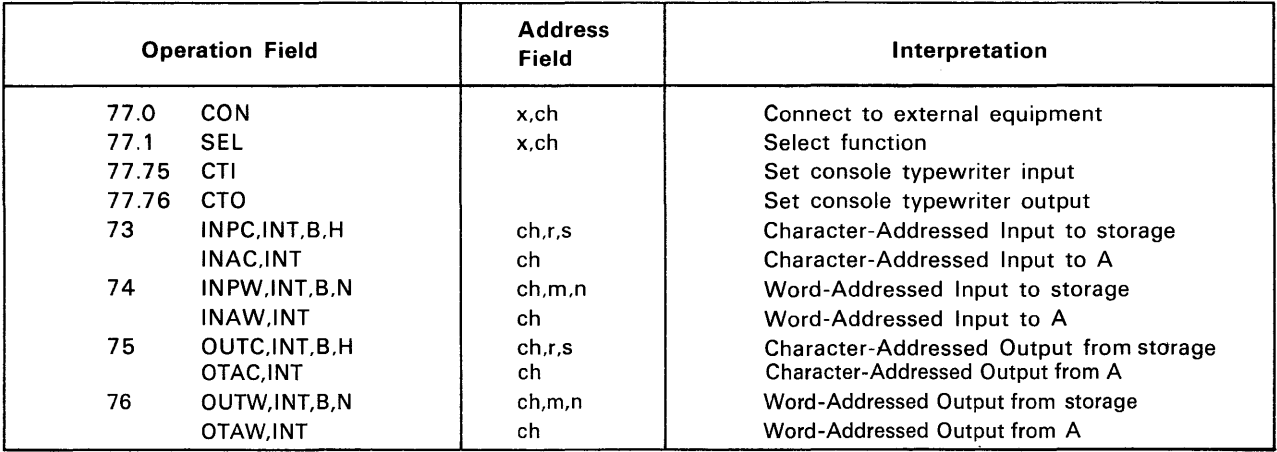

I/O operations with storage, unlike operations with A, are buffered. Main computer control relinquishes control of the I/O operations and returns to the main program as soon as Read or Write signals have been activated.

During the execution of word-addressed I/O instructions, the addresses m and n are shifted left two places to the upper 15 bits of the 17 -bit address positions. From this time on, they are treated as character addresses.

Registers 00-17<sub>8</sub> of the Register File are reserved for I/O operations. The lowest order octal digit  $(X)$ of the register designator corresponds to the I/O channel ch being used. Registers 00-078 are used to hold the instruction word which contains the current character address; 10-178 hold the instruction word which contains the last character address  $\pm 1$ , depending on the operation. The Register File controls modify bits 21-23 of the first and second I/O instruction words. The modified values, listed in Table 7-9, are predictable. Bits 18 through 23 of register file locations 00, 01, 02 and 03 are used by block control during each I/O transfer-thus, alteration of these bits by a programmer is not recommended. In cases where the addresses require modification to obtain dynamic I/O operations, care should be taken to provide proper read-out and restoration of the control bits. If the instruction cannot be executed, program control jumps to the reject instruction.

If the bit reserved for Interrupt Upon Completion (INT) is a "1" and the mask bit for the affected I/O channel is a "1" and the interrupt system is enabled, the control logic receives a channel-generated interrupt when the output operation is completed. I/O efficiency can be increased by utilizing this bit when applicable.

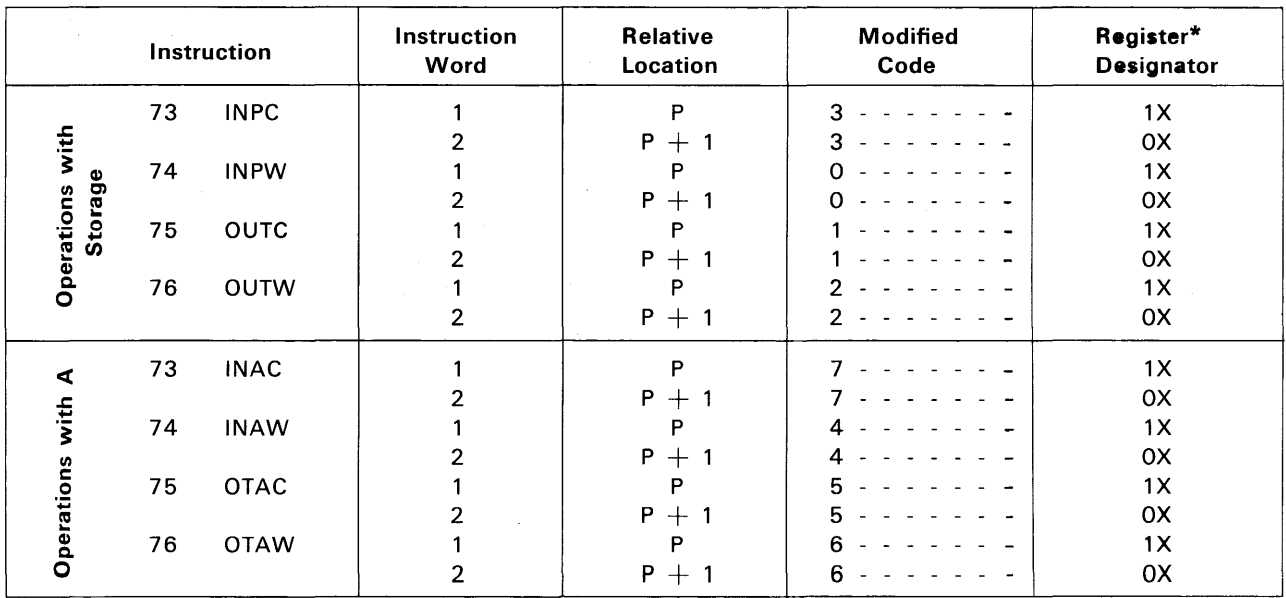

# **TABLE** 7-9, **MODIFIED** 1/0 **INSTRUCTION WORDS**

'X represents an I/O channel designator ch, 0 through 7.

 $\label{eq:2.1} \mathcal{L}_{\mathcal{A}}(\mathcal{L}_{\mathcal{A}}) = \mathcal{L}_{\mathcal{A}}(\mathcal{L}_{\mathcal{A}}) = \mathcal{L}_{\mathcal{A}}(\mathcal{L}_{\mathcal{A}})$ 

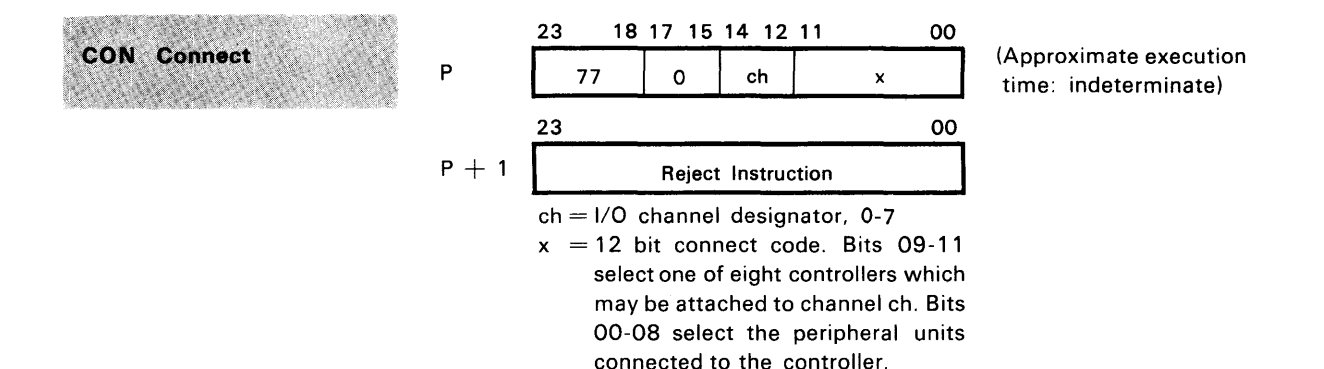

Instruction Description: This instruction sends a 12-bit connect code along with a connect enable to an external equipment controller on I/O channel ch. If a Reply is received from the controller within 100  $\mu$ sec, the next instruction is read from address P + 2. If a Reject is received or there is no response within  $100\mu$ sec, a reject instruction is read from address  $P+1$ . If the I/O channel is busy, a reject instruction is read from address  $P+1$ .

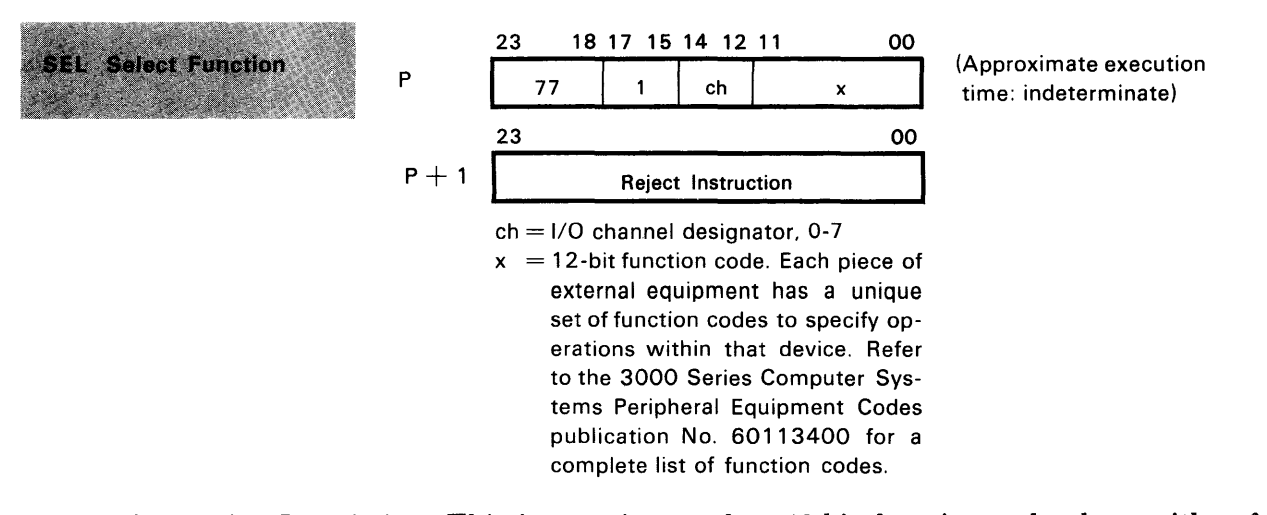

Instruction Description: This instruction sends a 12-bit function code along with a function enable to the unit connected to I/O channel ch. If a Reply is received from the unit within 100 usec, the next instruction is read from P  $+$  2. If a Reject is received or there is no response within 100  $\mu$ sec, a reject instruction is read from address P  $+$  1. If the I/O channel is busy, a reject instruction is read from address  $P + 1$ .

The following conditions or combination of conditions will result in a Reject:

- 1) *No Unit or Equipment Connected:* The referenced device is not connected to the system and cannot recognize a Function instruction. If no response is received within 100  $\mu$ sec, the Reject signal is generated automatically by the I/O channel.
- 2) *Undefined Code:* When the Function code x is not defined for the specific device, a Reject may be generated by the device. However, in some cases an undefined code will cause the device to generate a Reply although no operation is performed. (Refer to the reference manual for the specific device.)
- 3) *Equipment or Unit Busy or Not Ready:* The device cannot perform the operation specified by the function code x without damaging the equipment or losing data. For example, a Write End of File code is rejected by a tape unit if the tape unit is rewinding.
- 4) *Channel Busy:* The selected data channel is currently performing a Read or Write operation.

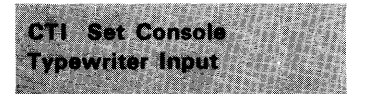

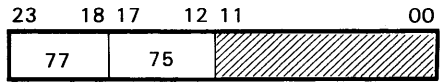

(Approximate execution time: 1.3  $\mu$ sec.)

Instruction Description: This instruction, like the TYPE LOAD switch, permits a block of data to be entered into storage as soon as the Type Load indicator lights. If a block of data smaller than the one defined by registers 23 and 33 is to be typed, the FINISH switch should be depressed when the typing is completed. If more data is entered than the defined block can hold, the excess data is lost. If a typing error occurs, the REPEAT button should be depressed. When either the FINISH or REPEAT switches are depressed, the typewriter input operation is terminated and the appropriate status bits  $(09 \text{ and } 10)$  may be sensed with the PAUS instruction. Refer to page 7 -64 for additional information on the PAUS instruction.

Comments: Bits 00 through 11 should be loaded with zeros.'

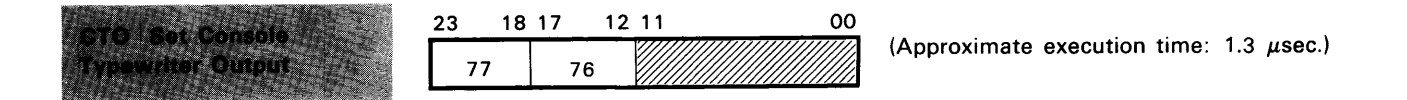

Instruction Description: This instruction, like the TYPE DUMP switch, causes the typewriter to print out the block of data defined by the character addresses in registers 23 and 33. Comments: Bits 00 through 11 should be loaded with zeros.

**NOTE** 

The CTI and CTO instructions are mutually exclusive. Any attempt to execute one while the other is being executed will be ignored by the computer. Typewriter busy should be checked before these instructions are used and before registers 23 and 33 are altered.

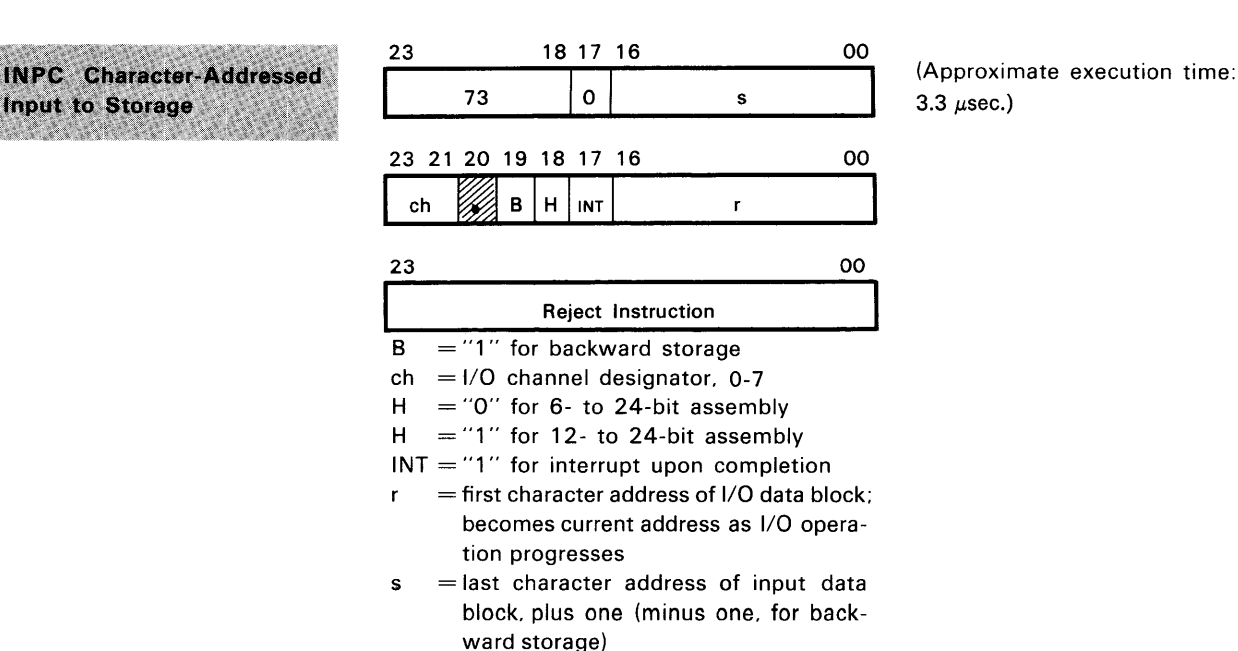

Instruction Description: This instruction transfers a character-address block of data, consisting of 6-bit characters or 12-bit bytes, from an external equipment to storage. During 12- to 24-bit assembly, the lowest bit of each character address is forced to remain a " $0$ " in register OX. This ensures that assembled bytes are in either the upper or the lower half of the word being stored.

INSTRUCTION SEQUENCE LOAD  $START$   $\rightarrow$   $(P) \rightarrow F$ (FCN REG) **REQUEST** BLOCK **CONTROL**  $R$ EAD<br> $P + 1$  $+$ **CHANNEL** HANNEL  $\left\{\n \begin{array}{ccc}\n N & & LUAD \\
BUSY?\n \end{array}\n \right.\n \longrightarrow\n \left\{\n \begin{array}{cc}\n & LUAD \\
 (P+1) \rightarrow Z^0\n \end{array}\n \right.$  $(P) \rightarrow Z^1$  $\bigodot$ V CONTROL CONTROL THEN S BUS PRIORITY.  $|$ ACTIVATE READ $|$  STORE Z<sup>o</sup> (P+1) WRITE ON I/O  $\rightarrow$  IN ONE REGISTER CHANNEL  $0 \rightarrow 7$  (00  $\rightarrow$  07) YES STORE Z<sup>1</sup> (P) IN ONE REGISTER  $(10 \rightarrow 17)$ **REJECT** TO  $P+2$ RELEASE BLOCK CONTROL AND EASE BLUCK<br>
SCANNER  $\rightarrow$  2

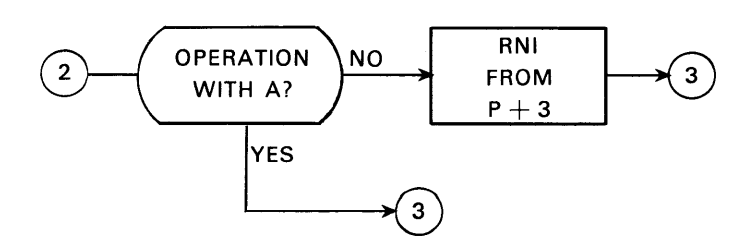

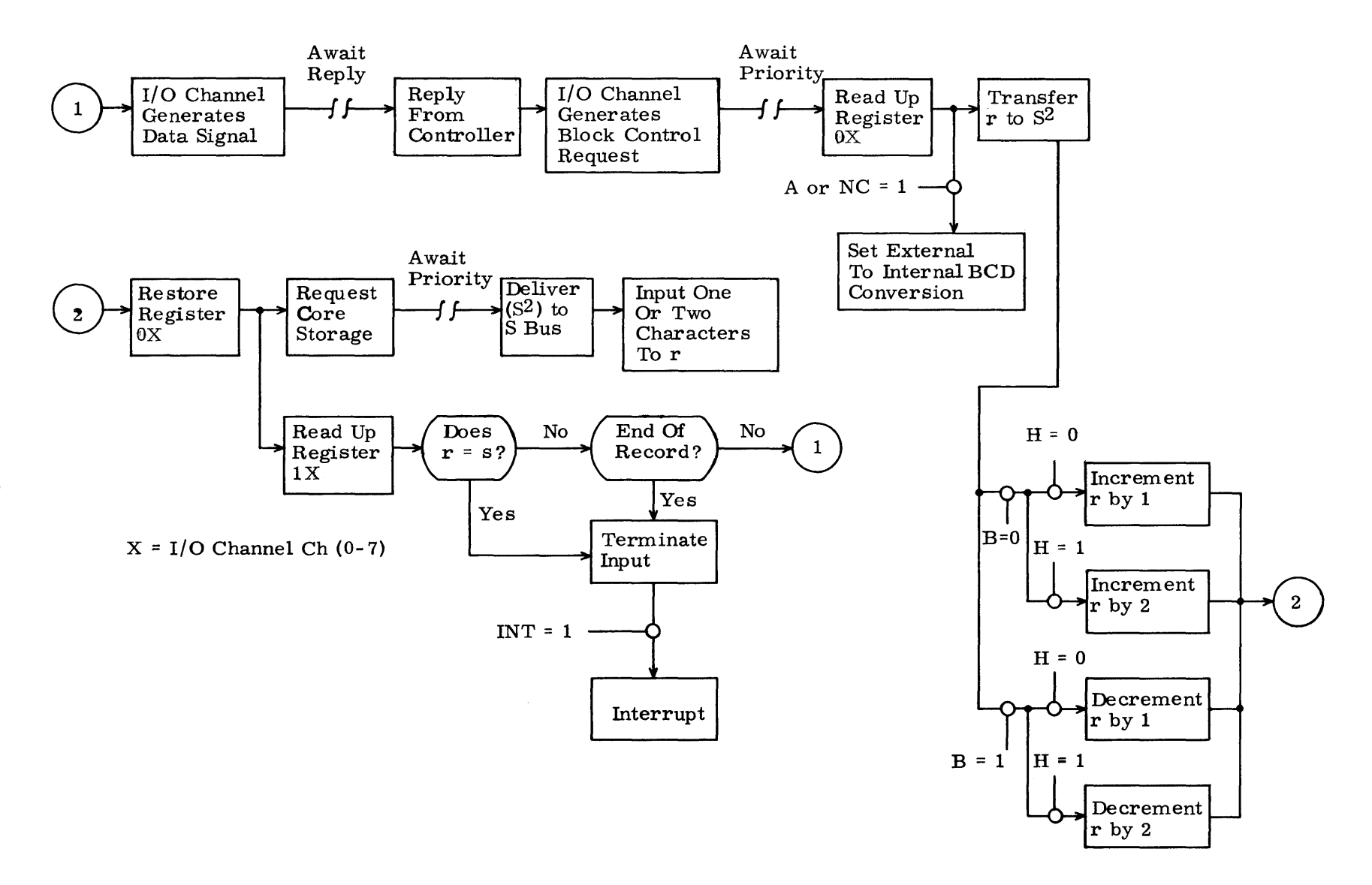

Figure 7 -8. **1/0** Operation with Storage

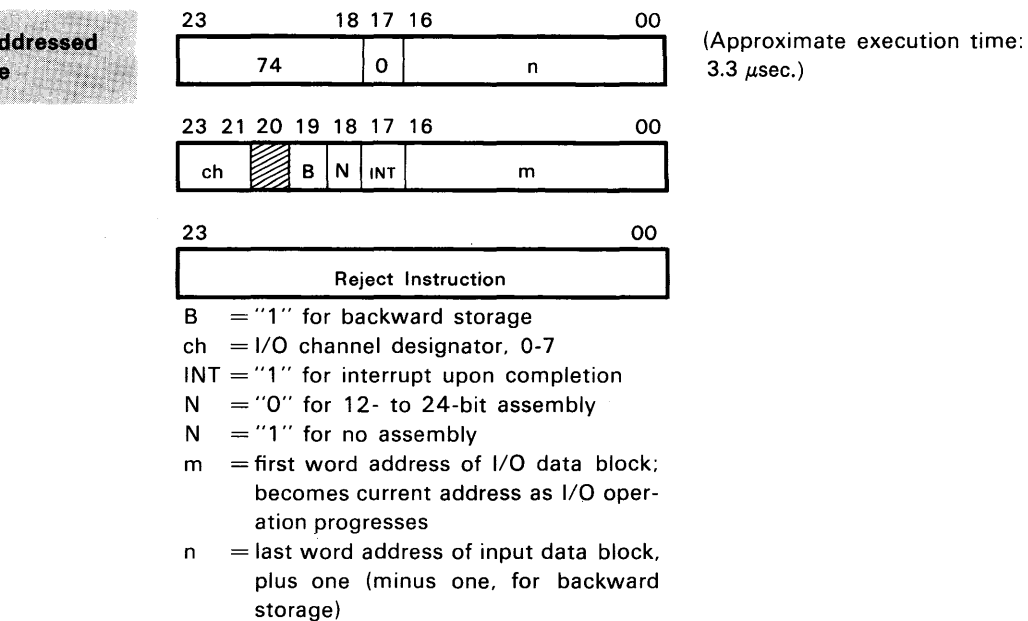

INPW Word A

Instruction Description: This instruction transfers a word-addressed data block from an external equipment to storage. Transferring 12-bit bytes or 24-bit words depends upon the type of I/O channel used. The 3206 utilizes 12-bit bytes and the 3207 uses 24-bit words.

During forward storage and 12- to 24-bit assembly, the first byte of a block of data is stored in the upper half of the memory location specified by the storage address. Conversely, during backward storage, the first byte is stored in the lower half of the memory location.

## I/O OPERATION WITH STORAGE

## INSTRUCTION SEQUENCE

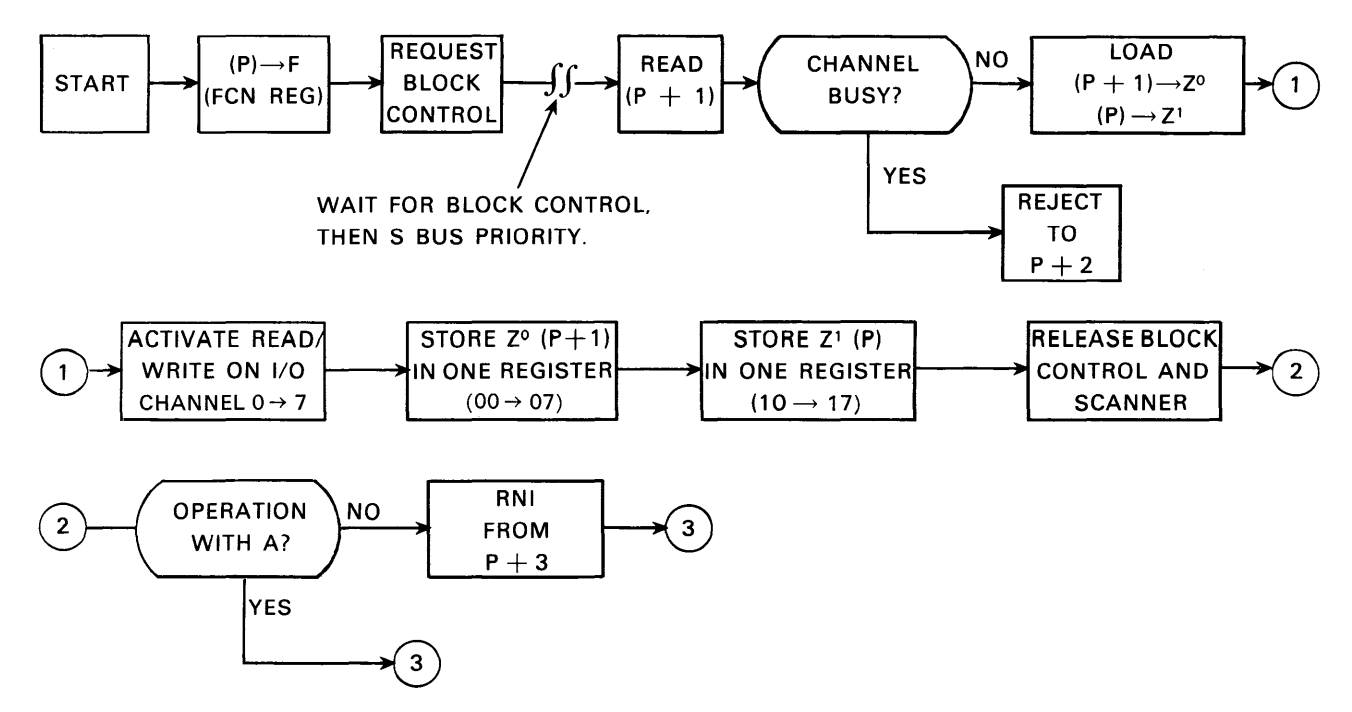

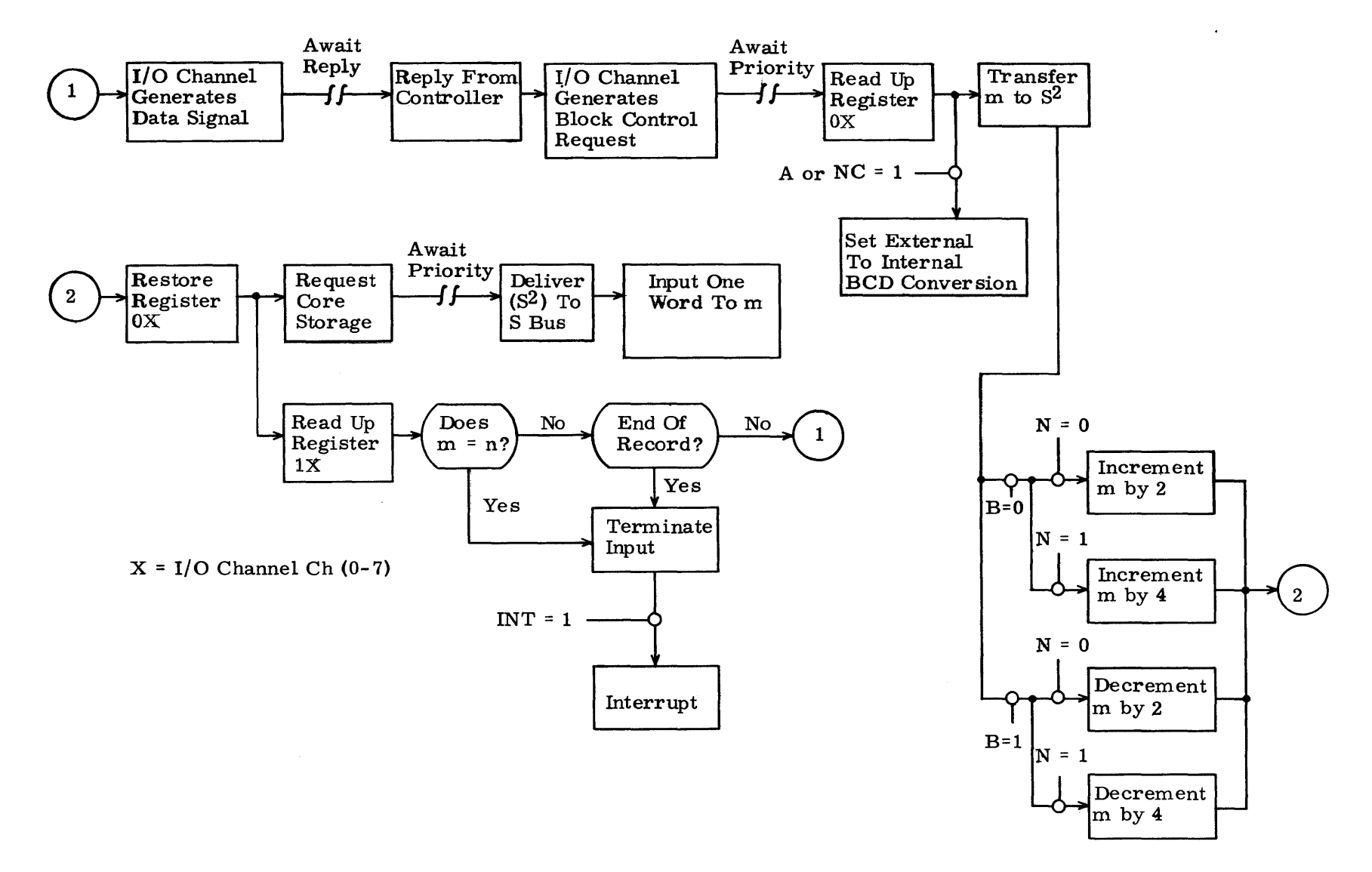

Figure 7 -9. 74 I/O Operation with Storage

OUTC Character~Addressed Output from Storage

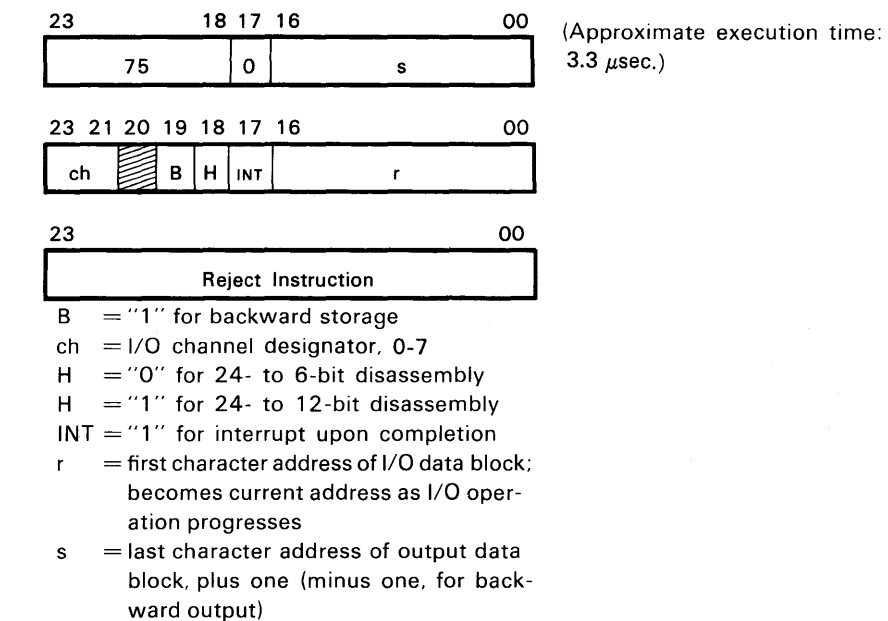

Instruction Description: This instruction transfers a character~addressed block of data, consisting of 6~bit characters or 12~bit bytes, from storage to an external equipment.

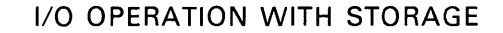

INSTRUCTION SEQUENCE

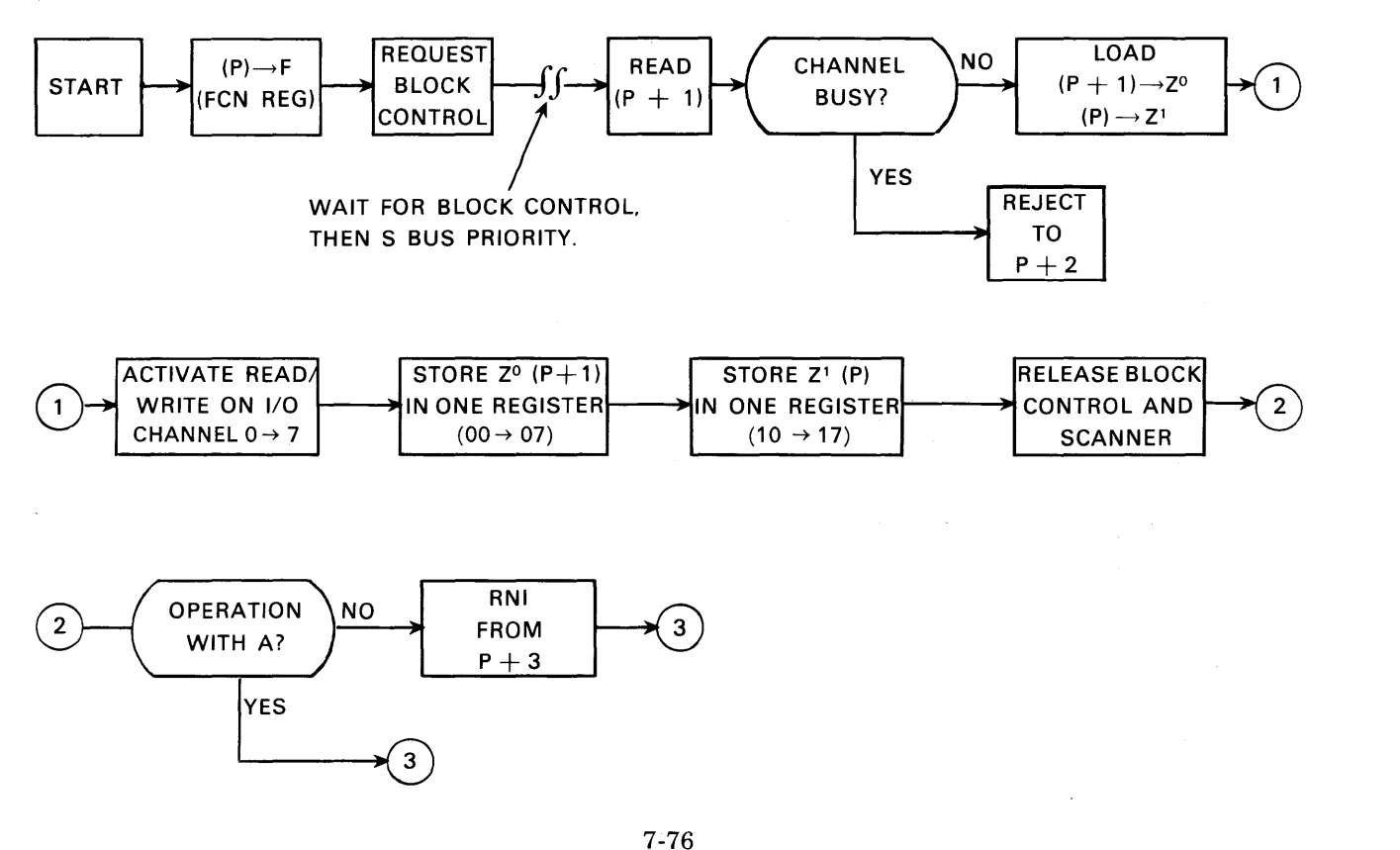

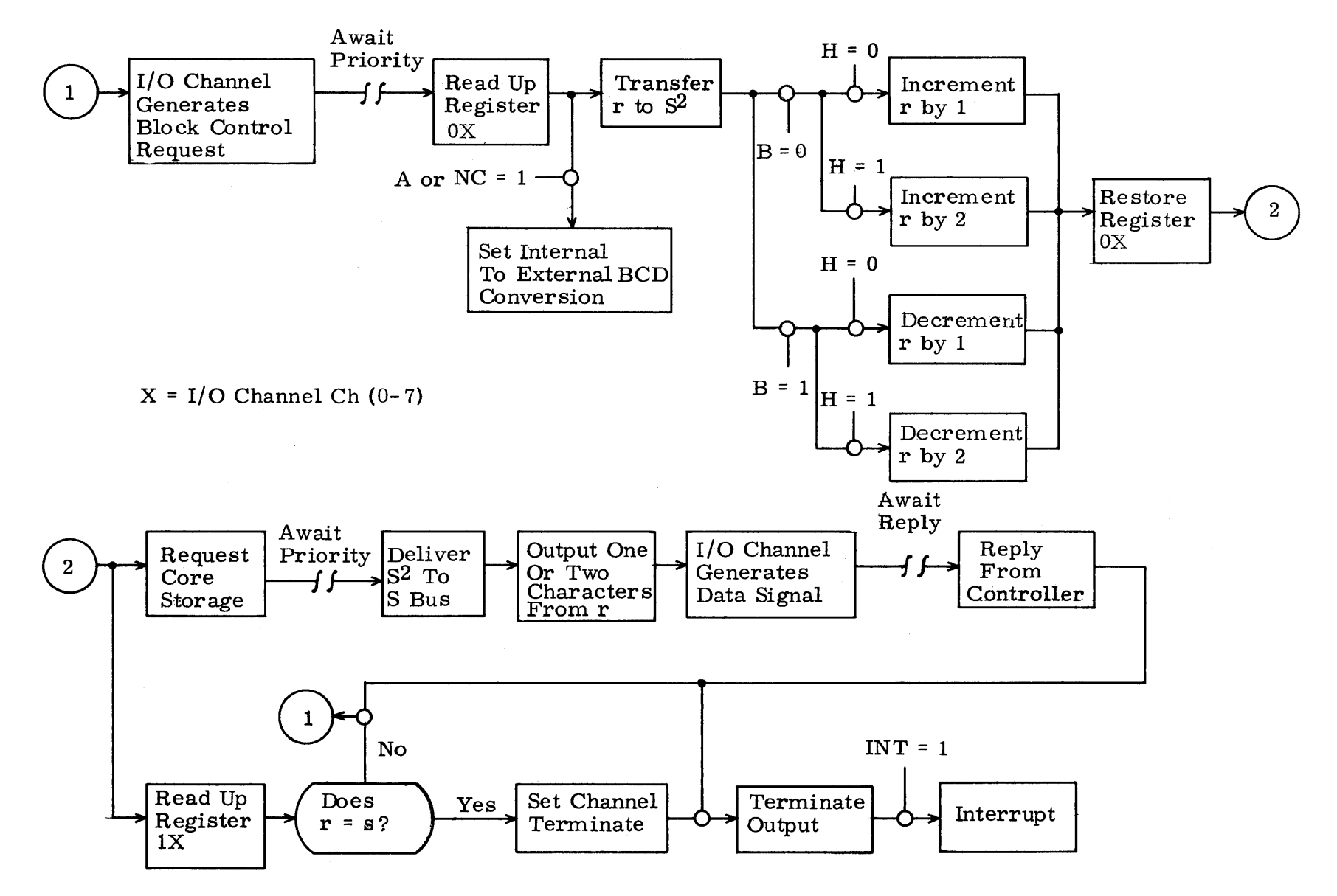

Figure 7 -10. 75 I/O Operation with Storage

 $LL-L$ 

## OUTW Word-Addressed Output from Storage :~<tt.'v;, ~:: .~.

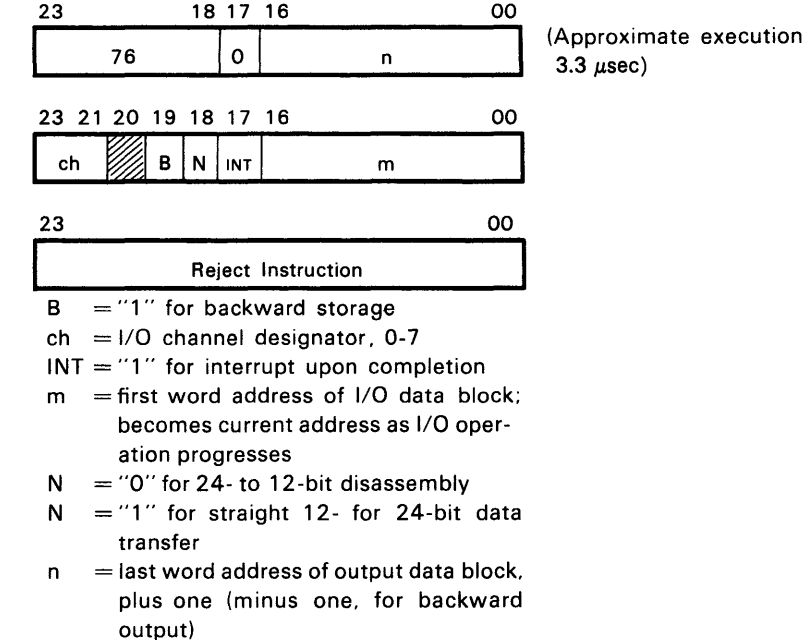

time:

Instruction Description: This instruction transfers a word-addressed block of data consisting of 12-bit bytes or 24-bit words, from storage to an external equipment.

With no disassembly, 12 or 24-bit transfer capability depends upon whether a 3206 or 3207 I/O channel is used. If an attempt is made to send a 24-bit word over a 3206 I/O channel, the upper byte will be lost.

### 1/0 OPERATION WITH STORAGE

### INSTRUCTION SEQUENCE

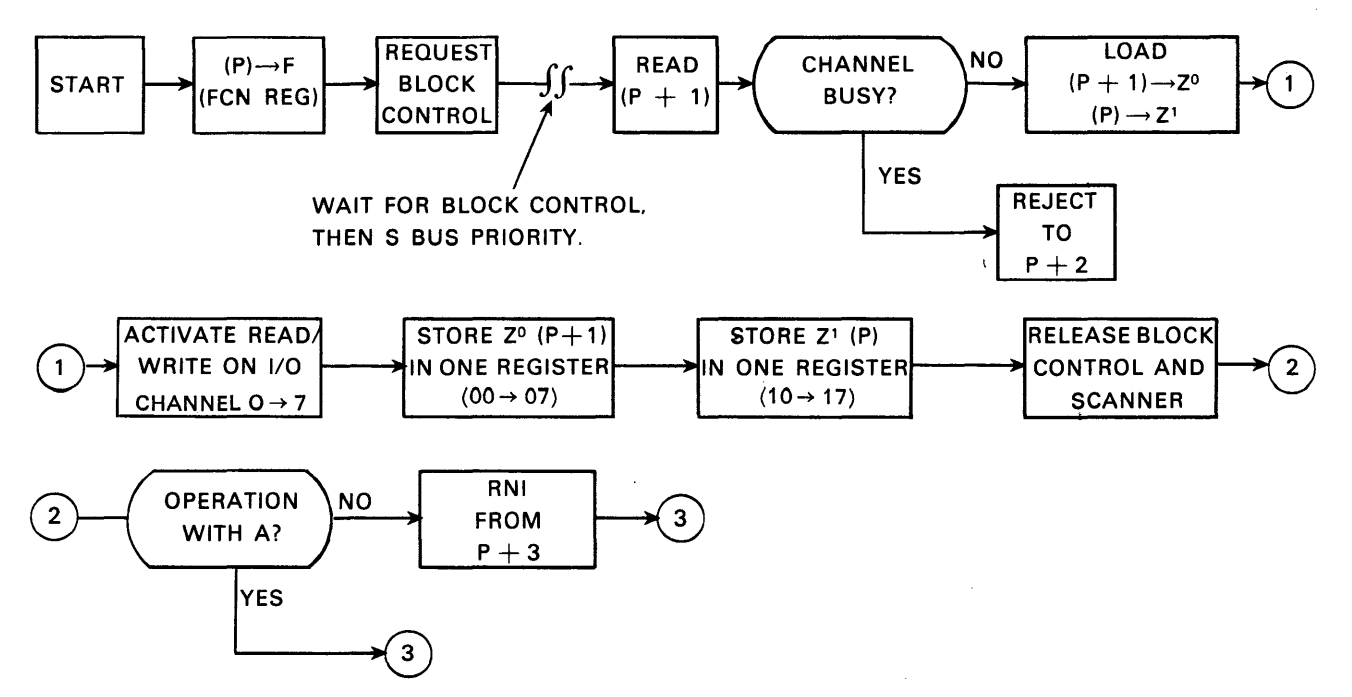

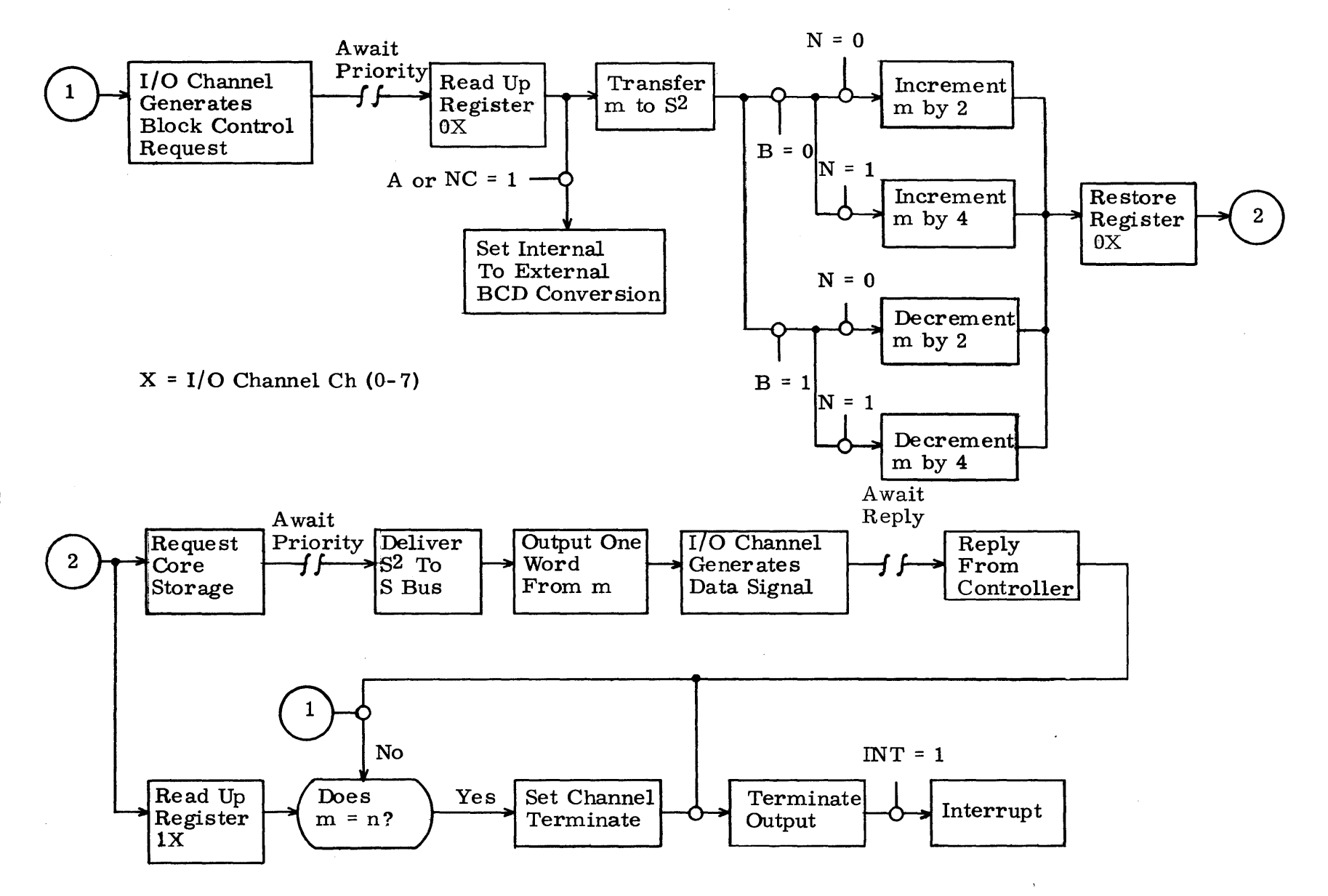

Figure 7-11. 76 I/O Operation with Storage

 $6L - L$ 

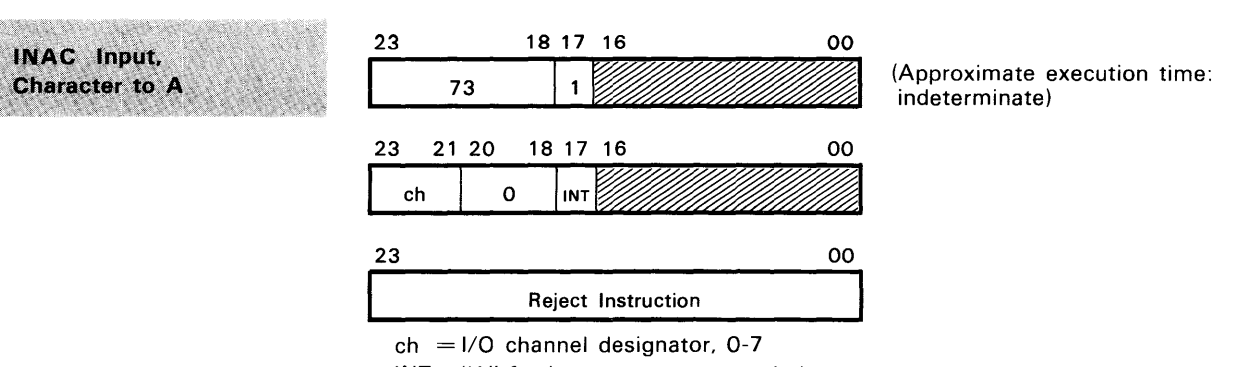

 $INT = "1"$  for interrupt upon completion

Instruction Description: This instruction transfers a 6-bit character from an external equipment into the lower six bits of the A register. A is cleared prior to loading, and the upper 18 bits remain cleared.

Comments: Bits 00-16 at P and  $P + 1$  should be loaded with zeros.

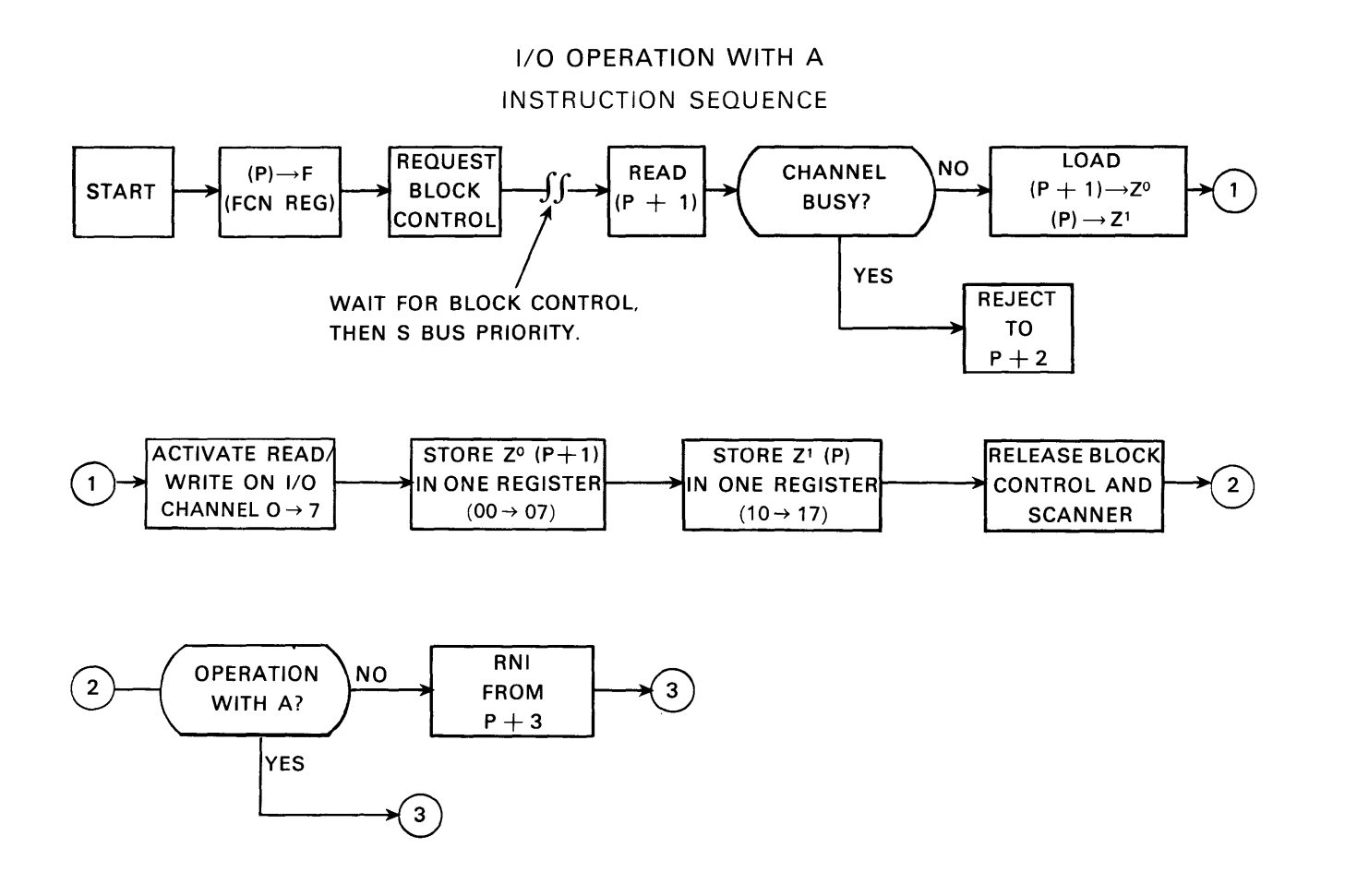

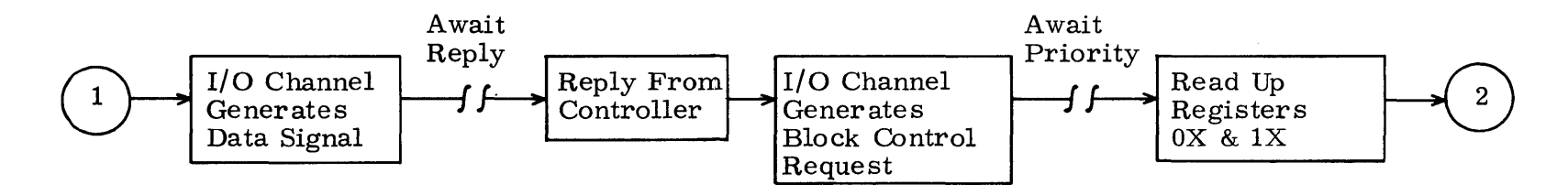

 $X = I/O$  Channel Ch  $(0-7)$ 

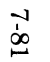

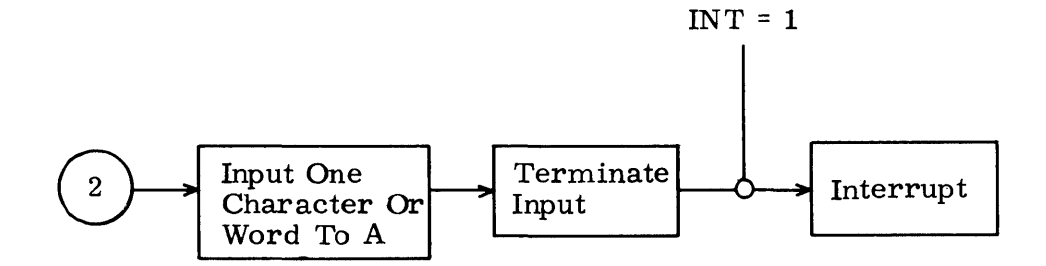

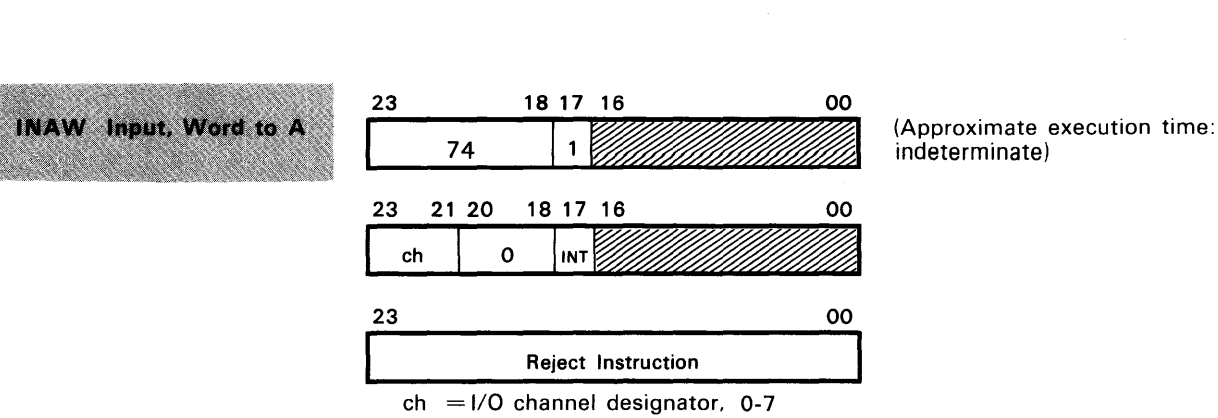

 $INT = "1"$  for interrupt upon completion

Instruction Description: This instruction transfers a 12-bit byte into the lower 12 bits of A or a 24-bit word into all of A from an external equipment. Transferring 12 or 24 bits depends upon whether a 3206 or 3207 I/O channel is used. (A) is cleared prior to loading and, in the case of a 12-bit input, the upper 12 bits remain cleared.

Comments: Bits  $00-16$  at P and  $P+1$  should be loaded with zeros.

#### NOTE

Bits 18, 19, and 20 are all zeros when a 3206 data channel is used. If the operation with A involves the use of a 3207, these bits take on the following significance:

$$
Bit 20 = always a "0".
$$

3

Bit  $19=$  If bit  $18="1"$ , the state of bit 19 is of no consequence.

If bit  $18 = 0$ ", a "1" in bit 19 signifies backward operation.

A "0" in bit 19 signifies a forward operation.

## 1/0 OPERATION WITH A

INSTRUCTION SEQUENCE

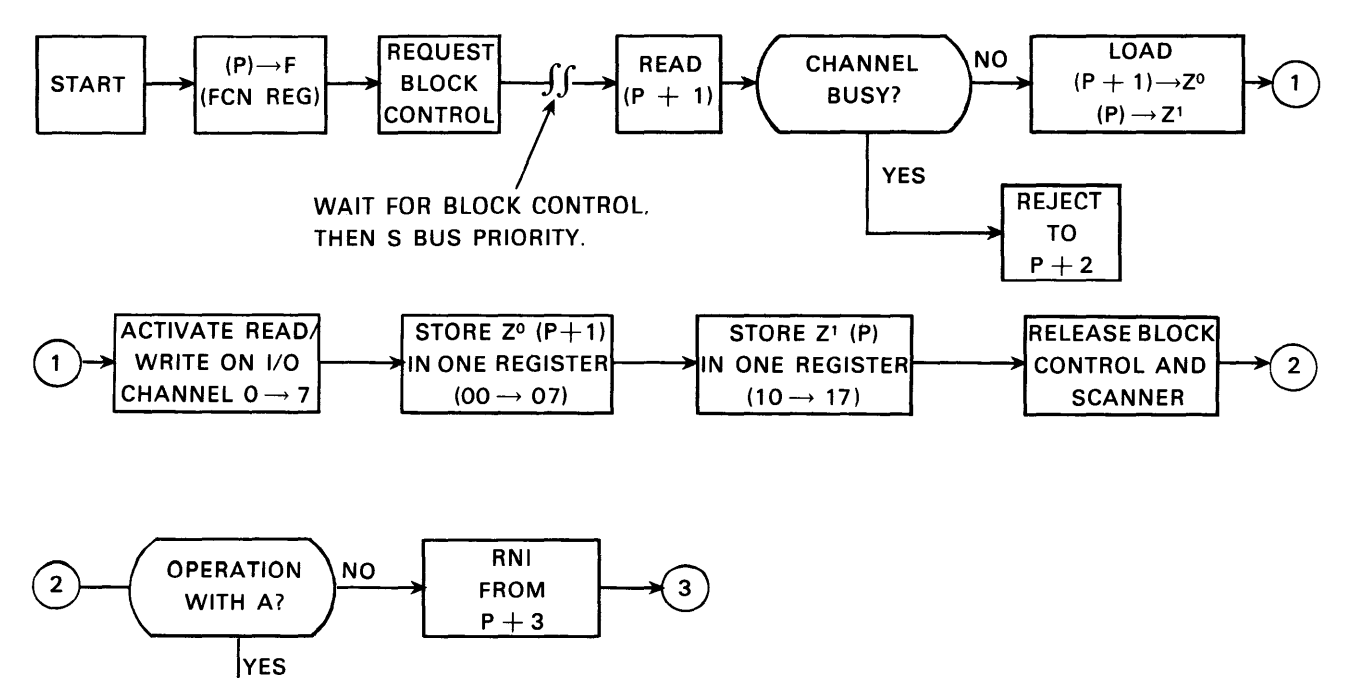

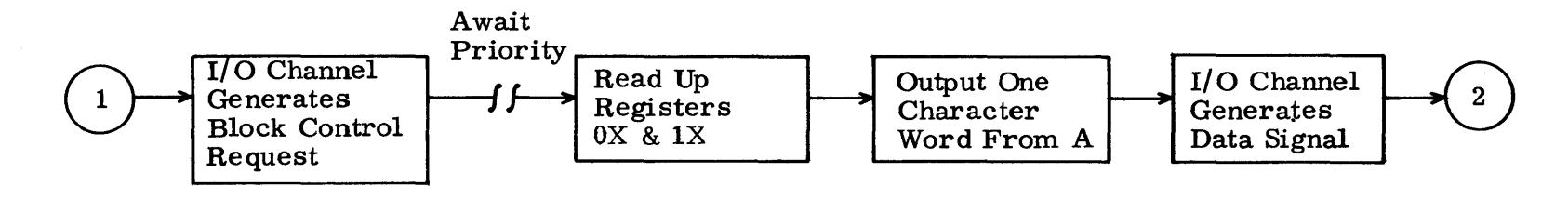

 $X = I/O$  Channel Ch  $(0-7)$ 

 $7 - 83$ 

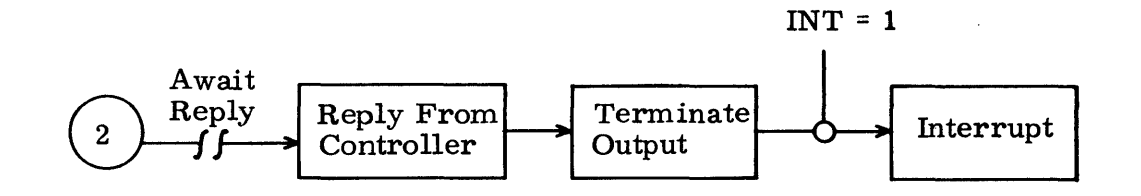

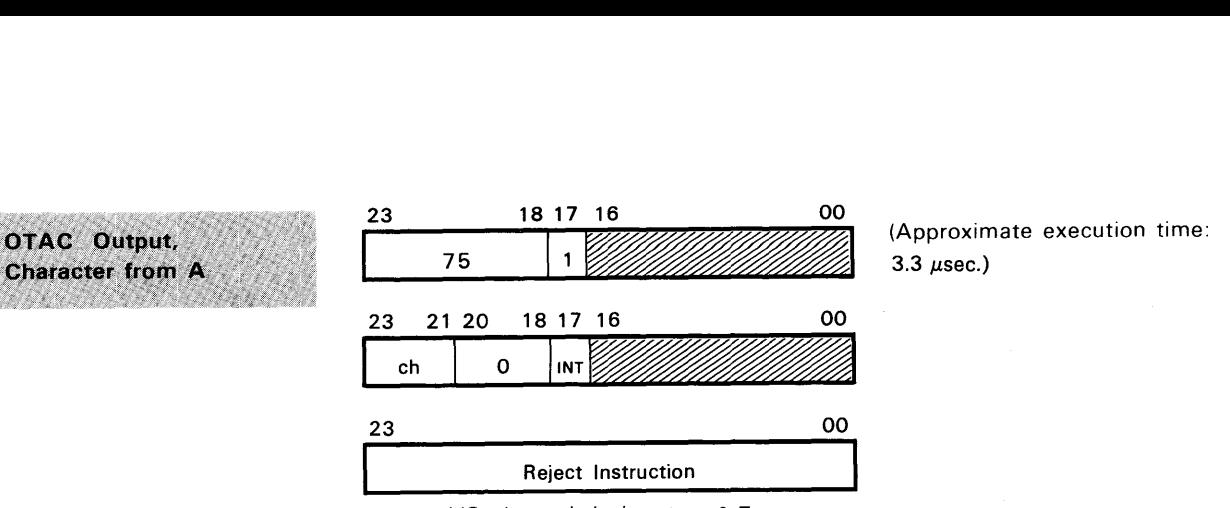

 $ch = 1/O$  channel designator, 0-7

 $INT = "1"$  for interrupt upon completion

Instruction Description: This instruction transfers a character from the lower 6 bits of A to an external equipment. The original contents of A are retained.

Comments: Bits 00-16 at P and  $P + 1$  should be loaded with zeros.

## **I/O OPERATION WITH A**

INSTRUCTION SEQUENCE

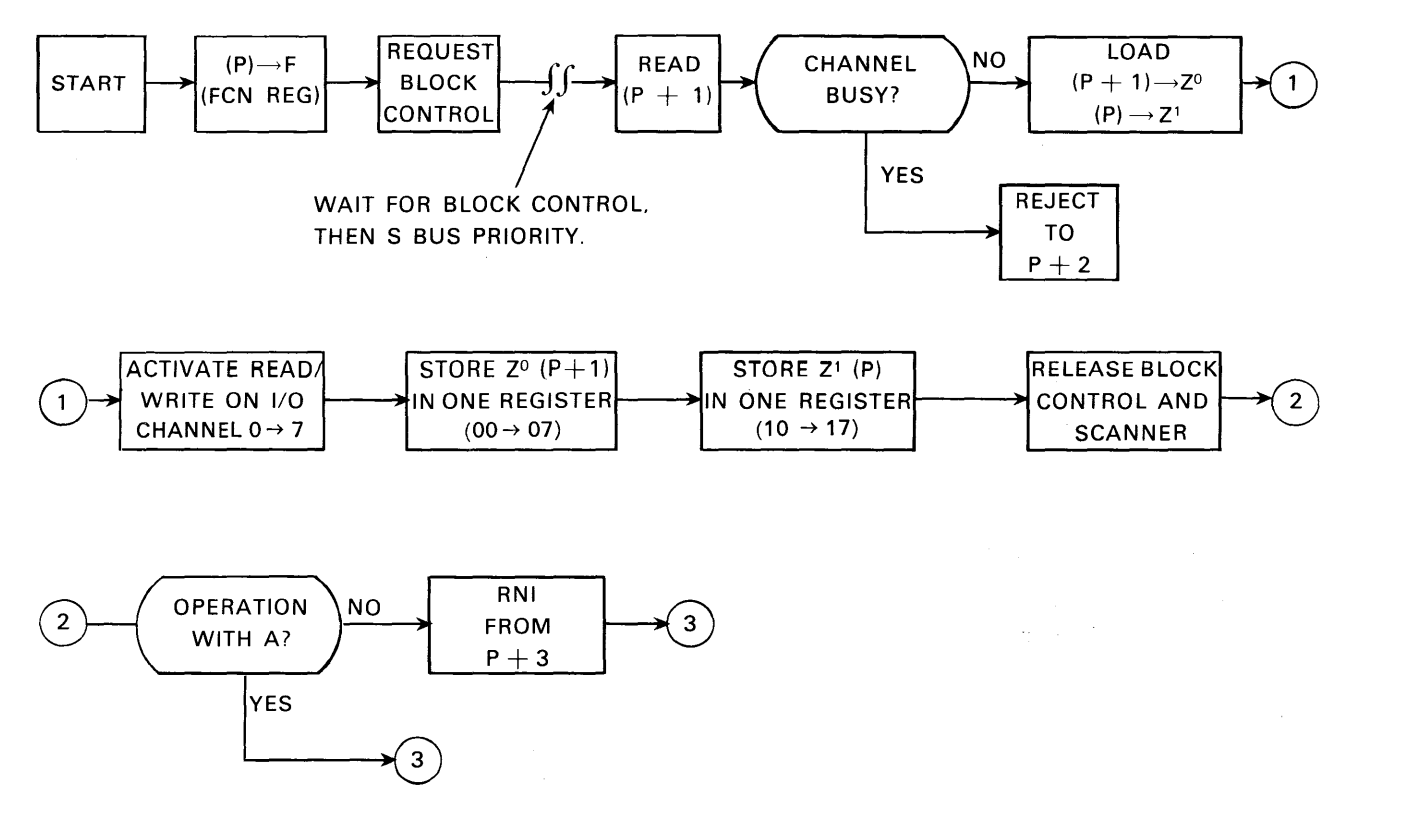

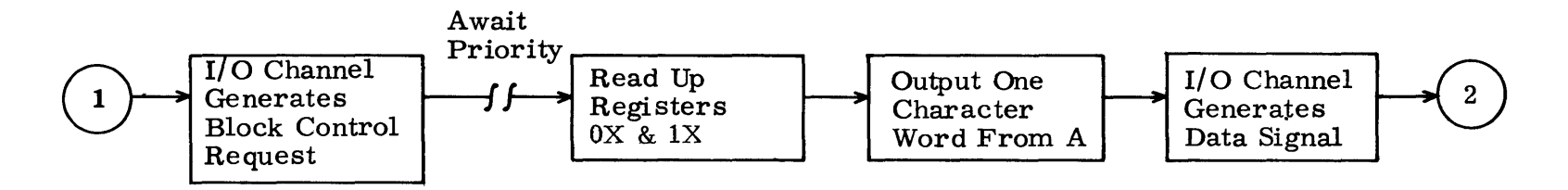

 $X = I/O$  Channel Ch  $(0-7)$ 

 $7 - 85$ 

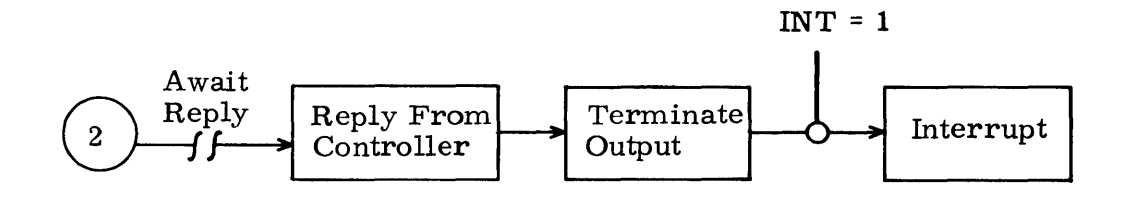

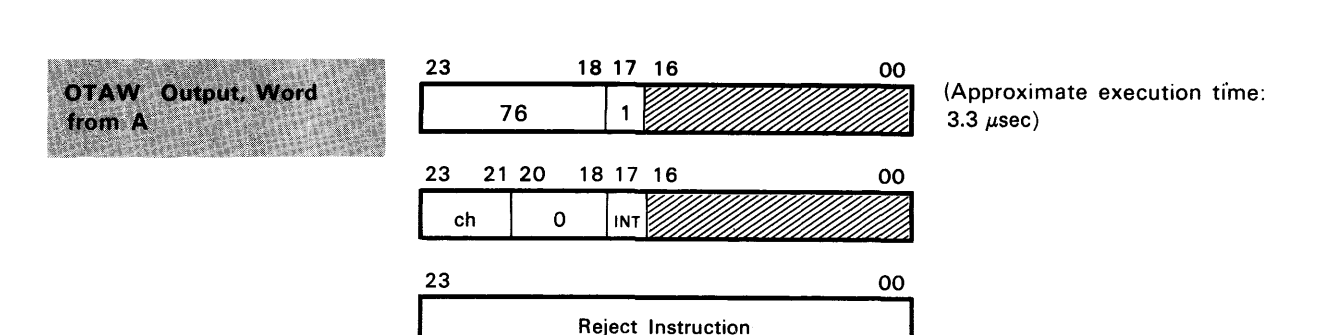

 $ch = I/O$  channel designator, 0-7 INT = "1" for interrupt upon completion.

Instruction Description: This instruction transfers a 12-bit byte from the lower 12 bits of A, or (A) to an external equipment, depending upon the type of I/O channel (3206 or 3207) that is used. (A) is retained.

Comments: Bits 00-16 at P and  $P + 1$  should be loaded with zeros.

## **NOTE**

Bits 18, 19, and 20 are all zeros when a 3206 data channel is used. If the operation with A involves the use of a 3207, these bits take on the following significance:

Bit  $20 =$ always a "0".

Bit  $19 =$  If bit  $18 =$  "1", the state of bit 19 is of no consequence.

If bit  $18 = "0"$ , a "1" in bit 19 signifies backward operation.

A "0" in bit 19 signifies a forward operation.

1/0 OPERATION WITH A

### INSTRUCTION SEQUENCE

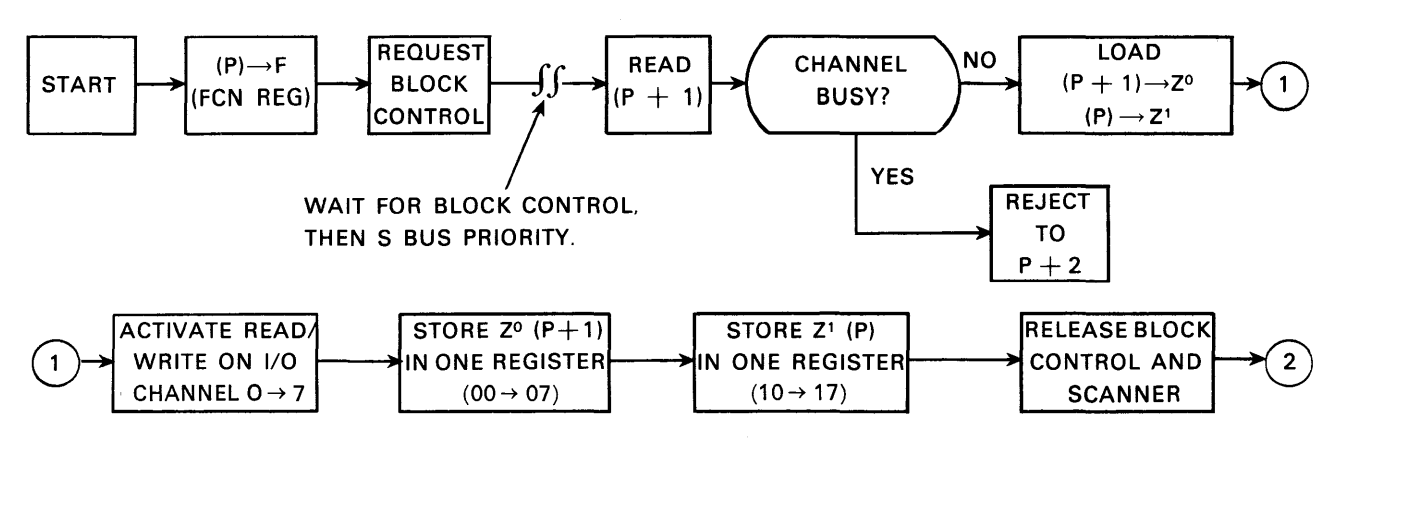

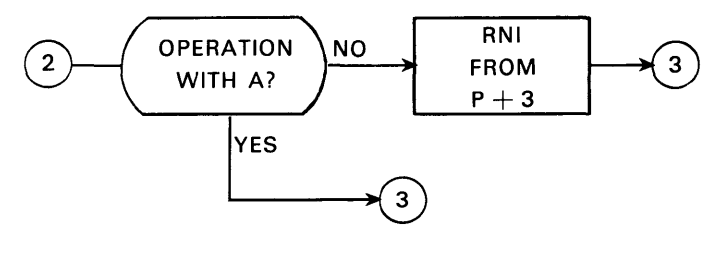

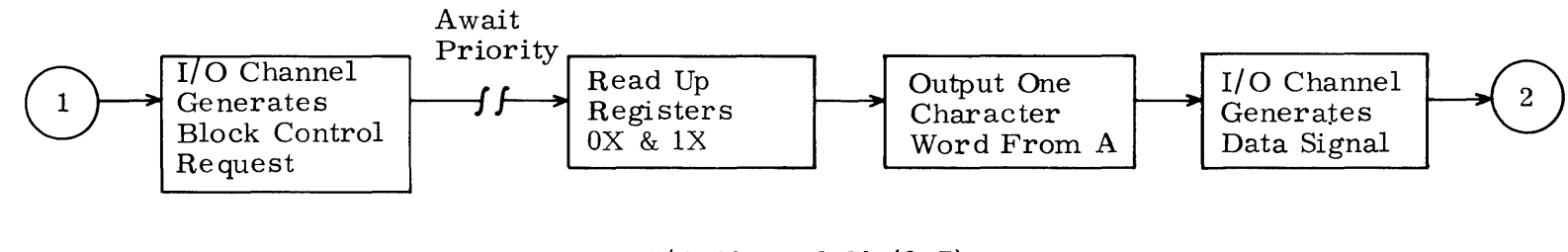

 $X = I/O$  Channel Ch  $(0-7)$ 

Figure 7 -15. 76 1/0 Operation with A
# **Section 8 SOFTWARE SYSTEMS**

# **GENERAL DESCRIPTION**

This chapter presents a synopsis of the major software systems applicable to a 3200 Computer System. The software information contained in this chapter is also valid for 3100 and 3300 Computer Systems.

Reference manuals are available for each of the systems described in this chapter and should be consulted for detailed information. Copies of these manuals and others as they become available may be obtained by corresponding with the nearest Control Data sales office listed on the back cover of this manual.

# **3100, 3200, 3300 SCOPE**

SCOPE is the operation system for the CONTROL DATA 3100, 3200, 3300 Computers. Modular in structure, the system provides efficient job processing while minimizing its own memory and time requirements. Programming with the operating system is simplified by the use of control cards which are included with program decks. Among the functions performed by SCOPE are the following:

## **Job Processing**

- Processes stacked or single jobs
- Controls I/O and interrupt requests
- Monitors compilations and assemblies
- Loads and links object subprograms
- Stores accounting information
- Initiates recovery dumps
- Prepares overlay tapes

# **Equipment Assignments**

- Logical unit references
- Physical unit assignment at run time
- Drivers for all standard peripheral equipment
- System units which facilitate job processing and minimize monitor programming

# **Debugging Aids**

- Extensive diagnostics
- Octal corrections
- Snapshot dumps
- Recovery dumps

# **Library Preparation and Editing**

- Prepare a new library
- Edit an existing library
- List the contents of a library

# **3100,3200, 3300 COMPASS**

COMPASS is the comprehensive assembly system for the 3100, 3200, 3300 Computers. Operating under 3100, 3200, 3300 SCOPE, it assembles relocatable machine language programs. The program may consist of subprograms, each of which may be independently assembled. COMPASS source language includes the following features:

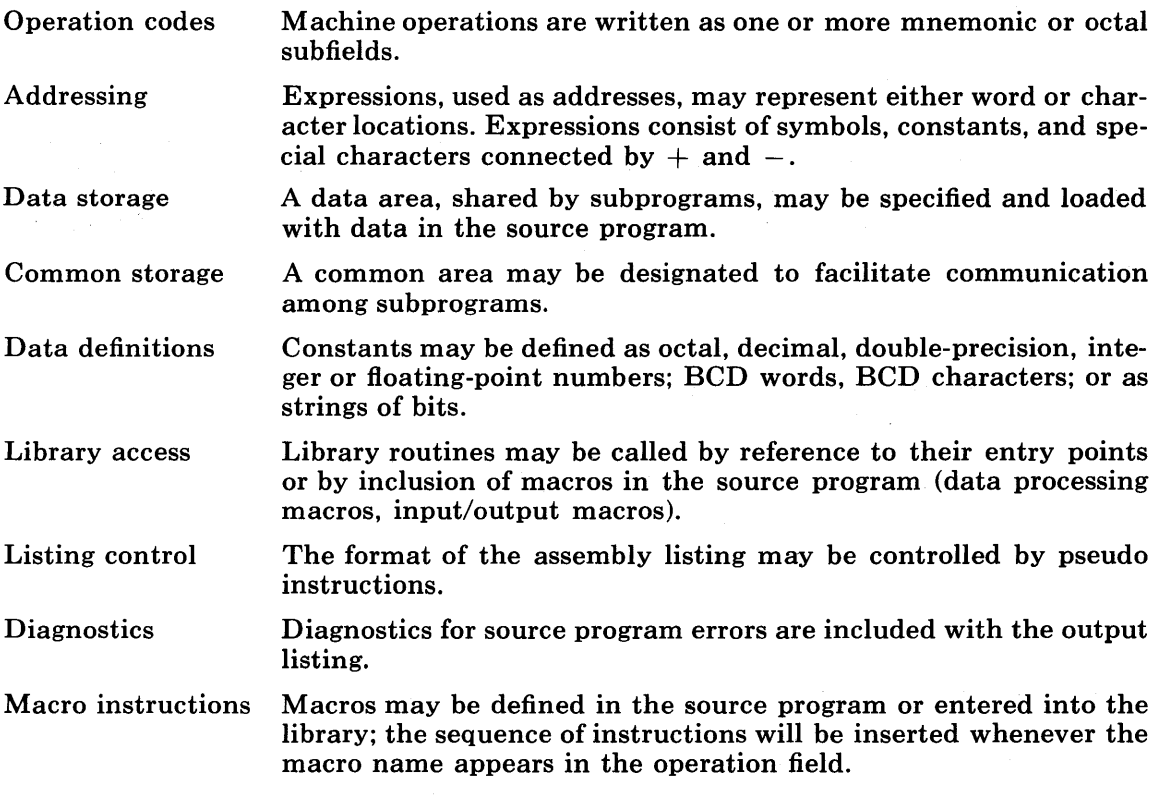

# **The Assembler**

The COMPASS assembly program converts programs written in COMPASS source language into a form suitable for execution under the 3100, 3200, 3300 operating systems. Source program input may be on punched cards or in the form of card images on magnetic or paper tape. The output from the assembler includes an assembly listing and a relocatable binary object program on punched cards or magnetic tape.

# **Equipment Configuration**

The assembly system, which is stored on the SCOPE library tape, is designed to operate on a computer with a minimum of 8,192 words of storage. In addition to the SCOPE library unit, the following input/output equipment is required:

Input unit: card reader, magnetic tape, or paper tape Scratch unit: magnetic tape (may also be used for output) Listable output unit: magnetic tape or printer Object program output unit: magnetic tape or card punch

#### Program Structure

Source programs may be divided into subprograms which are assembled independently. All location symbols except COMMON and DATA symbols are local to the subprogram in which they appear, unless they are declared as external symbols. Locations which will be referenced by other subprograms are declared as entry points. For example, if subprogram IGOR references locations KIEV and MINSK in subprogram DEMETRI, KIEV and MINSK must be declared external symbols in subprogram IGOR and entry points in subprogram DEMETRI.

The links among subprograms are associated by the SCOPE loader. As each subprogram is loaded, all external symbols and entry points are entered into a symbol table. When an external symbol is found which matches an entry point already entered in the table, or an entry point is found which matches an external symbol, linkage between the two points is established.

If any external symbols are not matched with entry points after the last subprogram is loaded, the library tape is searched for routines with the names of unmatched symbols. If these routines are found, they are loaded and linked to the other subprograms. If unmatched external symbols remain, the job is terminated and an error message written by the system.

# 3100,3200,3300 DATA PROCESSING PACKAGE

The Data Processing Package is composed of Data Processing Routines and a General Purpose Input/Output System.

## Data Processing Routines

The Data Processing Routines, called macros, are used in COMPASS assembly language programs to do particular data handling jobs; included are the following:

- TRANSMIT Transmits any string of up to 4,095 characters from one place in memory to another.
- COMPARE Compares fields located at A-address and B-address according to the data processing collating sequence. Fields may contain 1 to 4,095 characters. The fields are treated as equal, regardless of their specified lengths, by assuming blank fill to the right of the shorter field.
- EDIT Moves a numeric field to a receiving field with report editing.
- MULTIPLY Multiplies two BCD numbers and stores the result in a third.
- DIVIDE Divides one BCD number by another and stores the result in a third.

# **General Purpose Input/Output System**

The General Purpose Input/Output System is a series of library routines which provide complete input/output control for data processing. These routines are used in COM-PASS assembly programs, and they simplify programming while offering versatile data handling and optimum usage of internal storage space and processing time. Complete, partial or no buffering may be designated, depending upon the amount of storage the programmer has available; multi-file reels or multi-reel files may be read or written; fixed or variable length logical or physical records may be processed; and magnetic tape, paper tape, cards or printer may be used for input/output units. Both labeled and unlabeled tapes may be handled. The input/output macros perform the following functions:

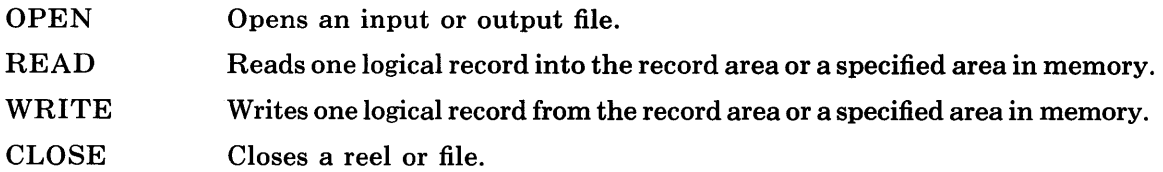

In addition to the input/output operations, the programmer also describes the files to be processed through use of macros.

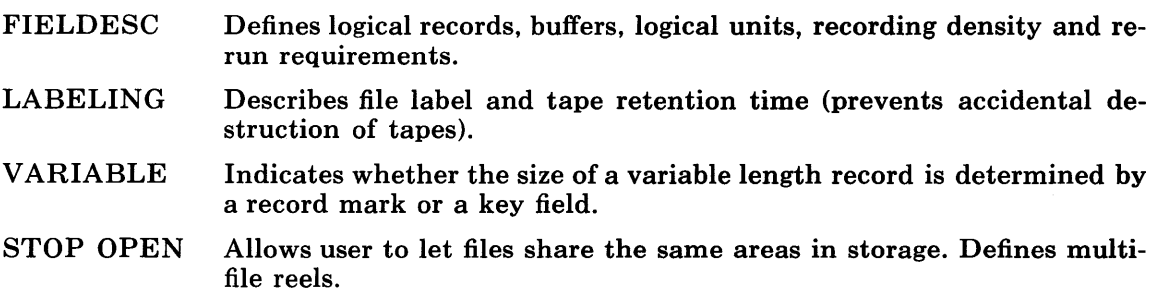

The I/O System interprets each set of instructions, refers to the file description, and then initiates the requested operation; it controls buffering, transmission errors, and logical-physical record divisions.

# **3100, 3200, 3300 UTILITY**

The Utility Package consists of a small control routine and a group of closed subroutines which, operating under control of the SCOPE operating system, will perform such functions as tape handling, copying of records from unit to unit, and record comparison of two files. The package is open-ended; subroutines may be added as desired.

# **3100,3200,3300 COBOL**

COBOL is a programming system designed to facilitate the solution of business data processing problems. To use COBOL, the programmer describes the problem in a language resembling English: the COBOL processor translates this source language input into relocatable machine language for program execution.

THE COBOL language contains the elements of required COBOL as set forth by the official government manual describing COBOL-6I, plus many of the features defined as elective COBOL.

A COBOL source program is specified in four divisions: IDENTIFICATION, ENVI-RONMENT,DATA and PROCEDURE. The IDENTIFICATION division identifies the name, author, date, and so forth of the program. The ENVIRONMENT division defines the computer configuration required for both compilation and execution. The DATA division describes the format of the data files which the program is to process. The PROCEDURE division contains a sequence of statements which describe the processing to be performed.

The COBOL compiler is a three pass system. No object code is produced until the entire source program has been thoroughly analyzed. Whenever possible, in-line coding is produced. Depending on the needs of the program, the compiler provides an input/ output system which allows variable length records, up to two buffer areas per file, multifile reels, multi-reel files, rerun procedures, and so forth. In general, the features of the COBOL input/output system correspond to those described for the Data Processing Package.

# **3100, 3200, 3300 FORTRAN**

The 3100,3200,3300 FORTRAN system incorporates a problem-oriented language that facilitates simple algebraic solution of mathematical or scientific problems.

3100,3200,3300 FORTRAN programs are written as a sequence of statements, using familiar arithmetic operations and English expressions. Large programs may be written independently in sections, the sections tested, then executed together.

Statements are available to reserve areas of memory for variables and arrays. Strings of values may be loaded with the program for reference during the program execution. Equivalence statements allow the same areas of memory to be identified with different variables and arrays during the execution of a program.

Type statements specify the mode in which values are to be stored. The possible types include: REAL, INTEGER, and CHARACTER. The programmer may also declare a special mode, type OTHER, to handle information which does not conveniently conform to the standard modes.

Arithmetic expressions are indicated by arithmetic sign and algebraic names. For example,  $A + B - C$  means add A to B and subtract C. Logical and relational operators are available for use in expressions which may be true or false.

Statements are usually executed in sequence. However, control statements may be used to transfer to another part of the program. (The transfer may be specified as dependent on a test indicated by an expression in the transfer statement.)

Sets of statements which are to be executed several times with minor changes or increments may be written once with a statement to indicate how many times they are to be repeated, and if they are to be changed each time.

Input/output operations provide a means to read information into the machine from various sources and to record results on a selected output device. If buffered input/output operation is specified, other operations may continue while information is read in or out.

Facilities are also available to transfer a number of characters from one area of memory to another, and to test machine conditions through calls to 3100, 3200, 3300 FORTRAN library functions.

The 3100,3200,3300 FORTRAN compiler produces machine language programs which may be executed immediately or stored for execution at a later date.

# **GENERALIZED SORT/MERGE PROGRAM**

The GENERALIZED SORT/MERGE PROGRAM organizes data on magnetic tape into one continuous predetermined order. SORT/MERGE operates under the SCOPE operating system. Control cards read from the standard input unit contain file descriptions and SORT/MERGE specifications.

SORT/MERGE orders fixed or variable length tape records, blocked or unblocked, written in either BCD or binary mode, according to a specified collating sequence. BCD and binary collating sequences are provided within SORT/MERGE, or the user may specify his own. The resultant output file may be merged with other presorted files in a final merge pass, or, if a number of presorted files exist, the merge phase only can be performed.

The SORT/MERGE program can transfer instruction execution to the user's prepared subroutines which in turn perform the following typical functions. Other subroutines not shown on this list may also be used:

- Edit acceptable records
- Reject records
- Check nonstandard labels
- Modify nonstandard labels
- Generate messages for the operator
- Write secondary output file (edit sorted records)
- Prepare summary file (summarize sorted records)
- Terminate the sort process

The SORT/MERGE checks standard header and trailer labels and provides rerun dumps. The SORT/MERGE contains an internal sort phase and a merge phase. The sort uses the tournament replacement technique which makes maximum use of available core storage and takes advantage of existing bias in the data. The method of merging, which is selected by the user, can be normal balanced or polyphase with either forward or backward reading.

# **3100,3200,3300 BASIC SYSTEM**

Included in the 3100, 3200, 3300 BASIC system are:

- BASIC Assembler
- BASIC FORTRAN II
- BASIC Utility

# **BASIC Assembler**

The BASIC Assembler language forms a subset of the 3100, 3200, 3300 COMPASS language. Although designed primarily for use on a 4K configuration, it can readily be used on larger systems. Object programs produced by the BASIC Assembler are loaded by the self-contained loader or can be loaded by SCOPE. Source language programs must be prepared as complete entities if they are to be loaded by the internal loader. As a result, facilities for referencing external storage areas (COMMON, DATA) and external program elements (ENTRY, EXT. Macros) are not used in BASIC Assembler language, nor are a few of the more complex pseudo instructions (VFD, IF). All other features of the language are similar: operating codes, addressing, data definitions, listing control, etc.

To assemble a BASIC Assembler program, the following configuration is required:

- Minimum of 4K words of storage
- Input unit: card reader, magnetic tape or paper tape (used for source language input, library, and BASIC Assembler)
- Listable output unit: printer, magnetic tape, paper tape, typewriter
- Object program output unit: card punch, magnetic tape, paper tape, typewriter (All output may be written on one tape unit if desired.)

# **BASIC FORTRAN II**

BASIC FORTRAN **II** is a problem-oriented language that performs familiar mathematical operations in arithmetic expressions and replacement statements. The source language provides substantial power and flexibility through a variety of statements. BASIC FORTRAN **II** is compatible with other FORTRAN **II** systems.

# **BASIC Utility**

This package is similar to the 3100, 3200, 3300 Utility but incorporates its own loader and input/output control routine.

# **CODING PROCEDURES**

COMP ASS subprograms are written on standard coding sheets. A subprogram consists of symbolic or octal machine instructions and pseudo instructions. Symbolic machine instructions are alphabetic mnemonics for each of the machine instructions. Pseudo instructions are COMPASS instructions used for the following operations:

- Subprogram identification and linkage
- Data definition (constants conversion)
- Data storage
- System calls
- Assembler control
- Output listing control
- Macro definition

# **INSTRUCTION FORMAT**

A COMPASS instruction may contain location, operation code, address, comment, and identification fields.

# **Location Field**

A symbol in the location field (LOCN) is placed in columns 1-8. A symbol identifies the address of an instruction or data item.

Location field symbols may be blank or consist of one to eight alphabetic or numeric characters; the first character must be alphabetic. Embedded blanks are illegal in location symbols. The following are examples of location symbols:

A H3 ABCDEFGH P1234567

A single \* in column 1 of the location field signifies a line of comments.

#### **Operation Code Field**

The operation code field (OP) consists of any of the mnemonic or octal instruction codes with modifiers, or any macro or pseudo instructions. The field begins in column 10 and ends at the first blank column. If a modifier is used, a comma must separate the operation code from the modifier; no blank columns may intervene. A blank operation field or a blank in column 10 results in a machine word with zeros in the operation field.

# **Address Field**

The address field begins before column 41 and after the blank which terminates the operation field, and ends at the first blank column. It is composed of one or more subfields, depending upon the instruction. Subfields, which are separated by commas on the coding form, specify the following quantities:

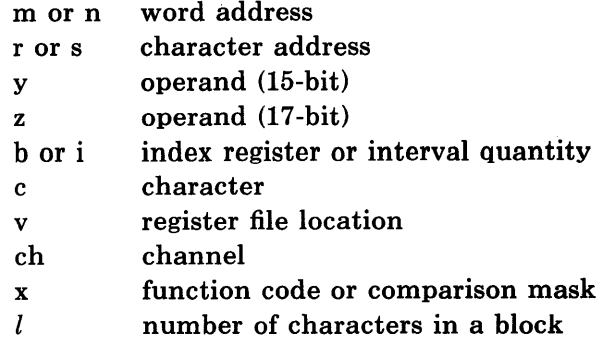

The interpretations of the address subfields for each set of instructions are described in Table 8-1.

An m,n,r,s,y or z subfield may contain:

- A location symbol
- The symbol \*\* which causes each bit in the subfield to be set to one
- The symbol \* which causes the assembler to insert the relocatable address of that instruction in the address field
- An integer constant
- An arithmetic expression
- A literal

# TABLE 8-1. INSTRUCTION INTERPRETATIONS

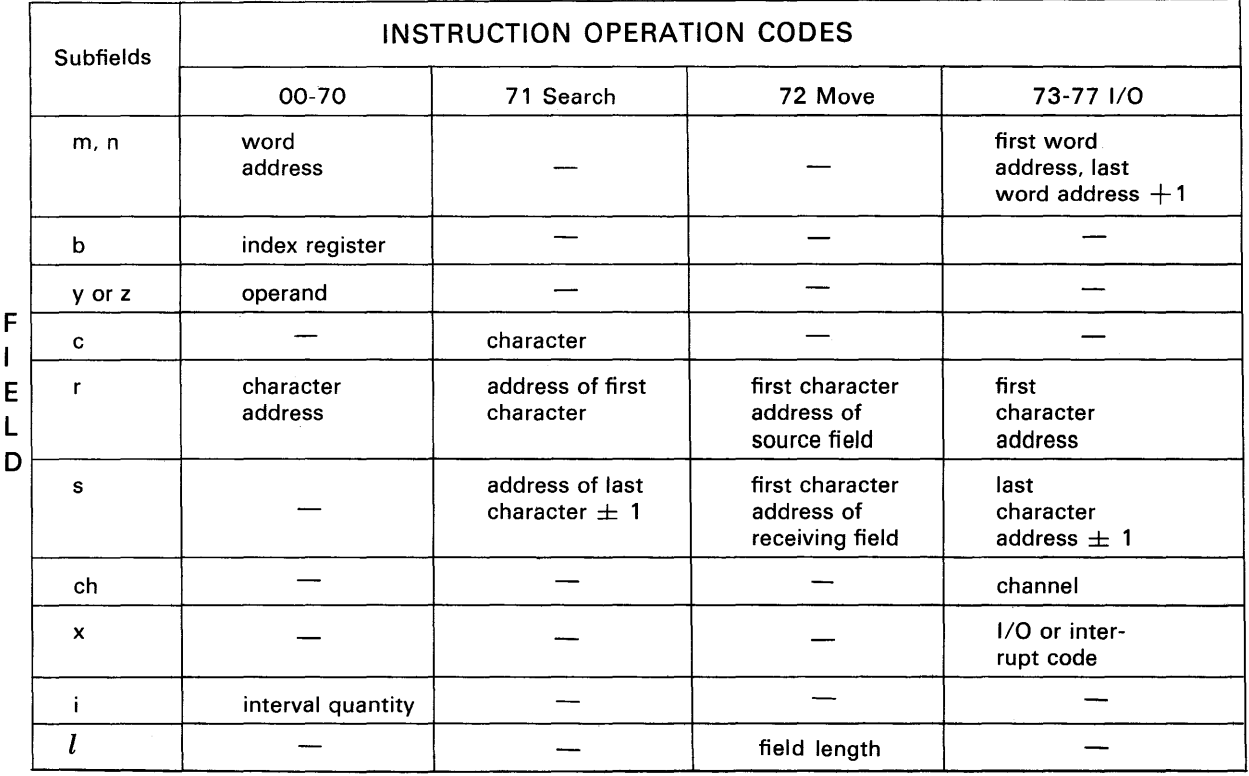

 $b$  SUBFIELD – The index field (b) specifies an index register 1-3, or a symbol or expression which results in one of these registers. Some instructions require a particular index register. If the b subfield is used with the octal operation codes, 0-7 may be used.

c SUBFIELD-The character field may contain any octal or decimal number, expression, or a symbol which is equivalent to a 6-bit binary number. Octal numbers must be suffixed with the letter B.

ch SUBFIELD-The channel field may contain one digit to designate an input/output channel, or a symbol equated to one of these digits, or an expression resulting in one of the digits.

 $x$  SUBFIELD – The code field may contain any of the interrupt or input/output codes or comparison mask. Decimal numbers, octal numbers suffixed with the letter B, symbols or expressions resulting in constants may be used.

v SUBFIELD – The register file subfield specifies a location which may be  $00s$ -77s. Any legal coding which results in a value  $00<sub>8</sub>$ -77 $_s$  may be used.

 $i$  SUBFIELD - In the MEQ and MTH instructions, this subfield specifies a decrement interval quantity of 1-8.

 $l$  SUBFIELD – In the MOVE instruction, this subfield specifies the number of characters (1 to 128) to be moved.

#### Comments Field

Comments may be included with any instructions. A blank column must separate them from the last character in the address field, and they may extend to column 72. Comments have no effect upon compilation but are included on the assembly listing.

## Identification Field

Columns 73-80 may be used for sequence numbers or for program identification. This field has no effect upon assembly.

## PSEUDO-INSTRUCTIONS

# Monitor Control

The following pseudo instructions provide communication between COMPASS subprograms and the monitor. Some are required in every subprogram; others are optional. Unless otherwise noted, each instruction may have a location field and an address field.

**IDENT** m $-$  appears at the beginning of every COMPASS subprogram. The address field contains the name of the subprogram, which may be a maximum of eight alphanumeric characters, the first being alphabetic. A symbol in the location field is ignored and results in an error flag (L) on the listing.

 $END m - marks$  the end of every subprogram. When a program (consisting of one or more subprograms) is assembled for execution, one of the subprogram END cards must contain a location symbol in the address field to indicate the first instruction to be executed in the program. Only one END card can contain an address field symbol. A term in the location field is ignored.

FINis-terminates an assembly operation. It is a signal to the assembler that no more programs are to be assembled. The FINIS card is placed after the last END card of the last subprogram in the source program.

#### Symbol Assignments

The pseudo instructions, EQU; EQU, C; ENTRY; and EXT define symbols as equal to other symbols or values, or identify symbols used to communicate with subprograms. Linkage between symbols in separate subprograms is provided by the monitor system. These pseudo instructions may appear anywhere between an IDENT and an END pseudo instruction.

 $EQU m -$  assigns the result of the expression in the address field to the symbol in the location field. The result is a 15-bit address.

The following forms are allowed:

symbol EQU symbol symbol EQU constant (octal or decimal) symbol EQU expression (address arithmetic)

Example:

OUT EQU JUMP+2

If JUMP is assembled to address 00100, OUT will be assigned the value 00102.

Numerical constants must follow the rules for symbolic instructions. Address arithmetic is permitted. A location field symbol may be equated to a decimal or octal constant.

EQU,  $c$  m - is similar to EQU, except that the result is a 17-bit address.

ENTRY  $m$  -defines location symbols which are referenced in other subprograms. These symbols, called entry points, must be placed in the address field of an ENTRY pseudo instruction. Any number of locations may be declared as entry points in the same ENTRY instruction. If two or more names appear in the address field, they must be separated by commas. No spaces (blanks) can appear within a string of symbols. The address field of the ENTRY pseudo instruction may be extended to column 72 and the location field must be blank. Only word-location symbols (15-bits) may be used.

Example:

ENTRY SYMl,SYM2,SYM3 SYMl, SYM2, SYM3 can now be referenced by other subprograms.

EXT  $m - Symbols$  used by a subprogram which are defined in another subprogram are declared as external symbols by placing them in the address field of an EXT pseudo instruction. Only word-location symbols (15-bit) may be used. For example, to use the external symbols SYMl, SYM2, SYM3 in subprogram A, the following pseudo instruction would be written in subprogram A:

EXT SYMl,SYM2,SYM3

These symbols must be declared as ENTRY points in some other subprogram or subprograms which are loaded for execution with subprogram A. The address field may be extended to column 72; symbols are separated by commas. No spaces (blanks) can appear in a string of symbols. The location field of an EXT must be blank.

Address arithmetic cannot be performed on external symbols.

Example:

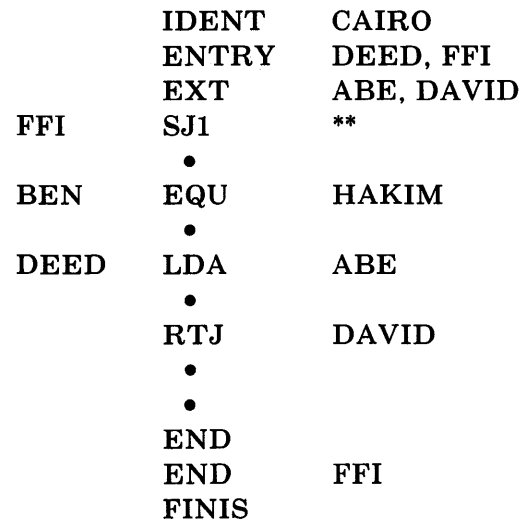

# Listing Control

The pseudo instructions which provide listing control for assembly listings are shown below. These instructions do not appear on the assembly listing and may be placed anywhere in a program.

 $SPACE - controls$  line spacing on an assembly listing. A decimal constant in the address field designates the number of spaces to be skipped before printing the next line. If the number of spaces to be skipped is greater than the number of lines remaining to be printed on a page, the line printer skips to the top of the next page. A symbol in the location field is ignored.

 $EJECT-$  causes the line printer to skip to the top of the next page when the assembled program is listed. A symbol in the location field is ignored.

REM - is used to insert program comments in an assembly listing. The address field can be extended to column 72. Any standard key punch character can be used in the comments. If the comments are to be written on more than one line, successive REM pseudo instructions must be used. A symbol in the location field is ignored.

 $NOLIST - causes the assembler to discounting a listing of the program, starting$ with this instruction.

 $LIST - causes the assembler to resume listing the program. This instruction is used after$ a NOLIST instruction; it is not necessary to use it to obtain a complete listing of a program.

#### Macro Instructions

MACRO - defines the beginning of a sequence of instructions that are inserted by the assembler in the source program whenever the location symbol of the MACRO instruction appears in an operation field. The end of the sequence of instruction is marked by an ENDM pseudo instruction. For example, if the sequence

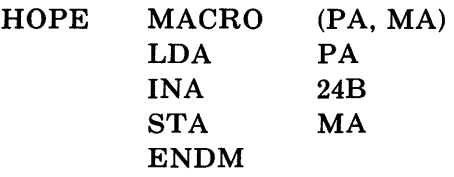

were defined and the following instructions appeared in the same program

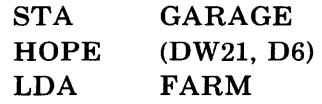

the assembled output would be

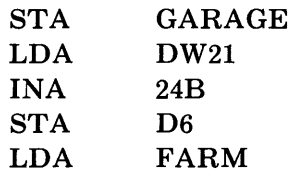

 $ENDM - defines the end of a MACRO sequence.$ 

 $LIBM - names library macros.$ 

NAME  $(p_1, \ldots, p_n)$  - is used to reference macros.

The parameters  $p_1, \ldots, p_n$  are used by the routine, and NAME is a macro name.

# Data Storage Assignments

The following pseudo instructions reserve storage areas for blocks of data. BSS may be used to reserve storage blocks within the subprogram in which it appears. If these storage areas are to be referenced by other subprograms, the name assigned to the block is declared as an entry point in the program containing the block, and as an external symbol in the program referencing the block. Only word location symbols may be used. COMMON identifies storage areas to be referenced by more than one subprogram. DATA specifies special areas which may be preloaded with data: EXT and ENTRY are not needed to reference COMMON or DATA areas. Address arithmetic may be used, but all symbols must have been defined before the instruction is encountered.

 $BSS$  m – reserves a storage area of length m in a subprogram on a common or data storage area. The address field may contain any expression which results in a constant. The resultant constant specifies the number of words to be used. The address field of the first word of the reserved area is assigned the location field term of the BSS instruction. Other words or characters in the area may be referenced by addressing arithmetic or by indexing.

BSS, C m – reserves a character storage area of length  $m$  in a subprogram. The address field is similar to the address field of BSS pseudo instruction. However, the resultant constant specifies the number of character positions to be reserved.

COMMON - assigns location terms following it to a common storage block until a DATA or PRG pseudo instruction is encountered. EQU, EXT, ENTRY, 1FT, IFN, IFF, IFZ, END, ORGR, BSS and BSS,C are the only pseudo instructions which may follow a COMMON pseudo instruction.\*

<sup>\*</sup>Occurrence of any other machine or data definition command causes the command and its successors to be assembled into the subprogram area.

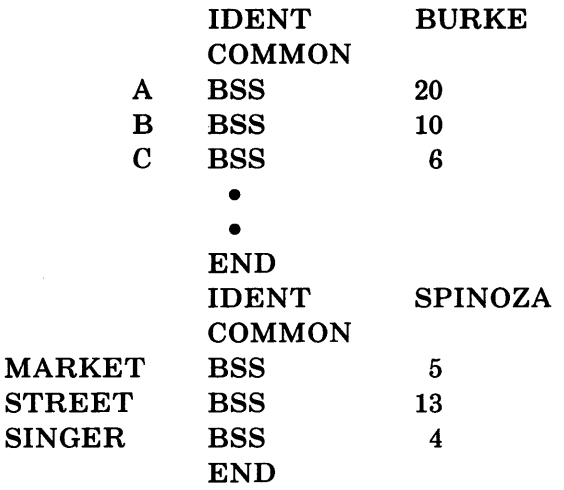

Location and address fields of a COMMON pseudo instruction should be blank.

COMMON may not be preset with data.

Example:

During execution, one area in storage is assigned as COMMON. All COMMON may be filled repeatedly during execution. A storage location assigned to the nth word in COMMON in subprogram 1 is the same location assigned to the nth word in COMMON in subprogram 2.

If the two subprograms in the above example were loaded together, the memory assignments would be:

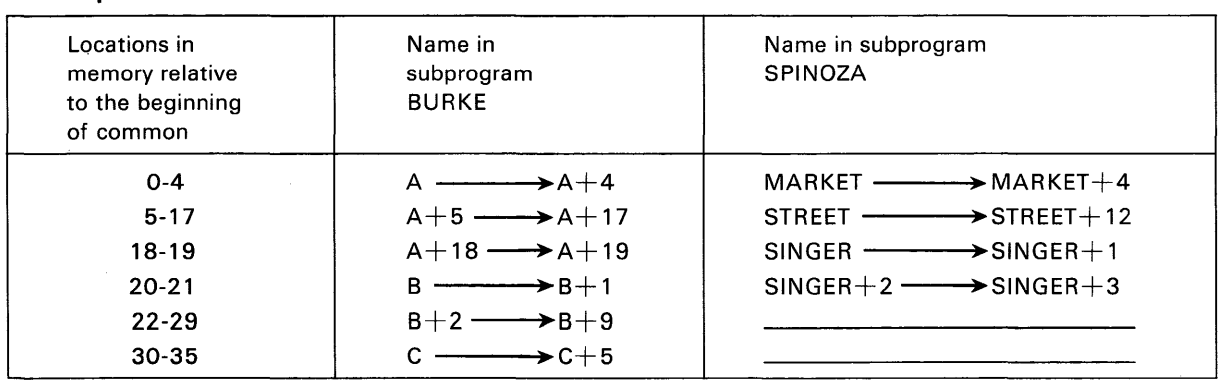

PRG - terminates the definition of a COMMON or DATA area.

DATA - assigns all location symbols following it to a data block until a COMMON or PRG pseudo instruction is encountered. Data described by OCT; BCD; BCD,C; DEC; DECD and VFD pseudo instructions may be assembled into a DATA block. Areas may be reserved within a DATA block by the BSS and BSS,C pseudo instructions. The following is an example of a DATA pseudo instruction coded within a subprogram:

Example:

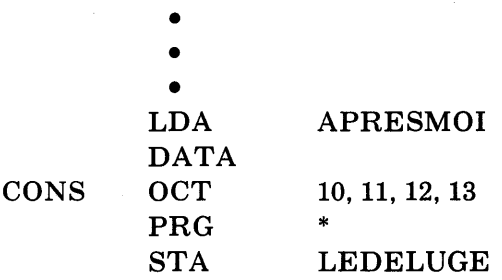

A data area named CONS is reserved and the octal constants 10, 11, 12, and 13 are loaded into the four words in this area. In the source program, STA LEDELUGE would appear in the next location after LDA APRESMOI.

#### **Constants**

Octal, decimal, and BCD constants may be inserted in a COMPASS program by using the pseudo instructions listed below. Location terms may be used and the address field may extend to column 72, if necessary.

OCT  $m_1, m_2, \ldots, m_n$  inserts octal constants into consecutive machine words. A location term is optional; if present, it will be assigned to the first word. The address field consists of one or more consecutive subterms, separated by commas. Each subterm may consist of a sign  $(+\text{or } -\text{or none})$ , followed by up to eight octal digits. Each constant is assigned to a separate word. If a location term is present, it is assigned to the first word. If less than eight digits are specified, the constant is right-justified in the word and leading zeros are inserted.

DEC  $m_1, m_2, \ldots, m_n$ -inserts 24-bit decimal integer constants in consecutive machine words. The D and B scaling is identical to the DECD scaling, but only positive integer values less than 233 may be used. If a location term is present, it is assigned to the first constant.

DECD  $M_1, m_2, \ldots, m_n$  converts decimal constants to equivalent 48-bit binary values and stores them in consecutive groups of two machine words. Each constant may be written in either fixed or floating point format.

The decimal numbers to be converted are written in the address field of the DECD instruction as follows:

*Floating Point Constant* format consists of a signed or unsigned decimal integer of 14 digits. It is identified as a floating point constant by a decimal point which may appear anywhere within the digital string. A decimal scale factor indicated by  $D \pm d$  is permitted. The result after scaling must not exceed the capacity of the hardware (approximately  $10 \pm 308$ ).

*Fixed Point Constant* format is similar to that of the DEC single precision constants. Up to 14 decimal digits may be specified, expressing a value the magnitude of which is less than  $2^{47}$ . Decimal and binary (B $\pm$ b) scale factors may be used. Low order bits are not lost; the signed 48-bit binary result is stored in two consecutive computer words.

No spaces may occur within a number, including its associated scale factors, since a space indicates the end of the constant. Plus signs may be omitted. Any number of constants may appear in a DECD instruction. Successive constants are separated by commas.

#### Examples:

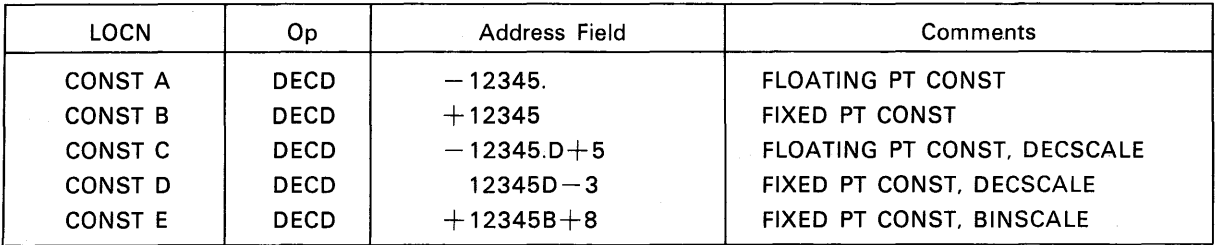

**BCD** n,c<sub>1</sub>c<sub>2</sub>, ..., c<sub>4</sub>n - inserts binary-coded decimal characters into consecutive words. If a location term is present, it is assigned to the first word. The address field consists of a single digit n, which specifies the number of four-character words needed to store the BCD constant, followed by a comma and the BCD characters. The next 4n character positions after the comma are stored. Any character string which terminates before column 73 may be used; n is restricted accordingly.

 $BCD, Cn, c_1c_2, \ldots, c_n$  – places n characters in the next available n character positions in memory. If the previous instruction were also a BCD,C instruction, the next character position is defined as the one which follows the last position used by the previous instruction. If a location symbol is used, it is assigned to the first character position in this field. If the previous instruction were not a BCD,C instruction, the next character position would be the first character position (0) of the next available word. Any character string which terminates before column 73 may be used; n is restricted accordingly.

**VFD**  $\min_{1}$ /v<sub>1</sub>, $\max_{2}$ /v<sub>2</sub>..., $\min_{2}$ /v<sub>p</sub> — assigns data in continuous strings of bits rather than in word units. Octal numbers, character codes, program locations and arithmetic values may be assigned consecutively in memory, regardless of word breaks. The address field consists of one or more data fields.

In each data field m specifies the mode of the data, n the number of bits allotted, and v the value. Four modes are allowed:

- o Octal number. If it is preceded by a minus sign, the one's complement form is stored.
- H Hollerith character code. The field length must be a multiple of six. Any printable character may appear in the v field except blanks or commas. Either a space or comma immediately succeeds the last character.
- A Arithmetic expression or decimal constant. The v field consists of an expression formed according to the rules for address field arithmetic, with the following restrictions:
	- 1. n must be  $\leq 24$  and  $|v| \leq 2^{n-1}$  unless a relocatable expression is used, in which case,  $n = 15$ .
	- 2. When a relocatable expression is used, it must be placed in the correct position in the address portion of a word to insure that it will be relocated by the loader.
- C Character expression. The rules governing the A-field apply, except that  $n = 17$  for a relocatable expression.

The VFD address field is terminated by the first blank column.

 $\bar{z}$ 

#### Example:

#### VFD 012/-737.A21/A-X+B.H24/+A3 .A 15/NAME  $+2.$ H18/BQ.

A, X, and B are nonrelocatable symbols. Four words are generated, with the data placed as follows:

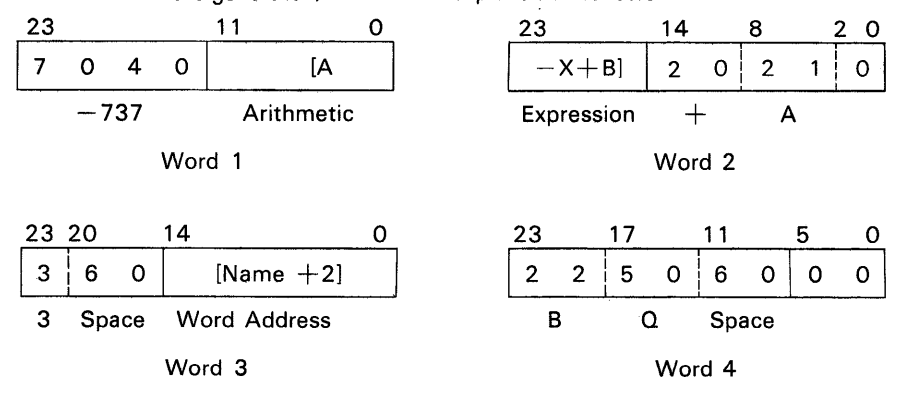

# Additional Pseudo Instructions

Additional lines of coding may be generated by the following pseudo instructions:

IFZ  $m,n-n$  succeeding lines of coding are assembled if m is zero. The expression n must result in a positive numerical integer, and m may be a symbol, an address arithmetic symbol, or a literal. If m is non-zero, n succeeding lines of coding will be bypassed by the assembler.

IFN  $m,n$  - n succeeding lines of coding will be assembled if m is non-zero; the expression n must result in a positive numerical integer, and m may be a symbol, address arithmetic symbol or literal. Hm is zero, n succeeding lines of coding will be bypassed by the assembler.

The pseudo instructions, 1FT and IFN may be used within the range of a MACRO definition only.

 $1$ FT m,p,n,  $-$  n succeeding lines of coding will be generated if character string m equals character string p. The expression n must result in a positive numerical integer, and m and p may be a formal parameter or a literal. If  $m \neq p$ , n succeeding lines of coding will be bypassed.

IFF m,p,n - n succeeding lines of coding will be generated if  $m \neq p$ . The expression n must result in a positive integer, and m and p may be a formal parameter or a literal. If  $m = p$ , n succeeding lines of coding will be bypassed.

ORGR  $m$  – the value in the address field will be assembled as the beginning location for subsequent instructions. The value may be in program, data area or common area mode. The occurrence of a mode change pseudo operation, COMMON, DATA or PRG, terminates ORGR and subsequent instructions are assembled in the new mode.

 $NOP - No$  operation. An ENI y, O instruction is inserted.

TITLE – the information beginning in the address field is printed at the head of each page of the output listing which follows. The first page of listing may be titled by presenting the TITLE card immediately following the IDENT card.

# **ASSEMBLY LISTING FORMAT**

An assembly listing contains the source program instructions and the corresponding octal machine instructions. The addresses assigned to each subprogram are relative addresses only. Absolute addresses are assigned when the program is loaded by the monitor loader. All common blocks are assigned consecutively, starting at relative location 00000. Preceding the body of the subprogram are summaries of undefined symbols, doubly defined symbols, external names, entry point names, subprogram length, common length and data length. References to external symbols are strung together by the assembler. The monitor loader assigns the proper absolute addresses.

The address of each instruction word is the left-most field for each instruction in the assembled listing. (Error codes appear to the left of this field.) External address field symbols are indicated by an X immediately to the left of the octal address field of each instruction. P indicates Program Relocatable, and C indicates Common. Subsequent fields from left to right on the listing are an 8-digit location contents field, a 2-digit operation code, a 1-digit b-subfield, a 5-digit address, and a 1-digit character position. The remaining fields correspond to those in the symbolic source program.

#### Listing format:

k.

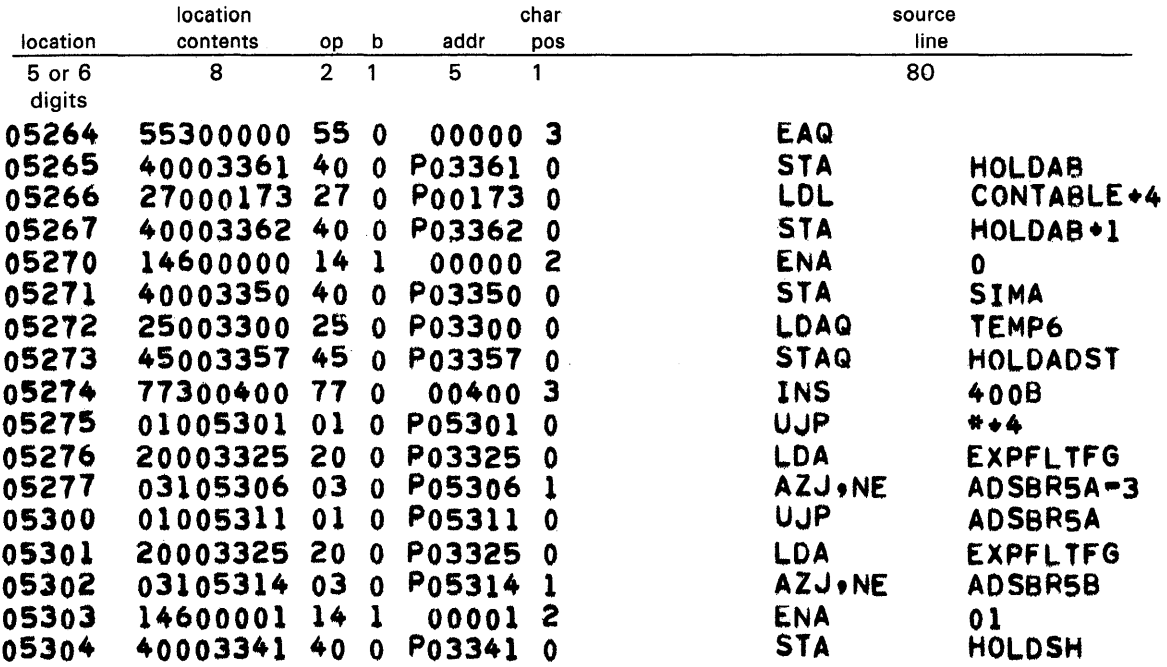

# **ERROR CODES**

The following error codes may appear as the left-most field on an assembled listing. If multiple errors are detected, multiple error codes are produced.

Code

- A Illegal character or expression in the address field.
- D Same symbol used in more than one location field term. Only the first symbol is recognized; the remainder are ignored. A list of doubly defined symbols appears on the assembled listing.
- F Symbol table is full. No more location field symbols will be recognized. Also designates overflow of MACRO parameter table.
- o Illegal operation code. Zeros are substituted for the operation code.
- <sup>U</sup>Undefined symbol. A list of undefined symbols will appear on the output listing.
- C An attempt was made to preset COMMON. The instructions are processed as if PRG was encountered.
- <sup>L</sup>A symbol appears in the location field when not permitted, a symbol is missing in the location field when one is required, or an illegal location symbol appears.
- M A modifier appears in the location field when not permitted, a modifier is missing in the operation field when one is required, or an illegal modifier appears in the operation field.
- T A character address symbol was used in an address subfield requiring a word symbol; significant bits are lost.

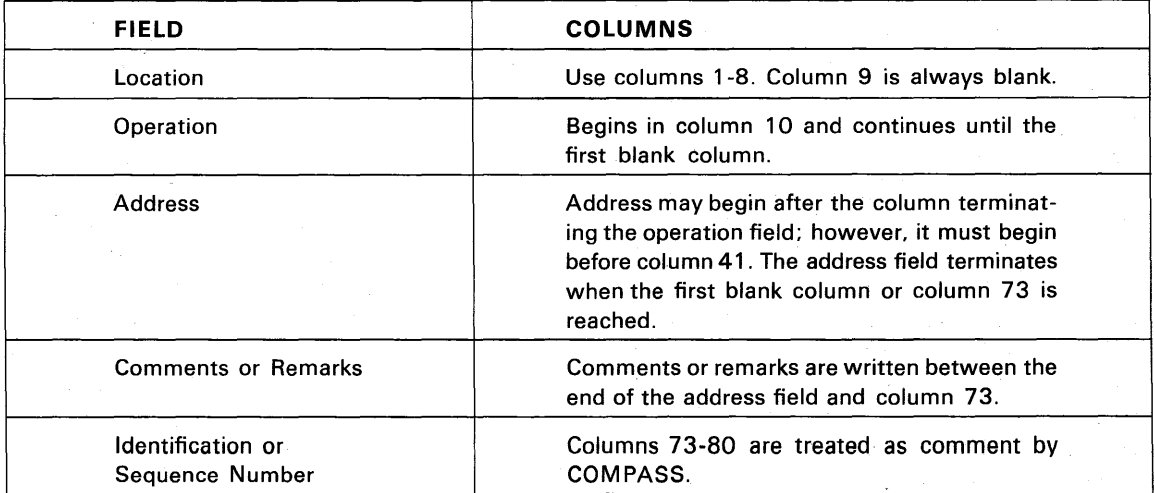

#### TABLE 8-2. COMPASS CODING FORM DESCRIPTION

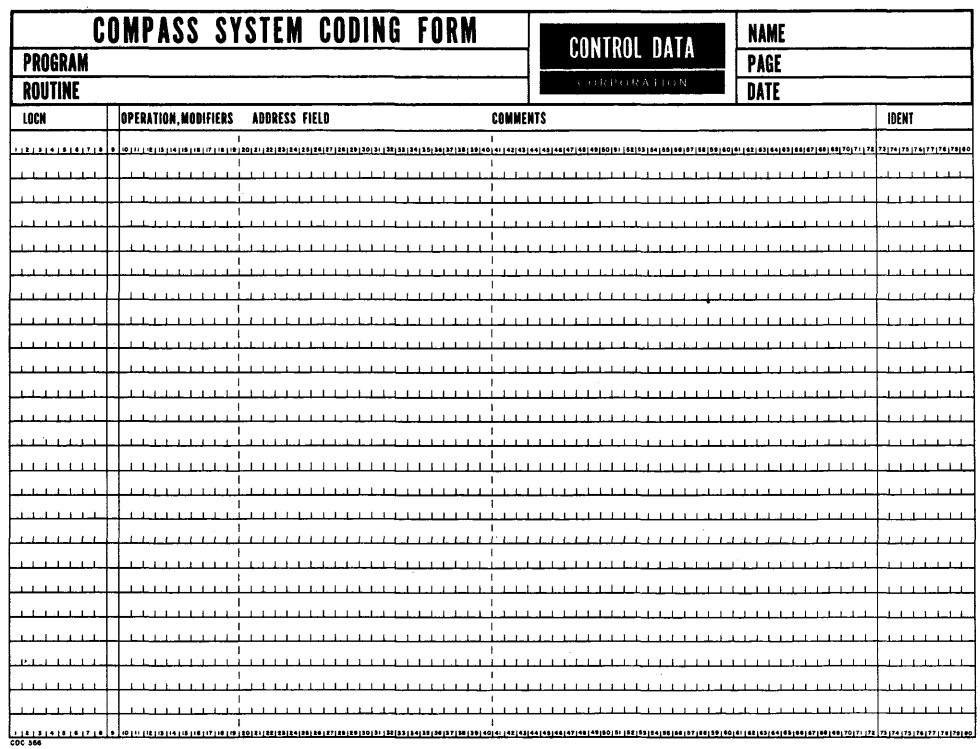

 $\sim$ 

Figure 8-1. COMPASS Coding Form

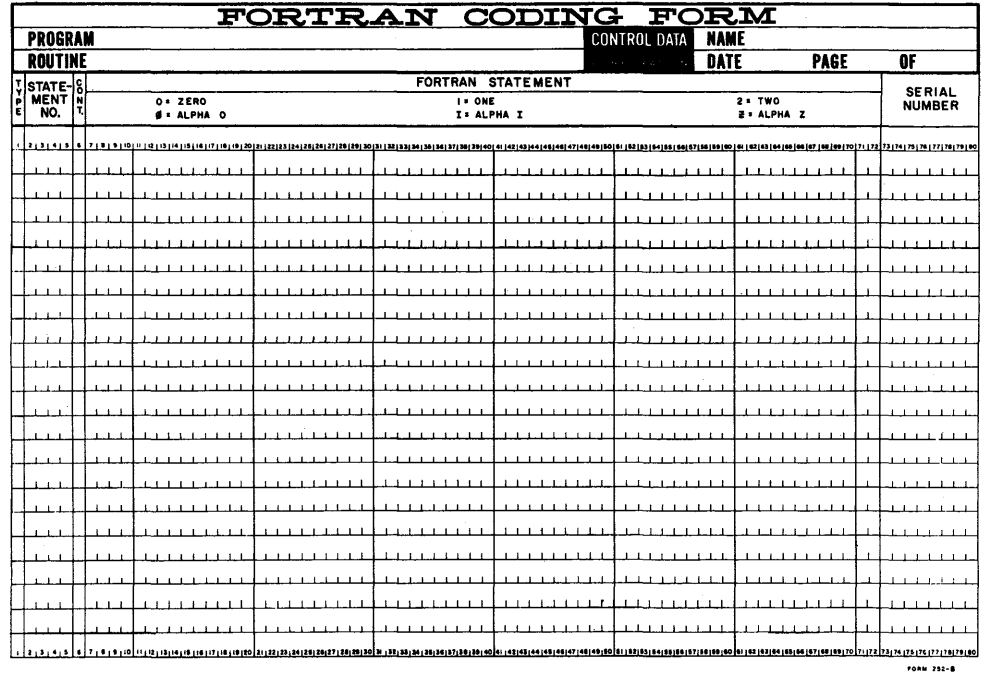

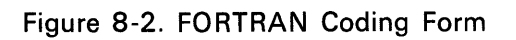

# Appendix A

CONTROL DATA 3100, 3200, 3300 Computer Systems Character Set

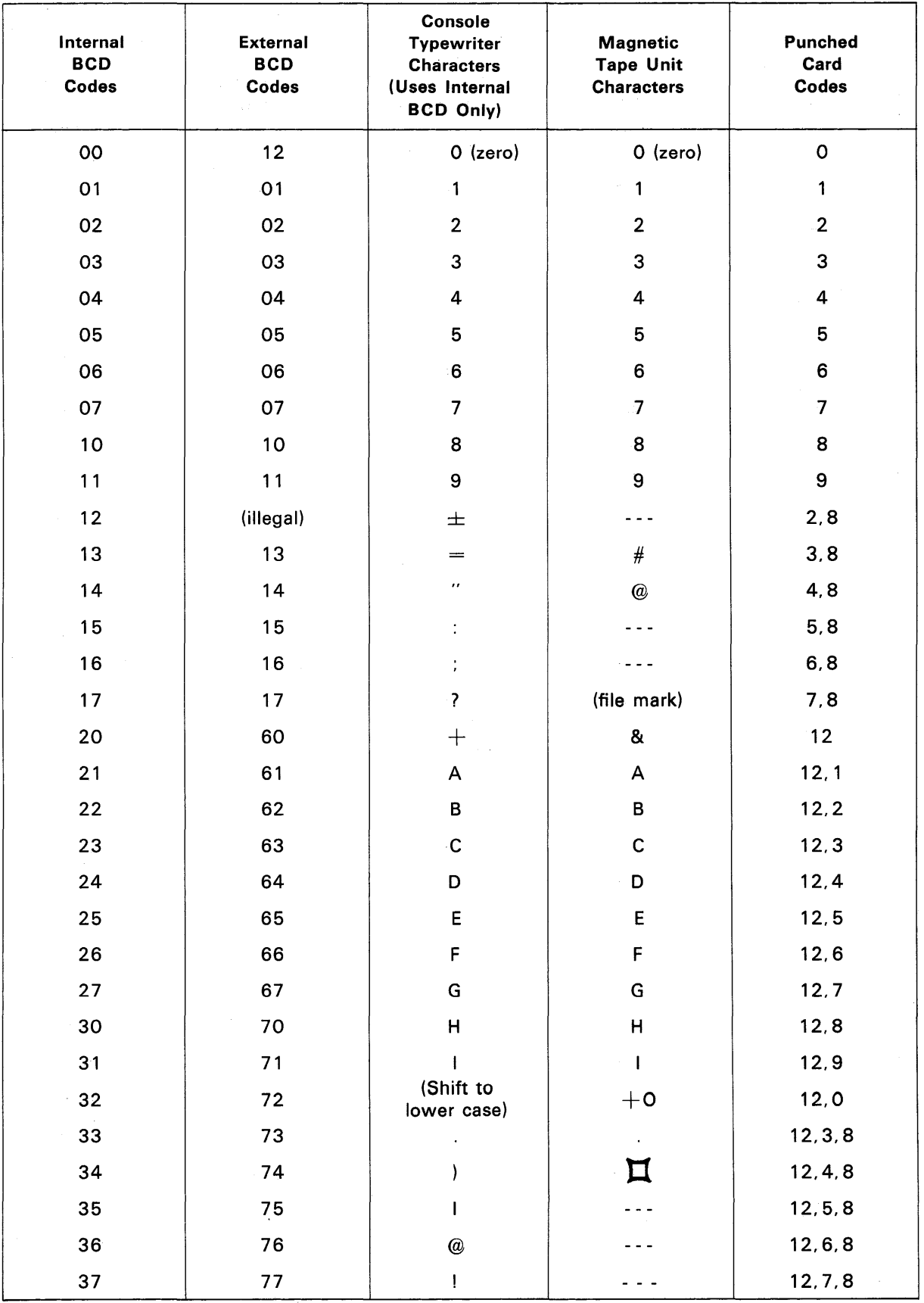

(Cont.)

A-I

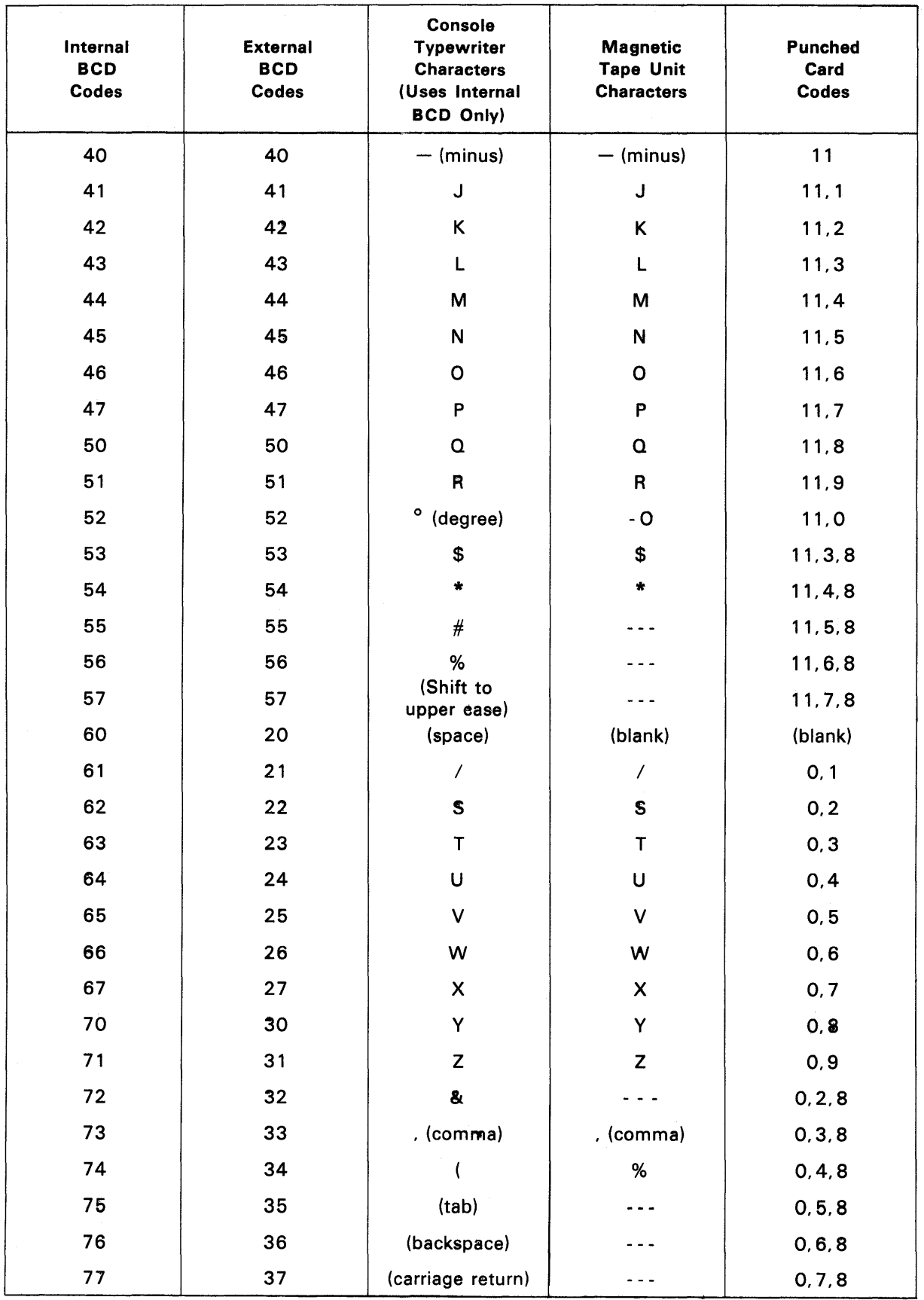

 $\epsilon$  , and  $\epsilon$  , and  $\epsilon$ 

 $\omega$  ,  $\omega$ 

÷,

A-2

# Appendix B Supplementary Arithmetic Information

 $\ddot{\phantom{a}}$ 

# **Appendix B SUPPLEMENTARY ARITHMETIC INFORMATION**

# **NUMBER SYSTEMS**

Any number system may be defined by two characteristics, the radix or base and the modulus. The radix or base is the number of unique symbols used in the system. The decimal system has ten symbols, 0 through 9. Modulus is the number of unique quantities or magnitudes a given system can distinguish. For example, an adding machine with ten digits, or counting wheels, would have a modulus of  $10^{10}$ -1. The decimal system has no modulus because an infinite number of digits can be written, but the adding machine has a modulus because the highest number which can be expressed is 9,999,999,999.

Most number systems are positional; that is, the relative position of a symbol determines its magnitude. In the decimal system, a 5 in the units column represents a different quantity than a 5 in the tens column. Quantities equal to or greater than 1 may be represented by using the 10 symbols as coefficients of ascending powers of the base 10. The number 98410 is:

$$
9 \times 10^{2} = 9 \times 100 = 900
$$
  
+8 \times 10<sup>1</sup> = 8 \times 10 = 80  
+4 \times 10<sup>0</sup> = 4 \times 1 = 4  
984<sub>10</sub>

Quantities less than 1 may be represented by using the 10 symbols as coefficients of ascending negative powers of the base 10. The number 0.59310 may be represented as:

$$
5 \times 10^{-1} = 5 \times .1 = .5
$$
  
+9 \times 10^{-2} = 9 \times .01 = .09  
+3 \times 10^{-3} = 3 \times .001 = 0.03  
0.593<sub>10</sub>

#### **BINARY NUMBER SYSTEM**

Computers operate faster and more efficiently by using the binary number system. There are only two symbols, 0 and 1; the base  $= 2$ . The following shows the positional value:

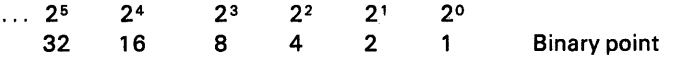

The binary number 0 1 1 0 1 0 represents:

```
0 \times 2^5 = 0 \times 32 = 0+ 1 \times 2^4 = 1 \times 16 = 16+1 \times 2^3 = 1 \times 8 = 8<br>+0 \times 2^2 = 0 \times 4 = 0+0x2^2 = 0x4 =+1x2 = 1x2 = 2+0 \times 2^0 = 0 \times 1 = 026·10
```
Fractional binary numbers may be represented by using the symbols as coefficients of ascending negative powers of the base.

> $2^{-1}$   $2^{-2}$   $2^{-3}$   $2^{-4}$   $2^{-5}$  ... Binary Point 1h ~ *va* 1/16 1/32

The binary number 0.10 110 may be represented as:

 $1 \times 2^{-1} = 1 \times 1/2 = 1/2 = 8/16$ <br>+0 x 2  $^{-2} = 0 \times 1/4 = 0 = 0$  $+ 1 \times 2^{-3} = 1 \times 1/8 = 1/8 = 2/16$  $+1 \times 2^{-4} = 1 \times 1/16 = 1/16 = 1/16$ *11/1610* 

# **OCTAL NUMBER SYSTEM**

The octal number system uses eight discrete symbols, 0 through 7. With base eight the positional value is:

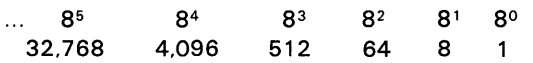

The octal number 513s represents:

$$
5 \times 8^2 = 5 \times 64 = 320
$$
  
+1 \times 8^1 = 1 \times 8 = 8  
+3 \times 8^0 = 3 \times 1 = 3  
331<sub>10</sub>

Fractional octal numbers may be represented by using the symbols as coefficients of ascending negative powers of the base.

> $8^{-1}$ 1/8  $8^{-2}$ 1/64  $8^{-3}$ 1/512  $8 - 4$ 1/4096

The octal number 0.4520 represents:

$$
4x8^{-1} = 4x1/8 = 4/8 = 256/512
$$
  
+5x8<sup>-2</sup> = 5x1/64 = 5/64 = 40/512  
+2x8<sup>-3</sup> = 2x1/512 = 2/512 = 2/512  
+2x8<sup>-3</sup> = 2x1/512 = 2/512 = 2/512 = 149/256<sub>10</sub>

# **ARITHMETIC**

# **ADDITION AND SUBTRACTION**

Binary numbers are added according to the following rules:

 $0 + 0 = 0$  $0+1=1$  $1+0=1$  $1 + 1 = 0$  with a carry of 1

The addition of two binary numbers proceeds as follows (the decimal equivalents verify the result):

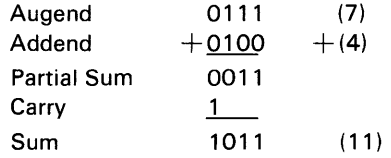

Subtraction may be performed as an addition:

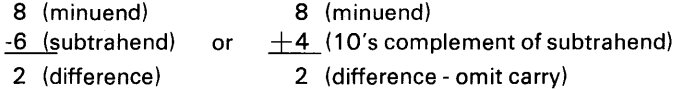

The second method shows subtraction performed by the "adding the complement" method. The omission of the carry in the illustration has the effect of reducing the result by 10.

#### **One's Complement**

 $\bar{z}$ 

The computer performs all arithmetic and counting operations in the binary one's complement mode. In this system, positive numbers are represented by the binary equivalent and negative numbers in one's complement notation.

The one's complement representation of a number is found by subtracting each bit of the number from 1. For example:

> 111 1  $-1001$  9 0110 (one's complement of 9)

This representation of a negative binary quantity may also be obtained by substituting "1's" for "0's" and "0's" for "1's".

The value zero can be represented in one's complement notation in two ways:

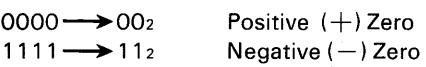

The rules regarding the use of these two forms for computation are:

- Both positive and negative zero are acceptable as arithmetic operands.
- If the result of an arithmetic operation is zero, it will be expressed as positive zero.

One's complement notation applies not only to arithmetic operations performed in A, but also to the modification of execution addresses in the F register. During address modification, the modified address will equal 777778 only if the unmodified execution address equals 77777s and  $b=0$  or  $(B<sup>b</sup>) = 77777s$ .

# **MULTIPLICATION**

Binary multiplication proceeds according to the following rules:

$$
0 \times 0 = 0 \n0 \times 1 = 0 \n1 \times 0 = 0 \n1 \times 1 = 1
$$

Multiplication is always performed on a bit-by-bit basis. Carries do not result from multiplication, since the product of any two bits is always a single bit.

Decimal example:

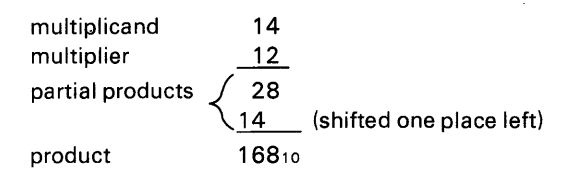

The shift of the second partial product is a shorthand method for writing the true value 140.

Binary example:

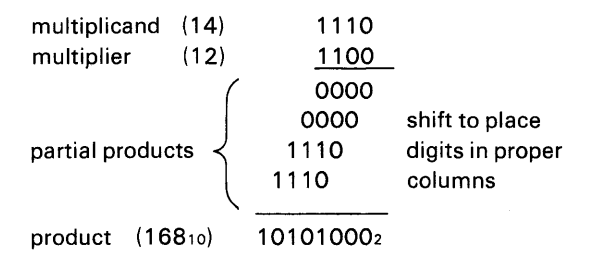

The computer determines the running subtotal of the partial products. Rather than shifting the partial product to the left to position it correctly, the computer right shifts the summation of the partial products one place before the next addition is made. When the multiplier bit is "I", the multiplicand is added to the running total and the results are shifted to the right one place. When the multiplier bit is "0", the partial product subtotal is shifted to the right (in effect, the quantity has been multiplied by 102).

#### **DIVISION**

The following examples shows the familiar method of decimal division:

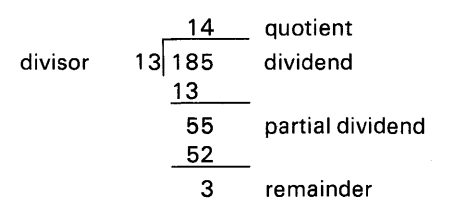

The computer performs division in a similar manner (using binary equivalents):

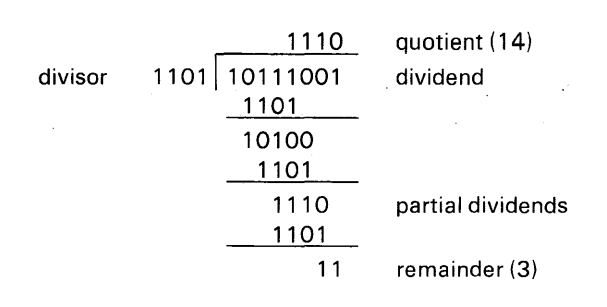

However, instead of shifting the divisor right to position it for subtraction from the partial dividend (shown above), the computer shifts the partial dividend left, accomplishing the same purpose and permitting the arithmetic to be performed in the A register. The computer counts the number of shifts, which is the number of quotient digits to be obtained; after the correct number of counts, the routine is terminated.

# **CONVERSIONS**

 $\mathcal{F}=\sqrt{1-\mathcal{F}^2}$  , where  $\mathcal{F}$ 

 $\mathcal{L}^{\text{max}}_{\text{max}}$  and  $\mathcal{L}^{\text{max}}_{\text{max}}$ 

 $\label{eq:2.1} \frac{1}{\sqrt{2}}\int_{\mathbb{R}^{2}}\left|\frac{d\mathbf{x}}{d\mathbf{x}}\right|^{2}d\mathbf{x}^{2}d\mathbf{x}^{2}d\mathbf{x}^{2}d\mathbf{x}^{2}d\mathbf{x}^{2}d\mathbf{x}^{2}d\mathbf{x}^{2}d\mathbf{x}^{2}d\mathbf{x}^{2}d\mathbf{x}^{2}d\mathbf{x}^{2}d\mathbf{x}^{2}d\mathbf{x}^{2}d\mathbf{x}^{2}d\mathbf{x}^{2}d\mathbf{x}^{2}d\mathbf{x}^{2}d\mathbf{x}^{2}d\math$ 

 $\Delta\omega$  , where  $\omega$  is a set of the  $\omega$ 

The procedures that may be used when converting from one number system to another are power addition, radix arithmetic, and substitution.

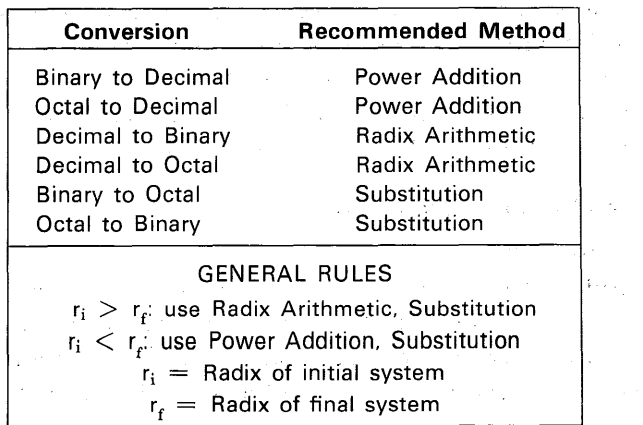

# TABLE B-1. RECOMMENDED CONVERSION PROCEDURES (INTEGER AND FRACTIONAL)

 $\sim$ 

 $\chi$  is equivalent for  $\chi$ 

# **POWER ADDITION**

To convert a number from  $r_i$  to  $r_f$  ( $r_i < r_f$ ) write the number in its expanded  $r_i$  polynomial form and simplify using  $r_f$  arithmetic.

> **EXAMPLE 1** Binary to Decimal (Integer) 010 111<sub>2</sub> = 1 (2<sup>4</sup>)  $+0(2^3) +1(2^2) +1(2^1) +1(2^0)$  $= 1$  (16)  $+0(8)$   $+1(4)$   $+1(2)$   $+1(1)$  $=16$   $+0$   $+4$   $+2$   $+1$  $=2310$

**EXAMPLE 2** Binary to Decimal (Fractional)  $.0101_2 = (2^{-1}) + 1(2^{-2}) + 0(2^{-3}) + 1(2^{-4})$  $= 0 +1/4 +0 +1/16$  $= 5/16<sub>10</sub>$ 

**EXAMPLE 3** Octal to Decimal (Integer)  $324_8 = 3(8^2) + 2(8^1) + 4(8^0)$  $=3(64)+2(8) +4(1)$  $=192 +16 +4$  $=21210$ 

**EXAMPLE 4** Octal to Decimal (Fractional)  $.448 = 4(8^{-1}) + 4(8^{-2})$  $=4/8$   $+4/64$ *=36/6410* 

# **RADIX ARITHMETIC**

To convert a whole number from  $r_i$  to  $r_f$  ( $r_i > r_f$ ):

- 1. Divide  $r_i$  by  $r_f$  using  $r_i$  arithmetic
- 2. The remainder is the lowest order bit in the new expression
- 3. Divide the integral part from the previous operation by  $r_f$
- 4. The remainder is the next higher order bit in the new expression
- 5. The process continues until the division produces only a remainder which will be the highest order bit in the  $r_f$  expression.

To convert a fractional number from  $r_i$  to  $r_f$ :

- 1. Multiply  $r_i$  by  $r_f$  using  $r_i$  arithmetic
- 2. The integral part is the highest order bit in the new expression
- 3. Multiply the fractional part from the previous operation by  $r_f$
- 4. The integral part is the next lower order bit in the new expression
- 5. The process continues until sufficient precision is achieved or the process terminates.

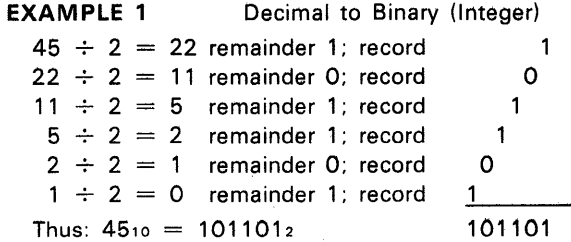

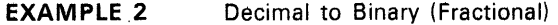

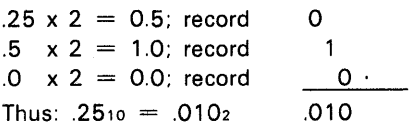

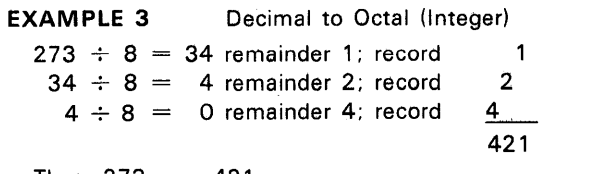

Thus:  $273_{10} = 4218$ 

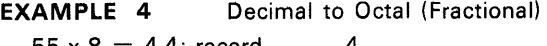

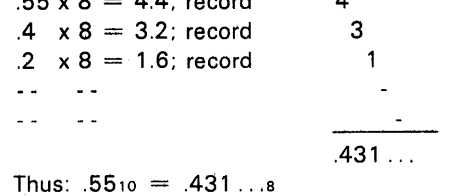

# **SUBSTITUTION**

This method permits easy conversion between octal and binary representations of a number. If a number in binary notation is partitioned into triplets to the right and left of the binary point, each triplet may be converted into an octal digit. Similarly, each octal digit may be converted into a triplet of binary digits.

> EXAMPLE 1 Binary to Octal Binary =  $110000$  . 001 010  $Octal = 6 0 1 2$

**EXAMPLE 2** Octal to Binary  $Octal = 6 5 0 .2$ Binary = 110 101 000 010 010 111 227

# **SUPPLEMENTARY INSTRUCTION INFORMATION**

# **FIXED POINT ARITHMETIC**

## **24- B it Precision**

Any number may be expressed in the form  $kB<sup>n</sup>$ , where k is a coefficient, B a base number, and the exponent n the power to which the base number is raised.

A fixed point number assumes:

- 1. The exponent  $n = 0$  for all fixed point numbers.
- 2. The coefficient, k, occupies the same bit positions within the computer word for all fixed point numbers.
- 3. The radix (binary) point remains fixed with respect to one end of the expression.

A fixed point number consists of a sign bit and coefficient as shown below. The upper bit of any fixed point number designates the sign of the coefficient (23 lower order bits). If the bit is "1", the quantity is negative since negative numbers are represented in one's complement notation; a "0" sign bit signifies a positive coefficient.

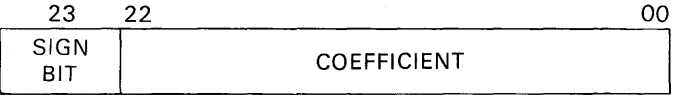

The radix (binary) point is assumed to be immediately to the right of the lowest order bit (00).

In many instances, the values in a fixed point operation may be too large or too small to be expressed by the computer. The programmer must position the numbers within the word format so they can be represented with sufficient precision. The process, called scaling, consists of shifting the values a predetermined number of places. The numbers must be positioned far enough to the right in the register to prevent overflow but far enough to the left to maintain precision. The scale factor (number of places shifted) is expressed as the power of the base. For example,  $5,100,00010$  may be expressed as  $0.51 \text{ x}$  $10^7$ , 0.051 x 10<sup>8</sup>, 0.0051 x 10<sup>9</sup>, etc. The scale factors are 7, 8, and 9.

Since only the coefficient is used by the computer, the programmer is responsible for remembering the scale factors. Also, the possibility of an overflow during intermediate operations must be considered. For example, if two fractions in fixed point format are multiplied, the result is a number  $< 1$ . If the same two fractions are added, subtracted, or divided, the result may be greater than one and an overflow will occur. Similarly, if two integers are multiplied, divided, subtracted or added, the likelihood of an overflow is apparent.

# **48-Bit Precision (Double Precision)**

The 48-bit Add, Subtract, Multiply and Divide instructions enable operands to be processed. The Multiply and Divide instructions utilize the E register and therefore are executed as trapped instructions if the applicable arithmetic option is not present in a system. Figure 7-4 in the Instruction Section illustrates the operand formats in 48-bit precision Multiply and Divide instructions.

# **FLOATING POINT ARITHMETIC**

As an alternative to fixed point operation, a method involving a variable radix point, called floating point, is used. This significantly reduces the amount of bookkeeping required on the part of the programmer.

By shifting the radix point and increasing or decreasing the value of the exponent, widely varying quantities which do not exceed the capacity of the machine may be handled.

Floating point numbers within the computer are represented in a form similar to that used in *scientific* notation, that is, a coefficient or fraction multiplied by a number raised to a power. Since the computer uses only binary numbers, the numbers are multiplied by powers of two.

$$
\mathbf{F} \bullet \mathbf{2}^{\mathbf{E}} \quad \text{where:} \quad \mathbf{F} = \text{fraction} \\ \mathbf{E} = \text{exponent}
$$

In floating point, different coefficients need not relate to the same power of the base as they do in fixed point format. Therefore, the construction of a floating point number includes not only the coefficient but also the exponent.

**NOTE** 

Refer to Figure 7-5 in the Instruction Section for the operand format and bit functions for specific floating point instructions.

# **Coefficient**

The coefficient consists of a 36-bit fraction in the 36 lower order positions of the floating point word. The coefficient is a normalized fraction; it is equal to or greater than  $\frac{1}{2}$  but less than 1. The highest order bit position (47) is occupied by the sign bit of the coefficient. If the sign bit is a "0", the coefficient is positive; a "I" bit denotes a negative fraction (negative fractions are represented in one's complement notation).

#### Exponent

The floating point exponent is expressed as an II-bit quantity with a value ranging from 0000 to 37778. It is formed by adding a true positive exponent and a bias of 20008 or a true negative exponent and a bias of 17778. This results in a range of biased exponents as shown below.

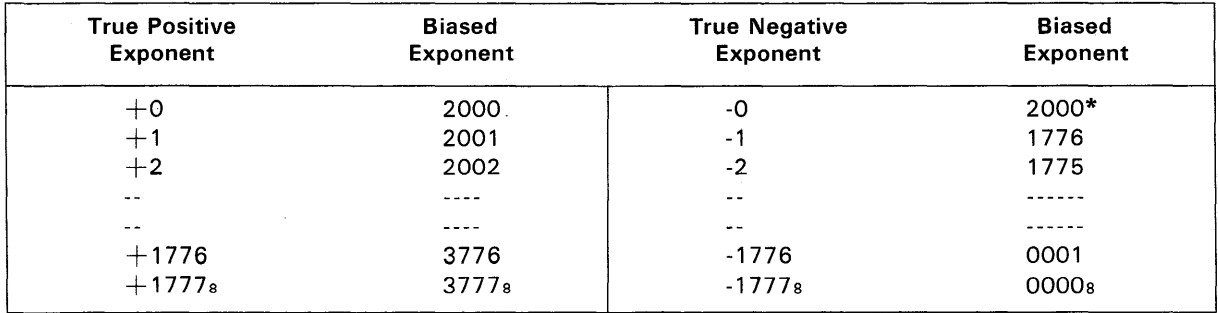

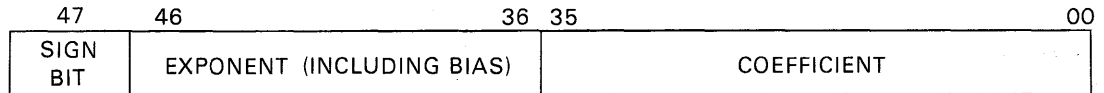

The exponent is biased so that floating point operands can be compared with each other in the normal fixed point mode.

<sup>\*</sup>Minus zero is sensed as positive zero by the computer and is therefore biased by 20008 rather than 17778.

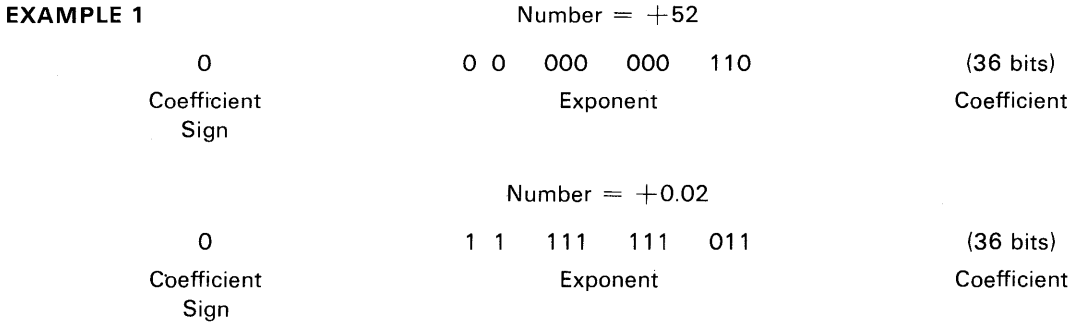

As an example, compare the unbiased exponents of  $+52s$  and  $+0.02s$  (Example 1).

In this case  $+0.02$  appears to be larger than  $+52$  because of the larger exponent. If, however, both exponents are biased (Example 2), changing the sign of both exponents makes  $+52$  greater than  $+0.02$ .

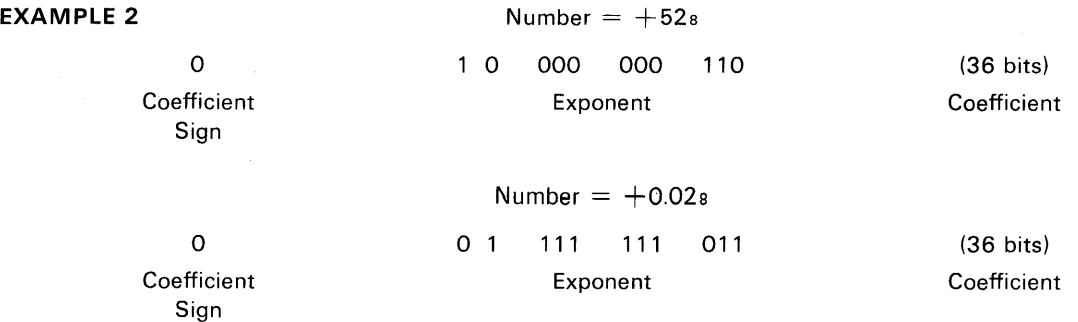

When bias is used with the exponent, floating point operation is more versatile since floating point operands can be compared with each other in the normal fixed point mode.

All floating point operations involve the A, Q, and E registers, plus two consecutive storage locations M and  $M + 1$ . The A and Q registers are treated as one 48-bit register. Indirect addressing and address modification are applicable to this whole group of instructions.

# **Operand Formats**

The AQ register and the storage address contents have identical formats.

In both cases the maximum possible shift is 64 (778) bit positions. Since the coefficient consists of only 36 bits at the start, any shift greater than 36 positions will, of course, always result in an answer equal to the larger of the two original operands.

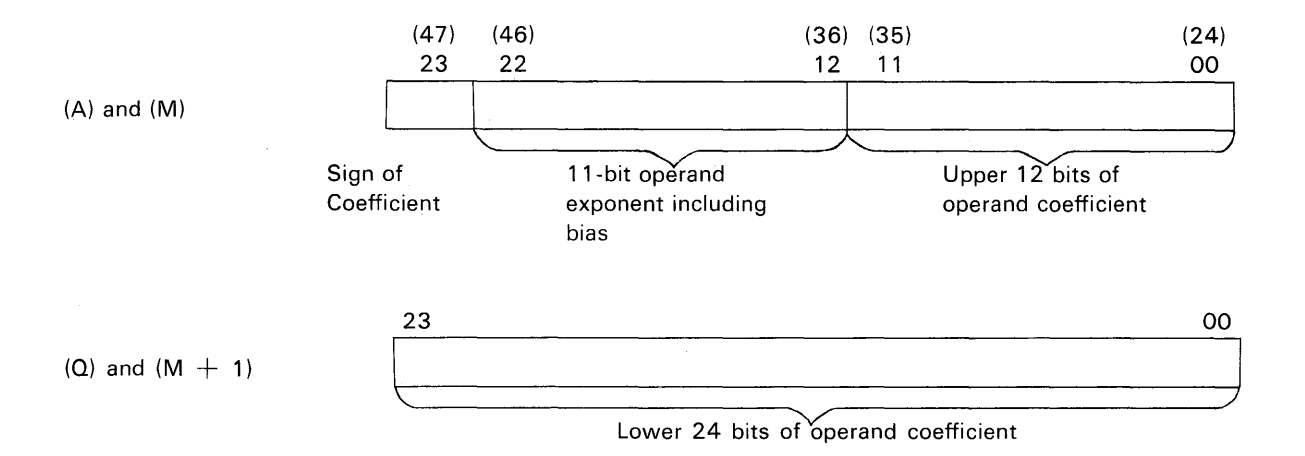

#### **Exponents**

The 3100, 3200, 3300 Computers use an II-bit exponent that is biased by 20008 for floating point operations. The effective modulus of the exponent is  $\pm$  17778 or  $\pm$  102310.

## **Exponent Equalization**

During floating point addition and subtraction, the exponents involved are equalized prior to the eperation.

- 1. Addition The coefficient of the algebraically smaller exponent is automatically shifted right in AQE until the exponents are equal. A maximum of 778 shifts may occur.
- 2. Subtraction  $-IfAQ$  contains the algebraically smaller exponent, the coefficient in AQ is shifted right in AQE until the exponents are equal. If  $(M)$  and  $(M + 1)$ have the smaller exponent, the complement of the coefficient of  $(M)$  and  $(M+1)$ is shifted right in AQE until the exponents are equal or until a maximum of 778 shifts are performed.

# **Rounding**

Rounding is an automatic floating point operation and is particularly necessary when floating point arithmetic operations yield coefficient answers in excess of 36 bits.

Although standard floating point format requires only a 36-bit coefficient, portions of the E register are used for extended coefficients. Refer to individual instruction descriptions for E register applications.

Rounding modifies the coefficient result of a floating point operation by adding or subtracting a "I" from the lowest bit position in Q without regard to the biased exponent. The coefficient of the answer in AQ passes through the adder with the rounding quantity before normalization. The conditions for rounding are classified according to arithmetic operation in Table B-2.

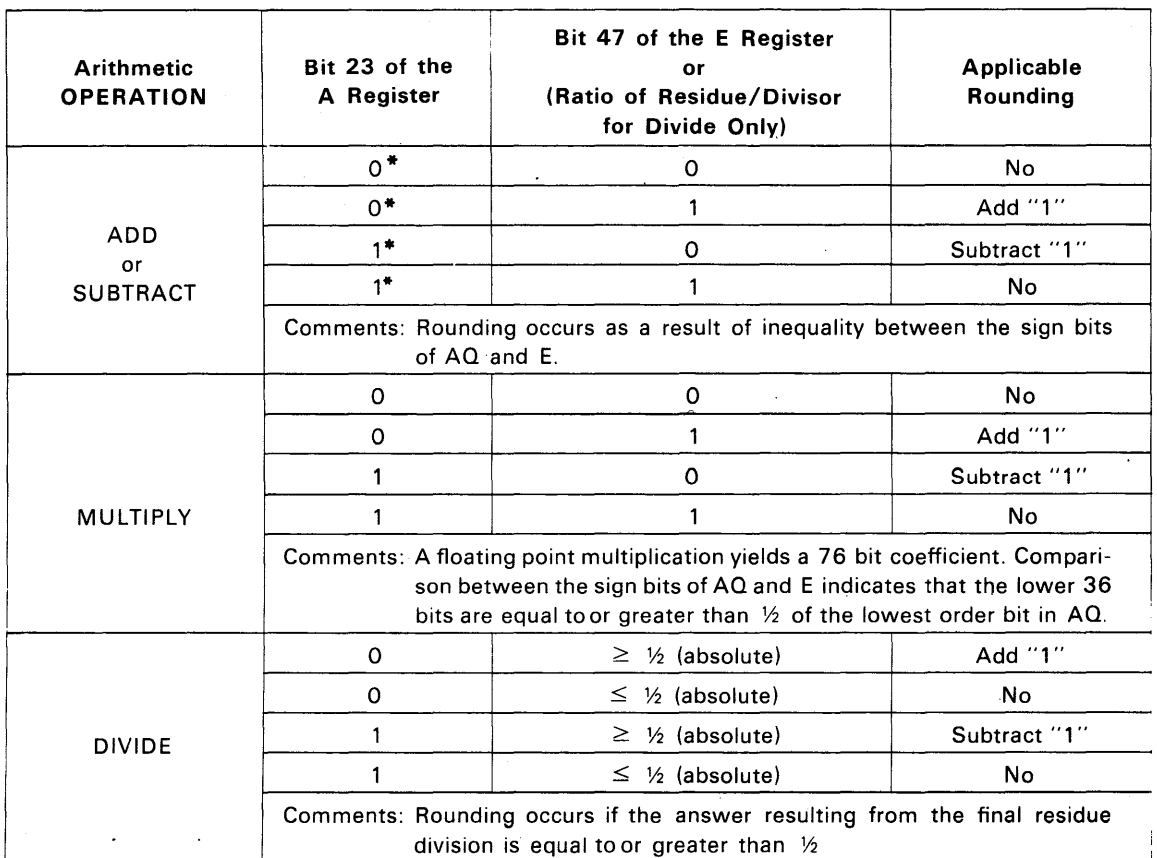

# TABLE B-2. ROUNDED CONDITIONS FOLLOWING ARITHMETIC OPERATION

\*Condition of bit 23 of the A register immediately after equalization. (Refer to Exponent Equalization on preceeding page).

# Normalizing

Normalizing brings the above answer back to a fraction with a value between one-half and one with the binary point to the left of the 36th bit of the coefficient. In other words, the final normalized coefficient in AQ will range in value from  $2^{36}$  to  $2^{37}$ -1 including sign. Arithmetic control normalizes the answer by right or left shifting the coefficient the necessary number of places and adjusting the exponent. It does not shift the residue that is in E.

# **Faults**

Three conditions are considered faults during the execution of floating point instructions:

- 1. Exponent overflow  $(> + 1777s)$
- 2. Exponent underflow  $(< -1777s)$
- 3. Division by zero, by too small a number, or by a number that is not in floating point format.

These faults have several things in common:

- 1. They can be sensed by the  $INS (77.3)$  instruction
- 2. Sensing automatically clears them
- 3. The program should sense for these faults only after the floating point instructions have had sufficient time to go to completion
- 4. They may be used to cause an interrupt.

# **FIXED POINT/FLOATING POINT CONVERSIONS**

# **Fixed Point to Floating Point**

- 1. Express the number in binary.
- 2. Normalize the number. A normalized number has the most significant 1 positioned immediately to the right of the binary point and is expressed in the range  $\frac{1}{2} \leq k < 1$ .
- 3. Inspect the sign of the true exponent. If the sign is positive add 20008 (bias) to the true exponent of the normalized number. If the sign is negative, add the bias 17778 to the true exponent of the normalized number. In either case, the resulting exponent is the biased exponent.
- 4. Assemble the number in floating point.
- 5. Inspect the sign of the coefficient. If negative, complement the assembled floating point number to obtain the true floating point representation of the number. If the sign of the coefficient is positive, the assembled floating point number is the true representation.

**EXAMPLE 1** Convert  $+4.0$  to floating point

- 1. The number is expressed in octal.
- **2.** Normalize.  $4.0 = 4.0 \times 8^{\circ} = 0.100 \times 2^{\circ}$
- 3. Since the sign of the true exponent is positive,' add 20008 (bias) to the true exponent. Biased exponent  $= 2000 + 3$ .
- 4. Assemble number in floating point format.  $Coefficient = 400 000 000 000$ Biased Exponent  $= 2003$ <sup>8</sup> Assembled word = 2003 400 000 000 0008
- 5. Since the sign of the coefficient is positive, the floating point representation of  $+4.0$  is as shown. If, however, the sign of the coefficient were negative, it would be necessary to complement the entire floating point word.

**EXAMPLE 2** Convert -4.0 to floating point

1. The number is expressed in octal.

 $\bullet$ 

- 2. Normalize.  $-4.0 = -4.0 \times 8^{\circ} = -0.100 \times 2^{\circ}$
- 3. Since the sign of the true exponent is positive, add 20008 (bias) to the true exponent. Biased exponent  $= 2000 + 3$
- 4. Assemble number in floating point format.  $Coefficient = 400000000000$ Biased Exponent  $= 2003<sub>8</sub>$  $Assembed word = 2003 400 000 000 000s$
- 5. Since the sign of the coefficient is negative, the assembled floating point word must be complemented. Therefore, the true floating point representation for

 $-4.0 = 577437777777778$
- **EXAMPLE 3** Convert 0.510 to floating point
	- 1. Convert to octal.  $0.5_{10} = 0.4_8$
	- 2. Normalize.  $0.4 = 0.4 \times 8^{\circ} = 0.100 \times 2^{\circ}$
	- 3. Since the sign of the true exponent is positive. add 20008 (bias) to the true exponent. Biased exponent =  $2000 + 0$ .
	- 4. Assemble number in floating point format.  $Coefficient = 400 000 000 000s$  $Biased$  Exponent = 2000 $s$ Assembled word =  $2000400000000008$
	- 5. Since the sign of the coefficient is positive, the floating point representation of  $+0.5$ 10 is as shown. If, however, the sign of the coefficient were negative, it would be necessary to complement the entire floating point word: This example is a special case of floating point since the exponent of the normalized number is 0 and could be represented as -0. The exponent would then be biased by 17778 instead of 2000s because of the negative exponent. The 3100 and 3200, however, recognize -0  $as + 0$  and bias the exponent by 2000 $s$ .

#### **EXAMPLE 4** Convert 0.04<sub>8</sub> to floating point

- 1. The number is expressed in octal.
- **2.** Normalize. 0.04 =  $0.04 \times 8^0 = 0.4 \times 8^{1} =$  $0.100 \times 2^{3}$
- 3. Since the sign of the true exponent is negative, add 17778 (bias) to the true exponent. Biased exponent =  $1777s + (-3) = 1774s$
- 4. Assemble number in floating point format.  $Coefficient = 400 000 000 000s$ Biased Exponent  $= 1774$ <sub>8</sub> Assembled word  $= 1774400000000008$
- 5. Since the sign of the coefficient is positive, the floating point representation of  $0.048$  is as shown. If, however, the sign of the coefficient were negative, it would be necessary to complement the entire floating point word.

#### **Floating Point to Fixed Point Format**

- 1. If the floating point number is negative, complement the entire floating point word and record the fact that the quantity is negative. The exponent is now in a true biased form.
- 2. If the biased exponent is equal to or greater than 20008, subtract 20008 to obtain-the true exponent; if less than 20008, subtract 17778 to obtain true exponent.
- 3. Separate the coefficient and exponent. If the true exponent is negative, the binary point should be moved to the left the number of bit positions indicated by the true exponent. If the true exponent is positive, the binary point should be moved to the right the number of bit positions indicated by the true exponent.
- 4. The coefficient has now been converted to fixed binary. The sign of the coefficient will be negative if the floating point number was complemented in step one. (The sign bit must be extended if the quantity is placed in a register.)
- 5. Represent the fixed binary number in fixed octal notation.

#### **EXAMPLE 1** Convert floating point number 2003 400 000 000 000s to fixed octal

- 1. The floating point number is positive and remains uncomplemented.
- 2. The biased exponent  $> 2000$ <sub>8</sub>: therefore, subtract 20008 from the biased exponent to obtain the true exponent of the number. 2003 -  $2000 = +3$
- **3.** Coefficient = 400 000 000 000 $s = .1002$ . Move binary point to the right three places. Coefficient  $= 100.02$ .
- 4. The sign of the coefficient is positive because the floating point number was not complemented in step one.
- 5. Represent in fixed octal notation.  $100.0 \times 2^{\circ} = 4.0 \times 8^{\circ}$ .
- **EXAMPLE 2** Convert floating point number 5774 377 777 777 777<sub>8</sub> to fixed octal
	- 1. The sign of the coefficient is negative; therefore. complement the floating point number. Complement = 2003 400 000 000 0008
	- 2. The biased exponent (in complemented form) > 20008: therefore. subtract 20008 from the biased exponent to obtain the true exponent of the number. 2003 - 2000  $= +3$
	- 3. Coefficient = 4000 000 000 000 $s = 0.1002$ . Move binary point to the right three places.  $Coefficient = 100.02$
	- 4. The sign of the coefficient will be negative because the floating point number was originally complemented.
	- **5.** Convert to fixed octal.  $-100.02 = -4.08$

#### EXAMPLE 3 Convert floating point number 1774400 000 000 OOOs to fixed octal

- 1. The floating point number is positive and remains uncomplemented.
- 2. The biased exponent < 2000s; therefore. subtract 1777s from the biased exponent to obtain the true exponent of the number. 1774s- $1777s = -3$
- 3. Coefficient =  $400000000000$ s = .1002. Move binary point to the left three places.  $Coefficient = .000100<sub>2</sub>$
- 4. The sign of the coefficient is positive because the floating point number was not complemented in step one.
- 5. Represent in fixed octal notation .  $.000100<sub>2</sub> = .04<sub>8</sub>$

#### BINARY CODED DECIMAL (BCD) ARITHMETIC

#### **General**

The Binary Coded Decimal (BCD) option expands the arithmetic capabilities of a 3100, 3200, or 3300 Computer by providing the necessary logic for loading, storing, shifting, adding and subtracting binary coded decimal characters. A standard 24-bit data word is comprised of four 6-bit BCD characters. The general format for a BCD word and the bit function within a typical character are illustrated in Figure B-l. Tables B-3 and B-4 define the significance of binary data within a character.

Figure B-2 depicts the  $E_D$  register and the other digits displayed on the 3200 Console.

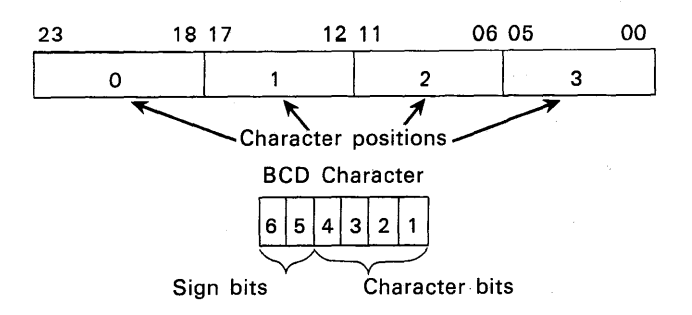

Figure B-1. BCD Word and Character Format

B-16

 $\mathcal{L}(\mathbf{q})$  ,  $\mathcal{L}(\mathbf{q})$ 

#### TABLE B-3. BCD SIGN BIT POSITIONS

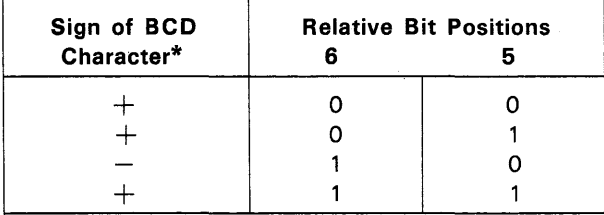

#### TABLE B-4. DECIMAL/BCD CHARACTER FORMAT

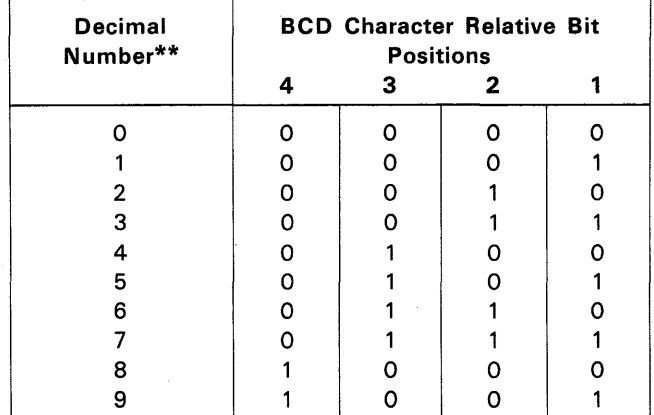

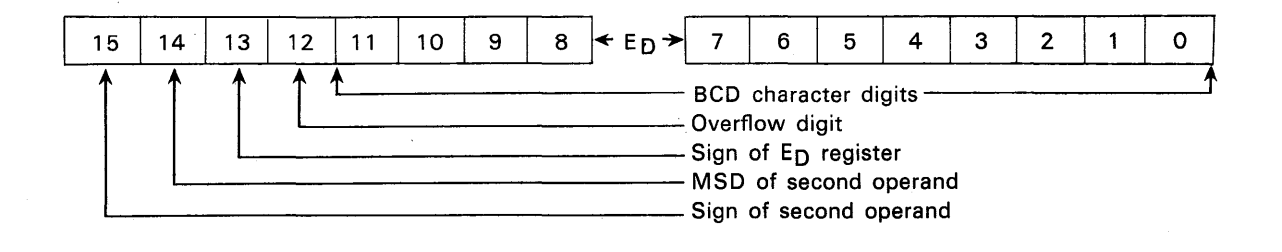

Figure B-2. ED Register and Supplemental Digits

 $\label{eq:2.1} \mathcal{L} = \mathcal{L} \left( \frac{1}{\sqrt{2}} \right) \mathcal{L} \left( \frac{1}{\sqrt{2}} \right)$ 

<sup>\*</sup>The Lowest Significant Digit of a given BCD field contains the sign of the operand in relative bit positions 5 and 6. A fault is indicated ifrelative bits 5 and 6 in the remaining characters contain anything other than zeroes; however, the current instruction will continue to be executed.

<sup>\*\*</sup> A fault is also indicated if an illegal character is sensed in bits 1 through 4 (1010, 1011, 1100, 1101, 1110 or 1111).

Formats: These instructions handle 4-bit BCD characters rather than whole 24-bit words. These characters are placed into the  $E_D$  register and storage in the following ways:

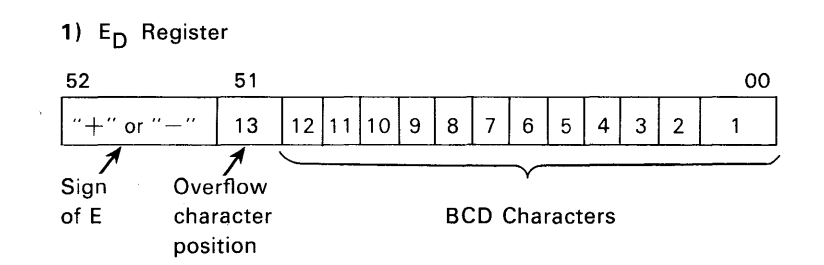

The 53-bit  $E_D$  register can hold 12 regular BCD characters plus one overflow character.

2) Storage

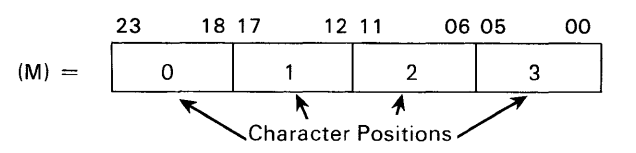

Each 24-bit storage word may be divided into four character positions of 6 bits each. The lower 4 bits of each position may hold any BCD character, 0-9; the upper 2 bits are reserved for the sign designator, one per field. For each field the sign accompanies the least significant character. 10xxxx specifies negative; any other combination, positive (refer to Table B-3). The upper 2 bits' of all other characters in the field must equal zero. The most significant character precedes the least significant character of a field in storage.

Field Length: The field length is specified by the contents of the 4-bit D register. Any number 1-12 (0001-1100) is legal. \*

Illegal Characters: By definition, any BCD characters other than 0-9 are illegal. Characters are tested for legality during:

- 1. Loading into E (LDE), and
- 2. Addition (ADE) and subtraction (SBE). If the translation of the lower four bits of a character exceeds 9, the value zero will be used for that character.

BCD Fault: The BCD fault will occur if:

- 1. A sign is present in any character position other than the least significant, or
- 2. An illegal character other than the lowest MB is sensed during the execution of LDE, ADE, SBE
- 3. The contents of D exceed 12 (will set only during a SET instruction).

- 1) Set D (BCD fault will occur)
- 2) Sense for BCD fault (this clears the BCD Fault indicator)

 $\mathcal{L}_{\rm eff}$ 

. 3) Execute STE instruction.

÷.

<sup>\*</sup>Although a fault will occur, D may equal 13 for storing 13 characters. The following sequence should be followed in storing 13 characters:

If the BCD fault is disregarded and there is an attempt to load, add, or subtract 13 characters, only the lower 12 characters will be used. No additional fault will occur.

#### **BCD Instruction Example**

EXECUTED INSTRUCTIONS: 70 7 00011 64 0 00005

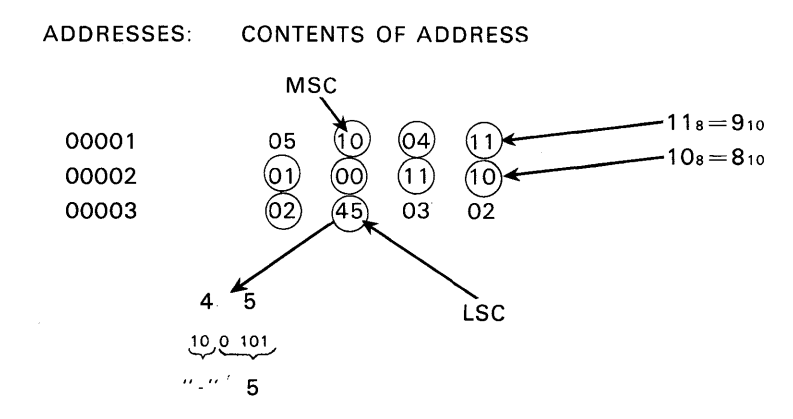

#### **NOTE**

Only the LSC is analyzed for the sign of the field. A BCD fault occurs if anything other than zeros are in the upper two bits of the remaining characters.

ANALYSIS:

70 7 00011 instruction sets the field length register (D) with 118

64 0 00005 instruction specifies an LDE with successive BCD characters starting with the least significant character (LSC) at address  $R + (D-1)$  of  $00005 = ad$ dress 0001, character position 1. 118 characters are loaded into ED. The final contents of  $E_D$  are shown below.

> -0000849109825  $E_D =$   $\bigwedge^0$ 000849109825<br>(A BCD character cannot be loaded

into the 13th digit. A zero will always be entered here during a 64 instruction.)

# Appendix C

Programming Reference Tables and Conversion Information

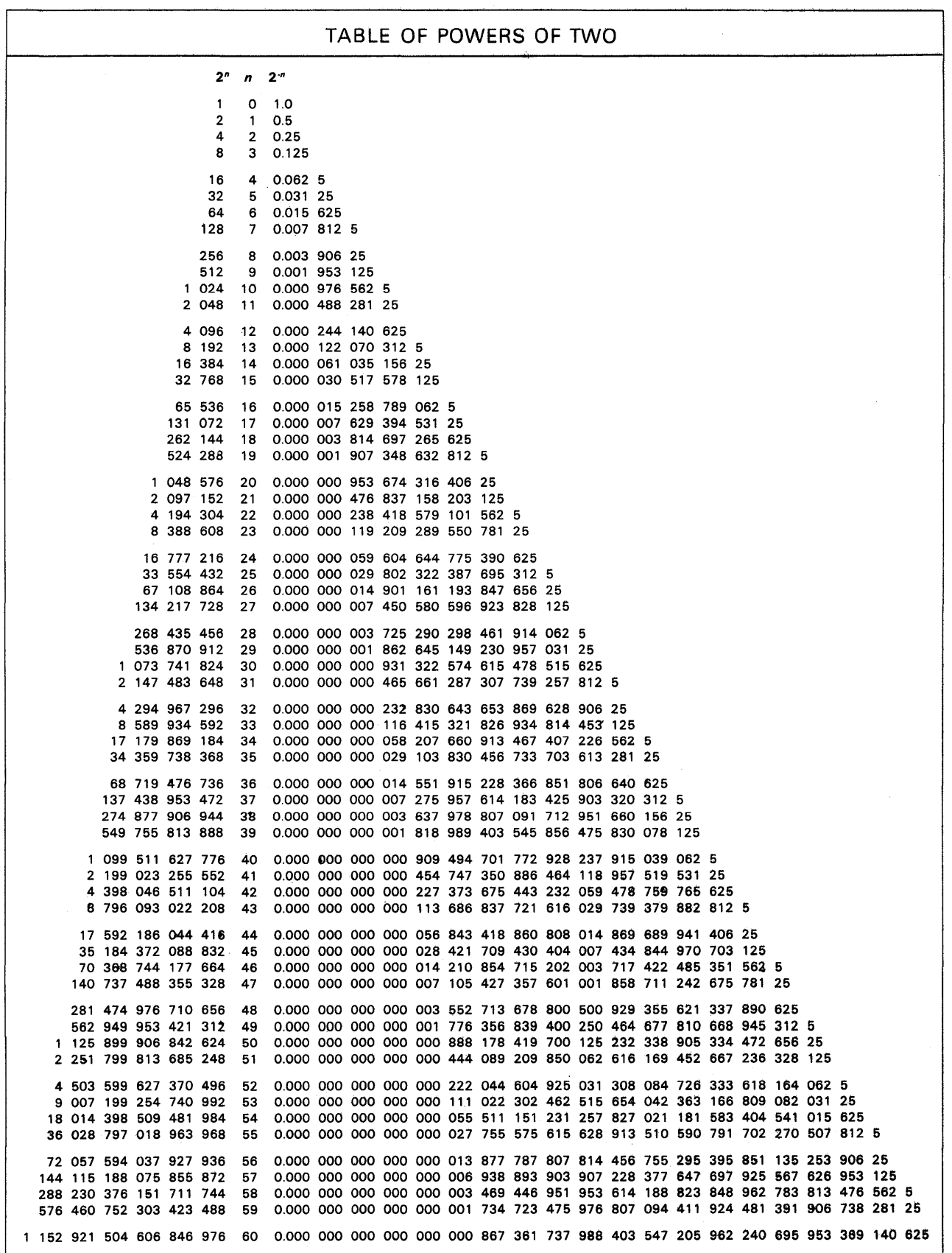

#### DECIMAL/BINARY POSITION TABLE

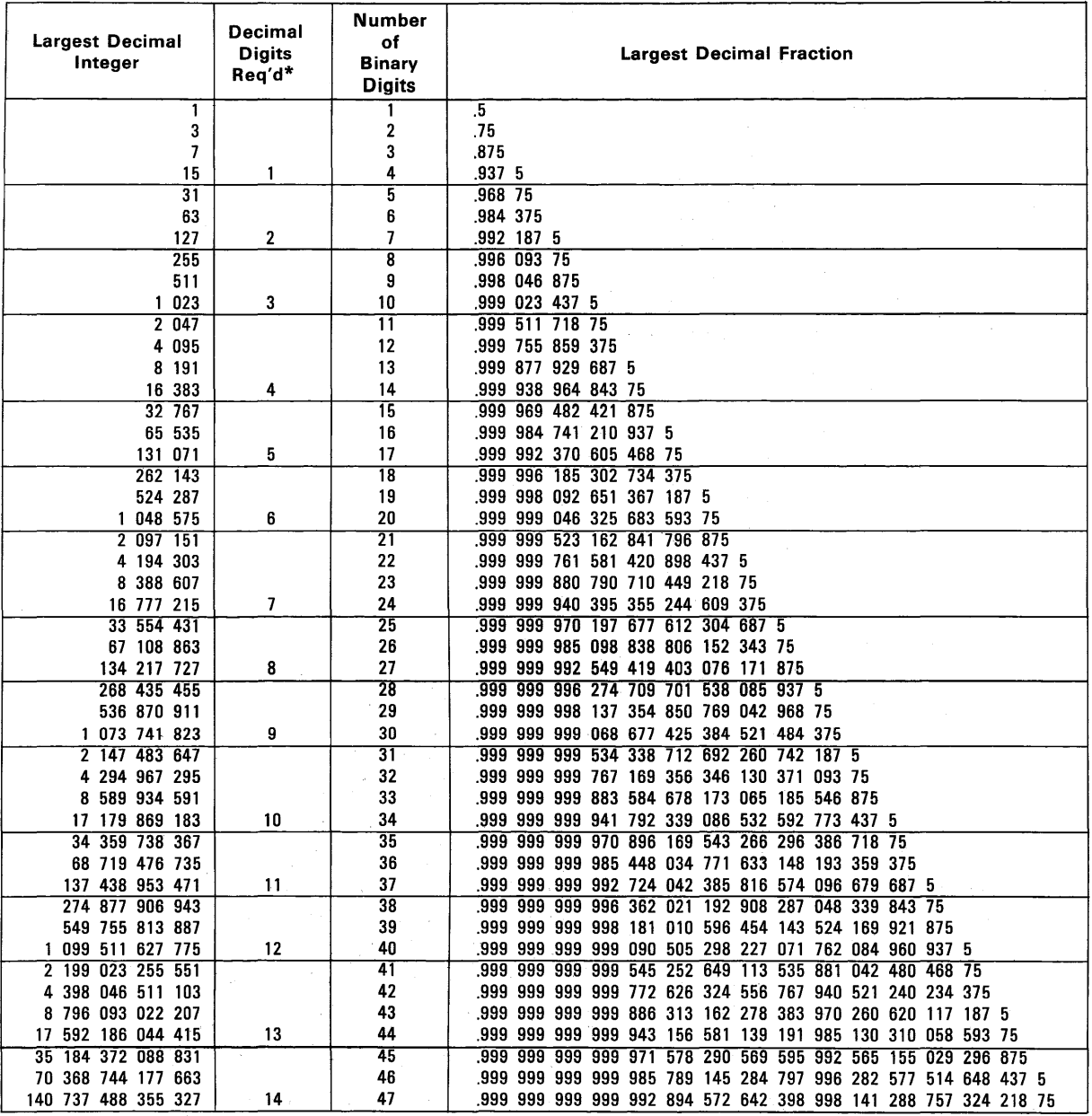

\*Larger numbers within a digit group should be checked for exact number of decimal digits required.

Examples of use:

- 1. Q. What is the largest decimal value that can be expressed by 36 binary digits? *A.68,719,476,735.*
- 2. Q. How many decimal digits will be required to express a 22-bit number? A. 7 decimal digits.

## **OCTAL ARITHMETIC MATRICES**

 $\ddot{\phantom{0}}$ 

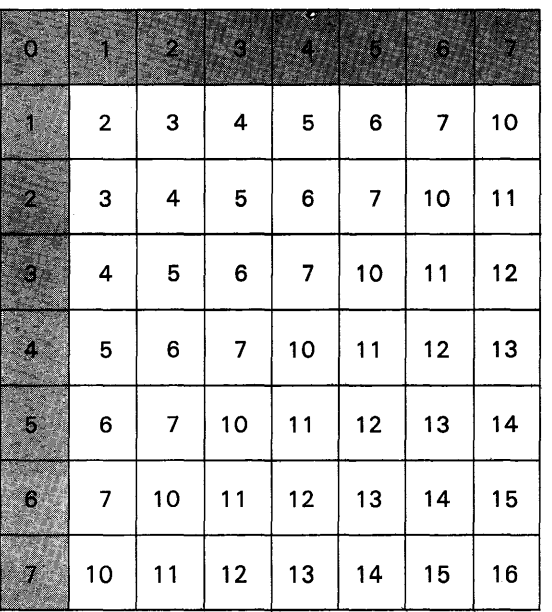

#### **ADDITION-SUBTRACTION**

#### **MULTIPLICATION-DIVISION**

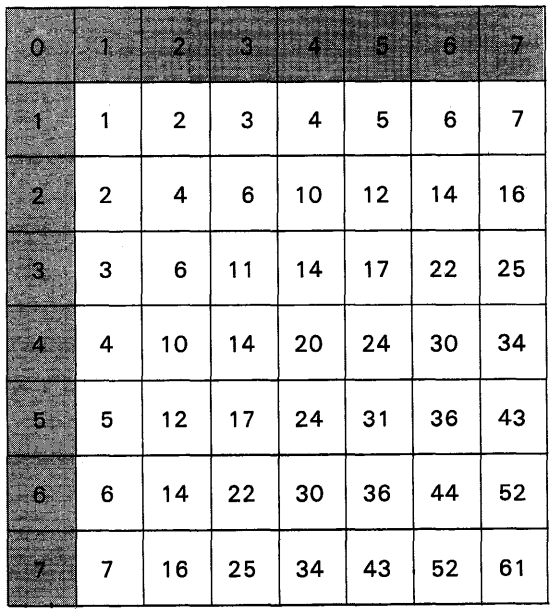

**CONSTANTS** 

 $\mathcal{F}^{\mathcal{F}}(\mathcal{F},\mathcal{F})$ 

 $\frac{1}{2}$  ,  $\frac{1}{2}$ 

 $=$ 

 $\label{eq:reduced} \begin{split} \mathcal{L}_{\text{c}}(\mathbf{r},\mathbf{r},\mathbf{$ 

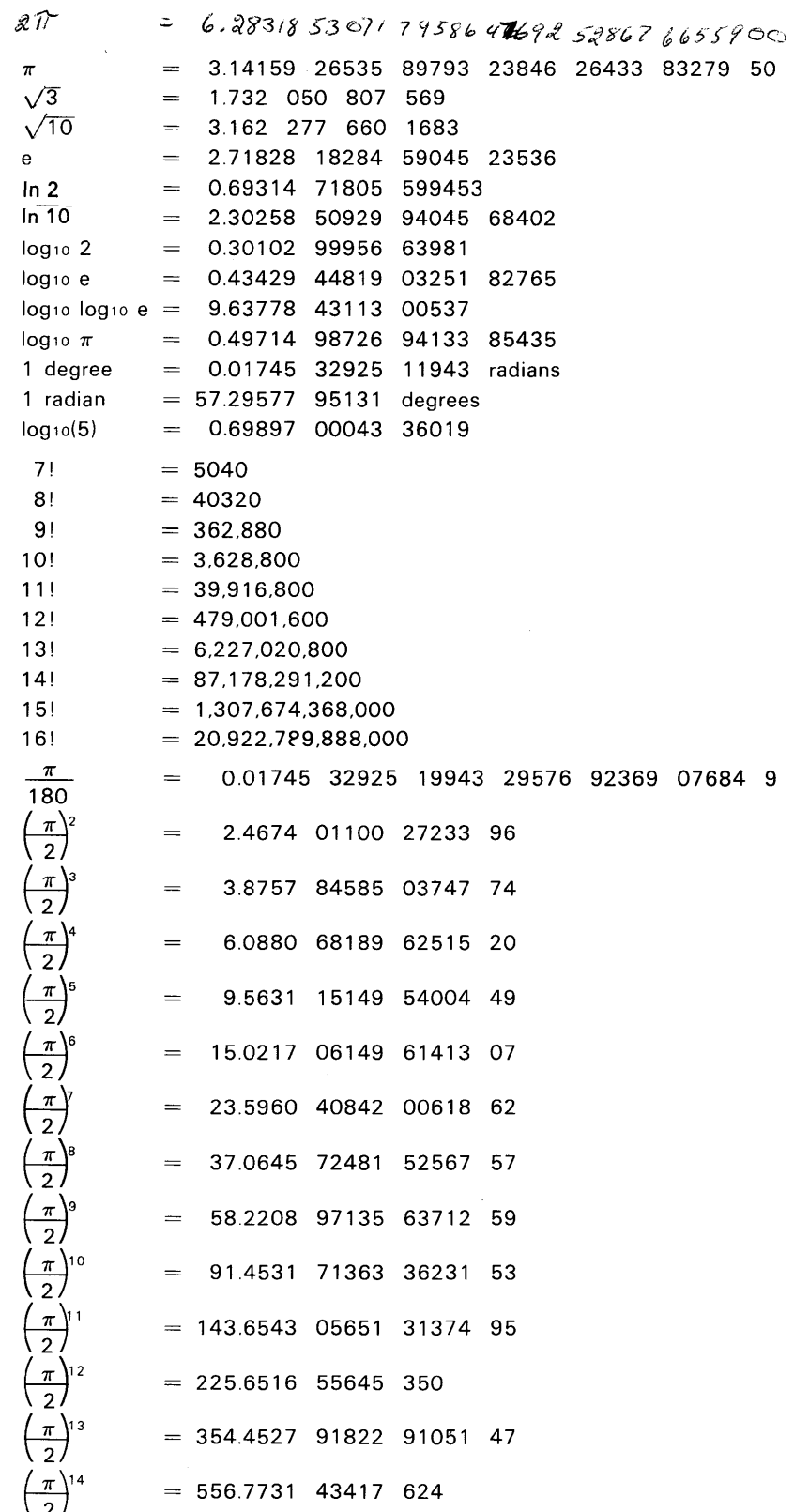

C-4

#### **CONSTANTS (Continued)**

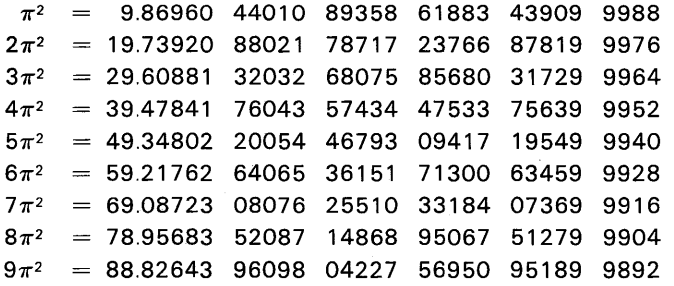

 $\mathcal{L}^{\text{max}}_{\text{max}}$ 

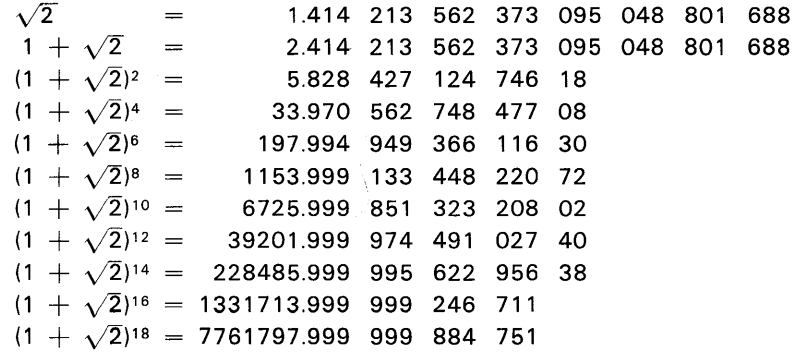

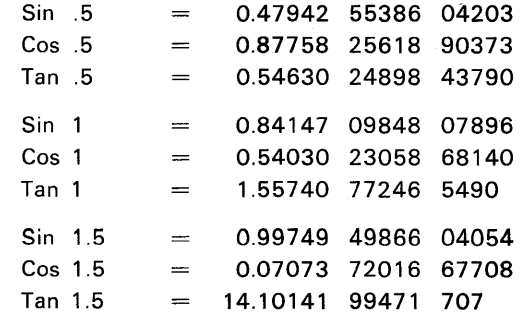

 $\ddot{\phantom{1}}$ 

 $\sim$ 

 $\mathcal{A}^{\text{max}}$ 

 $\mathcal{N}^{\mathcal{A}}$ 

 $\mathcal{L}_{\text{max}}$  and  $\mathcal{L}_{\text{max}}$ 

## **OCTAL-DECIMAL INTEGER CONVERSION TABLE**

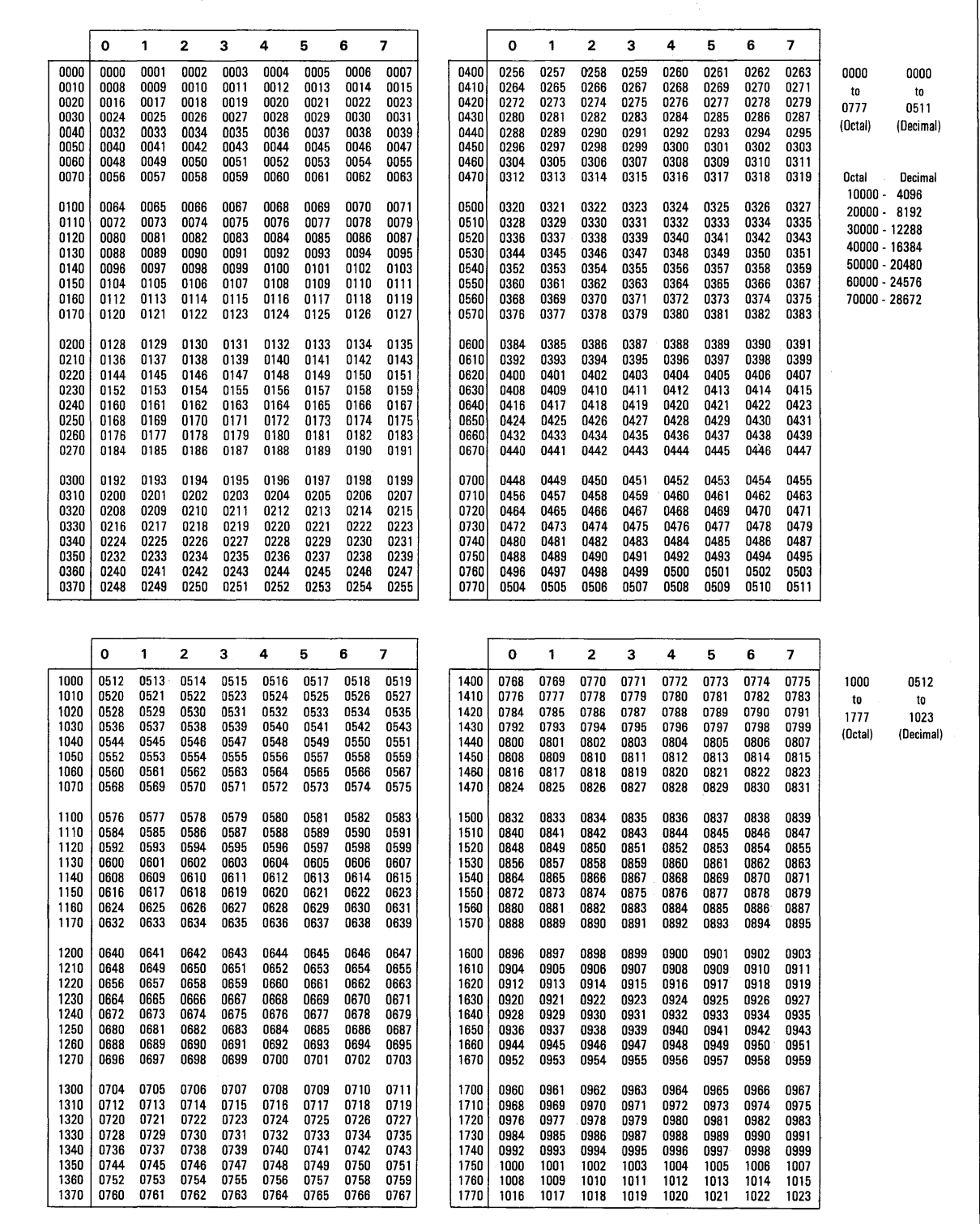

## **OCTAL-DECIMAL INTEGER CONVERSION TABLE (Cont'd)**

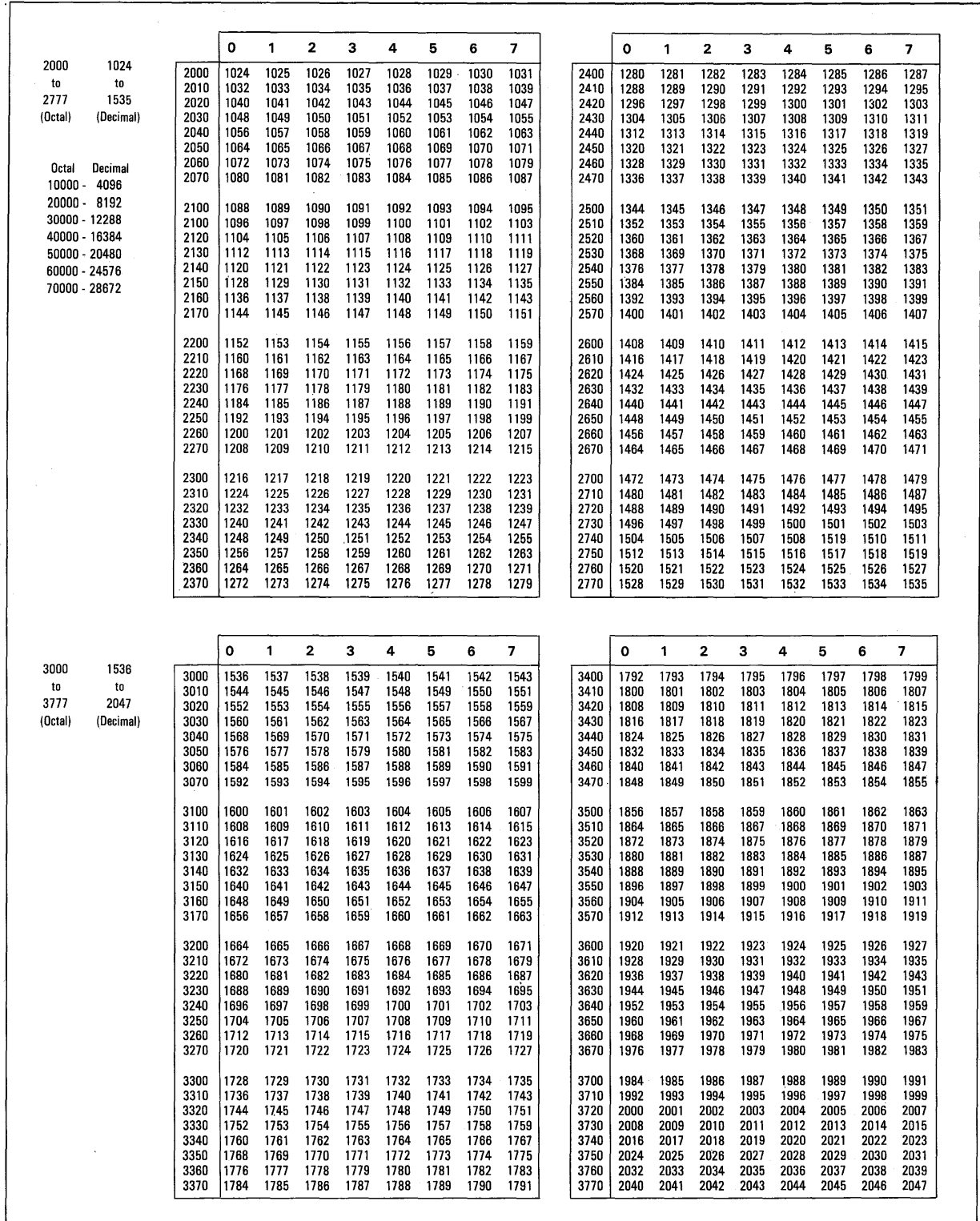

## **OCTAL-DECIMAL INTEGER CONVERSION TABLE (Cont'd)**

 $\epsilon = 1$ 

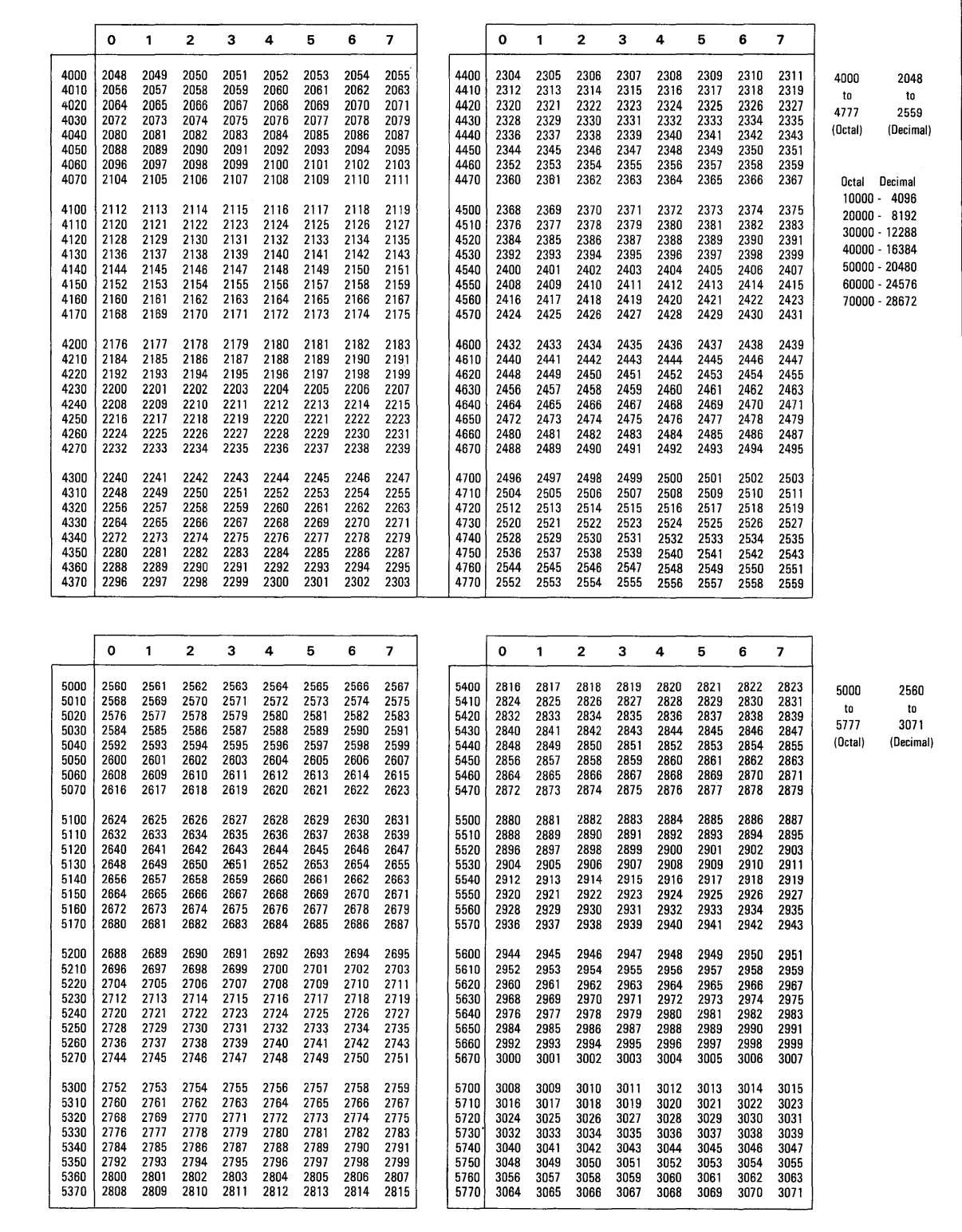

 $\mathcal{A}^{\mathcal{A}}$ 

#### **OCTAL-DECIMAL INTEGER CONVERSION TABLE (Cont'd)**

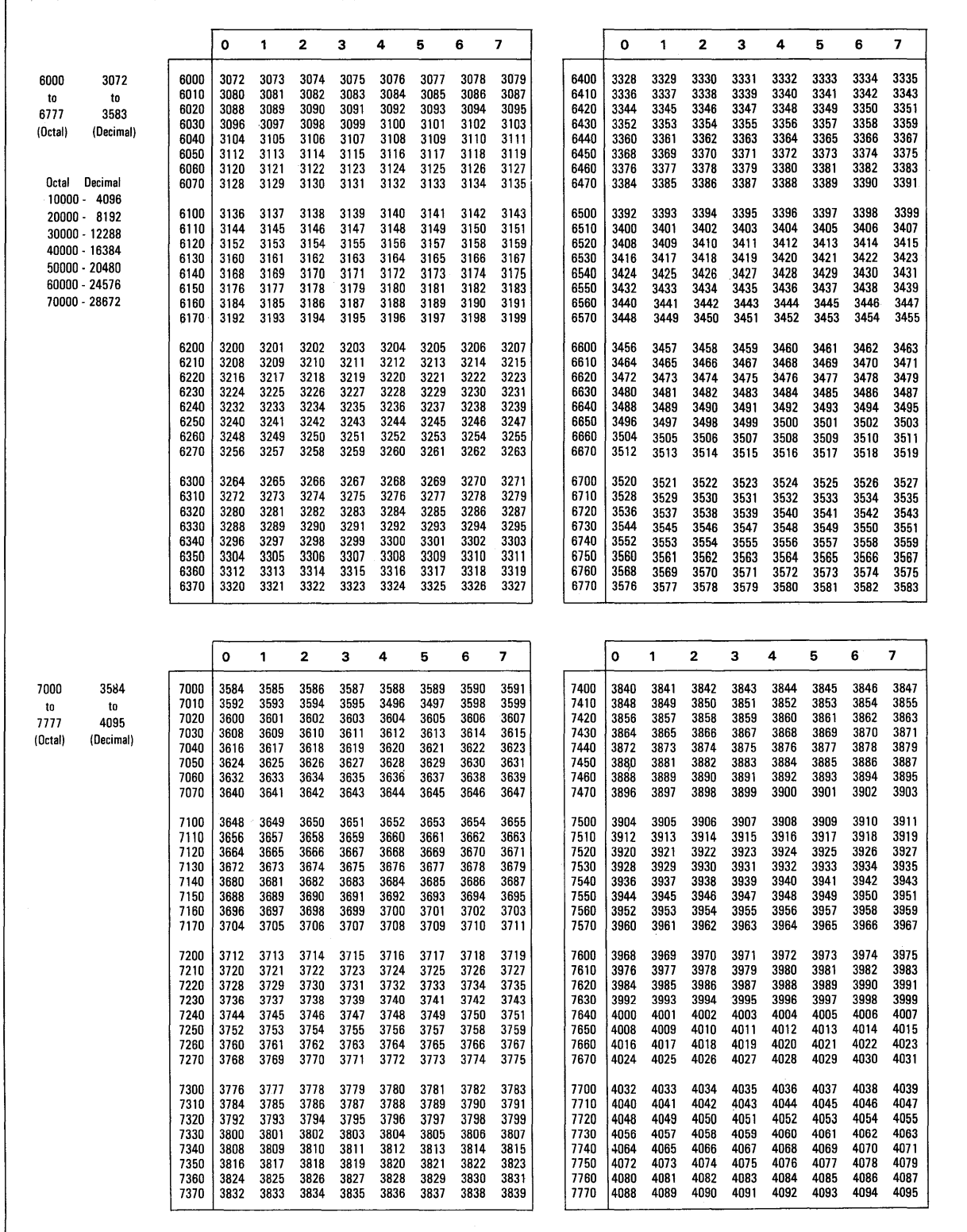

 $\mathcal{A}^{\mathcal{A}}$ 

## **OCTAL-DECIMAL FRACTION CONVERSION TABLE**

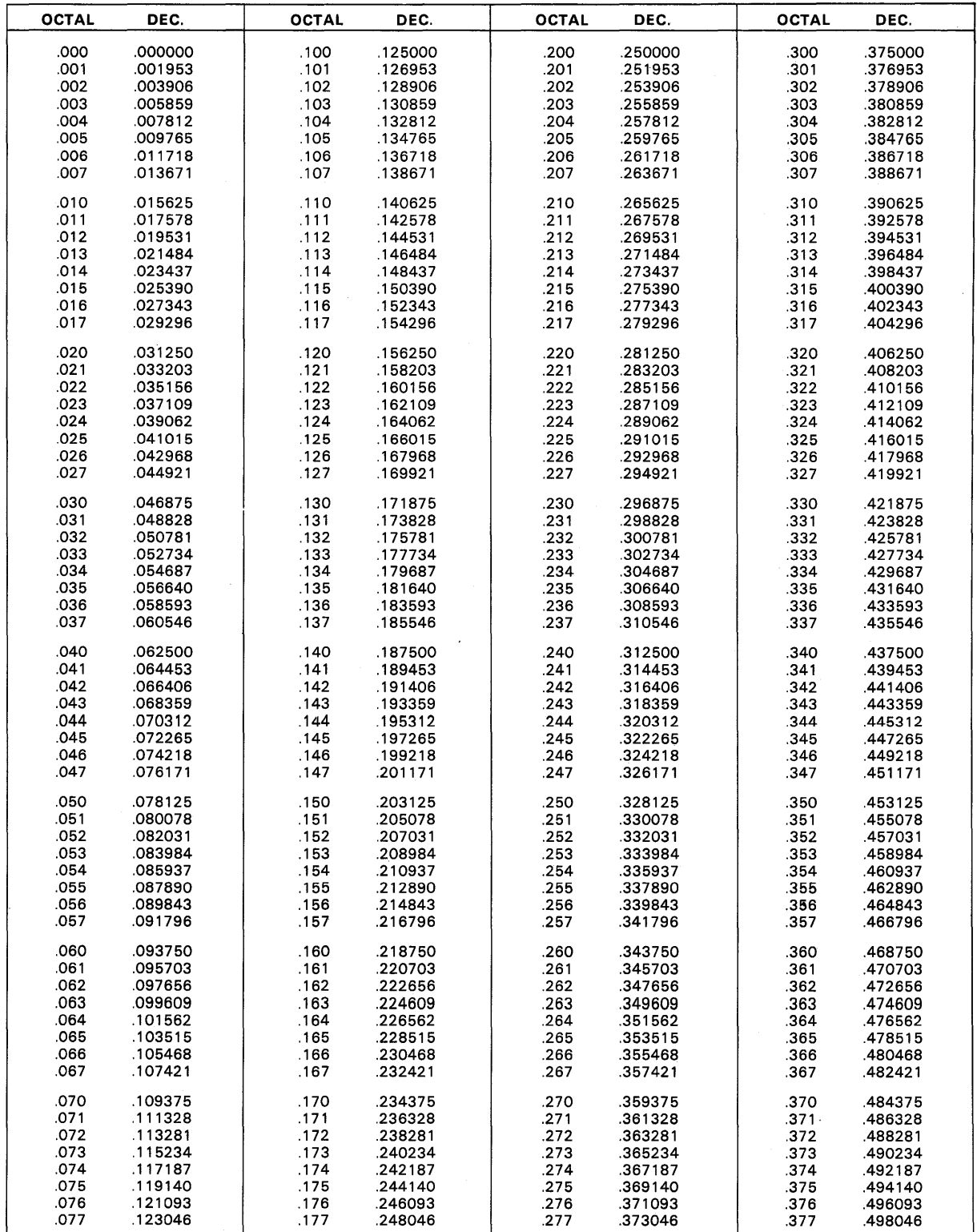

 $\sim$ 

## **OCTAL-DECIMAL FRACTION CONVERSION TABLE (Cont'd)**

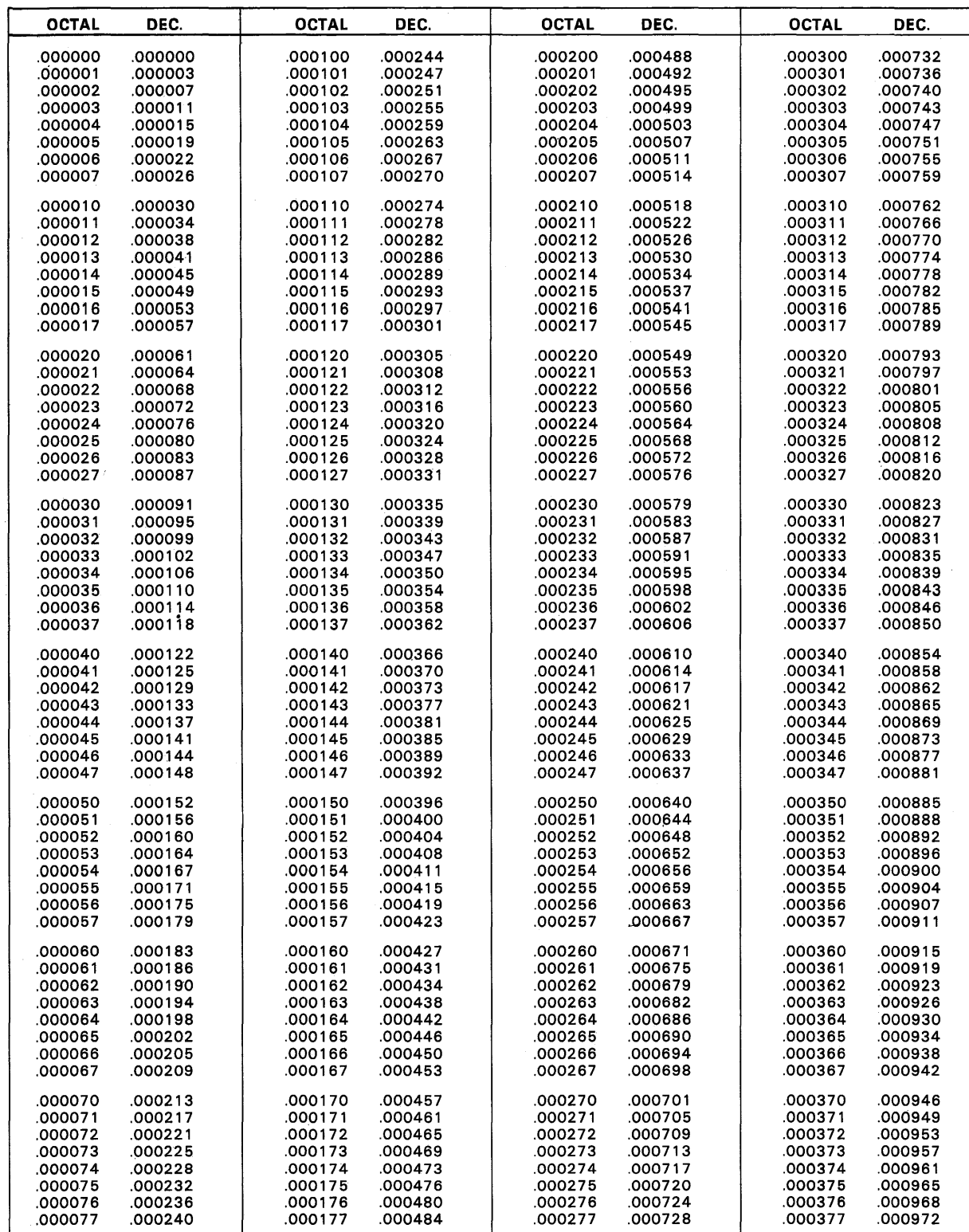

## **OCTAL-DECIMAL FRACTION CONVERSION TABLE (Cont'd)**

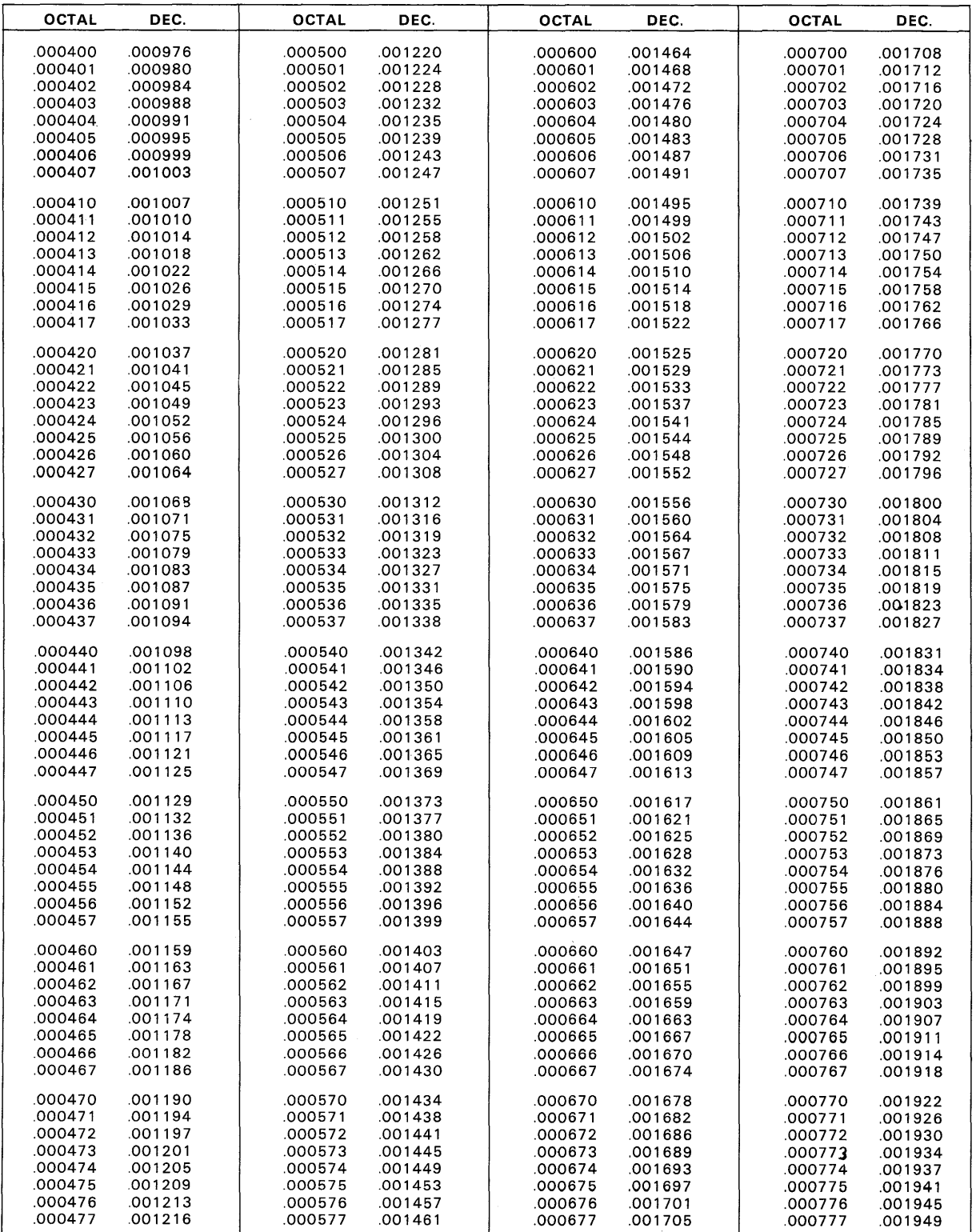

## **GLOSSARY, INSTRUCTION TABLES and INDEX**

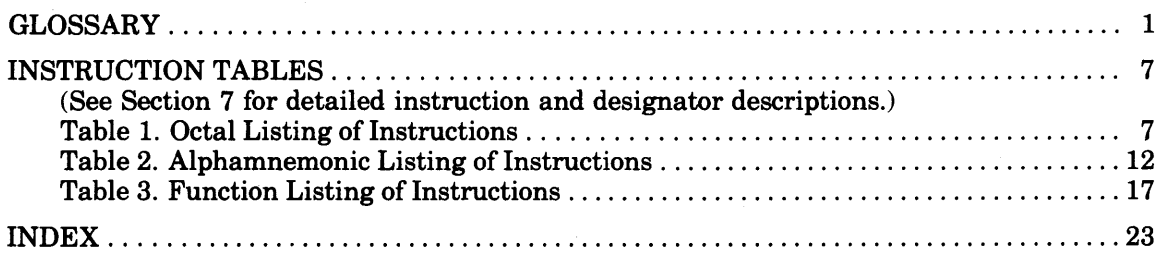

## **GLOSSARY**

- A REGISTER Principal arithmetic register; operates as a 24-bit additive accumulator (modulus 224-1).
- ABSOLUTE ADDRESS- Synonymous with Address.
- ACCESS TIME-The time needed to perform a storage reference, either read or write. In effect, the access time of a computer is one storage reference cycle.
- $ACCUMULATOR A register with provisions for the addition of another quantity to$ its content.
- ADDER-A device capable of forming the sum of two or more quantities.
- ADDRESS-A 15-bit operand which identifies a particular storage location; a 17-bit operand which identifies a particular character location in storage.
- ADDRESS MODIFICATION Normally the derivation of a storage address from the sum of the execution address and the contents of the specified index register.
- AND FUNCTION  $-A$  logical function in Boolean algebra that is satisfied (has the value "1") only when all of its terms are "1 's". For any other combination of values it is not satisfied and its value is "0".
- ARGUMENT-An operand or parameter used by a program or an instruction.
- ASSEMBLER-A program which translates statements to machine language. Normally, one source language statement results in the generation of one line of object code.
- $BASE A$  quantity which defines some system of representing numbers by positional notation; radix.
- BINARY-CODED DECIMAL (BCD)-A form of decimal notation where decimal digits are represented by a binary code.
- BIT-Binary digit, either "I" or "0".
- BLOCK A sequential group of storage words or characters in storage.
- BOOTSTRAP Any short program which facilitates loading of the appropriate system executive.
- BRANCH-A conditional jump. Refer to Jump.
- BREAKPOINT-A point in a routine at which the computer may be stopped by manual switches for a visual check of progress.
- $B<sup>1</sup>$ ,  $B<sup>2</sup>$ ,  $B<sup>3</sup>$  REGISTERS-Index registers used primarily for address modification and/or counting.
- $BUFFER Any area that is used to hold data temporarily for input or output, normally$ storage.
- BYTE-A portion of a computer word.
- CAPACITY The upper and lower limits of the numbers which may be processed in a register, or the quantity of information which may be stored in a storage unit. If the capacity of a register is exceeded, an overflow is generated.
- $CHANNEL-An Input/Output (I/O)$  transmission path that connects the computer to an external equipment.
- $CHARACTER-A$  group of 6 bits which represents a digit, letter or symbol from the typewriter.
- $CLEAR An operation that removes a quantity from a register by placing every stage$ of the register in the "0" state. The initial contents of the register are destroyed by the Clear operation.
- COMMAND Synonymous with Instruction.
- COMPILER A program with the compatability to generate more than one line of machine code (instruction or data word) from one source language statement.
- COMPLEMENT Noun: See One's Complement or Two's Complement. Verb: A command which produces the one's complement of a given quantity.
- CONTENT-The quantity or word held in a register or storage location.
- $CORE A$  ferromagnetic toroid used as the bi-stable device for storing a bit in a memory plane.
- COUNTER- A register or storage location, the contents of which may be incremented or decremented.

D REGISTER-A 4-bit field length register used for BCD operations.

- DOUBLE PRECISION Providing greater precision in the results of arithmetic operations by appending 24 additional bits of lesser significance to the initial operands.
- $ENTER The operation where the current contents of a register or storage location are$ replaced by some defined operand.
- EQUALIZE-Adjusting the operand of the algebraically smaller exponent to equal the larger, prior to adding or subtracting the floating point coefficients.
- EXCLUSIVE OR-A logical function in Boolean algebra that is satisfied (has the value "I") when any of its terms are "I". It is not satisfied when all its terms are "I" or when all its terms are "0".
- EXECUTION ADDRESS-The lower 15 or 17 bits of a 24-bit instruction. Most often used to specify the storage address of an operand. Sometimes used as the operand.
- $EXIT$  Initiation of a second control sequence by the first, occurring when the first is near completion; the circuit involved in exiting.
- F REGISTER-Program Control register. Holds a program step while the single 24-bit instruction contained in it is executed.
- $FAULT Operational$  difficulty which lights an indicator or for which interrupt may be selected.
- FIXED POINT-A notation or system of arithmetic in which all numerical quantities are expressed by a predetermined number of digits with the binary point implicitly located at some predetermined position; contrasted with floating point.
- FLIP-FLOP (FF)-A bi-stable storage device. A "1" input to the set side puts the FF in the "I" state; a "I" input to the clear side puts the FF in the "0" state. The FF remains in a state indicative of its last "I" input. A stage of a register consists of a FF.
- FLOATING POINT A means of expressing a number, X, by a pair of numbers, Y and Z, such that  $X = Yn^2$ . Z is an integer called the exponent or characteristic; n is a base, usually 2 or 10; and Y is called the fraction or mantissa.
- FUNCTION CODE See Operation Code.
- INCREASE The increase operation adds a quantity to the contents of the specified register.
- INDEX DESIGNATOR $-A$  2-bit quantity in an instruction; usually specifies an index register whose contents are to be added to the execution address; sometimes specifies the conditions for executing the instruction.
- INDIRECT AODRESSING-A method of address modification whereby the lower 18 bits of the specified address become the new execution address and index designator.
- INSTRUCTION  $-A$  24- or 48-bit quantity consisting of an operation code and several other designators.
- INTEGRATED REGISTER FILE The upper 6410 locations of core storage. Reserved for special operations with block control.
- INTERRUPT-A signal which results in transfer of control, following completion of the current instruction cycle, to a fixed storage location.
- INTERRUPT REGISTER-A 24-bit register whose individual bits are set to "I" by the occurrence of specific interrupt conditions, either internal or external.
- INTERRUPT MASK REGISTER-A 24-bit register whose individual bits match those of the Interrupt register. Setting bits of the Interrupt Mask register to "l's" is one of the conditions for selecting interrupt.
- INVERTER-A circuit which provides as an output a signal that is opposite to its input. An inverter output is "1" only if all the separate OR inputs are "0".
- JUMP-An instruction which alters the normal sequence control of the computer and, conditionally or unconditionally, specifies the location of the next instruction.
- $LIBRARY Any collection of programs (routines) and/or subprograms (subroutines).$
- LOAD-The Load operation is composed of two steps: a) The register is cleared, and b) The contents of storage location M are copied into the cleared register.
- LOCATION A storage position holding one computer word, usually designated by a specific address.
- LOGICAL PRODUCT-In Boolean algebra, the AND function of several terms. The product is "I" only when all the terms are "I"; otherwise it is "0". Sometimes referred to as the result of bit-by-bit multiplication.
- LOGICAL SUM In Boolean algebra, the OR function of several terms. The sum is "I" when any or all of the terms are "1"; it is "0" only when all are "0".
- $LOOP-Repetition$  of a group of instructions in a routine.
- MACRO CODE-A method of defining a subroutine which can be generated and/or inserted by the assembler.
- MASK- In the formation of the logical product of two quantities, one quantity may mask the other; i.e., determine what part of the other quantity is to be considered. If the mask is "0", that part of the other quantity is unused; if the mask is "I", the other quantity is used.
- $MASTER$  CLEAR-A general command produced by pressing one of two switches: a) Internal Master Clear-Clears all operational registers and control FF's in the processor. b) External Master Clear - Clears all external equipments and the communication channels.
- MNEMONIC CODE-A three- or four-letter code which represents the function or purpose of an instruction. Also called Alphabetic Code.
- MODULUS-An integer which describes certain arithmetic characteristics of registers, especially counters and accumulators, within a digital computer. The modulus of a device is defined by  $r^n$  for an open-ended device and  $r^n-1$  for a closed (end-around) device, where r is the base of the number system used and n is the number of digit positions (stages) in the device. Generally, devices with modulus  $r<sup>n</sup>$  use two's complement arithmetic; devices with modulus  $r<sup>n</sup>$ -1 use one's complement.
- $NORMALIZE-To adjust the exponent and mantissa of a floating point result so that$ the mantissa lies in the prescribed standard (normal) range.
- NORMAL JUMP $-An$  instruction that jumps from one sequence of instructions to a second, and makes no preparation for returning to the first sequence. Also referred to as an Unconditional Jump.
- NUMERIC CODING- A system of abbreviation in which all information is reduced to numerical quantities. Also called Absolute or Machine Language coding.
- OBJECT PROGRAM-The machine language version of the source program.
- ONE'S COMPLEMENT- With reference to a binary number, that number which results from subtracting each bit of a given number from "1". The one's complement of a number is formed by complementing each bit of it individually, that is, changing a "1" to "0" and a "0" to a "1". A negative number is expressed by the one's complement of the corresponding positive number.
- $ON-LINE$  OPERATION-A type of system application in which the input or output data to or from the system is fed directly from or to the external equipment.
- OPERAND- Usually refers to the quantity specified by the execution address.
- OPERATION CODE (Function Code) $-A$  6-bit quantity in an instruction specifying the operation to be performed.
- OPERATIONAL REGISTERS- Registers which are displayed on the operator's section of the console.
- OR FUNCTION A logical function in Boolean algebra that is satisfied (has the value "1") when any of its terms are "1". It is not satisfied when all terms are "0". Often called the inclusive OR function.
- OVERFLOW The capacity of a register is exceeded.
- PARAMETER-An operand used by a program or subroutine.
- PARITY CHECK-A summation check in which the binary digits in a character are added and the sum checked against a previously computed parity digit; i.e., a check which tests whether the number of ones is odd or even.
- P REGISTER- The Program Address Counter (P register) is a one's complement additive register (modulus  $2^{15}$ -1) which defines the storage addresses containing the individual program steps.
- PROGRAM-A precise sequence of instructions that accomplishes the solution of a problem. Also called a routine.
- PSEUDO CODE A statement requesting a specific operation by the assembler or compiler.
- Q REGISTER-Auxiliary 24-bit arithmetic register which assists the A register in the more complicated arithmetic operations.
- $RADIX-$  The number of different digits that can occur in a digit position for a specific number system. It may be referred to as the base of a number system.
- RANDOM ACCESS-Access to storage under conditions in which the next position from which information is to be obtained can be independent of the previous one.
- READ-To remove a quantity from a storage location.
- REGISTER-The internal logic used for temporary storage or for holding a quantity during computation.
- $REJECT A$  signal generated under certain circumstances by either the external equipment or the processor during the execution of Input/Output instructions.
- REPLACE When used in the title of an instruction, the result of the execution of the instruction is stored in the location from which the initial operand was obtained. When replace is used in the description of an instruction, the contents of a location or register are substituted by the operand. The Replace operation implies clearing the register or portion of the register in preparation for the new quantity.
- $REPLY A$  response signal in I/O operations that indicates a positive response to some previous operation or request signal.
- RETURN JUMP An instruction that jumps from a sequence of instructions to initiate a second sequence and prepares for continuing the first sequence after the second is completed.
- ROUTINE The sequence of operations which the computer performs, also called a program.
- SCALE FACTOR-One or more coefficients by which quantities are multiplied or divided so that they lie in a given range of magnitude.
- S REGISTER-The 13-bit S register displays the address of the word.
- $SHIFT To$  move the bits of a quantity right or left.
- $SIGN BIT In registers where a quantity is treated as signed by use of one's comple$ ment notation, the bit in the highest order stage of the register. If the bit is "1", the quantity is negative; if the bit is "0", the quantity is positive.
- $SIGN$  EXTENSION The duplication of the sign bit in the higher order stages of a register.
- SOFTW ARE Programs and/or subroutines.
- SOURCE LANGUAGE-The language used by the programmer to define his program.
- $STAGE The FFs$  and inverters associated with a bit position of a register.
- STATUS-The state or condition of circuits within the processor, I/O channels, or external equipment.
- $\text{STORE}-\text{To transmit information to a device from which the unaltered information can }$ later be obtained. The Store operation is essentially the reverse of the Load operation. Storage location M is cleared, and the contents of the register are copied into M.
- SUBROUTINE A set of instructions that is used at more than one point in program operation.
- SYMBOLIC CODING-A system of abbreviation used in preparing information for input into a computer; e.g., Shift Q would be SHQ.
- TOGGLE-To complement each specified bit of a quantity, i,e.: "I" to "0" or "0" to "I".
- TRANSMIT (Transfer) The term transfer implies register contents are moved; i.e., the contents of register 1 are copied into register 2. Unless specifically stated, the contents are not changed during transmission. The term transmit is often used synonymously with transfer.
- TWO'S COMPLEMENT-Number that results from subtracting each bit of a number from "0". The two's complement may be formed by complementing each bit of the given number and then adding one to the result, performing the required carries.
- UNDERFLOW An illegal change of sign from  $-$  to  $+$ , e.g., subtracting from a quantity such that the result would be less than  $-(2^n-1)$ , where n is the modulus. In floating point notation, this occurs where the value of the exponent becomes less than  $2^{-10} + 1$  (-17778).

WORD - The content of a storage location. It can be an instruction or 24 bits of data. WRITE-To enter a quantity into a storage location.

X REGISTER - An arithmetic transfer register. Nonaddressable and nondisplayed.

Z REGISTER - A 28-bit storage data register. Receives the data and parity bits as they are read from storage or written into storage. Nonaddressable but displayed on the 'T' panel in the storage module.

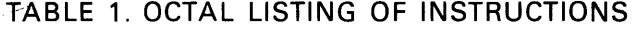

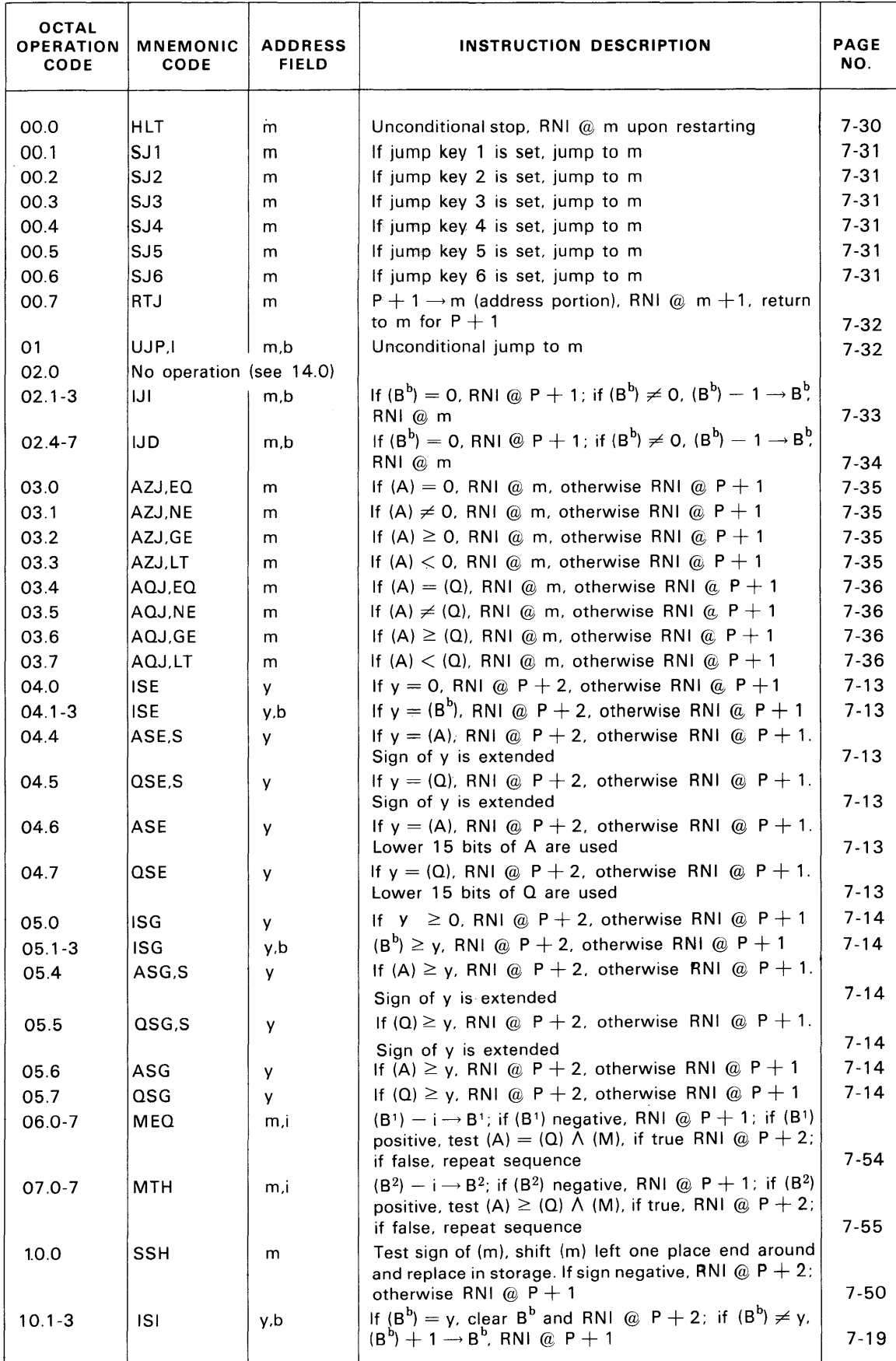

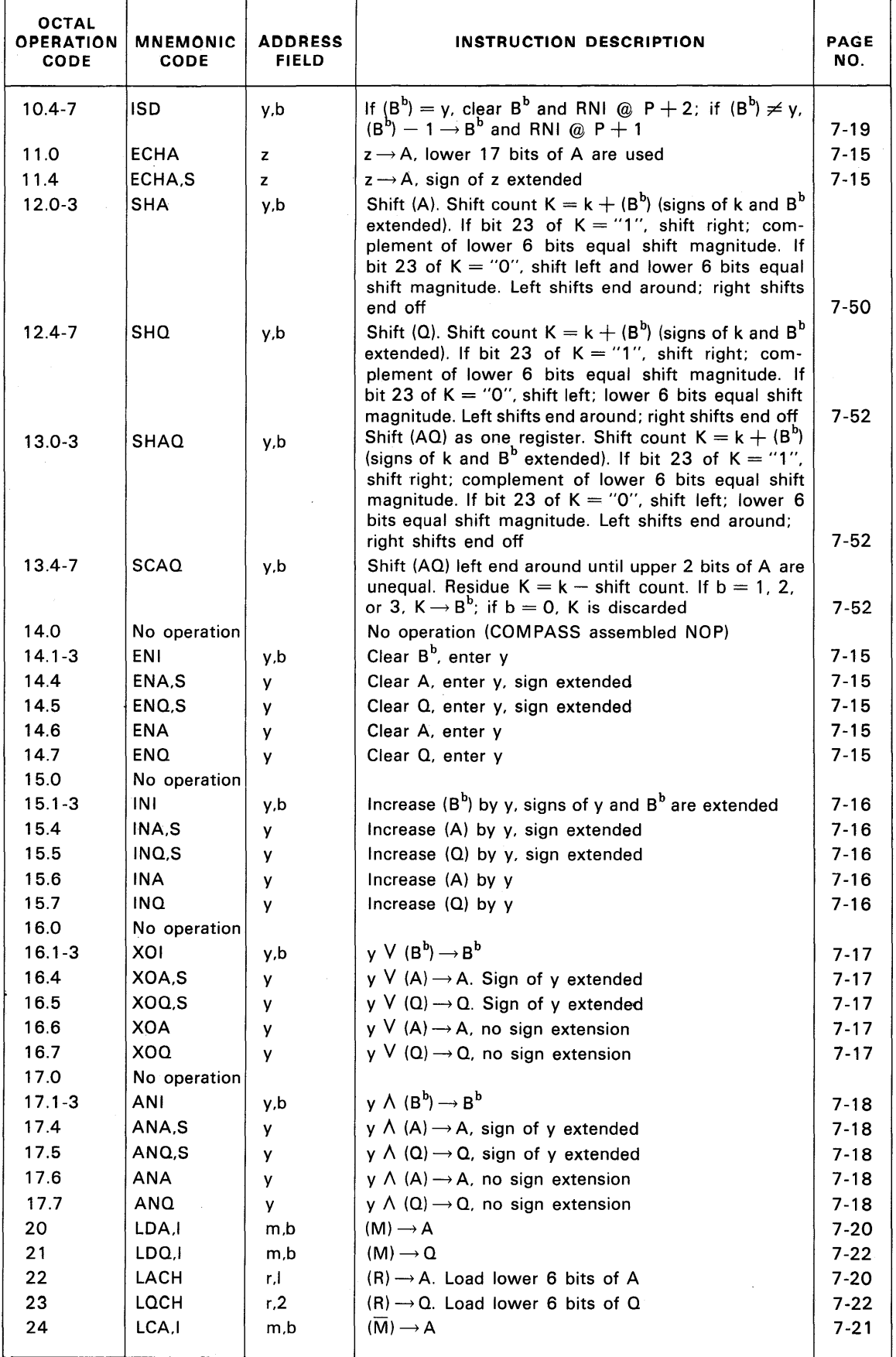

 $\bar{z}$ 

8

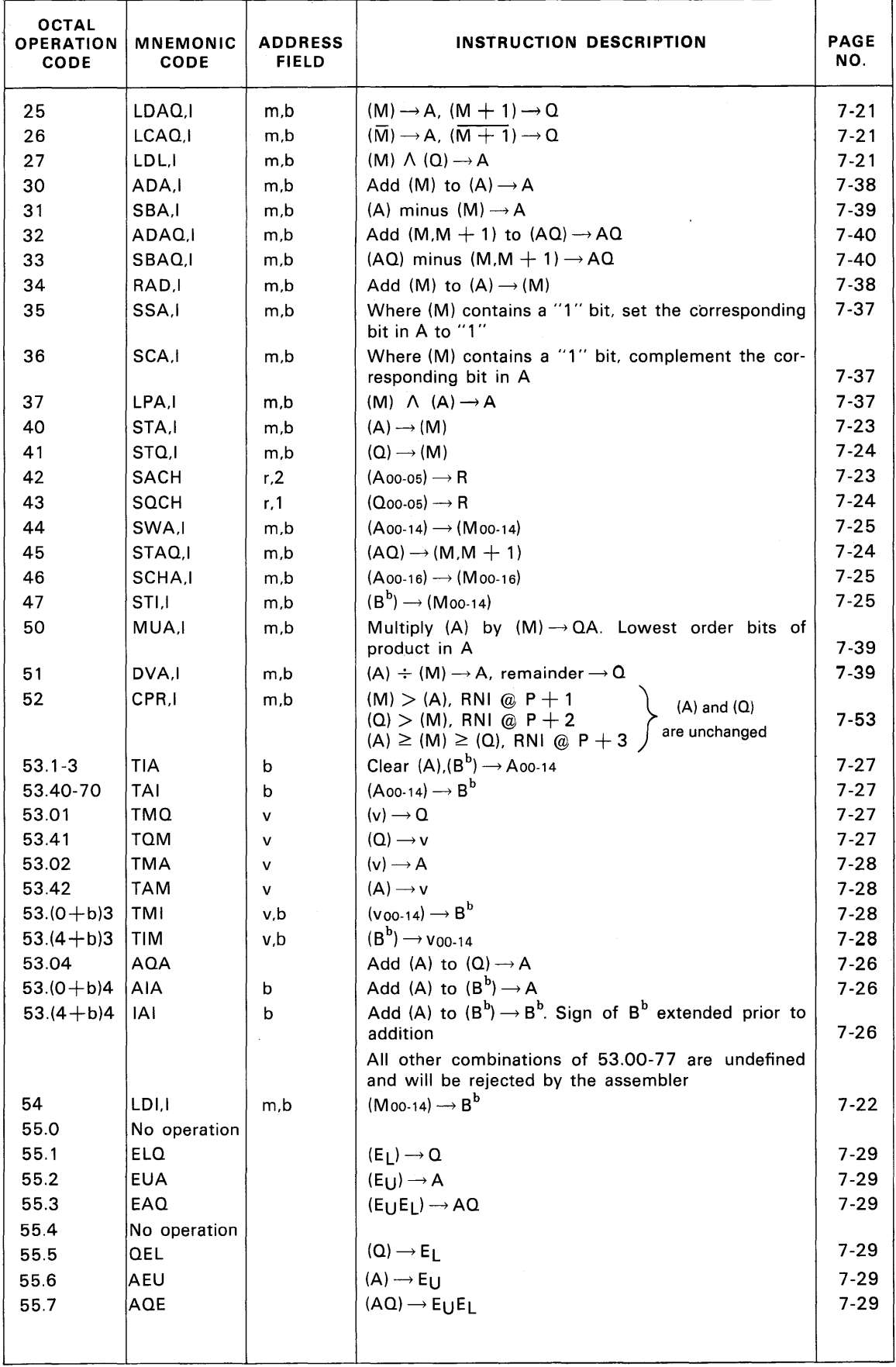

 $\hat{\mathcal{A}}$ 

 $\ddot{\phantom{a}}$ 

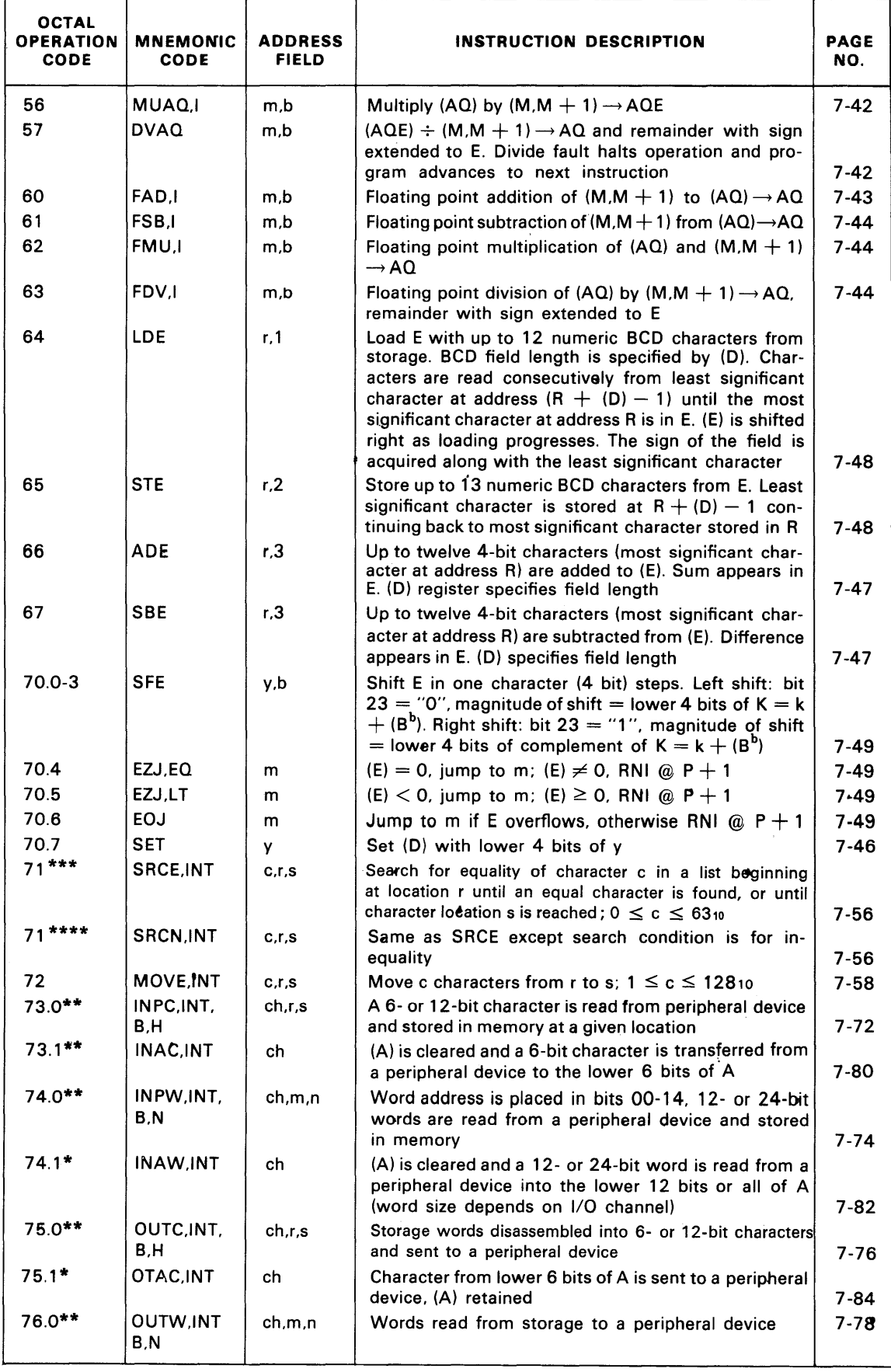

\*7-bit operation code. bit  $17 = 41$ "

10 **Fix**7-bit operation code, bit 17 in P + 1 = "0"

\*\*7-bit operation code, bit  $17 = "0"$ 

\*\*\*\*7-bit operation code, bit 17 in  $P + 1 = "1"$ 

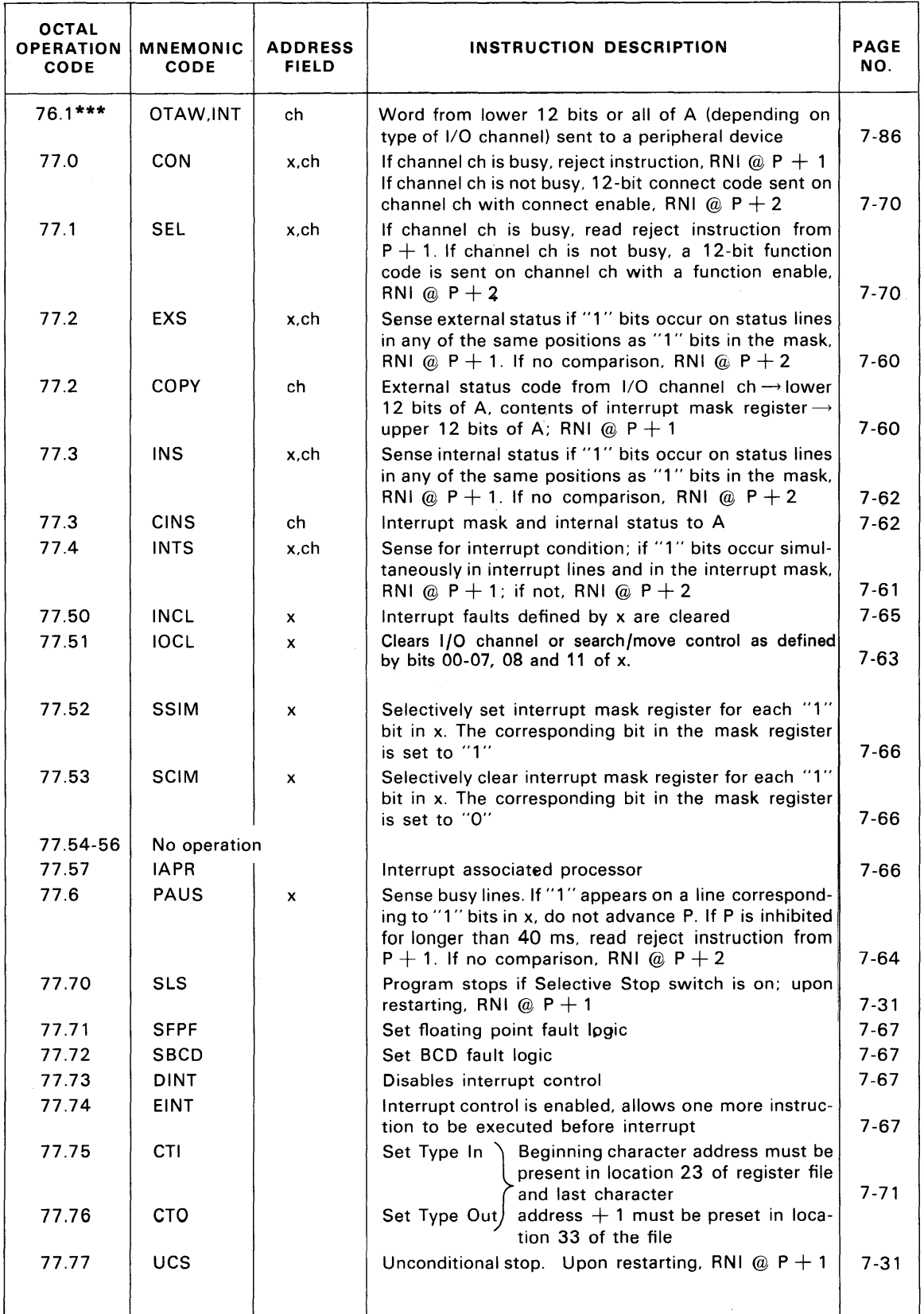

#### **TABLE 2. ALPHAMNEMONIC LISTING OF INSTRUCTIONS**

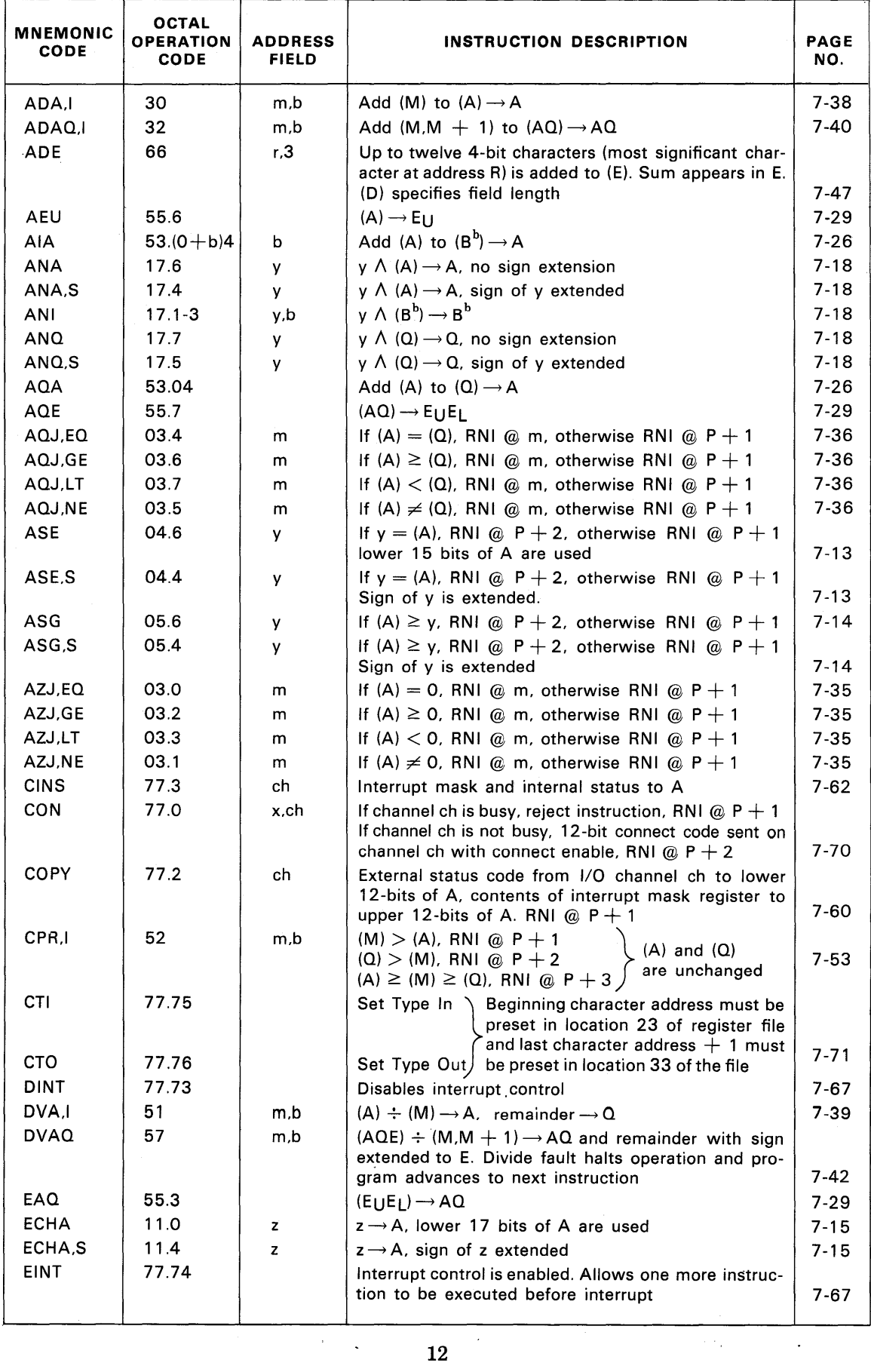

 $\hat{\boldsymbol{\beta}}$ 

 $\mathcal{L}^{\text{max}}_{\text{max}}$ 

 $\mathcal{O}(\mathcal{F}_{\mathcal{A}})$ 

 $\sim 10^{-1}$ 

### **TABLE 2. ALPHAMNEMONIC LISTING OF INSTRUCTIONS (CONTINUED)**

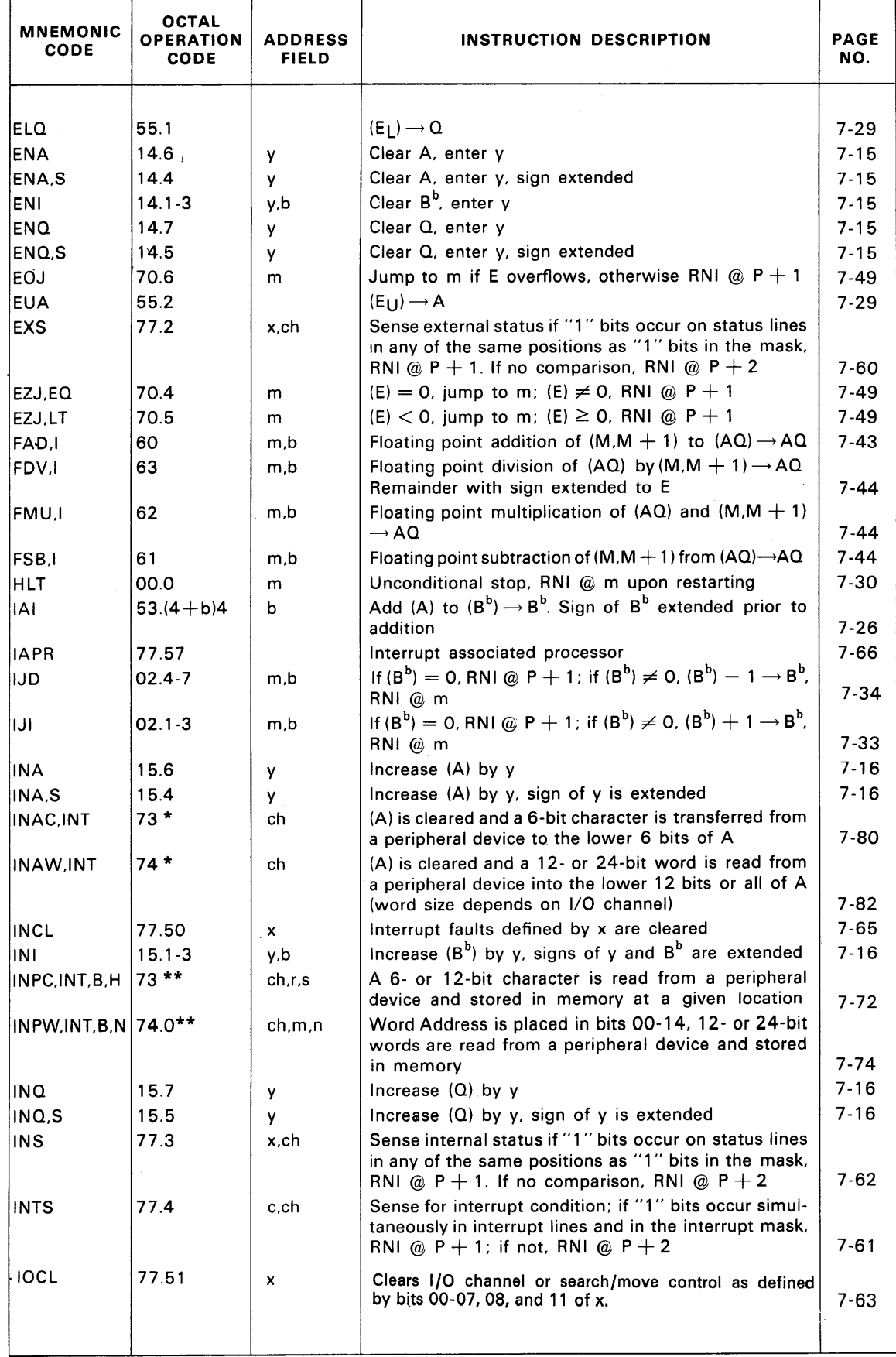

\*7-bit operation code, bit 17 in  $P = "1"$ 

\*\*7-bit operation code, bit 17 in  $P = "0"$ 

 $\sim$ 

 $\hat{\boldsymbol{\theta}}$ 

 $\bar{z}$ 

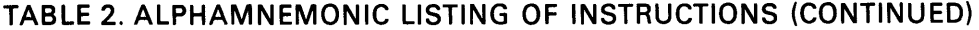

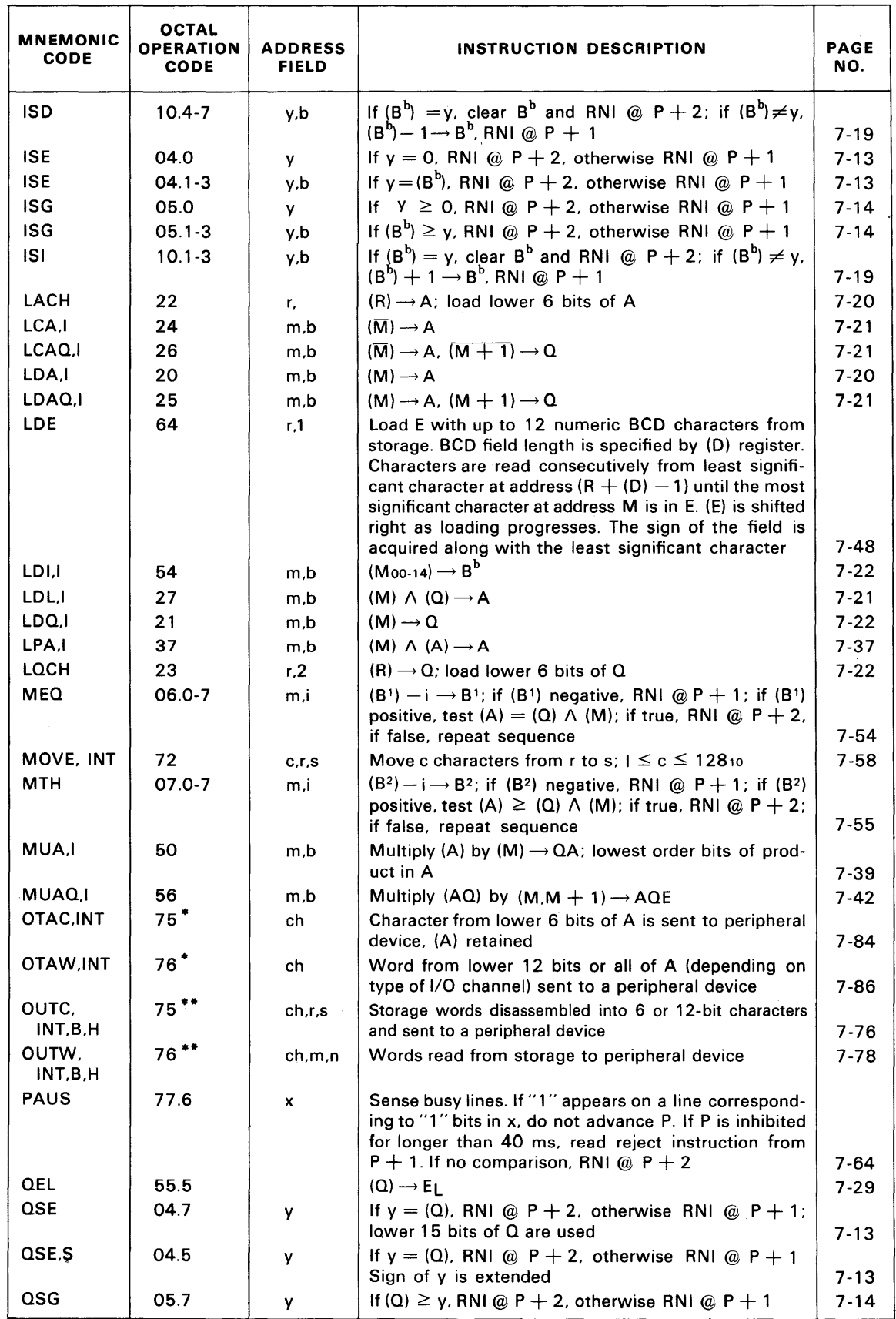

\*7-bit operation code, bit  $17 = "1"$  14 \*\*7-bit operation code, bit  $17 = "0"$ 

## **TABLE 2. ALPHAMNEMONIC LISTING OF INSTRUCTIONS (CONTINUED)**

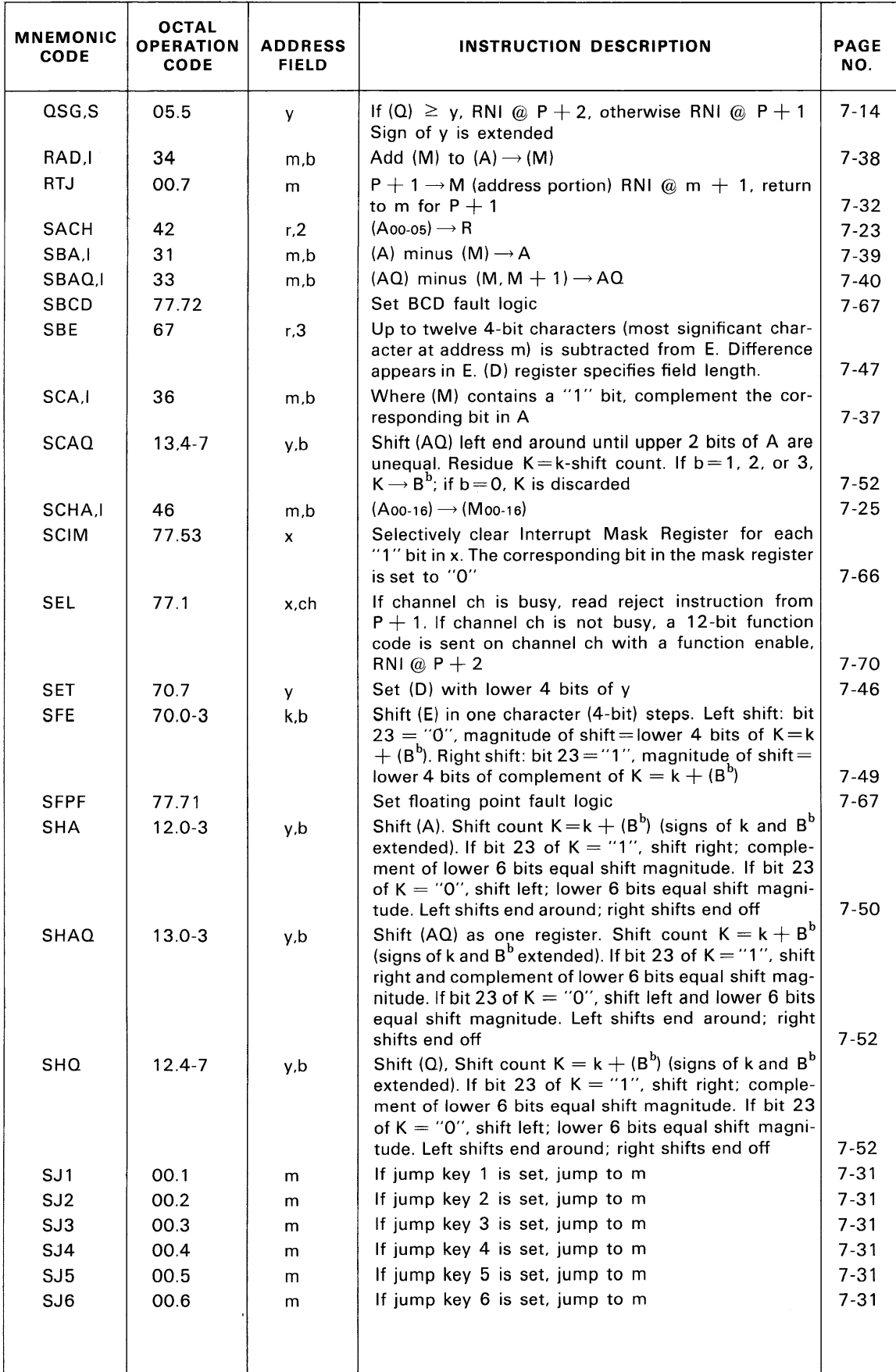

## TABLE 2. ALPHAMNEMONIC LISTING OF INSTRUCTIONS (CONTINUED)

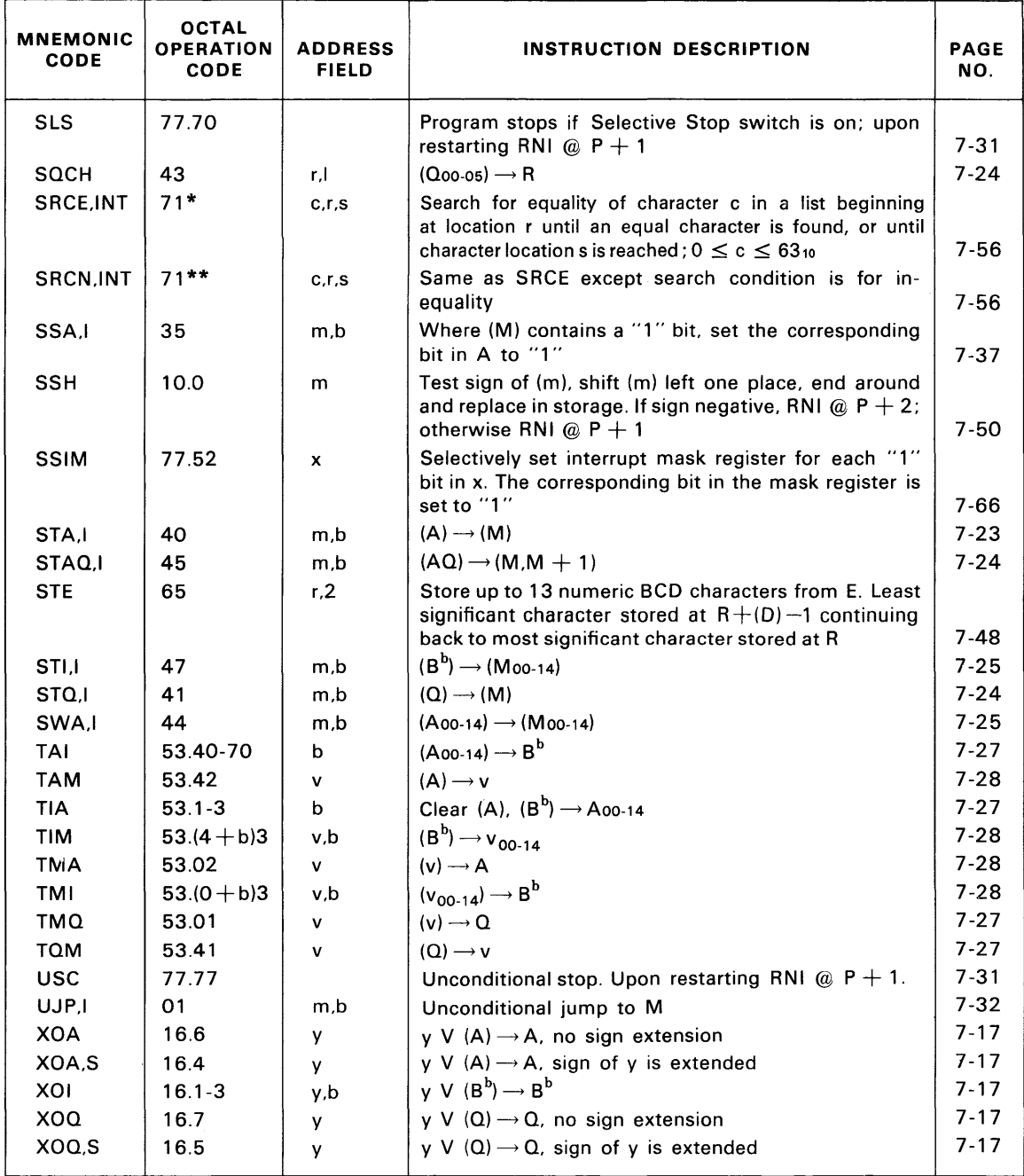

\*7-bit operation code, bit 17 in  $P + 1 = "0"$ 

\*\*7-bit operation code, bit 17 in  $P + 1 = "1"$
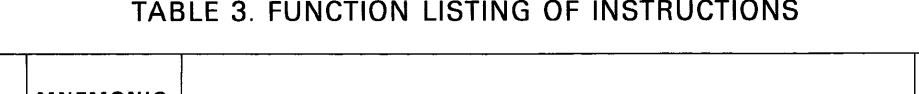

٦

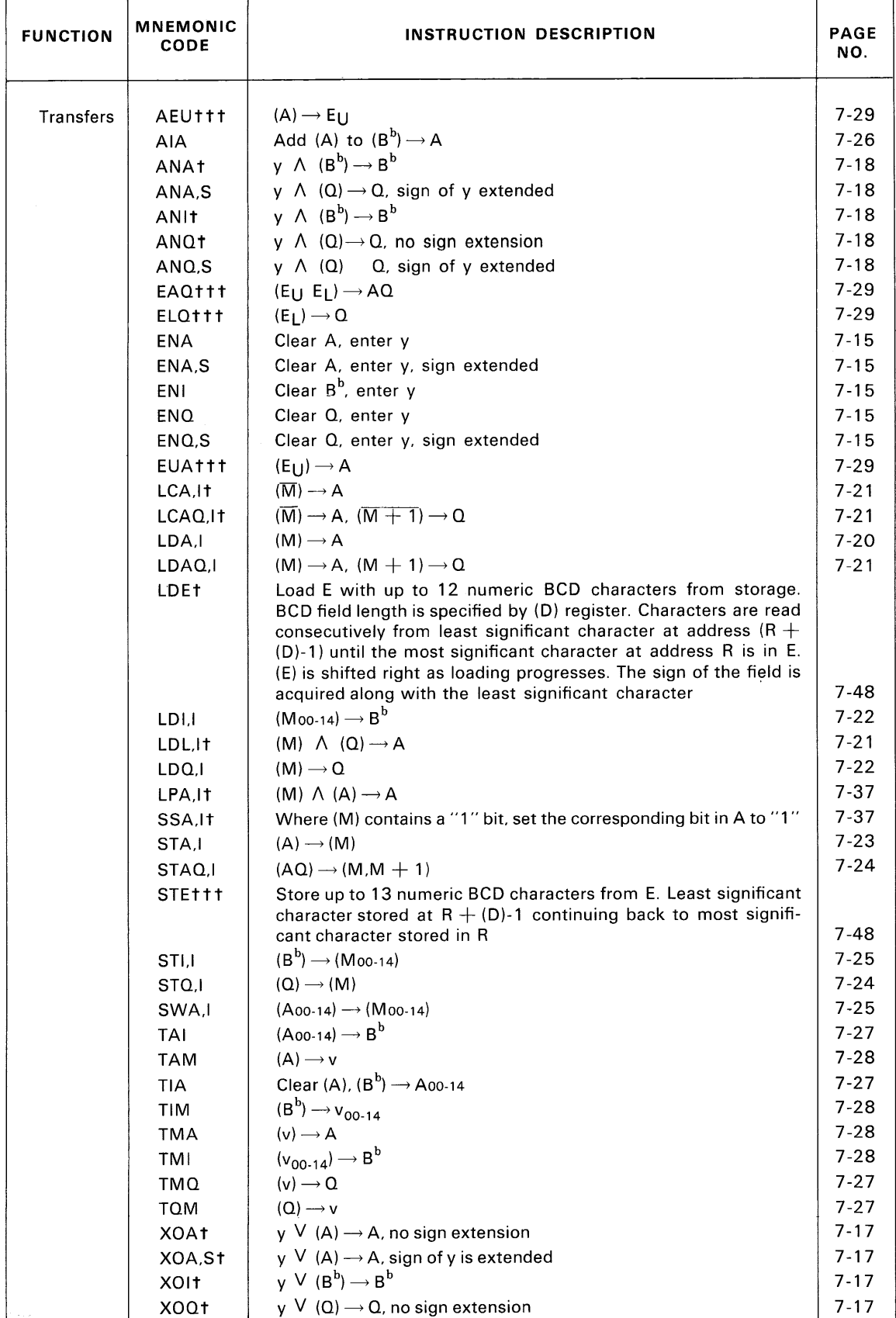

t Requires additional operation prior to transfer.

tt Trapped Instruction if optional floating point/48-bit precision hardware is absent.

ttt Trapped Instruction if optional BCD hardware is absent.

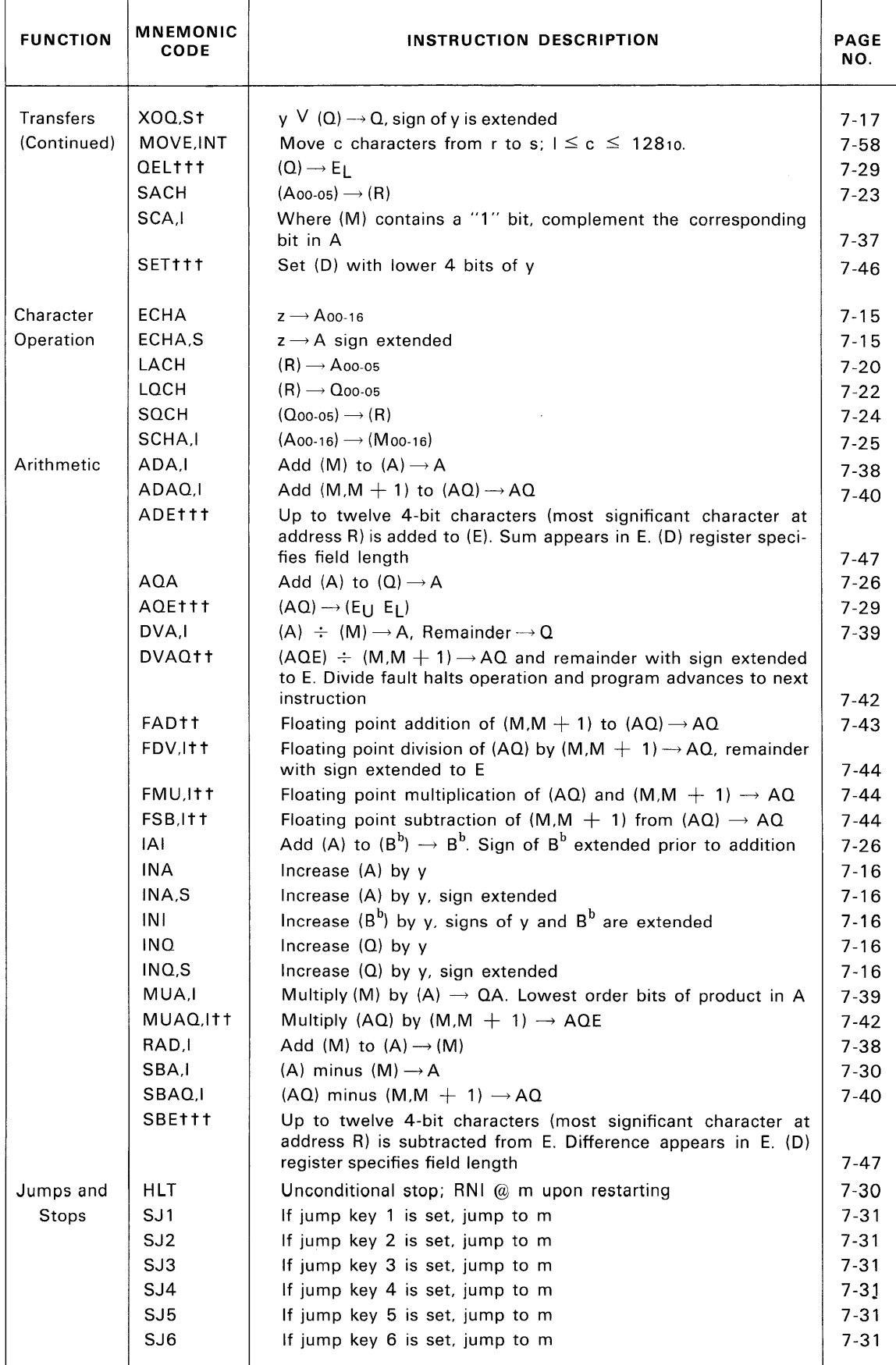

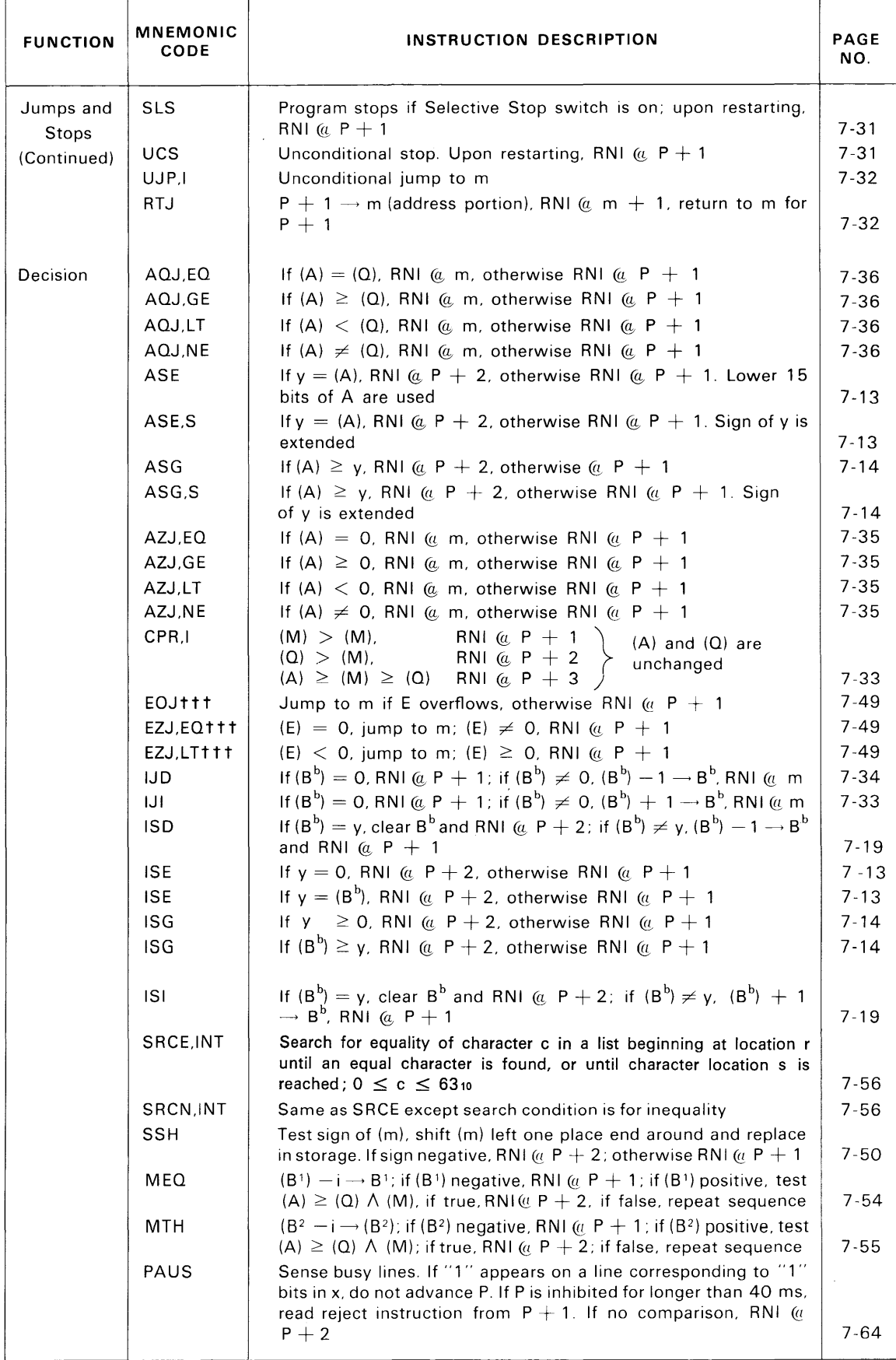

 $\bar{z}$ 

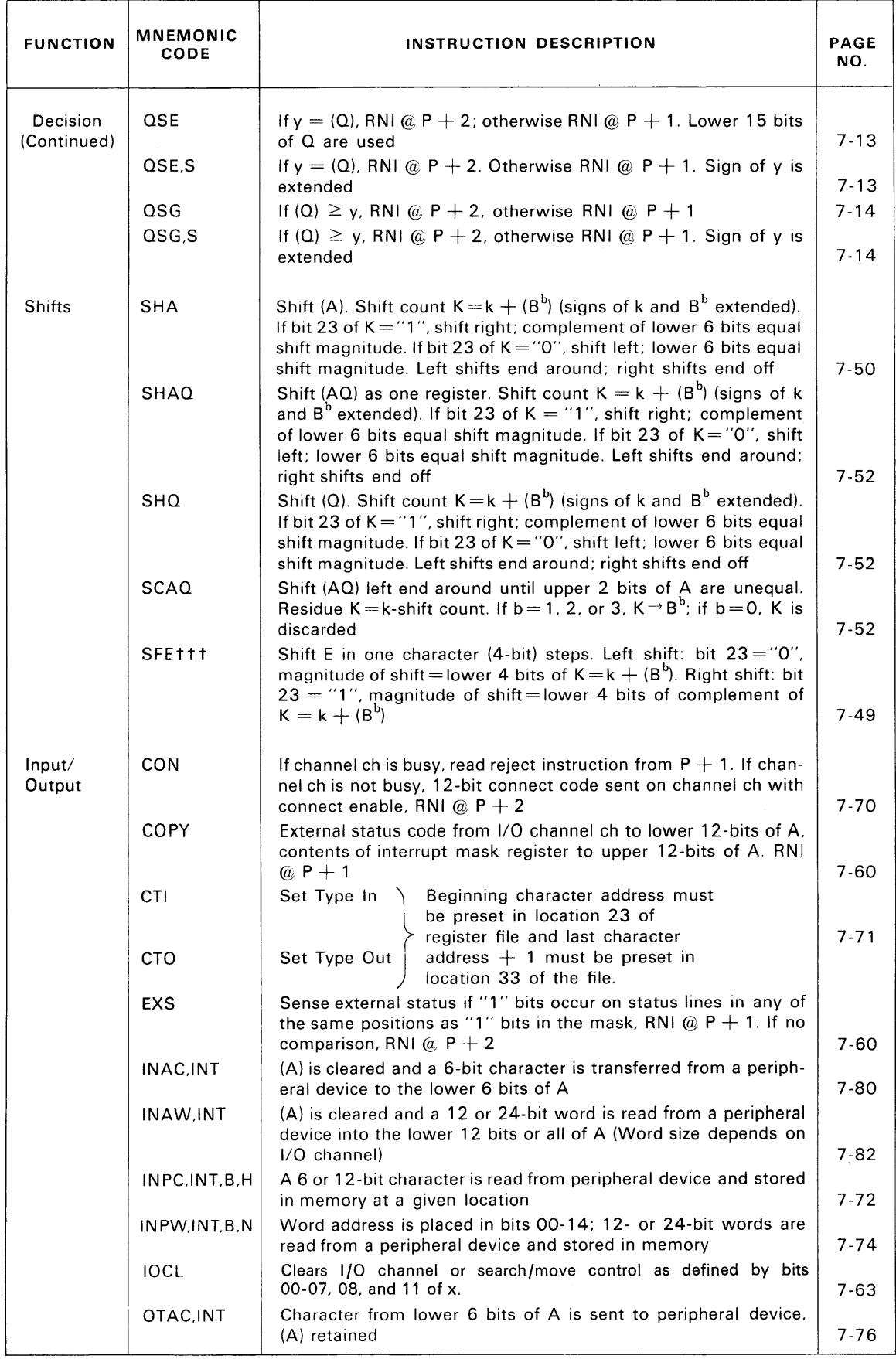

 $\Delta \sim 10^{11}$  m  $^{-1}$ 

 $\mathcal{A}_\mathrm{c}$ 

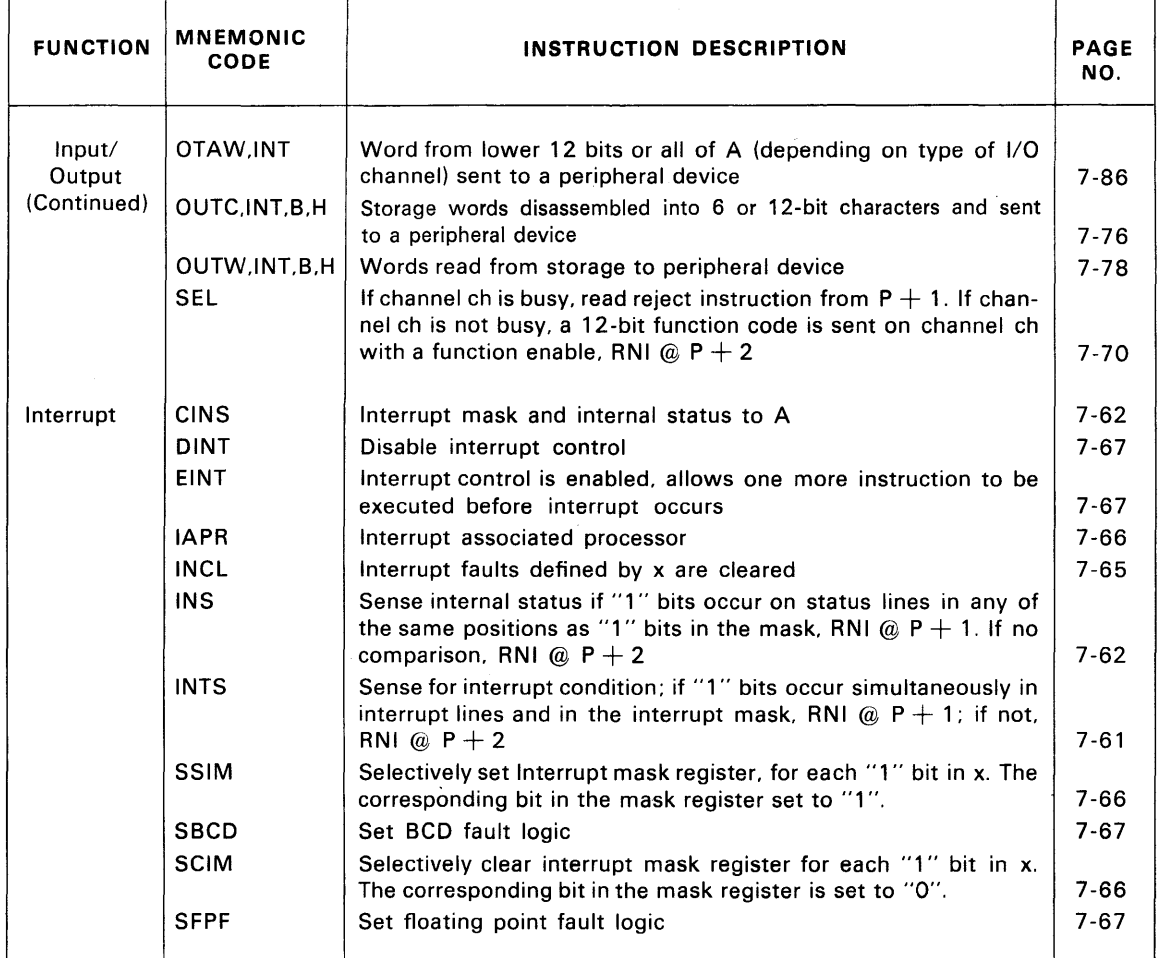

 $\overline{1}$ 

 $\hat{\mathcal{A}}$